Title 7: Education K-12 Part 51: Arts Audio-Video Technology and Communications – Career Pathway – Digital Media Technology

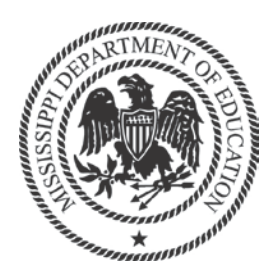

# 2014 Digital Media Technology

Mississippi Department of Education

Program CIP: 09.0702 Digital Communication and Media/Multimedia

Direct inquiries to

Instructional Design Specialist Program Coordinator Mississippi State, MS 39762 P.O. Box 771 662.325.2510 Jackson, MS 39205

Research and Curriculum Unit **Office of Career and Technical Education** P.O. Drawer DX Mississippi Department of Education 601.359.3461

### Published by

Office of Career and Technical Education Mississippi Department of Education Jackson, MS 39205

Research and Curriculum Unit Mississippi State University Mississippi State, MS 39762

Betsey Smith, Curriculum Manager Scott Kolle, Project Manager Jolanda Harris, Educational Technologist

The Research and Curriculum Unit (RCU), located in Starkville, MS, as part of Mississippi State University, was established to foster educational enhancements and innovations. In keeping with the land grant mission of Mississippi State University, the RCU is dedicated to improving the quality of life for Mississippians. The RCU enhances intellectual and professional development of Mississippi students and educators while applying knowledge and educational research to the lives of the people of the state. The RCU works within the contexts of curriculum development and revision, research, assessment, professional development, and industrial training.

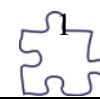

# Table of Contents

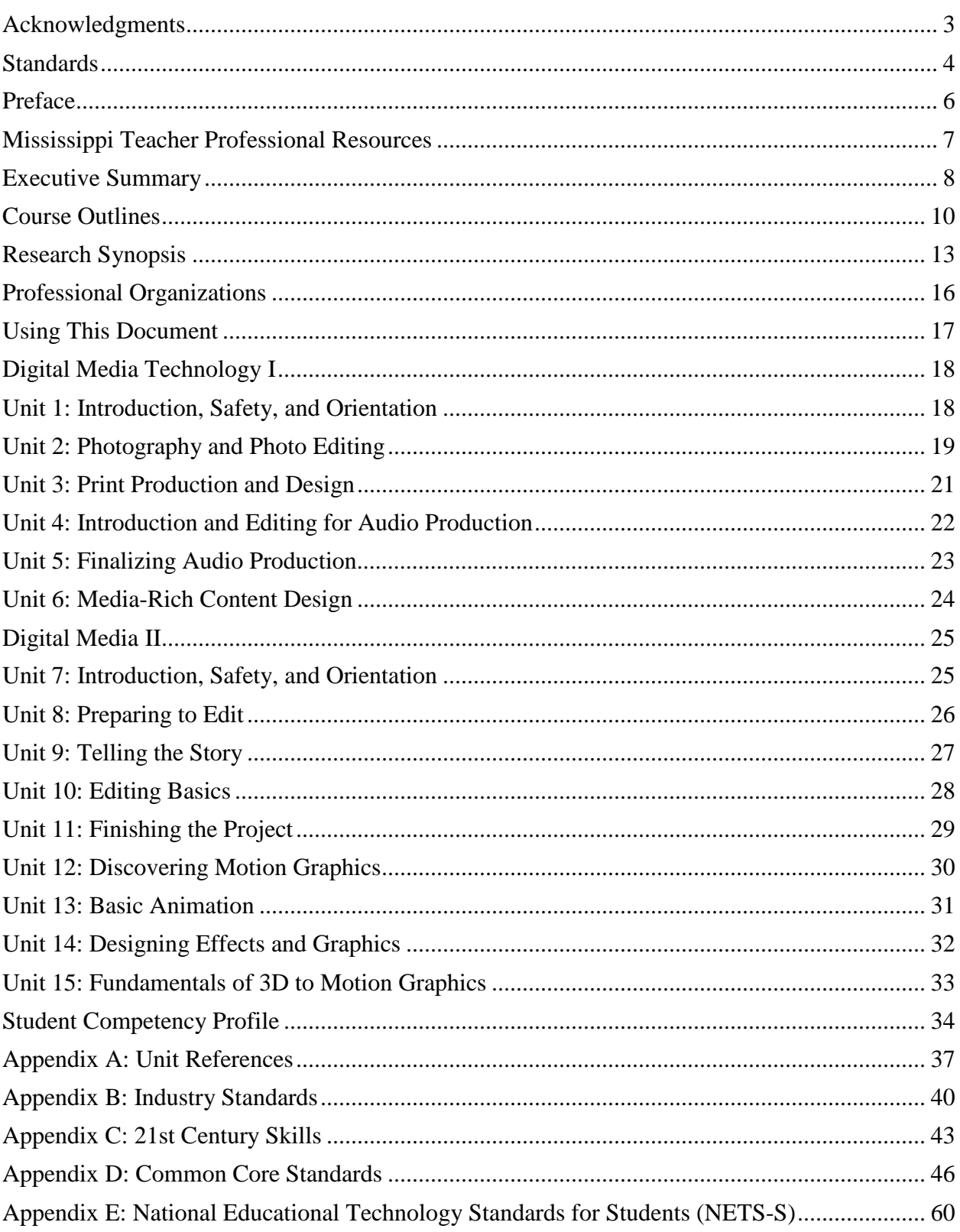

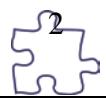

# <span id="page-2-0"></span>Acknowledgments

The Digital Media Technology curriculum was presented to the Mississippi Board of Education on March 20, 2014. The following persons were serving on the state board at the time:

Dr. Carey M. Wright, State Superintendent of Education Dr. O. Wayne Gann, Chair Mr. Howell "Hal" N. Gage, Vice Chair Ms. Kami Bumgarner Mr. William Harold Jones Dr. John R. Kelly Mr. Charles McClelland Mr. Richard Morrison Mrs. Rosemary G. Aultman Mr. Simon F. Weir II

Jean Massey, Associate Superintendent of Education for the Office of Career and Technical Education at the Mississippi Department of Education, assembled a taskforce committee to provide input throughout the development of the *Digital Media Technology Curriculum Framework and Supporting Materials.*

Jo Ann Watts, Instructional Design Specialist for the Research and Curriculum Unit at Mississippi State University researched and authored this framework. jo.watts@rcu.msstate.edu

Also, special thanks are extended to the teachers who contributed teaching and assessment materials that are included in the framework and supporting materials:

Trey Gore, Hinds Community College, Pearl, MS Sherrie Powell, Calhoun Career and Technical Center, Calhoun City, MS Tempress Holly, Clinton Career Complex, Clinton, MS Heather Smith, Carl Loftin Career and Technology Center, Columbia, MS Tiffany Speaks, Brookhaven Technical Center, Brookhaven, MS Tarah Herbert, Bay High School, Bay St Louis, MS Teri Lynn Hubbard, DeSoto County Career and Technical Center, Southaven, MS Tracy Sustaita, Petal High School, Petal, MS

Appreciation is expressed to the following professional, who provided guidance and insight throughout the development process:

Shaunta Durr, Program Coordinator – MDE Arts Audio-Video Technology Communications, Office of Career and Technical Education and Workforce Development, Mississippi Department of Education, Jackson, MS

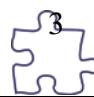

# <span id="page-3-0"></span>Standards

Standards are superscripted in each unit and are referenced in the appendices. Standards in the *Digital Media Technology Curriculum Framework and Supporting Materials* are based on the following:

#### Information Technology Cluster

o Web & Digital Communications Career Pathway (IT-WD)

Arts, A/V Technology & Communications Cluster

- o Printing Technology Career Pathway (AR-PRT)
- o A/V Technology & Film Career Pathway (AR-AV)
- o Visual Arts Career Pathway (AR-VIS)

The standards were extensively researched and reviewed by leaders in the industry, secondary and postsecondary instructors, and university specialists. For each content standard, performance elements representing major topic areas with accompanying performance indicators were developed. Measurements of assessment of the performance elements and performance indicators were developed at the basic, intermediate, and advanced levels. A complete copy of the standards can be accessed <http://www.careertech.org/career-technical-education/cctc/> .

#### **Common Core State Standards Initiative**

The Common Core State Standards provide a consistent, clear understanding of what students are expected to learn, so teachers and parents know what they need to do to help them. The standards are designed to be robust and relevant to the real world, reflecting the knowledge and skills that our young people need for success in college and careers. With American students fully prepared for the future, our communities will be best positioned to compete successfully in the global economy. Copyright 2010. National Governors Association Center for Best Practices and Council of Chief State School Officers. All rights reserved. States and territories of the United States as well as the District of Columbia that have adopted the Common Core State Standards in whole are exempt from this provision, and no attribution to the National Governors Association Center for Best Practices and Council of Chief State School Officers is required. Reprinted from [http://www.corestandards.org/.](http://www.corestandards.org/)

### **National Educational Technology Standards for Students**

Reprinted with permission from *National Educational Technology Standards for Students: Connecting Curriculum and Technology*, Copyright 2007, International Society for Technology in Education (ISTE), 800.336.5191 (U.S. and Canada) or 541.302.3777 (International), iste@iste.org, www.iste.org. All rights reserved. Permission does not constitute an endorsement by ISTE.

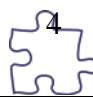

## **21st Century Skills and Information and Communication Technologies Literacy Standards**

In defining 21<sup>st</sup>-century learning, the Partnership for 21st Century Skills has embraced five content and skill areas that represent the essential knowledge for the 21st century: global awareness; civic engagement; financial, economic, and business literacy; learning skills that encompass problem-solving, critical-thinking, and self-directional skills; and information and communication technology (ICT) literacy.

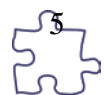

# <span id="page-5-0"></span>Preface

Secondary career and technical education programs in Mississippi face many challenges resulting from sweeping educational reforms at the national and state levels. Schools and teachers are increasingly being held accountable for providing true learning activities to every student in the classroom. This accountability is measured through increased requirements for mastery and attainment of competency as documented through both formative and summative assessments.

The courses in this document reflect the statutory requirements as found in Section 37-3-49, *Mississippi Code of 1972*, as amended (Section 37-3-46). In addition, this curriculum reflects guidelines imposed by federal and state mandates (Laws, 1988, Ch. 487, §14; Laws, 1991, Ch. 423, §1; Laws, 1992, Ch. 519, §4 eff. from and after July 1, 1992; Carl D. Perkins Vocational Education Act IV, 2007; and No Child Left Behind Act of 2001).

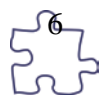

# <span id="page-6-0"></span>Mississippi Teacher Professional Resources

The following are resources for Mississippi teachers.

Curriculum, Assessment, Professional Learning, and other program resources can be found at The Research and Curriculum Unit's website: [http://www.rcu.msstate.edu](http://www.rcu.msstate.edu/)

Learning Management System: An online resource

Learning Management System information can be found at the RCU's website under Professional Learning.

Should you need additional instructions, please call 662.325.2510.

## My PLC: An online registration for all professional-development sessions

To register for any session, teachers will need an account in the registration system, MyPLC, [https://myplc.rcu.msstate.edu.](https://myplc.rcu.msstate.edu/) To create an account, click on the link and navigate to the "Request a Guest ID" link. The ID should be the teacher's first initial and last name and the last four (4) digits of the social security number. Teachers should complete the entire form, which will then be sent to a secure server. Upon activation of the teacher's account, he or she will receive an e-mail with login instructions. The teacher may then browse for the available sessions and register for the desired courses.

Should you need additional instructions, please call 662.325.2510.

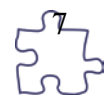

# <span id="page-7-0"></span>Executive Summary

#### **Pathway Description**

This program is designed for students who wish to develop, design, and implement projects in the fast growing field of digital media. The program emphasizes the techniques and tools used in digital media and the creative design or content of such media. Both theoretical learning and activity-based learning are provided for students who wish to develop and enhance their competencies and skills. The course focuses on the basic areas of computer graphics, audio production multimedia, and animation. Exposure to state-of-the-art equipment is given through advice by experts from industry.

#### **Industry Certification**

Research with Mississippi industry suggests that this curriculum should be aligned to the Adobe Certified Associate Certification or equivalent. This exam assesses the foundation of digital communication skills students need to create effective communication using digital media tools. This certification was developed after a group of industries met with educators to design the entry-level skill industry standards for Web communication, rich media communication, and visual communication. Additionally, the Final Cut Pro (latest ed.) is recognized as the standard industry software for video production. It is recommended that this curriculum be aligned the Final Cut Pro Level 1 Certification or equivalent.

#### **Assessment**

The latest assessment blueprint for the curriculum can be found at<http://www.rcu.msstate.edu/Curriculum/CurriculumDownload.aspx>

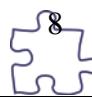

### **Student Prerequisites**

In order for students to be able to experience success in the program, the following student prerequisites are suggested:

- 1. C or higher in English (the previous year)
- 2. C or higher in Math (last course taken or the instructor can specify the math)
- 3. Instructor Approval and TABE Reading Score (eighth grade or higher)

### **or**

- 1. TABE Reading Score (eighth grade or higher)
- 2. Instructor Approval

#### **or**

1. Instructor Approval

### **Academic Credit**

The latest academic credit information can be found

at https://www.rcu.msstate.edu/MDE/PathwaystoSuccess.aspx. Once there, click the "*Counselor* 

*Resources*" Tab, then click "*Curriculum Enhancement List."* Check this site often as it is

updated frequently.

### **Teacher Licensure**

The latest teacher licensure information can be found at

<http://www.mde.k12.ms.us/educator-licensure>

### **Professional Learning**

If you have specific questions about the content of any of training sessions provided, please contact the Research and Curriculum Unit at 662.325.2510.

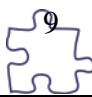

# <span id="page-9-0"></span>Course Outlines

## **Option 1—Four One-Carnegie-Unit Courses**

This curriculum consists of four one-credit courses, which should be completed in the following sequence:

- **1. Orientation to Digital Media – Course Code: 994108**
- **2. Fundamentals of Digital Media – Course Code: 994109**
- **3. Theory and Applications of Digital Media I – Course Code: 994110**
- **4. Theory and Applications of Digital Media II – Course Code: 994111**

### **Course Description: Orientation to Digital Media**

Orientation to Digital Media includes the foundation skills necessary in the digital media industry. Content such as safety, ethical issues and production, photography, graphic design, and print production will be offered to students. This is a one-Carnegie-unit course.

### **Course Description: Fundamentals of Digital Media**

Fundamentals of Digital Media emphasizes real-world, hands-on practice. Content related to audio production and media-rich content for Web design will be offered to students. This one-Carnegie-unit course should only be taken after students successfully pass Orientation to Digital Media.

### **Course Description: Theory and Applications of Digital Media I**

Theory and Applications of Digital Media I focuses on career opportunities in video technology, production systems, production process, and video production. This one-Carnegie-unit course should only be taken after students successfully pass Fundamentals of Digital Media.

### **Course Description: Theory and Applications of Digital Media II**

Theory and Applications of Digital Media II emphasizes real-world, hands-on practice. Content related to motion graphics will be offered to students. This one-Carnegie-unit course should only be taken after students successfully pass Theory and Applications of Digital Media I.

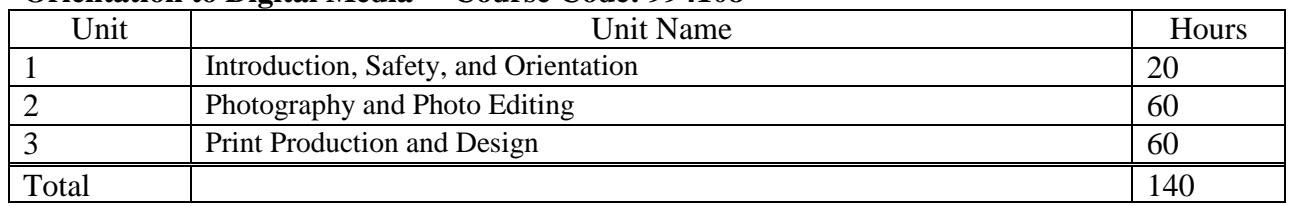

### **Orientation to Digital Media —Course Code: 994108**

#### **Fundamentals of Digital Media —Course Code: 994109**

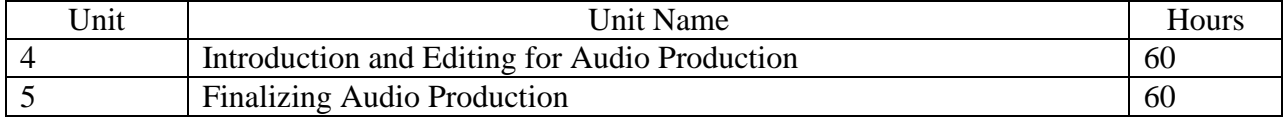

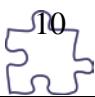

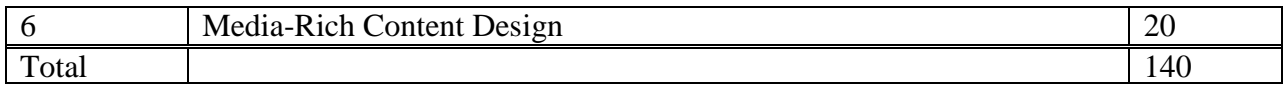

## **Theory and Applications of Digital Media I —Course Code: 994110**

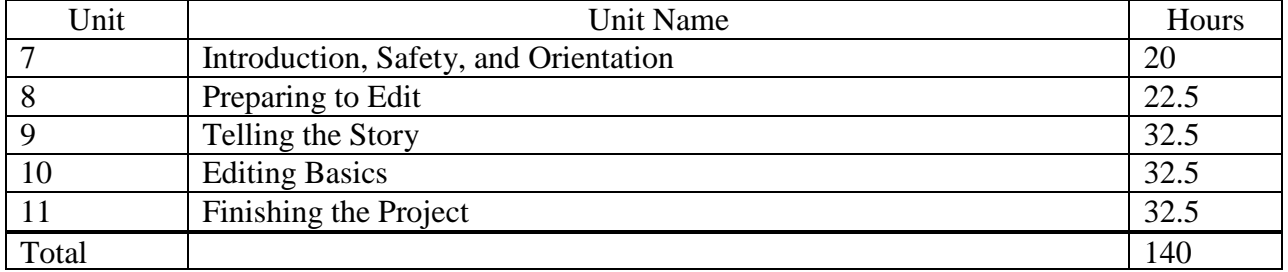

## **Theory and Applications of Digital Media II —Course Code: 994111**

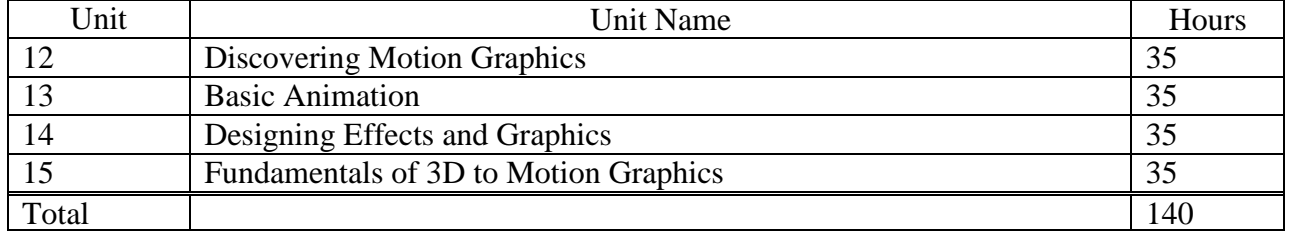

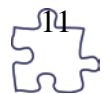

### **Option 2—Two Two-Carnegie-Unit Courses**

This curriculum consists of two two-credit courses, which should be completed in the following sequence:

### **1. Digital Media Technology I —Course Code: 994100**

### **2. Digital Media Technology II —Course Code: 994101**

### **Course Description: Digital Media Technology I**

Digital Media Technology I encompasses the foundation skills necessary in the digital media industry. Content such as safety, ethical issues and production, photography, graphic design, and print production will be offered to students. The Audio Production and Media Rich Content portion of the course emphasizes real-world, hands-on practice. Students will receive two Carnegie units upon completion of the course.

### **Course Description: Digital Media Technology II**

Digital Media Technology II focuses on the process of video production and editing as well as career opportunities in audio and video technology. Another component of the course is motion graphics. This two-Carnegie-unit course should only be taken after students successfully pass Digital Media Technology I

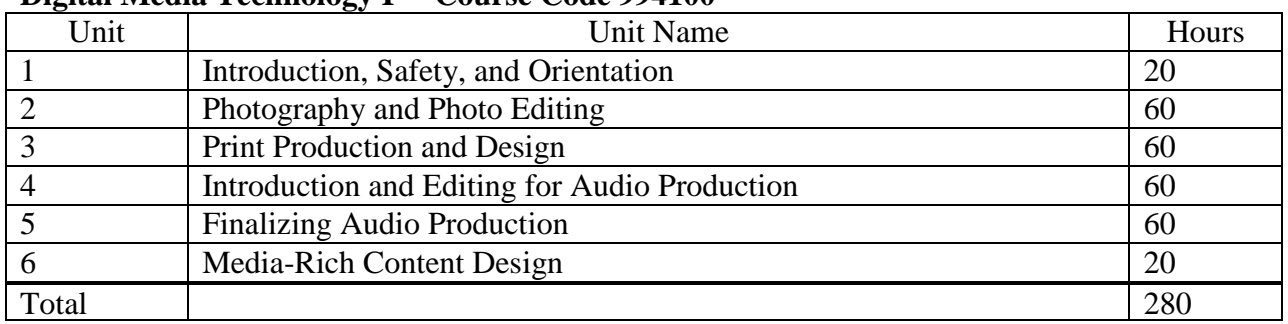

### **Digital Media Technology I —Course Code 994100**

#### **Digital Media Technology II —Course Code: 994101**

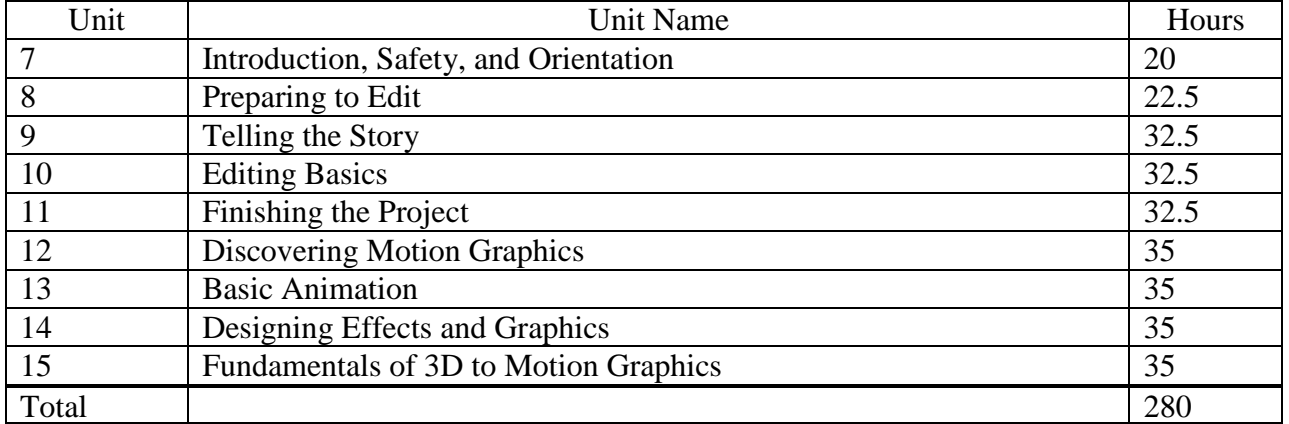

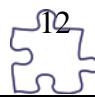

### <span id="page-12-0"></span>**Introduction**

The Arts Audio-Video Technology and Communications Career Pathway will target careers at the professional and technical levels in Arts Audio-Video Technology and Communications. Students enrolled in these courses should be better prepared to pursue degrees at the community college and 4-year-college level.

## **Needs of the Future Workforce**

Due to a an increase in the demand for production and editing of photo, audio, video, and motion

graphics, these occupations are expected to grow at an average to above-average rate with the

Mississippi Department of Employment Security (2013) projecting a growth rate ranging from

4% to 25% within the state by 2020.

Data for this synopsis were compiled from the Mississippi Department of Employment Security (2013). Employment opportunities for each of the occupations listed below are

| <b>Description</b>       | Jobs, | Projected         | <b>Change</b> | <b>Change</b> | <b>Average Hourly</b> |
|--------------------------|-------|-------------------|---------------|---------------|-----------------------|
|                          | 2010  | <b>Jobs, 2020</b> | (Number)      | (Percent)     | <b>Earning</b>        |
| <b>Graphic Designers</b> | 730   | 790               | 60            | 8.2           | \$17.52               |
| Multi-Media Artists and  | 40    | 40                | 0             |               | \$20.52               |
| Animators                |       |                   |               |               |                       |
| Film and Video Editors   | 40    | 50                | 10            | 25.0          | \$17.43               |
| Sound Engineering        | 20    | 20                | 0             |               | \$18.95               |
| Technicians              |       |                   |               |               |                       |
| Producers and Directors  | 250   | 260               | 10            | 4.0           | \$19.46               |

Table 1.1: Current and Projected Occupation Report

*Source*: Mississippi Department of Employment Security; www.mdes.ms.gov (accessed September 12, 2013).

### Perkins IV Requirements

The Digital Media Technology curriculum meets Perkins IV requirements of high-skill, high-wage, and/or high-demand occupations by introducing students to and preparing students for occupations. It also offers students a program of study including secondary, postsecondary, and IHL courses that will prepare them for occupations in these fields. Additionally, the Digital Media Technology curriculum is integrated with academic common core standards. Lastly, the

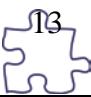

Digital Media Technology curriculum focuses on ongoing and meaningful professional development for teachers as well as relationships with industry.

#### **Curriculum Content**

Summary of Standards

The standards to be included in the Digital Media Technology curriculum are the Common Career Technical Core, Common Core Standards for Mathematics and Language Arts, 21st Century Skills, and the National Educational Technology Standards (NETS) for Students. Combining these standards to create this document will result in highly skilled, well-rounded students who are prepared to enter a secondary academic or career and technical program of study. They will also be prepared to academically compete nationally as the Common Core Standards are designed to prep students for success in community colleges, Institutions of Higher Learning and careers.

#### **Transition to Postsecondary Education**

The latest articulation information for Secondary to Postsecondary can be found at the Mississippi Community College Board (MCCB) website <http://www.mccb.edu/>

#### **Best Practices**

#### *Innovative Instructional Technologies*

Recognizing that today's students are digital learners, the classroom should be equipped with tools that will teach students in the way they need to learn. The Digital Media Technology teacher's goal should be to include teaching strategies that incorporate current technology. To make use of the latest online communication tools such as wikis, blogs, and podcasts, the classroom teacher is encouraged to use a learning management system, for example, the Information Technology Teacher Learning Management System, that introduces students to education in an online environment and places the responsibility of learning on the student.

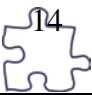

#### *Differentiated Instruction*

Students learn in a variety of ways. Some are visual learners, needing only to read information and study it to succeed. Others are auditory learners, thriving best when information is read aloud to them. Still others are tactile learners, needing to participate actively in their learning experiences. Add the student's background, emotional health, and circumstances, and a very unique learner emerges. By providing various teaching and assessment strategies, students with various learning styles can succeed.

#### *Career and Technical Education Student Organizations*

Teachers should investigate opportunities to sponsor a student organization. There are several here in Mississippi that will foster the types of learning expected from the Digital Media Technology curriculum. SkillsUSA, TSA, MECA and FBLA are some of the student organizations for Digital Media Technology. These organizations provide students with growth opportunities and competitive events. They also open the doors to the world of Digital Media Technology and scholarships opportunities.

#### *Cooperative Learning*

Cooperative learning can help students understand topics when independent learning cannot. Therefore, you will see several opportunities in the Digital Media Technology curriculum for group work. To function in today's workforce, students need to be able to work collaboratively with others and solve problems without excessive conflict.

#### **Conclusions**

The Digital Media Technology curriculum is one of Mississippi's most comprehensive technology curriculums. Students that complete these programs are well equipped for a variety of endeavors. Instructors are urged to encourage Digital Media Technology students to pursue educational opportunities at community colleges and universities in Mississippi.

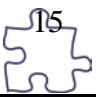

# <span id="page-15-0"></span>Professional Organizations

Association for Career and Technical Education - ACTE 1410 King Street Alexandria, VA 22314 800-826-9972 [http://www.acteonline.org](http://www.acteonline.org/)

Mississippi Association for Career and Technical Education – MSACTE <http://www.mississippiacte.com/>

Technology Student Association – TSA<http://www.tsaweb.org/>

SkillsUSA - <http://www.skillsusa.org/>

Future Business Leaders of America – FBLA <http://fbla-pbl.org/>

Mississippi Educational Computing Association – MECA <http://www.ms-meca.org/>

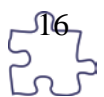

# <span id="page-16-0"></span>Using This Document

## **Suggested Time on Task**

This section indicates an estimated number of clock hours of instruction that should be required to teach the competencies and objectives of the unit. A minimum of 140 hours of instruction is required for each Carnegie unit credit. The curriculum framework should account for approximately 75–80% of the time in the course.

## **Competencies and Suggested Objectives**

A competency represents a general concept or performance that students are expected to master as a requirement for satisfactorily completing a unit. Students will be expected to receive instruction on all competencies. The suggested objectives represent the enabling and supporting knowledge and performances that will indicate mastery of the competency at the course level.

### **Integrated Academic Topics, 21st Century Skills and Information and Communication Technology Literacy Standards, ACT College Readiness Standards, and Technology Standards for Students**

This section identifies related academic topics as required in the Subject Area Testing Program (SATP) in Algebra I, Biology I, English II, and U.S. History from 1877, which are integrated into the content of the unit. Research-based teaching strategies also incorporate ACT College Readiness standards. This section also identifies the 21st Century Skills and Information and Communication Technology Literacy skills. In addition, national technology standards for students associated with the competencies and suggested objectives for the unit are also identified.

### **References**

A list of suggested references is provided for each unit. The list includes some of the primary instructional resources that may be used to teach the competencies and suggested objectives. Again, these resources are suggested, and the list may be modified or enhanced based on needs and abilities of students and on available resources.

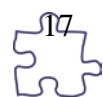

# <span id="page-17-1"></span><span id="page-17-0"></span>Digital Media Technology I Unit 1: Introduction, Safety, and Orientation

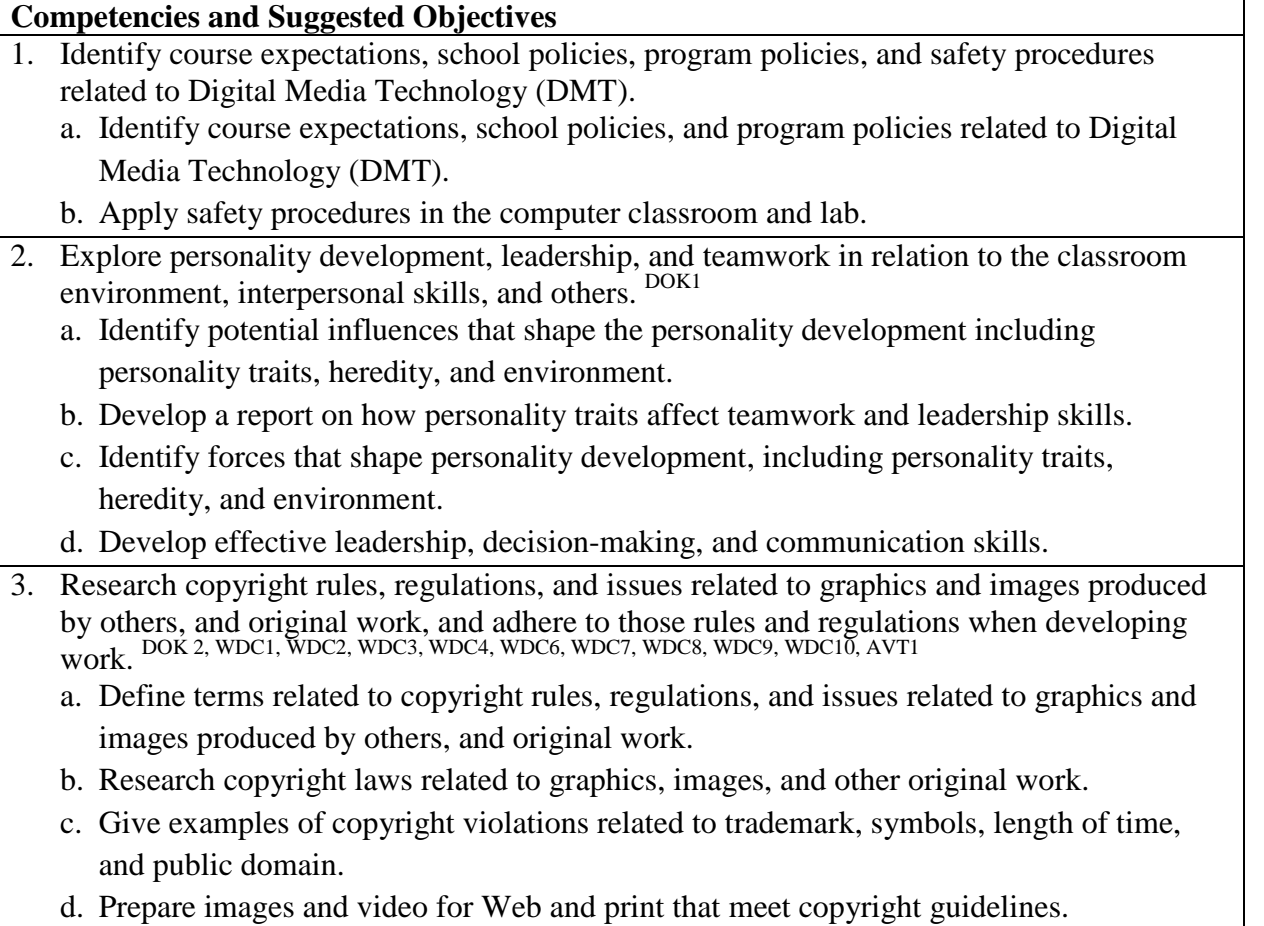

# Scenario

## **Unit 1**

No scenario is needed for this Unit.

## **Attachments for Scenario**

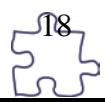

# <span id="page-18-0"></span>Unit 2: Photography and Photo Editing

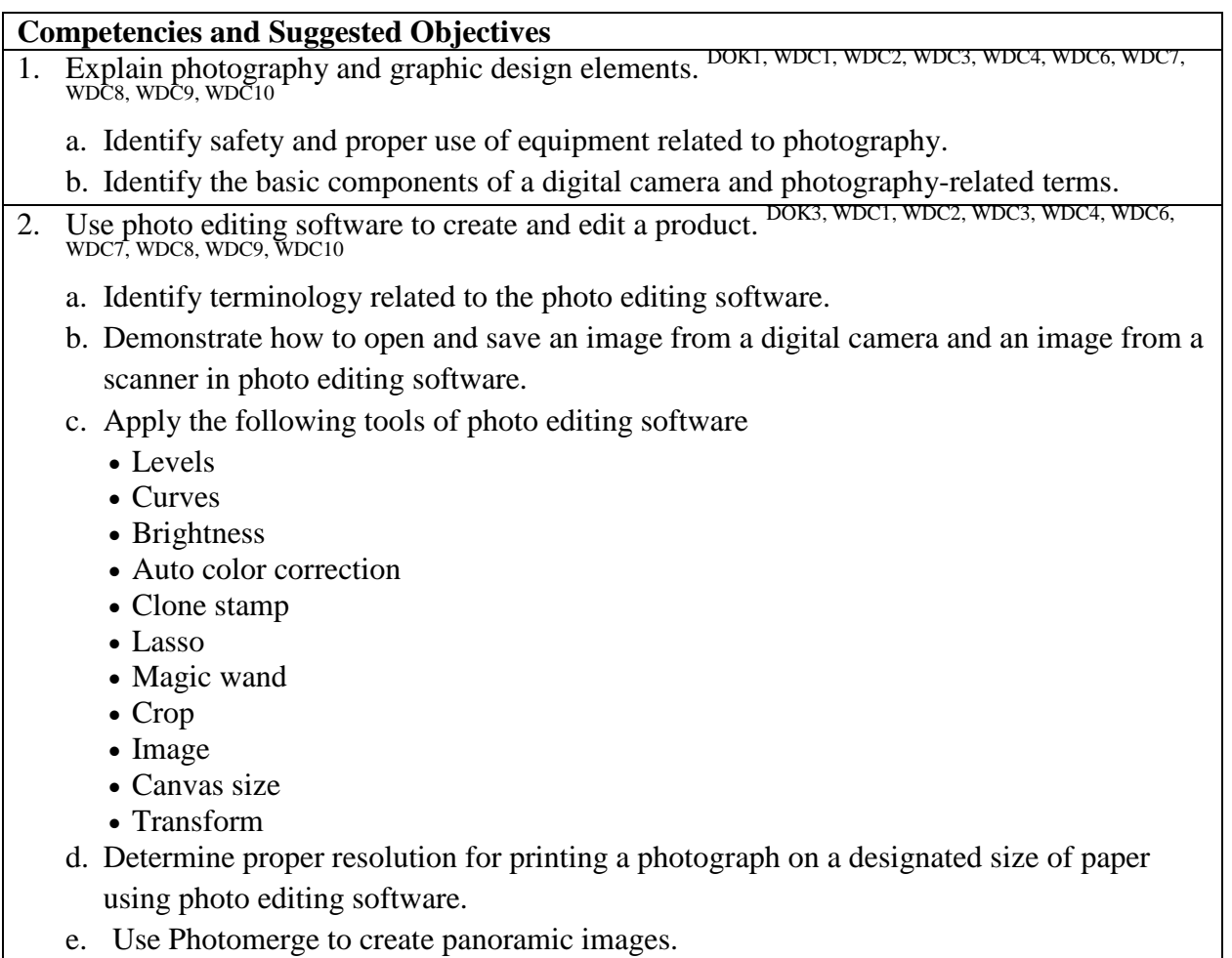

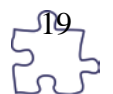

# Scenario

## **Unit 2**

## **The Animal Hybrid project**

The students will create a new animal from large pictures of different animals. They will use masking, cropping, selecting, and clone/stamp tools. Pictures chosen need to be high resolution and need to be facing the same direction. Research the animals they used to create them, and combine behaviors, scientific names, etc., and write a paper on how the animal was discovered, who discovered it, and all the cool things about the new animal.

## **Attachments for Scenario**

None

See the fact sheet and other resources in the teacher resources document found on the RCU Curriculum Download page: [www.rcu.msstate.edu/Curriculum/CurriculumDownload.aspx](http://www.rcu.msstate.edu/Curriculum/CurriculumDownload.aspx)

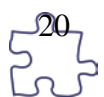

# <span id="page-20-0"></span>Unit 3: Print Production and Design

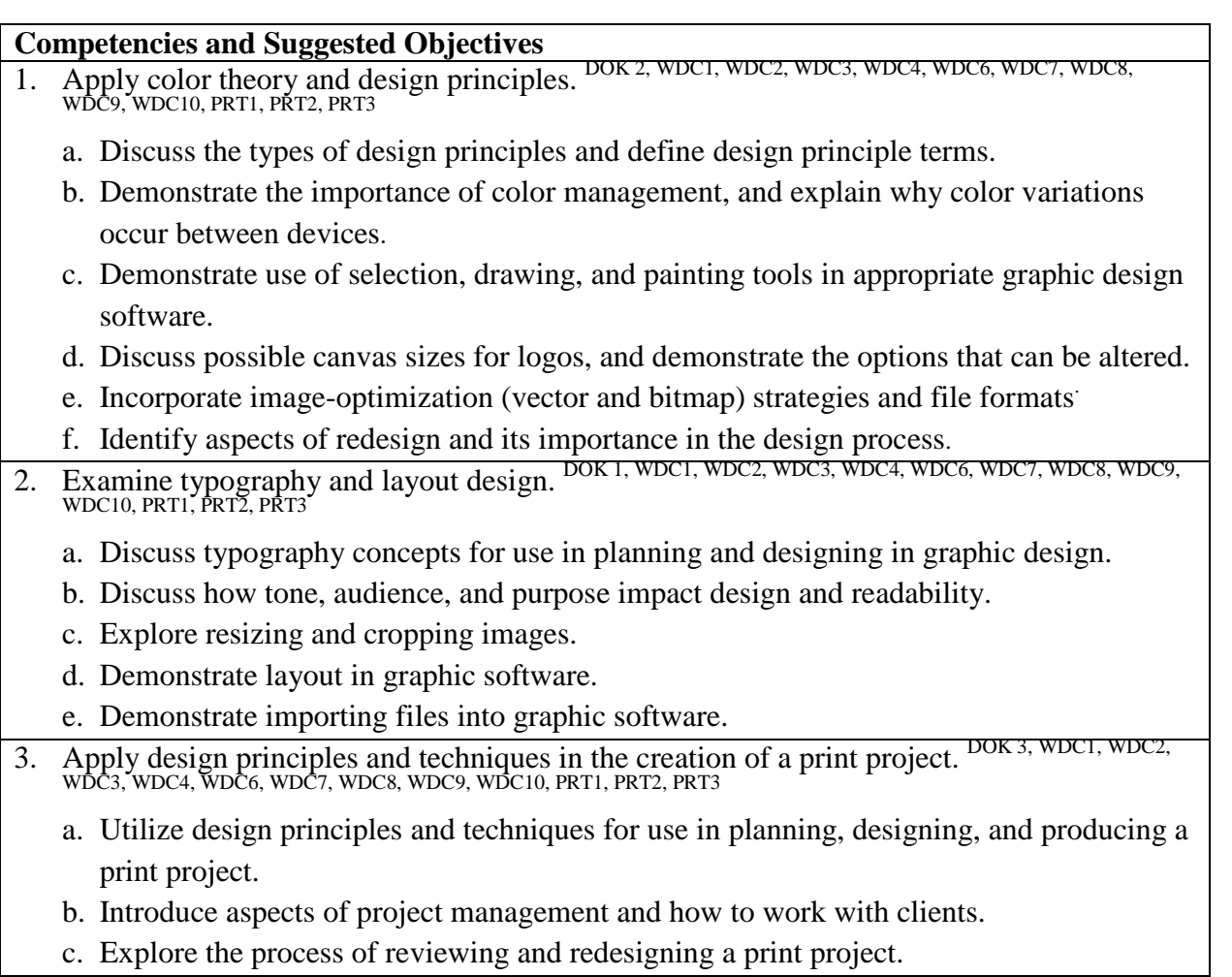

# Scenario

## **Unit 1**

The students will produce a calendar using pictures taken during the photography unit or personal photos brought from home (personal photos must be scanned). The project will be evaluated by the instructor using a rubric, checklist, or instructor observation.

## **Attachments for Scenario**

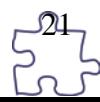

# <span id="page-21-0"></span>Unit 4: Introduction and Editing for Audio Production

### **Competencies and Suggested Objectives**

- 1. Explore the audio production software. DOK2, WDC1, WDC2, WDC3, WDC4, WDC6, WDC7, WDC8, WDC9, WDC9,
- 2. Create loops using audio production software. DOK2, WDC1, WDC2, WDC3, WDC4, WDC6, WDC7, WDC8, WDC9, WDC10
- 3. Demonstrate basic editing skills in audio production software. DOK2, WDC1, WDC2, WDC3, WDC4, WDC6, WDC7, WDC8, WDC9, WDC10
- 4. Demonstrate the techniques involved in refining the editing process. DOK2, WDC1, WDC2, WDC3, WDC4, WDC6, WDC7, WDC8, WDC9, WDC10
- 5. Produce an audio track by mixing in audio production software. DOK2, WDC1, WDC2, WDC3, WDC4, WDC6, WDC7, WDC8, WDC9, WDC10

# Scenario

### **Unit 4**

The students will produce and edit a short audio broadcast which could include interviews, documentaries, advertisements, etc. The project will be evaluated by the instructor using a rubric, checklist, or instructor observation.

### **Attachments for Scenario**

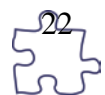

# <span id="page-22-0"></span>Unit 5: Finalizing Audio Production

### **Competencies and Suggested Objectives**

- 1. Explore the process of composing audio using internal and/or external instruments. <sup>DOK2,</sup> WDC1, WDC2, WDC3, WDC4, WDC6, WDC7, WDC8, WDC9, WDC10
- 2. Record an audio track. DOK2, WDC1, WDC2, WDC3, WDC4, WDC6, WDC7, WDC8, WDC9, WDC10
- 3. Share and export audio for various platforms. DOK2, WDC1, WDC2, WDC3, WDC4, WDC6, WDC7, WDC8, WDC9, WDC10

# Scenario

### **Unit 5**

The student will produce an audio track from various recorded and/or preset tracks. Export and share the track. The project will be evaluated by the instructor using a rubric, checklist, or instructor observation.

### **Attachments for Scenario**

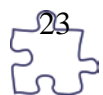

# <span id="page-23-0"></span>Unit 6: Media-Rich Content Design

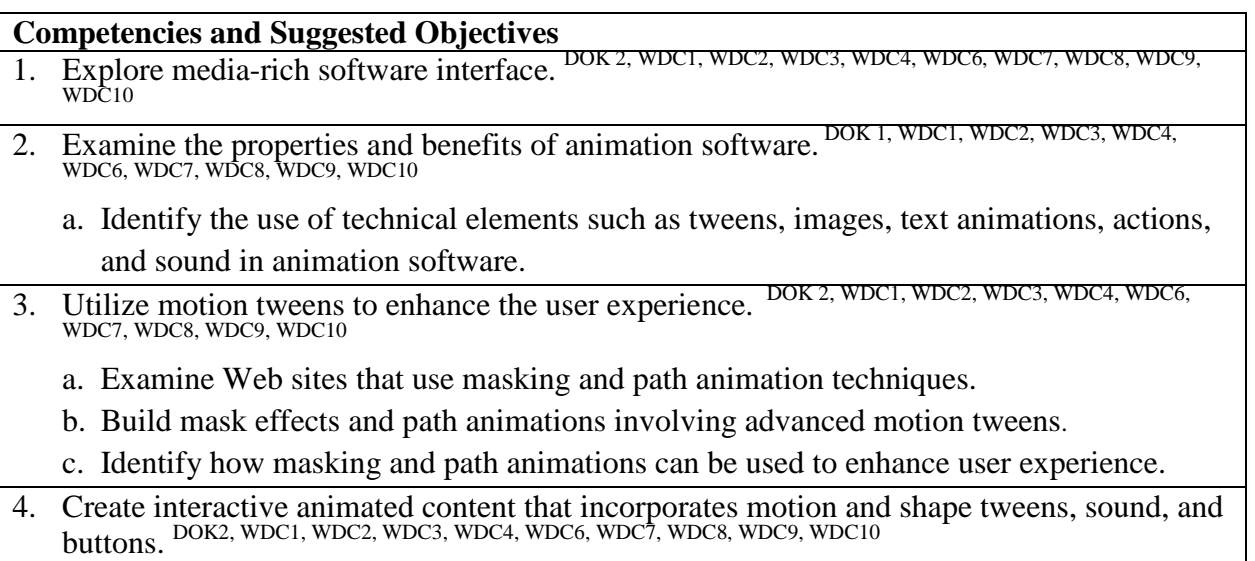

# Scenario

### **Unit 6**

The students will draw and animate their face. They animate the mouth to create the different sounds as they recite a short poem, riddle, etc. The students must have eyes blinking and mouth moving the entire recitation time. The project will be evaluated by the instructor using a rubric, checklist, or instructor observation.

## **Attachments for Scenario**

See the instructions and other resources in the teacher resources document found on the RCU Curriculum Download page: [www.rcu.msstate.edu/Curriculum/CurriculumDownload.aspx](http://www.rcu.msstate.edu/Curriculum/CurriculumDownload.aspx)

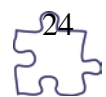

# <span id="page-24-1"></span><span id="page-24-0"></span>Digital Media II Unit 7: Introduction, Safety, and Orientation

## **Competencies and Suggested Objectives**

- 1. Identify course expectations, school policies, program policies, and safety procedures related to Digital Media Technology (DMT). <sup>DOK 1,</sup> AVT1, AVT2, AVT3, AVT4, VIS1, VIS2, VIS3
	- a. Identify course expectations, school policies, and program policies related to Digital Media Technology (DMT).
	- b. Apply safety procedures in the computer classroom and lab.
- 2. Describe employment opportunities and responsibilities. DOK 1, AVT2, AVT3, AVT4, VIS1, VIS2, VIS3
	- a. Analyze potential earnings, employee benefits, job availability, working conditions, educational requirements, required technology skills, and continuing education/training.
	- b. Discuss resumè development.
	- c. Demonstrate interview skills. (dress, professionalism, punctuality)
	- d. Describe how proper etiquette and social skills improve employability.
	- e. Specify basic employee responsibilities and appropriate work ethics.

# Scenario

There is no scenario needed for this unit.

## **Attachments for Scenario**

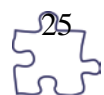

# <span id="page-25-0"></span>Unit 8: Preparing to Edit

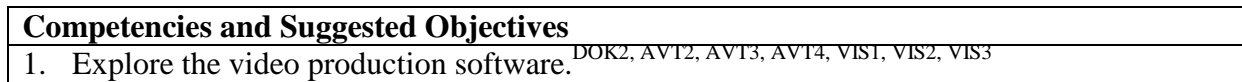

2. Demonstrate the importing and organizing of media. DOK2, AVT2, AVT3, AVT4, VIS1, VIS2, VIS3

# Scenario

## **Unit 8**

The students will produce a short video broadcast which could include interviews, documentaries, advertisements, etc. The project will be evaluated by the instructor using a rubric, checklist, or instructor observation.

## **Attachments for Scenario**

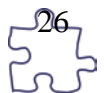

# <span id="page-26-0"></span>Unit 9: Telling the Story

### **Competencies and Suggested Objectives**

- 1. Assemble the rough cut. DOK2, AVT2, AVT3, AVT4, VIS1, VIS2, VIS3
- 2. Completing the rough cut. DOK2, AVT2, AVT3, AVT4, VIS1, VIS2, VIS3
- 3. Polishing the rough cut.DOK2, AVT2, AVT3, AVT4, VIS1, VIS2, VIS3

# Scenario

## **Unit 9**

The students will video a demonstration. The video will include multiple shots to be assembled, edited, and polished. The project will be evaluated by the instructor using a rubric, checklist, or instructor observation.

## **Attachments for Scenario**

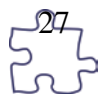

# <span id="page-27-0"></span>Unit 10: Editing Basics

### **Competencies and Suggested Objectives**

- 1. Add transitions to a project. DOK2, AVT2, AVT3, AVT4, VIS1, VIS2, VIS3
- 2. Explore audio and add effects. DOK2, AVT2, AVT3, AVT4, VIS1, VIS2, VIS3
- 3. Implement titles, generators, and themes.DOK2, AVT2, AVT3, AVT4, VIS1, VIS2, VIS3

# Scenario

## **Unit 10**

Using the demonstration project from unit 9, add transitions, audio, generators and title effects, etc. The project will be evaluated by the instructor using a rubric, checklist, or instructor observation.

## **Attachments for Scenario**

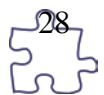

# <span id="page-28-0"></span>Unit 11: Finishing the Project

### **Competencies and Suggested Objectives**

- 1. Adjust the timing.<sup>DOK2, AVT2, AVT3, AVT4, VIS1, VIS2, VIS3</sup>
- 2. Employ effects and color grading techniques. DOK2, AVT2, AVT3, AVT4,
- 3. Output to media. DOK2, AVT2, AVT3, AVT4, VIS1, VIS2, VIS3

# Scenario

### **Unit 11**

Assign the students to groups. Using an assigned topic, the group will create a project such as a music video, documentary, PSA, etc. to complete the project. The project will encompass all audio and video skills. The project will be evaluated by the instructor using a rubric, checklist, or instructor observation.

### **Attachments for Scenario**

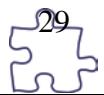

# <span id="page-29-0"></span>Unit 12: Discovering Motion Graphics

### **Competencies and Suggested Objectives**

- 1. Explore the motion graphics interface. DOK2, AVT2, AVT3, AVT4, VIS1, VIS2, VIS3
- 2. Set up the workflow. DOK2, AVT2, AVT3, AVT4, VIS1, VIS2, VIS3
- 

# Scenario

## **Unit 12**

The students will be creating an intro animation for the local news station. This project will begin with creating the background for the animation. This portion of the project will be evaluated by the instructor using a rubric, checklist, or instructor observation.

### **Attachments for Scenario**

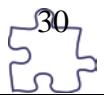

# <span id="page-30-0"></span>Unit 13: Basic Animation

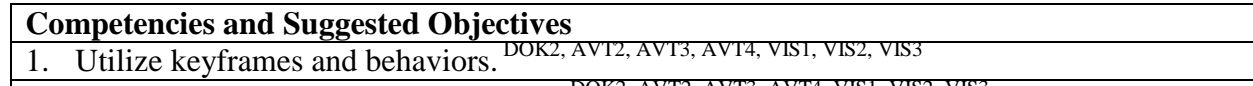

2. Incorporate audio to basic animations. DOK2, AVT2, AVT3, AVT4, VIS1, VIS2, VIS3

# Scenario

## **Unit 13**

The students will use the animation background created in Unit 12, and add moving graphics and audio to the intro for the local news station. The project will be evaluated by the instructor using a rubric, checklist, or instructor observation.

### **Attachments for Scenario**

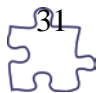

# <span id="page-31-0"></span>Unit 14: Designing Effects and Graphics

### **Competencies and Suggested Objectives**

- 1. Utilize layers for animation. DOK2, AVT2, AVT3, AVT4, VIS1, VIS2, VIS3
- 2. Apply effects to text in a motion graphics environment.
- 3. Apply paths in a motion graphics environment. DOK2, AVT2, AVT3
- 4. Explore tools in a motion graphics environment. DOK2, AVT2, AVT3, AVT4, VIS1, VIS2, VIS3
- 5. Manipulate speed in a visual graphic effect. DOK2, AVT2,
- 6. Apply keying and compositing to a clip/movie.  $\frac{DOK}{2}$
- 7. Design templates for use in video editing software.

# Scenario

## **Unit 14**

The students can watch the short video "The Art of Film and TV Title Design" from PBS.org or other resource. Create a video sequence for credits or a trailer for a movie. The project will be evaluated by the instructor using a rubric, checklist, or instructor observation.

### **Attachments for Scenario**

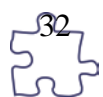

# <span id="page-32-0"></span>Unit 15: Fundamentals of 3D to Motion Graphics

## **Competencies and Suggested Objectives**

- 1. Demonstrate proper use of camera perspectives. DOK2, AVT2, AVT3, AVT4, VIS1, VIS2, VIS3
- 2. Utilize proper lighting techniques. DOK2, AVT2, AVT3, AVT4, VIS1, VIS2, VIS3
- 3. Animate a basic 3D scene. DOK2, AVT2, AVT3, AVT4, VIS1, VIS2, VIS3

# Scenario

### **Unit 15**

Using the video from Unit 14, add advanced effects to the project. The project will be evaluated by the instructor using a rubric, checklist, or instructor observation.

### **Attachments for Scenario**

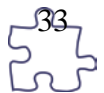

# <span id="page-33-0"></span>Student Competency Profile

### **Student's Name: \_\_\_\_\_\_\_\_\_\_\_\_\_\_\_\_\_\_\_\_\_\_\_\_\_\_\_\_\_\_\_\_\_\_\_\_\_\_\_\_\_\_\_**

This record is intended to serve as a method of noting student achievement of the competencies in each unit. It can be duplicated for each student, and it can serve as a cumulative record of competencies achieved in the course.

In the blank before each competency, place the date on which the student mastered the competency.

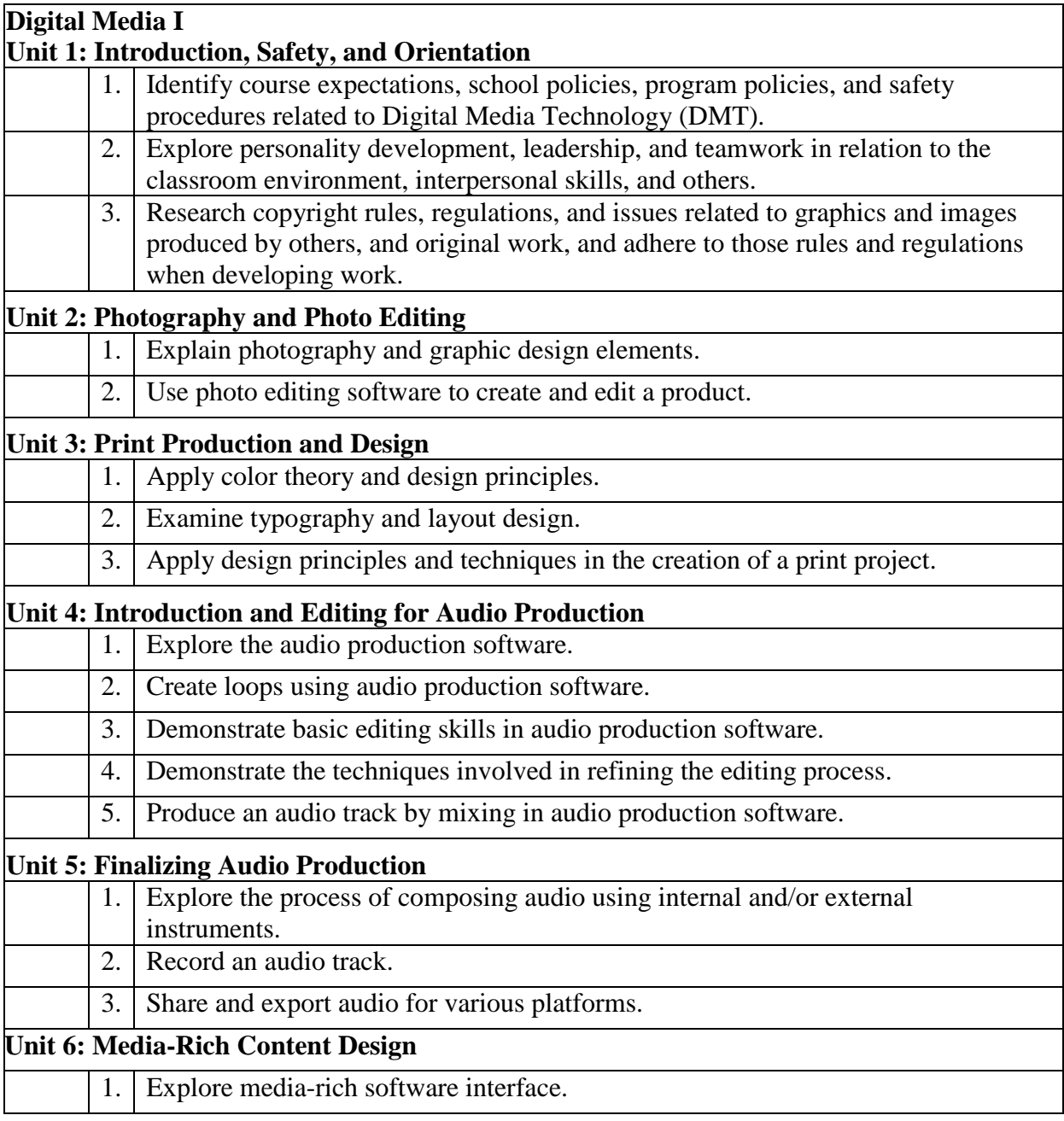

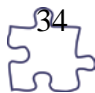

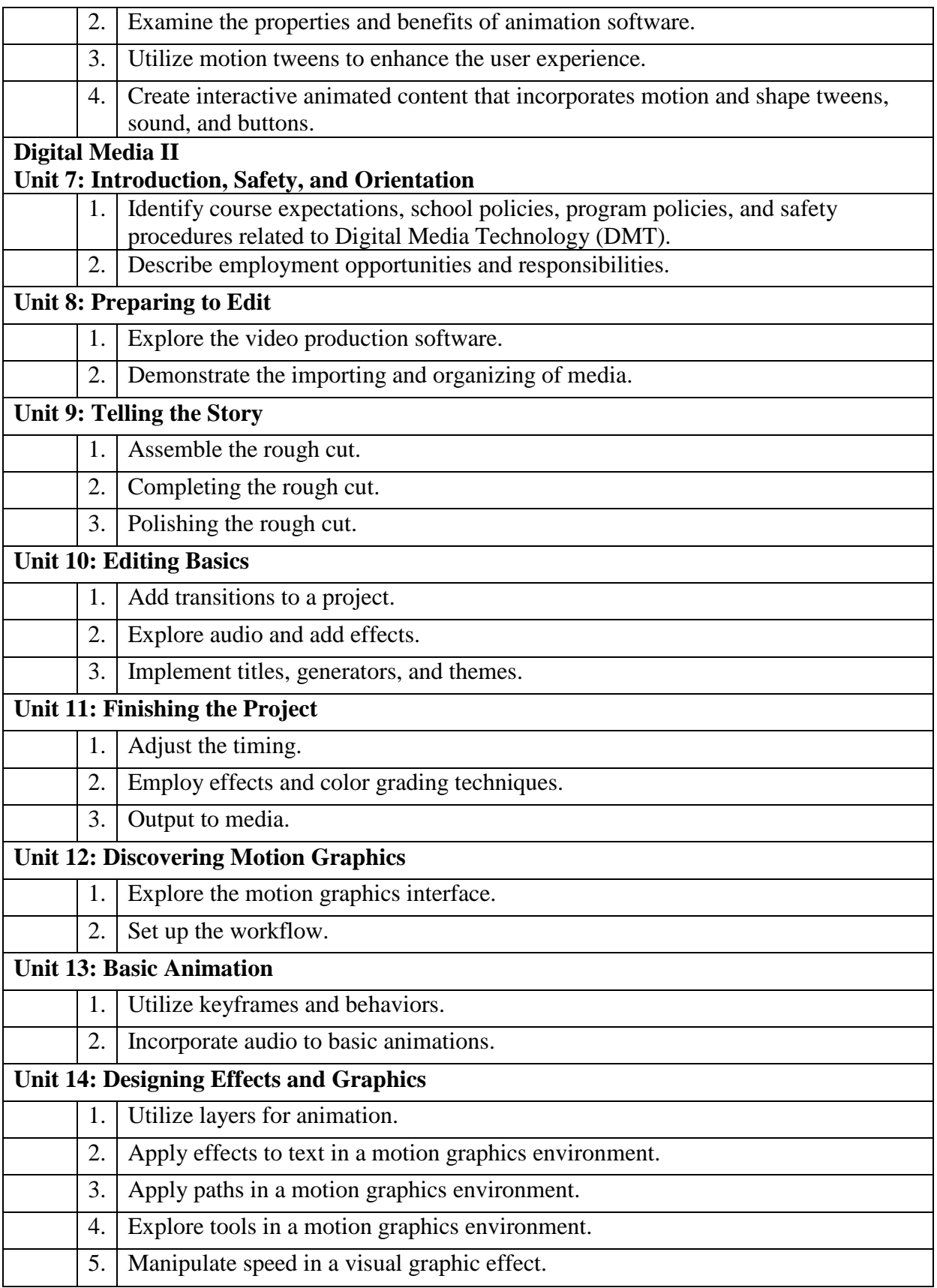

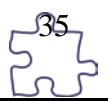

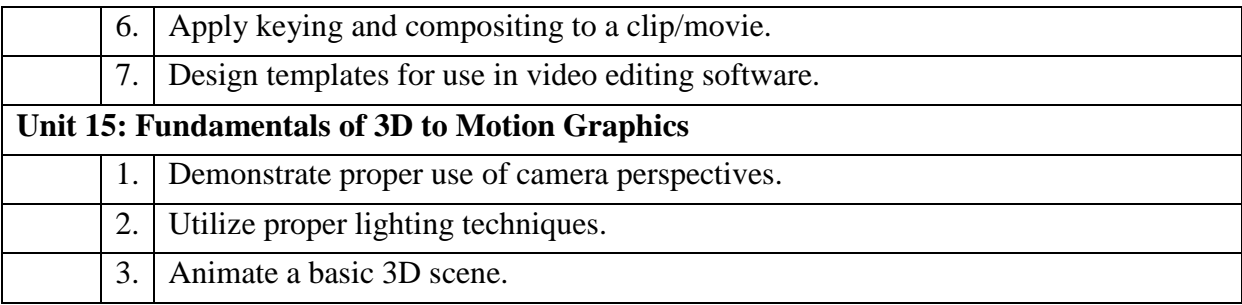

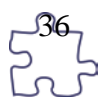
## **Unit 1**

- Fleming, N. (2008). *Vark: A guide to learning styles.* Retrieved December 11, 2013 from<http://www.vark-learn.com/english/index.asp>
- Gregory, G. H. (2003). *Differentiated instructional strategies in practice: Teaching, implementation, and supervision.* Thousand Oaks, CA: Corwin Press, Inc.
- Partnership for 21st Century Skills. (n.d.). *Learning for the 21st century: A report and mile guide for 21st century skills.* Retrieved December 11, 2013 from [http://www.21stcenturyskills.org/downloads/P21\\_Report.pdf](http://www.21stcenturyskills.org/downloads/P21_Report.pdf)
- U.S. Department of Labor, Bureau of Labor Statistics. (2005). *Occupational outlook handbook (OOH).* Washington, DC: U.S. Government Printing Office.

#### **Unit 2 and Unit 3**

- Adobe Systems, Inc. Retrieved December 11, 2013, from<http://www.adobe.com/education/instruction/teach/visualdesign.html>
- Adobe Systems, Inc. Retrieved December 11, 2013, from [http://www.adobe.com/inspire.html?sort=topic&product=15&topic=0&type=all&le](http://www.adobe.com/inspire.html?sort=topic&product=15&topic=0&type=all&level=all&x=8&y=6)  $vel = all&x=8&y=6$
- Kodak. (n.d.). *Tips and projects center.* Retrieved December 11, 2013, from [http://www.kodak.com/eknec/PageQuerier.jhtml?pq-path=2/3/38&pq](http://www.kodak.com/eknec/PageQuerier.jhtml?pq-path=2/3/38&pq-locale=en_US)[locale=en\\_US](http://www.kodak.com/eknec/PageQuerier.jhtml?pq-path=2/3/38&pq-locale=en_US)

## **Unit 4 and Unit 5**

- Cousins, M. & Hepworth-Sawyer, R. (2014). *Logic Pro X: Audio and music production.* New York: Focal Press.
- Hodson, R., Frankel, J., McCready, R., & Fein, M. (2010). *Making music with GarageBand and Mixcraft.* Independence, KY: Cengage Learning.
- Howard, T. (2011). *GarageBand "11 power!: The comprehensive Recording and Podcasting Guide.* Independence, KY: Cengage Learning.
- Nahmani, D. (2013). *Apple pro training series: Logic Pro X: Professional music production.* San Francisco, CA: Peachpit.

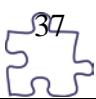

### **Unit 6**

- Adobe Creative Team. (2012). *Adobe Flash CS6 classroom in a book.* Berkeley, CA: Adobe Press by Peachpit.
- AGI Creative Team. (2012). *Adobe Flash Professional CS6 digital classroom.* Indianapolis, IN: John Wiley & Sons.

### **Unit 7**

- Fleming, N. (2008). *Vark: A guide to learning styles.* Retrieved December 11, 2013 from<http://www.vark-learn.com/english/index.asp>
- Gregory, G. H. (2003). *Differentiated instructional strategies in practice: Teaching, implementation, and supervision.* Thousand Oaks, CA: Corwin Press, Inc.
- Partnership for 21st Century Skills. (n.d.). *Learning for the 21st century: A report and mile guide for 21st century skills.* Retrieved December 11, 2013 from [http://www.21stcenturyskills.org/downloads/P21\\_Report.pdf](http://www.21stcenturyskills.org/downloads/P21_Report.pdf)
- U.S. Department of Labor, Bureau of Labor Statistics. (2005). *Occupational outlook handbook (OOH).* Washington, DC: U.S. Government Printing Office.

#### **Units 8-11**

- Adobe Creative Team. (2012). *Adobe Premiere Pro CS6.* Berkeley, CA: Adobe Press by Peachpit.
- Hurkman, A. & Spencer M. (2012). *Apple pro training series: Final Cut Pro X advanced editing.* Berkeley, CA: Peachpit.
- Smith, J. & AGI Creative Team. (2012) *Premiere Pro CS6 digital classroom.* Indianapolis, IN: John Wiley & Sons.
- Weynand, D. (2013). *Apple pro training series: Final Cut Pro X.* Berkeley, CA: Peachpit.

## **Units 12-15**

- Adobe Creative Team. (2012). *Adobe After Effects CS6 Classroom in a book.* Berkeley, CA: Adobe Press by Peachpit.
- Christiansen, M. (2013). *Adobe After Effects CS6 visual effects and compositing studio techniques.* Berkeley, CA: Adobe Press by Peachpit.

Harauz, N. (2013). *Apple Motion 5 cookbook.* Birmingham B3 2PB, UK: Packt Publishing.

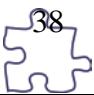

- Meyer, C. & Meyer, T. (2013). *After Effects apprentice: Real world skills for the aspiring motion graphics artist.* Burlington, MA: Focal Press.
- Rothermich, E. (2013). *Motion 5 – How it works: A new type of manual – the visual approach.* West Hollywood: Ding Ding Music. [\(http://dingdingmusic.com/DingDing/Home.html\)](http://dingdingmusic.com/DingDing/Home.html)

Spencer M. (2012). *Apple pro training series: Motion 5.* Berkeley, CA: Peachpit.

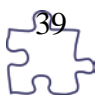

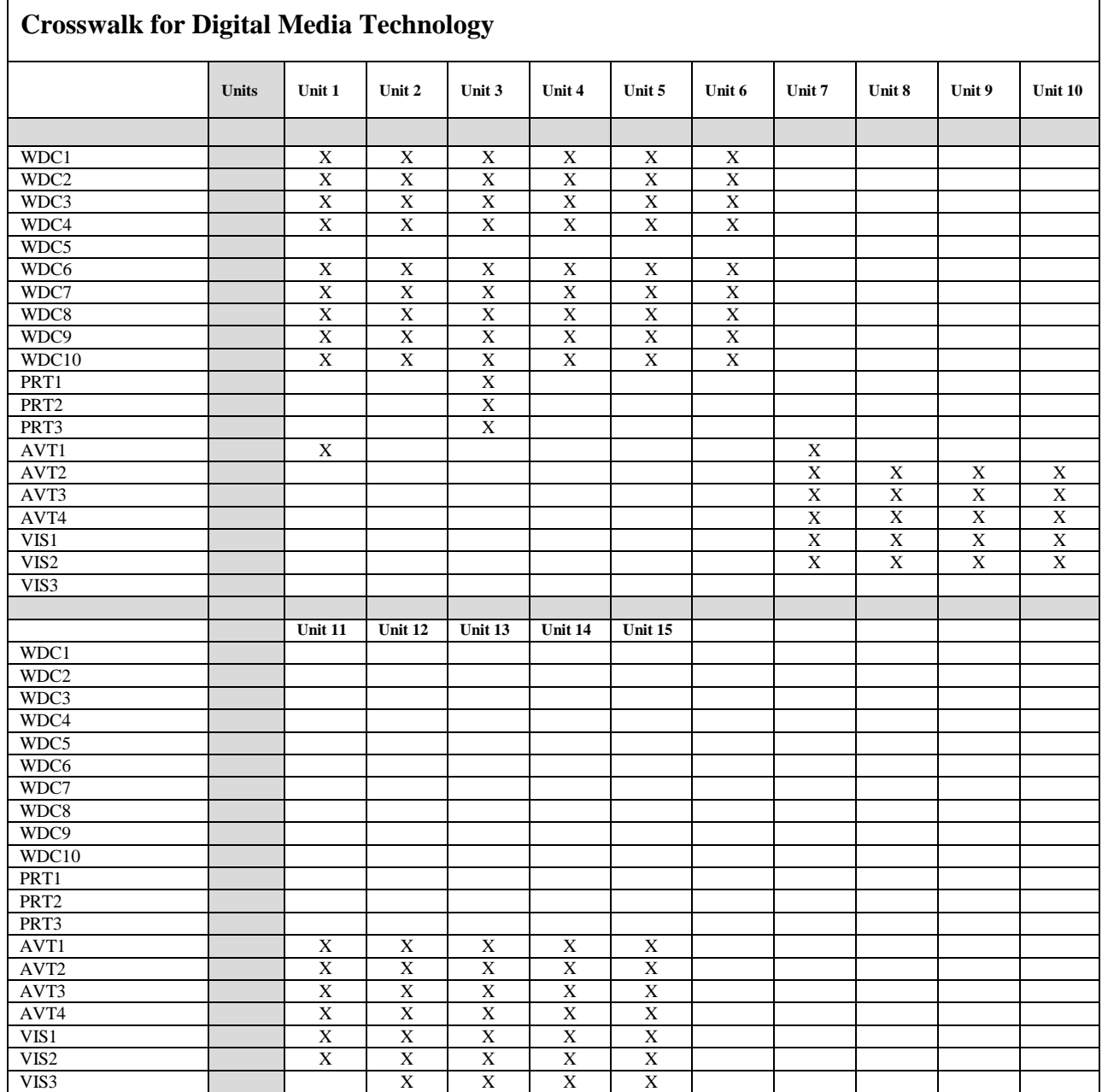

# Common Career Technical Core **http://www.careertech.org/career-technical-education/cctc/**

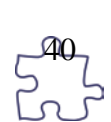

## **Information Technology Career Cluster™ (IT)**

#### **Web & Digital Communications Career Pathway (IT-WD)**

- WDC1 Analyze customer requirements to design and develop a Web or digital communication product.
- WDC2 Apply the design and development process to produce user-focused Web and digital communications solutions.
- WDC3 Write product specifications that define the scope of work aligned to customer requirements.
- WDC4 Demonstrate the effective use of tools for digital communication production, development and project management.
- WDC5 Develop, administer and maintain Web applications.
- WDC6 Design, create and publish a digital communication product based on customer needs.
- WDC7 Evaluate the functionality of a digital communication product using industry accepted techniques and metrics.
- WDC8 Implement quality assurance processes to deliver quality digital communication products and services.
- WDC9 Perform maintenance and customer support functions for digital communication products.
- WDC10 Comply with intellectual property laws, copyright laws and ethical practices when creating Web/digital communications.

#### **Arts, A/V Technology & Communications Career Cluster™ (AR)**

#### **Printing Technology Career Pathway (AR-PRT)**

- PRT1 Manage the printing process, including customer service and sales, scheduling, production and quality control.
- PRT2 Demonstrate the production of various print, multimedia or digital media products.
- PRT3 Perform finishing and distribution operations related to the printing process.

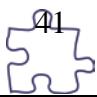

## **A/V Technology & Film Career Pathway (AR-AV)**

- AVT1 Describe the history, terminology, occupations and value of audio, video and film technology.
- AVT2 Demonstrate the use of basic tools and equipment used in audio, video and film production.
- AVT3 Demonstrate technical support skills for audio, video and/or film productions.
- AVT4 Design an audio, video and/or film production.

## **Visual Arts Career Pathway (AR-VIS)**

- VIS1 Describe the history and evolution of the visual arts and its role in and impact on society.
- VIS2 Analyze how the application of visual arts elements and principles of design communicate and express ideas.
- VIS3 Analyze and create two and three-dimensional visual art forms using various media.

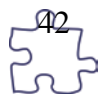

# Appendix C: 2[1](#page-42-0)st Century Skills<sup>1</sup>

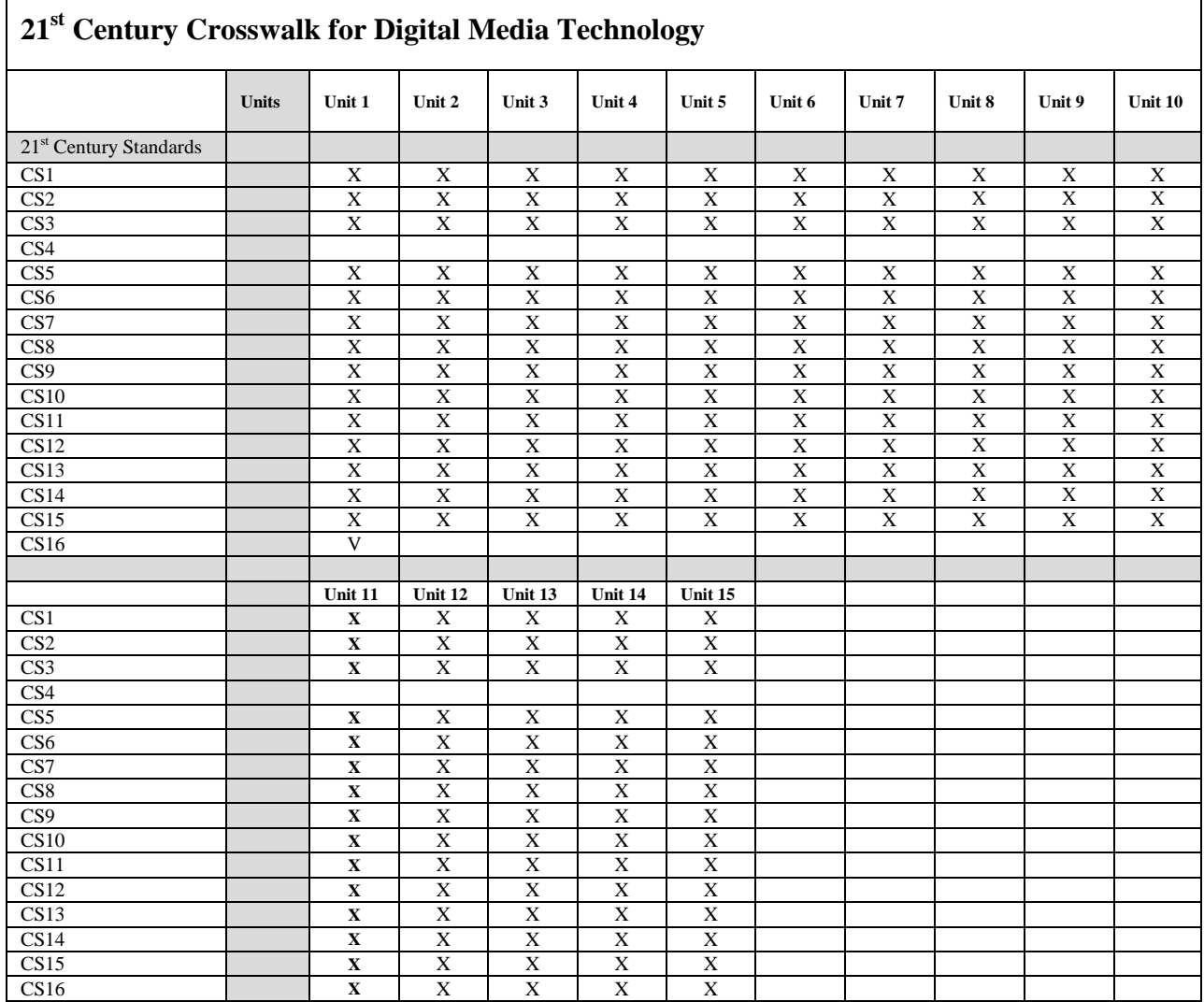

## CSS1-21st Century Themes

## **CS1 Global Awareness**

- 1. Using 21st century skills to understand and address global issues
- 2. Learning from and working collaboratively with individuals representing diverse cultures, religions, and lifestyles in a spirit of mutual respect and open dialogue in personal, work, and community contexts
- 3. Understanding other nations and cultures, including the use of non-English languages

## **CS2 Financial, Economic, Business, and Entrepreneurial Literacy**

- 1. Knowing how to make appropriate personal economic choices
- 2. Understanding the role of the economy in society
- 3. Using entrepreneurial skills to enhance workplace productivity and career options

<span id="page-42-0"></span> <sup>1</sup> *21st century skills.* (n.d.). Washington, DC: Partnership for 21st Century Skills.

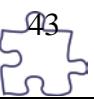

## **CS3 Civic Literacy**

- 1. Participating effectively in civic life through knowing how to stay informed and understanding governmental processes
- 2. Exercising the rights and obligations of citizenship at local, state, national, and global levels
- 3. Understanding the local and global implications of civic decisions

# **CS4 Health Literacy**

- 1. Obtaining, interpreting, and understanding basic health information and services and using such information and services in ways that enhance health
- 2. Understanding preventive physical and mental health measures, including proper diet, nutrition, exercise, risk avoidance, and stress reduction
- 3. Using available information to make appropriate health-related decisions
- 4. Establishing and monitoring personal and family health goals
- 5. Understanding national and international public health and safety issues

## **CS5 Environmental Literacy**

- 1. Demonstrate knowledge and understanding of the environment and the circumstances and conditions affecting it, particularly as relates to air, climate, land, food, energy, water, and ecosystems.
- 2. Demonstrate knowledge and understanding of society's impact on the natural world (e.g., population growth, population development, resource consumption rate, etc.).
- 3. Investigate and analyze environmental issues, and make accurate conclusions about effective solutions.
- 4. Take individual and collective action toward addressing environmental challenges (e.g., participating in global actions, designing solutions that inspire action on environmental issues).

## CSS2-Learning and Innovation Skills

## **CS6 Creativity and Innovation**

- 1. Think Creatively
- 2. Work Creatively with Others
- 3. Implement Innovations

## **CS7 Critical Thinking and Problem Solving**

- 1. Reason Effectively
- 2. Use Systems Thinking
- 3. Make Judgments and Decisions
- 4. Solve Problems

## **CS8 Communication and Collaboration**

- 1. Communicate Clearly
- 2. Collaborate with Others

## CSS3-Information, Media and Technology Skills

## **CS9 Information Literacy**

- 1. Access and Evaluate Information
- 2. Use and Manage Information

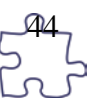

## **CS10 Media Literacy**

- 1. Analyze Media
- 2. Create Media Products

## **CS11 ICT Literacy**

1. Apply Technology Effectively

## CSS4-Life and Career Skills

## **CS12 Flexibility and Adaptability**

- 1. Adapt to change
- 2. Be Flexible

## **CS13 Initiative and Self-Direction**

- 1. Manage Goals and Time
- 2. Work Independently
- 3. Be Self-directed Learners

## **CS14 Social and Cross-Cultural Skills**

- 1. Interact Effectively with others
- 2. Work Effectively in Diverse Teams

## **CS15 Productivity and Accountability**

- 1. Manage Projects
- 2. Produce Results

## **CS16 Leadership and Responsibility**

- 1. Guide and Lead Others
- 2. Be Responsible to Others

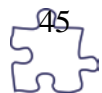

# Appendix D: Common Core Standards

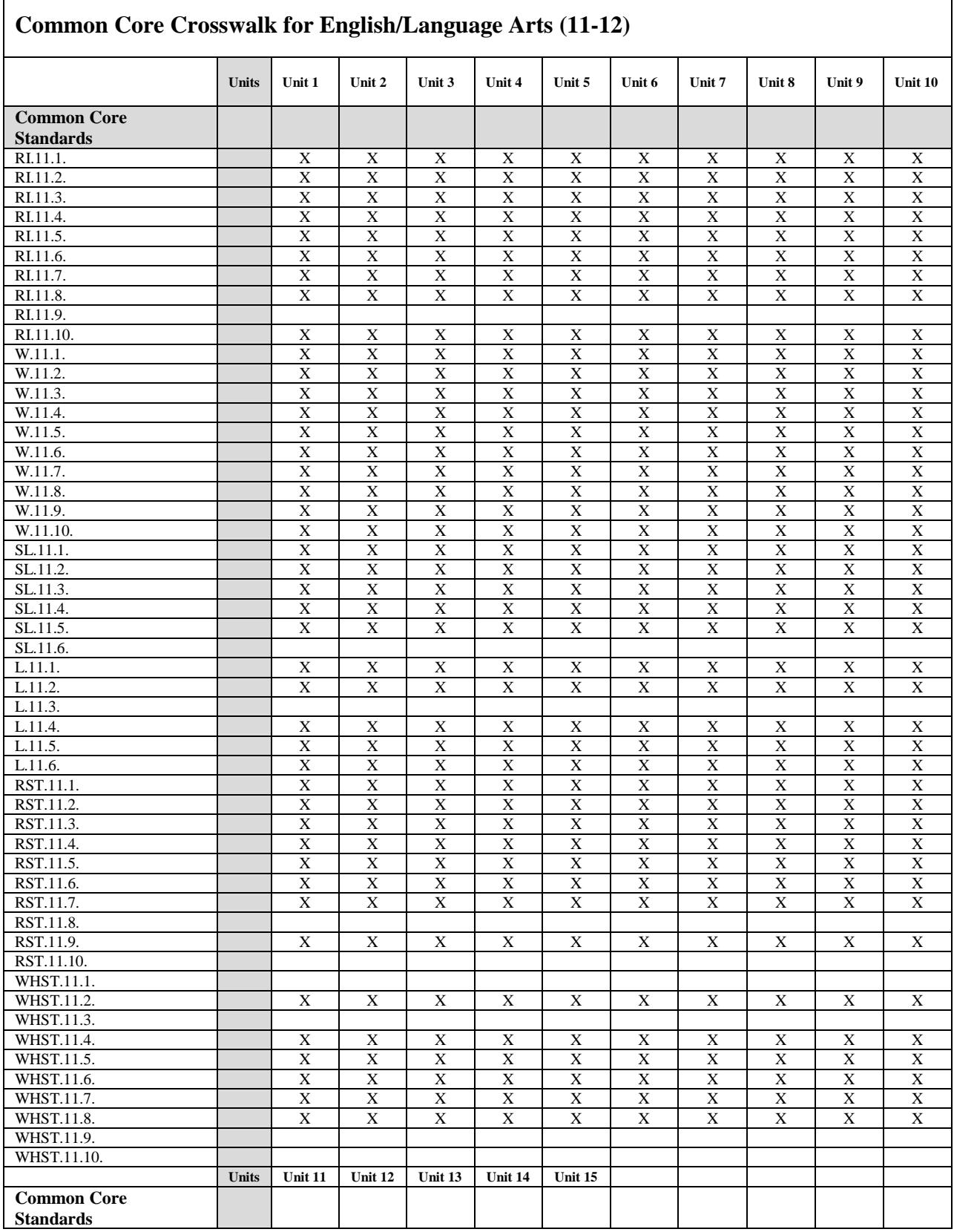

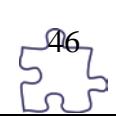

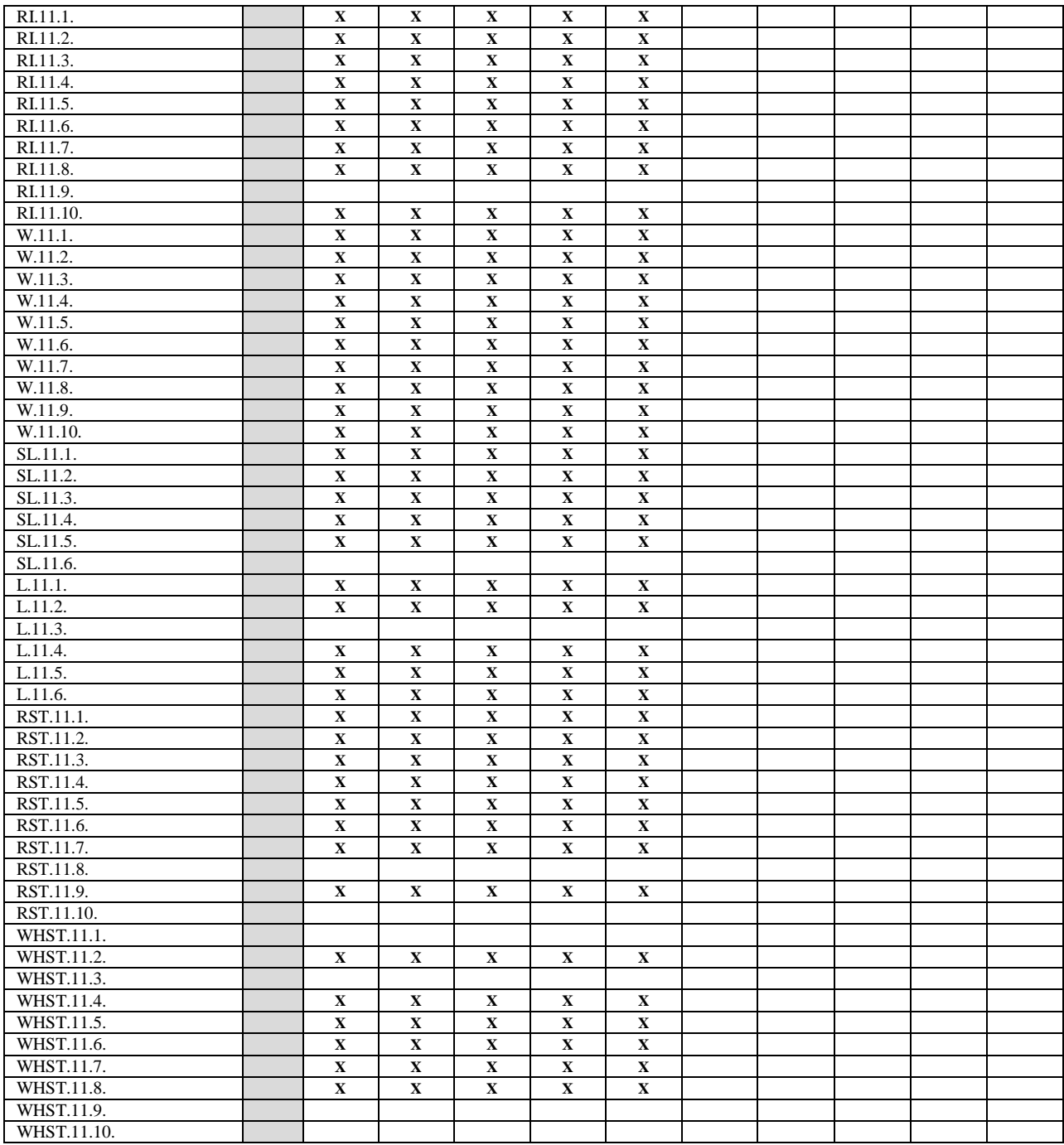

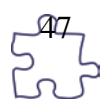

## **Reading Standards for Informational Text (11-12)**

### **College and Career Readiness Anchor Standards for** *Informational Text*

#### Key Ideas and Details

RI.11.1. Cite strong and thorough textual evidence to support analysis of what the text says explicitly as well as inferences drawn from the text, including determining where the text leaves matters uncertain.

RI.11.2. Determine two or more central ideas of a text and analyze their development over the course of the text, including how they interact and build on one another to provide a complex analysis; provide an objective summary of the text.

RI.11.3. Analyze a complex set of ideas or sequence of events and explain how specific individuals, ideas, or events interact and develop over the course of the text.

#### Craft and Structure

RI.11.4. Determine the meaning of words and phrases as they are used in a text, including figurative, connotative, and technical meanings; analyze how an author uses and refines the meaning of a key term or terms over the course of a text (e.g., how Madison defines faction in Federalist No. 10).

RI.11.5. Analyze and evaluate the effectiveness of the structure an author uses in his or her exposition or argument, including whether the structure makes points clear, convincing, and engaging.

RI.11.6. Determine an author's point of view or purpose in a text in which the rhetoric is particularly effective, analyzing how style and content contribute to the power, persuasiveness, or beauty of the text.

#### Integration of Knowledge and Ideas

RI.11.7. Integrate and evaluate multiple sources of information presented in different media or formats (e.g., visually, quantitatively) as well as in words in order to address a question or solve a problem.

RI.11.8. Delineate and evaluate the reasoning in seminal U.S. texts, including the application of constitutional principles and use of legal reasoning (e.g., in U.S. Supreme Court majority opinions and dissents) and the premises, purposes, and arguments in works of public advocacy (e.g., The Federalist, presidential addresses).

RI.11.9. Analyze seventeenth-, eighteenth-, and nineteenth-century foundational U.S. documents of historical and literary significance (including The Declaration of

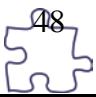

Independence, the Preamble to the Constitution, the Bill of Rights, and Lincoln's Second Inaugural Address) for their themes, purposes, and rhetorical features.

### Range of Reading and Level of Text Complexity

RI.11.10. By the end of grade 11, read and comprehend literary nonfiction in the grades 11–CCR text complexity band proficiently, with scaffolding as needed at the high end of the range.

By the end of grade 12, read and comprehend literary nonfiction at the high end of the grades 11–CCR text complexity band independently and proficiently.

#### **College and Career Readiness Anchor Standards for** *Writing*

Text Types and Purposes

W.11.1. Write arguments to support claims in an analysis of substantive topics or texts, using valid reasoning and relevant and sufficient evidence.

a. Introduce precise, knowledgeable claim(s), establish the significance of the claim(s), distinguish the claim(s) from alternate or opposing claims, and create an organization that logically sequences claim(s), counterclaims, reasons, and evidence.

b. Develop claim(s) and counterclaims fairly and thoroughly, supplying the most relevant evidence for each while pointing out the strengths and limitations of both in a manner that anticipates the audience's knowledge level, concerns, values, and possible biases.

c. Use words, phrases, and clauses as well as varied syntax to link the major sections of the text, create cohesion, and clarify the relationships between claim(s) and reasons, between reasons and evidence, and between claim(s) and counterclaims.

d. Establish and maintain a formal style and objective tone while attending to the norms and conventions of the discipline in which they are writing.

e. Provide a concluding statement or section that follows from and supports the argument presented.

W.11.2. Write informative/explanatory texts to examine and convey complex ideas, concepts, and information clearly and accurately through the effective selection, organization, and analysis of content.

a. Introduce a topic; organize complex ideas, concepts, and information so that each new element builds on that which precedes it to create a unified whole;

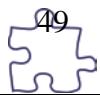

include formatting (e.g., headings), graphics (e.g., figures, tables), and multimedia when useful to aiding comprehension.

b. Develop the topic thoroughly by selecting the most significant and relevant facts, extended definitions, concrete details, quotations, or other information and examples appropriate to the audience's knowledge of the topic.

c. Use appropriate and varied transitions and syntax to link the major sections of the text, create cohesion, and clarify the relationships among complex ideas and concepts.

d. Use precise language, domain-specific vocabulary, and techniques such as metaphor, simile, and analogy to manage the complexity of the topic.

e. Establish and maintain a formal style and objective tone while attending to the norms and conventions of the discipline in which they are writing.

f. Provide a concluding statement or section that follows from and supports the information or explanation presented (e.g., articulating implications or the significance of the topic).

W.11.3. Write narratives to develop real or imagined experiences or events using effective technique, well-chosen details, and well-structured event sequences.

a. Engage and orient the reader by setting out a problem, situation, or observation and its significance, establishing one or multiple point(s) of view, and introducing a narrator and/or characters; create a smooth progression of experiences or events.

b. Use narrative techniques, such as dialogue, pacing, description, reflection, and multiple plot lines, to develop experiences, events, and/or characters

c. Use a variety of techniques to sequence events so that they build on one another to create a coherent whole and build toward a particular tone and outcome (e.g., a sense of mystery, suspense, growth, or resolution).

d. Use precise words and phrases, telling details, and sensory language to convey a vivid picture of the experiences, events, setting, and/or characters. e. Provide a conclusion that follows from and reflects on what is experienced, observed, or resolved over the course of the narrative.

#### Production and Distribution of Writing

W.11.4. Produce clear and coherent writing in which the development, organization, and style are appropriate to task, purpose, and audience. (Grade-specific expectations for writing types are defined in standards 1–3 above.)

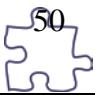

W.11.5. Develop and strengthen writing as needed by planning, revising, editing, rewriting, or trying a new approach, focusing on addressing what is most significant for a specific purpose and audience. (Editing for conventions should demonstrate command of Language standards 1–3 up to and including grades 11–12 on page 54.)

W.11.6. Use technology, including the Internet, to produce, publish, and update individual or shared writing products in response to ongoing feedback, including new arguments or information.

#### Research to Build and Present Knowledge

W.11.7. Conduct short as well as more sustained research projects to answer a question (including a self-generated question) or solve a problem; narrow or broaden the inquiry when appropriate; synthesize multiple sources on the subject, demonstrating understanding of the subject under investigation.

W.11.8. Gather relevant information from multiple authoritative print and digital sources, using advanced searches effectively; assess the strengths and limitations of each source in terms of the task, purpose, and audience; integrate information into the text selectively to maintain the flow of ideas, avoiding plagiarism and overreliance on any one source and following a standard format for citation.

W.11.9. Draw evidence from literary or informational texts to support analysis, reflection, and research.

a. Apply grades 11–12 Reading standards to literature (e.g., "Demonstrate knowledge of eighteenth-, nineteenth- and early-twentieth-century foundational works of American literature, including how two or more texts from the same period treat similar themes or topics").

b. Apply grades 11–12 Reading standards to literary nonfiction (e.g., "Delineate and evaluate the reasoning in seminal U.S. texts, including the application of constitutional principles and use of legal reasoning [e.g., in U.S. Supreme Court Case majority opinions and dissents] and the premises, purposes, and arguments in works of public advocacy [e.g., The Federalist, presidential addresses]").

#### Range of Writing

W.11.10. Write routinely over extended time frames (time for research, reflection, and revision) and shorter time frames (a single sitting or a day or two) for a range of tasks, purposes, and audiences.

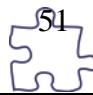

## **College and Career Readiness Anchor Standards for** *Speaking and Listening*

#### Comprehension and Collaboration

SL.11.1. Initiate and participate effectively in a range of collaborative discussions (oneon-one, in groups, and teacher-led) with diverse partners on grades 11–12 topics, texts, and issues, building on others' ideas and expressing their own clearly and persuasively.

a. Come to discussions prepared, having read and researched material under study; explicitly draw on that preparation by referring to evidence from texts and other research on the topic or issue to stimulate a thoughtful, well-reasoned exchange of ideas.

b. Work with peers to promote civil, democratic discussions and decision-making, set clear goals and deadlines, and establish individual roles as needed.

c. Propel conversations by posing and responding to questions that probe reasoning and evidence; ensure a hearing for a full range of positions on a topic or issue; clarify, verify, or challenge ideas and conclusions; and promote divergent and creative perspectives.

d. Respond thoughtfully to diverse perspectives; synthesize comments, claims, and evidence made on all sides of an issue; resolve contradictions when possible; and determine what additional information or research is required to deepen the investigation or complete the task.

SL.11.2. Integrate multiple sources of information presented in diverse formats and media (e.g., visually, quantitatively, orally) in order to make informed decisions and solve problems, evaluating the credibility and accuracy of each source and noting any discrepancies among the data.

SL.11.3. Evaluate a speaker's point of view, reasoning, and use of evidence and rhetoric, assessing the stance, premises, links among ideas, word choice, points of emphasis, and tone used.

## Presentation of Knowledge and Ideas

SL.11.4. Present information, findings, and supporting evidence, conveying a clear and distinct perspective, such that listeners can follow the line of reasoning, alternative or opposing perspectives are addressed, and the organization, development, substance, and style are appropriate to purpose, audience, and a range of formal and informal tasks.

SL.11.5. Make strategic use of digital media (e.g., textual, graphical, audio, visual, and interactive elements) in presentations to enhance understanding of findings, reasoning, and evidence and to add interest.

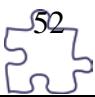

SL.11.6. Adapt speech to a variety of contexts and tasks, demonstrating a command of formal English when indicated or appropriate. (See grades 11–12 Language standards 1 and 3 on page 54 for specific expectations.)

#### **College and Career Readiness Anchor Standards for** *Language*

#### Conventions of Standard English

L.11.1. Demonstrate command of the conventions of standard English grammar and usage when writing or speaking.

a. Apply the understanding that usage is a matter of convention, can change over time, and is sometimes contested.

b. Resolve issues of complex or contested usage, consulting references (e.g., Merriam-Webster's Dictionary of English Usage, Garner's Modern American Usage) as needed.

L.11.2. Demonstrate command of the conventions of standard English capitalization, punctuation, and spelling when writing.

- a. Observe hyphenation conventions.
- b. Spell correctly.

#### Knowledge of Language

L.11.3. Apply knowledge of language to understand how language functions in different contexts, to make effective choices for meaning or style, and to comprehend more fully when reading or listening.

a. Vary syntax for effect, consulting references (e.g., Tufte's Artful Sentences) for guidance as needed; apply an understanding of syntax to the study of complex texts when reading.

#### Vocabulary Acquisition and Use

L.11.4. Determine or clarify the meaning of unknown and multiple-meaning words and phrases based on grades 11–12 reading and content, choosing flexibly from a range of strategies.

a. Use context (e.g., the overall meaning of a sentence, paragraph, or text; a word's position or function in a sentence) as a clue to the meaning of a word or phrase.

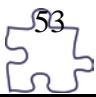

b. Identify and correctly use patterns of word changes that indicate different meanings or parts of speech (e.g., conceive, conception, conceivable).

c. Consult general and specialized reference materials (e.g., dictionaries, glossaries, thesauruses), both print and digital, to find the pronunciation of a word or determine or clarify its precise meaning, its part of speech, its etymology, or its standard usage.

d. Verify the preliminary determination of the meaning of a word or phrase (e.g., by checking the inferred meaning in context or in a dictionary).

L.11.5. Demonstrate understanding of figurative language, word relationships, and nuances in word meanings.

a. Interpret figures of speech (e.g., hyperbole, paradox) in context and analyze their role in the text.

b. Analyze nuances in the meaning of words with similar denotations.

L.11.6. Acquire and use accurately general academic and domain-specific words and phrases, sufficient for reading, writing, speaking, and listening at the college and career readiness level; demonstrate independence in gathering vocabulary knowledge when considering a word or phrase important to comprehension or expression.

## **Reading Standards for Literacy in Science and Technical Subjects (11-12)**

#### Key Ideas and Details

RST.11.1. Cite specific textual evidence to support analysis of science and technical texts, attending to important distinctions the author makes and to any gaps or inconsistencies in the account.

RST.11.2. Determine the central ideas or conclusions of a text; summarize complex concepts, processes, or information presented in a text by paraphrasing them in simpler but still accurate terms.

RST.11.3. Follow precisely a complex multistep procedure when carrying out experiments, taking measurements, or performing technical tasks; analyze the specific results based on explanations in the text.

#### Craft and Structure

RST.11.4. Determine the meaning of symbols, key terms, and other domain-specific words and phrases as they are used in a specific scientific or technical context relevant to grades 11–12 texts and topics.

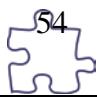

RST.11.5. Analyze how the text structures information or ideas into categories or hierarchies, demonstrating understanding of the information or ideas.

RST.11.6. Analyze the author's purpose in providing an explanation, describing a procedure, or discussing an experiment in a text, identifying important issues that remain unresolved.

#### Integration of Knowledge and Ideas

RST.11.7. Integrate and evaluate multiple sources of information presented in diverse formats and media (e.g., quantitative data, video, multimedia) in order to address a question or solve a problem.

RST.11.8. Evaluate the hypotheses, data, analysis, and conclusions in a science or technical text, verifying the data when possible and corroborating or challenging conclusions with other sources of information.

RST.11.9. Synthesize information from a range of sources (e.g., texts, experiments, simulations) into a coherent understanding of a process, phenomenon, or concept, resolving conflicting information when possible.

#### Range of Reading and Level of Text Complexity

RST.11.10. By the end of grade 12, read and comprehend science/technical texts in the grades 11–CCR text complexity band independently and proficiently.

## **Writing Standards for Literacy in History/Social Studies, Science, and Technical Subjects (11-12)**

#### Text Types and Purposes

WHST.11.1. Write arguments focused on discipline-specific content.

a. Introduce precise, knowledgeable claim(s), establish the significance of the claim(s), distinguish the claim(s) from alternate or opposing claims, and create an organization that logically sequences the claim(s), counterclaims, reasons, and evidence.

b. Develop claim(s) and counterclaims fairly and thoroughly, supplying the most relevant data and evidence for each while pointing out the strengths and limitations of both claim(s) and counterclaims in a discipline-appropriate form that anticipates the audience's knowledge level, concerns, values, and possible biases.

c. Use words, phrases, and clauses as well as varied syntax to link the major sections of the text, create cohesion, and clarify the relationships between claim(s)

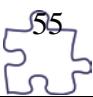

and reasons, between reasons and evidence, and between claim(s) and counterclaims.

d. Establish and maintain a formal style and objective tone while attending to the norms and conventions of the discipline in which they are writing.

e. Provide a concluding statement or section that follows from or supports the argument presented.

WHST.11.2. Write informative/explanatory texts, including the narration of historical events, scientific procedures/experiments, or technical processes.

a. Introduce a topic and organize complex ideas, concepts, and information so that each new element builds on that which precedes it to create a unified whole; include formatting (e.g., headings), graphics (e.g., figures, tables), and multimedia when useful to aiding comprehension.

b. Develop the topic thoroughly by selecting the most significant and relevant facts, extended definitions, concrete details, quotations, or other information and examples appropriate to the audience's knowledge of the topic.

c. Use varied transitions and sentence structures to link the major sections of the text, create cohesion, and clarify the relationships among complex ideas and concepts.

d. Use precise language, domain-specific vocabulary and techniques such as metaphor, simile, and analogy to manage the complexity of the topic; convey a knowledgeable stance in a style that responds to the discipline and context as well as to the expertise of likely readers.

e. Provide a concluding statement or section that follows from and supports the information or explanation provided (e.g., articulating implications or the significance of the topic).

WHST.11.3. (Not applicable as a separate requirement)

#### Production and Distribution of Writing

WHST.11.4. Produce clear and coherent writing in which the development, organization, and style are appropriate to task, purpose, and audience. Produce clear and coherent writing in which the development, organization, and style are appropriate to task, purpose, and audience.

WHST.11.5. Develop and strengthen writing as needed by planning, revising, editing, rewriting, or trying a new approach, focusing on addressing what is most significant for a specific purpose and audience.

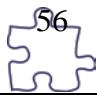

WHST.11.6. Use technology, including the Internet, to produce, publish, and update individual or shared writing products in response to ongoing feedback, including new arguments or information.

## Research to Build and Present Knowledge

WHST.11.7. Conduct short as well as more sustained research projects to answer a question (including a self-generated question) or solve a problem; narrow or broaden the inquiry when appropriate; synthesize multiple sources on the subject, demonstrating understanding of the subject under investigation.

WHST.11.8. Gather relevant information from multiple authoritative print and digital sources, using advanced searches effectively; assess the strengths and limitations of each source in terms of the specific task, purpose, and audience; integrate information into the text selectively to maintain the flow of ideas, avoiding plagiarism and overreliance on any one source and following a standard format for citation.

WHST.11.9. Draw evidence from informational texts to support analysis, reflection, and research.

## Range of Writing

WHST.11.10. Write routinely over extended time frames (time for reflection and revision) and shorter time frames (a single sitting or a day or two) for a range of discipline-specific tasks, purposes, and audiences.

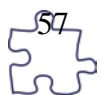

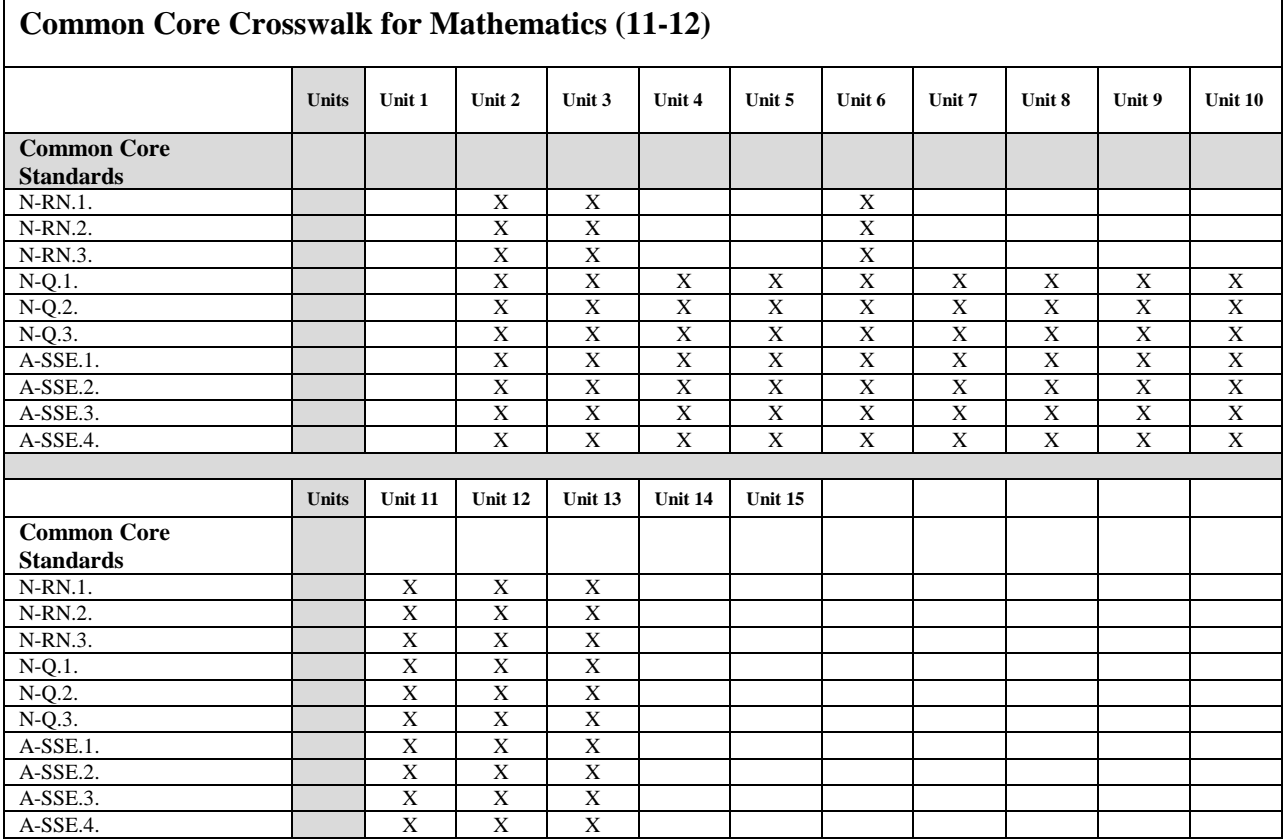

## **Mathematics (High School)**

## **Number and Quantity**

#### The Real Number System

N-RN.1. Explain how the definition of the meaning of rational exponents follows from extending the properties of integer exponents to those values, allowing for a notation for radicals in terms of rational exponents.

N-RN.2. Rewrite expressions involving radicals and rational exponents using the properties of exponents.

N-RN.3. Explain why the sum or product of two rational numbers is rational; that the sum of a rational number and an irrational number is irrational; and that the product of a nonzero rational number and an irrational number is irrational.

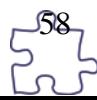

#### **Ouantities**

N-Q.1. Use units as a way to understand problems and to guide the solution of multi-step problems; choose and interpret units consistently in formulas; choose and interpret the scale and the origin in graphs and data displays.

N-Q.2. Define appropriate quantities for the purpose of descriptive modeling.

N-Q.3. Choose a level of accuracy appropriate to limitations on measurement when reporting quantities.

#### **Algebra**

#### Seeing Structure in Expressions

A-SSE.1. Interpret expressions that represent a quantity in terms of its context.

A-SSE.1.a. Interpret parts of an expression, such as terms, factors, and coefficients.

A-SSE.1.b. Interpret complicated expressions by viewing one or more of their parts as a single entity. For example, interpret  $P(1+r)$ n as the product of P and a factor not depending on P.

A-SSE.2. Choose and produce an equivalent form of an expression to reveal and explain properties of the quantity represented by the expression.

A-SSE.3. Choose and produce an equivalent form of an expression to reveal and explain properties of the quantity represented by the expression.

A-SSE.3.a. Factor a quadratic expression to reveal the zeros of the function it defines.

A-SSE.3.b. Complete the square in a quadratic expression to reveal the maximum or minimum value of the function it defines.

A-SSE.3.c. Use the properties of exponents to transform expressions for exponential functions.

A-SSE.4. Derive the formula for the sum of a finite geometric series (when the common ratio is not 1), and use the formula to solve problems. For example, calculate mortgage payments.

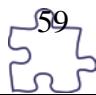

# Appendix E: National Educational Technology Standards for Students (NETS-S)

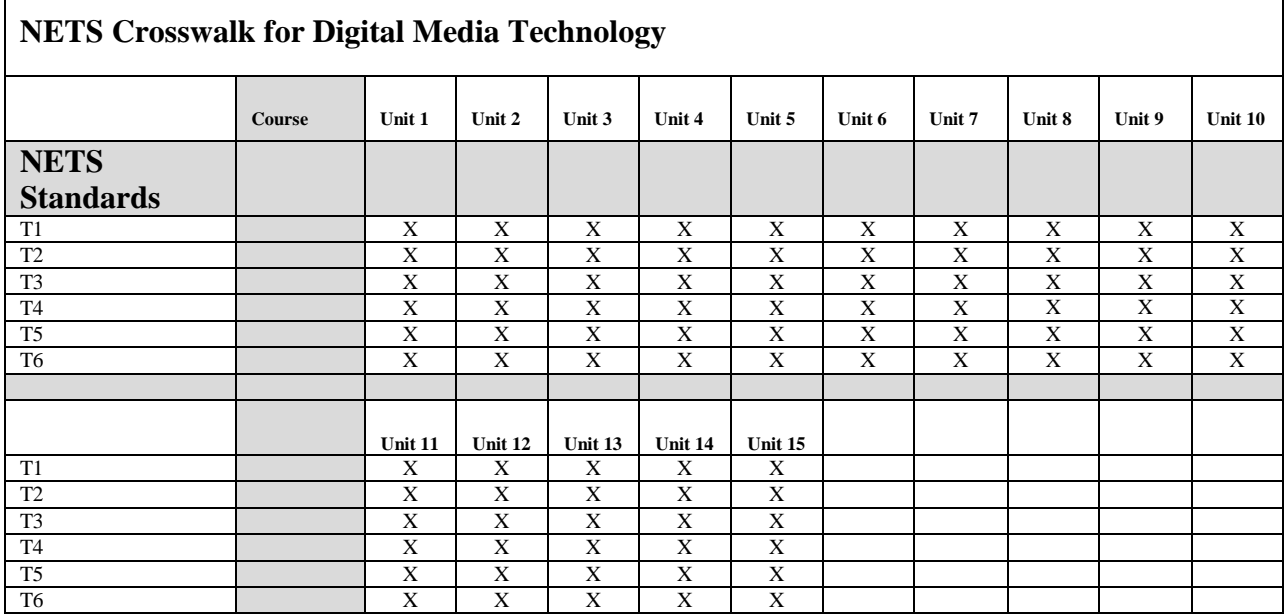

- **T1** Creativity and Innovation
- **T2** Communication and Collaboration
- **T3** Research and Information Fluency
- **T4** Critical Thinking, Problem Solving, and Decision Making
- **T5** Digital Citizenship
- **T6** Technology Operations and Concepts
- **T1** Creativity and Innovation

Students demonstrate creative thinking, construct knowledge, and develop innovative products and processes using technology. Students do the following:

- a. Apply existing knowledge to generate new ideas, products, or processes.
- b. Create original works as a means of personal or group expression.
- c. Use models and simulations to explore complex systems and issues.
- d. Identify trends and forecast possibilities.
- **T2** Communication and Collaboration

Students use digital media and environments to communicate and work collaboratively, including at a distance, to support individual learning and contribute to the learning of others. Students do the following:

- a. Interact, collaborate, and publish with peers, experts, or others employing a variety of digital environments and media.
- b. Communicate information and ideas effectively to multiple audiences using a variety of media and formats.

60

- c. Develop cultural understanding and global awareness by engaging with learners of other cultures.
- d. Contribute to project teams to produce original works or solve problems.
- **T3** Research and Information Fluency

Students apply digital tools to gather, evaluate, and use information. Students do the following:

- a. Plan strategies to guide inquiry.
- b. Locate, organize, analyze, evaluate, synthesize, and ethically use information from a variety of sources and media.
- c. Evaluate and select information sources and digital tools based on the appropriateness to specific tasks.
- d. Process data and report results.

**T4** Critical Thinking, Problem Solving, and Decision Making Students use critical-thinking skills to plan and conduct research, manage projects, solve problems, and make informed decisions using appropriate digital tools and resources. Students do the following:

- a. Identify and define authentic problems and significant questions for investigation.
- b. Plan and manage activities to develop a solution or complete a project.
- c. Collect and analyze data to identify solutions and/or make informed decisions.
- d. Use multiple processes and diverse perspectives to explore alternative solutions.
- **T5** Digital Citizenship

Students understand human, cultural, and societal issues related to technology and practice legal and ethical behavior. Students do the following:

- a. Advocate and practice safe, legal, and responsible use of information and technology.
- b. Exhibit a positive attitude toward using technology that supports collaboration, learning, and productivity.
- c. Demonstrate personal responsibility for lifelong learning.
- d. Exhibit leadership for digital citizenship.

## **T6** Technology Operations and Concepts

Students demonstrate a sound understanding of technology concepts, systems, and operations. Students do the following:

- a. Understand and use technology systems.
- b. Select and use applications effectively and productively.
- c. Troubleshoot systems and applications.
- d. Transfer current knowledge to learning of new technologies.

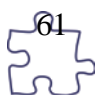

# **Digital Media Technology**

#### **Program CIP:** 09.0702

#### **Ordering Information**

Research and Curriculum Unit for Workforce Development Vocational and Technical Education Attention: Reference Room and Media Center Coordinator P.O. Drawer DX Mississippi State, MS 39762 [www.rcu.msstate.edu/curriculum/download/](http://www.rcu.msstate.edu/curriculum/download/) (662) 325-2510

#### **Direct inquiries to**

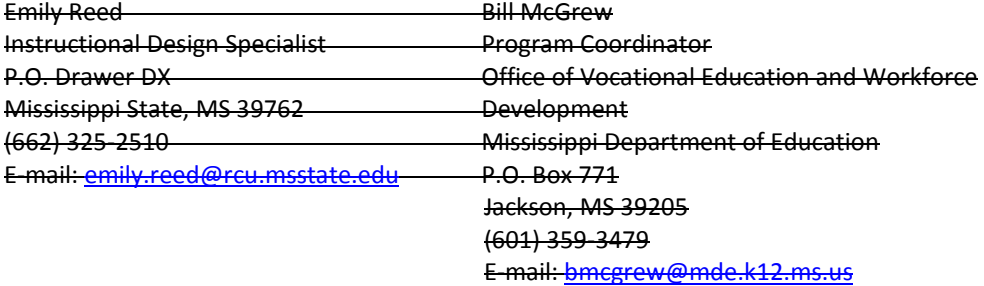

#### **Published by**

Office of Vocational and Technical Education Mississippi Department of Education Jackson, MS 39205

Research and Curriculum Unit for Workforce Development Vocational and Technical Education Mississippi State University Mississippi State, MS 39762

Robin Parker, EdD, Curriculum Coordinator Betsey Smith, Curriculum Project Manager Jolanda Harris, Educational Technologist Amy Johnson, Multimedia Specialist Johnny Jones, Digital Print Specialist Louis Randle, Binding Specialist Ashleigh Barbee Murdock, Editor Kelly Agee, Editor Kim Harris, Graphic Artist

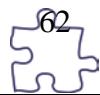

The Research and Curriculum Unit (RCU), located in Starkville, MS, as part of Mississippi State University, was established to foster educational enhancements and innovations. In keeping with the land grant mission of Mississippi State University, the RCU is dedicated to improving the quality of life for Mississippians. The RCU enhances intellectual and professional development of Mississippi students and educators while applying knowledge and educational research to the lives of the people of the state. The RCU works within the contexts of curriculum development and revision, research, assessment, professional development, and industrial training.

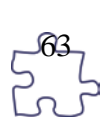

# **Table of Contents**

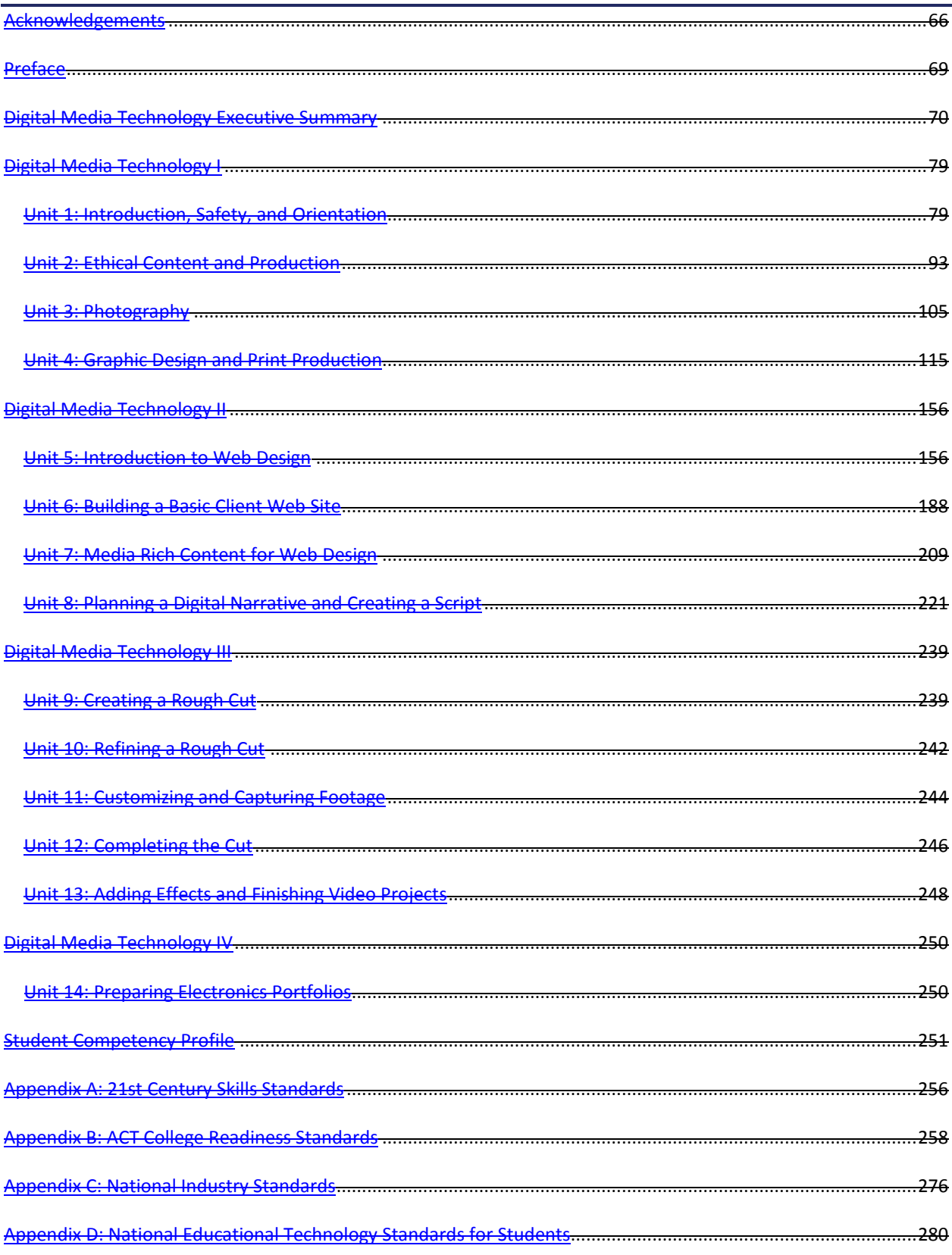

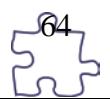

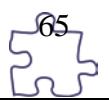

# **Acknowledgments**

The Digital Media Technology curriculum was presented to the Mississippi Board of Education on January 16, 2009. The following persons were serving on the state board at the time:

<span id="page-65-0"></span>Dr. Hank M. Bounds, Executive Secretary Mr. Claude Hartley, Chair Mr. William Harold Jones, Vice Chair Mr. Howell "Hal" N. Gage Dr. O. Wayne Gann Ms. Rebecca Harris Mr. Charles McClelland Ms. Sondra Parker Caillavet Ms. Rosetta Richards Dr. David Sistrunk

Mike Mulvihill, Interim Associate State Superintendent of Education for the Office of Vocational Education and Workforce Development, at the Mississippi Department of Education, assembled an oversight committee to provide input throughout the development of the *Information Technology Curriculum Framework and Supporting Materials.* Members of this task force are as follows:

66

#### **CPOC Committee**

Dr. Kay Berry, Simpson County School District Dr. Sam Bounds, Mississippi Association of School Superintendents Kevin F. Gilbert, Mississippi Association of Educators David Campbell, Mississippi Association of Middle Level Educators Tommye Dale Favre, Mississippi Department of Employment Security Mary Hardy, Mississippi PTA Anna Hurt, Mississippi Association of School Administrators Jay Moon, Mississippi Manufacturers Association Dr. Dean Norman, Center for Advanced Vehicular Systems Extension Michael Ray, Western Line School District George Schloegal, Hancock Bank Charlene Sproles, Mississippi School Counselor Association Mike Thomas, North American Coal Corporation Pete Walley, Institutions of Higher Learning Clarence Ward, Boys and Girls Clubs of the Gulf Coast Debra West, State Board for Community and Junior Colleges

#### **CPAT Committee**

Tom Bryant, Engineering Associates, Inc. Phil Cockrell, Copeland and Johns Dr. Paul Cuicchi, Starkville Public Schools Sharon Hudson, Mississippi Department of Education Carol Ingram, Lamar County Public Schools Jeff Jones, Mississippi Gulf Coast Community College Mattie Jones, Pontotoc Career Center Jean Massey, Rankin County Schools Jim McRae, Clearspan Dr. Phyllis Miller, Mississippi State University Dr. Robin Parker, Research and Curriculum Unit Emily Reed, Research and Curriculum Unit

Cindy West, Hinds Community College Jennifer Wilson, Rankin County Public Schools

Also, a special thanks is extended to the teachers who contributed teaching and assessment materials that are included in the framework and supporting materials. Members who contributed are as follows:

Trey Gore, Pearl Rankin Career and Technical Center, Pearl, MS Angie Herrington, Madison Career and Technical Center, Madison, MS Hattie Opara-Nadi, Siwell Road Middle School, Jackson, MS Sherrie Powell, Calhoun County Career and Technical Center, Calhoun City, MS Kimberly Rucker, Claiborne County Vocational and Technical Center, Port Gibson, MS Steve Shaw, Alcorn Career and Technology Center, Corinth, MS Christye Vanhorn, Winona Vocational Center, Winona, MS

Appreciation is expressed to the following staff members at the Mississippi Department of Education who provided guidance and insight throughout the development process:

Bill McGrew, Program Coordinator, Office of Vocational Education and Workforce Development, Mississippi Department of Education, Jackson, MS

Finally, standards in the *Digital Media Technology Curriculum Framework and Supporting Materials* are based on the following:

#### **Adobe Certified Associate (ACA) Learning Objectives**

These objectives prepare users to obtain the ACA certification that validates entry-level skills needed to plan, design, build, and maintain effective communications by using different forms of digital media. Reprinted with permission from *Adobe Systems Incorporated*. © 2008 Adobe Systems Incorporated. All rights reserved. Adobe, the Adobe logo, and Dreamweaver is/are either a registered trademark(s) or a trademark(s) of Adobe Systems Incorporated in the United States and/or other countries.

#### **Applied Academic Credit Benchmarks**

Mississippi Department of Education 2007 Mississippi Mathematics Framework Revised

#### **21st Century Skills and Information and Communication Technologies Literacy Standards**

In defining 21st century learning, the Partnership for 21st Century Skills has embraced five content and skill areas that represent the essential knowledge for the 21st century: global awareness; civic engagement; financial, economic, and business literacy; learning skills that encompass problem-solving, critical-thinking, and self-directional skills; and Information and Communication Technology (ICT) literacy.

#### **National Educational Technology Standards for Students**

Reprinted with permission from *National Educational Technology Standards for Students: Connecting Curriculum and Technology*, Copyright © 2007, ISTE (International Society for Technology in Education), (800) 336-5191 (U.S. and Canada) or (541) 302-3777 (International), iste@iste.org, www.iste.org. All rights reserved. Permission does not constitute an endorsement by ISTE.

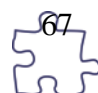

#### **ACT College Readiness Standards**

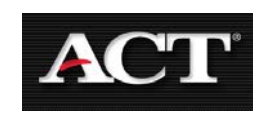

The College Readiness Standards are sets of statements intended to help students understand what is expected of them in preparation for the ACT. These standards are integrated into teaching and assessment strategies throughout the curriculum framework.

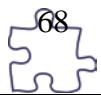

# <span id="page-68-0"></span>**Preface**

Secondary vocational–technical education programs in Mississippi are faced with many challenges resulting from sweeping educational reforms at the national and state levels. Schools and teachers are increasingly being held accountable for providing true learning activities to every student in the classroom. This accountability is measured through increased requirements for mastery and attainment of competency as documented through both formative and summative assessments.

The courses in this document reflect the statutory requirements as found in Section 37-3-49, Mississippi Code of 1972, as amended (Section 37-3-46). In addition, this curriculum reflects guidelines imposed by federal and state mandates (Laws, 1988, ch. 487, §14; Laws, 1991, ch. 423, §1; Laws, 1992, ch. 519, §4 eff. from and after July 1, 1992; Carl D. Perkins Vocational Education Act IV, 2007; and No Child Left Behind Act of 2001).

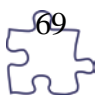

<span id="page-69-0"></span>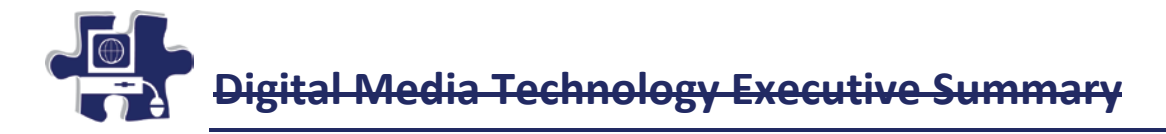

## **Program Description**

This program is designed for students who wish to develop, design, and implement projects in the fast growing field of digital media. The program emphasizes the techniques and tools used in digital media and the creative design or content of such media. Both theoretical learning and activity-based learning are provided for students who wish to develop and enhance their competencies and skills. The course focuses on the basic areas of computer graphics, multimedia, and animation. Exposure to state-of-theart equipment is given through advice by experts from industry. The comprehensive project component provides practical experience toward developing a portfolio of work.

## **Industry Certification**

Research with Mississippi industry suggests that this curriculum should be written to the Adobe Certified Associate Certification. This exam assesses the foundation of digital communication skills students need to create effective communication using digital media tools. This certification was developed after a group of industries met with educators to design the entry-level skill industry standards for Web communication, rich media communication, and visual communication. Additionally, the Final Cut Pro 6.0 is the recognized industry software for video production. The Final Cut Express 4.0 software is a more inexpensive software package that has the same interface as Final Cut Pro 6.0. It is recommended that this curriculum meets the Final Cut Pro Level 1 Certification.

## **Assessment**

Students will be assessed using the Digital Media Technology test. The MS-CPAS2 blueprint can be found at [http://info.rcu.msstate.edu/services/curriculum.asp.](http://info.rcu.msstate.edu/services/curriculum.asp) If there are questions regarding assessment of this program, please contact the STEM instructional design specialists at the Research and Curriculum Unit at 662.325.2510.

## **Student Prerequisites**

An eligible student will have completed the ninth grade and will have an overall B average. Prior to being enrolled in the course, a behavior reference must be obtained from an academic technology teacher.

## **Proposed Applied Academic Credit**

The academic credit is still pending for this curriculum.

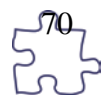

# **Licensure Requirements**

The 987 licensure is needed to teach the Digital Media Technology program. The requirements for the 987 licensure endorsement are listed below:

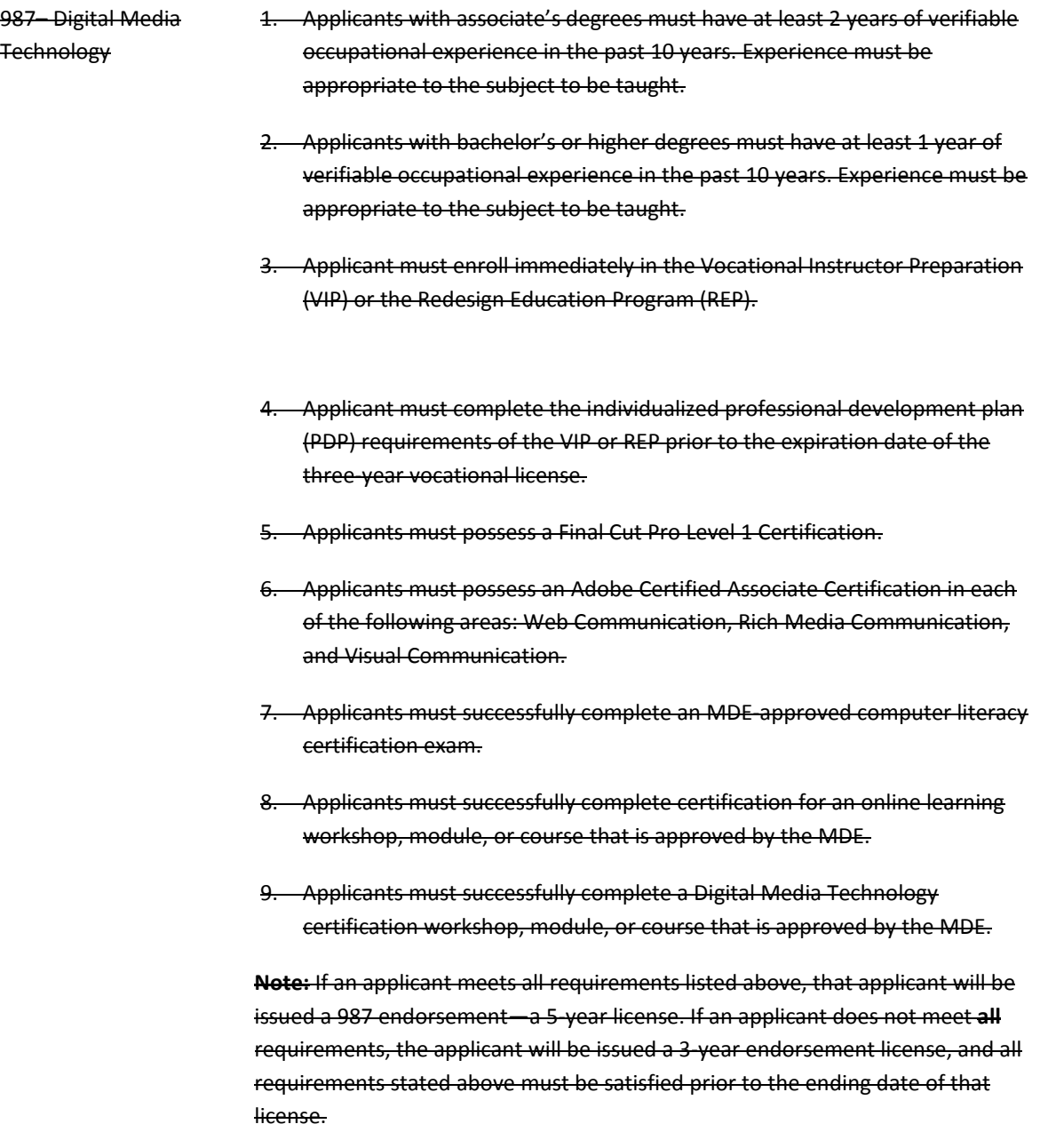

# **Professional Learning**

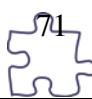

*The professional learning itinerary for the middle school or individual pathways can be found at [http://redesign.rcu.msstate.edu](http://redesign.rcu.msstate.edu/)*. If you have specific questions about the content of each training session provided, please contact the Research and Curriculum Unit at 662.325.2510, and ask for the Professional Learning Specialist.

## **Course Outlines**

This curriculum framework allows for local school districts to meet student needs and scheduling demands. The first option groups units into four one-Carnegie-unit courses. The second option groups units into two two-Carnegie-unit courses. A discussion of each option is listed below.

Introduction to Photography and Graphic Design and Web Design and Media Rich Content courses introduce students to the principles and skills associated with graphic and print production and Web site development as it is related to meeting the needs of clients and producing graphic design products. Video Production and the Directed Individual Project courses concentrate on video production, a directed individual project, and portfolio finalization. These courses must be taken in sequential order.

#### **Option 1**

By following this course of study for Digital Media Technology, the students will progress through a series of four one-credit courses that should be completed in the following sequence:

- 1. Introduction to Photography and Graphic Design (Course Code: 994102)
- 2. Web Design and Media Rich Content (Course Code: 994103)
- 3. Video Production (Course Code: 994104)
- 4. Directed Individual Project (Course Code: 994105)

**Course Description**: Introduction to Photography and Graphic Design includes the foundation skills necessary in the digital media industry. Content such as safety, ethical issues and production, photography, graphic design, and print production will be offered to students. This is a one-Carnegieunit course.

**Course Description**: Web Design and Media Rich Content emphasizes real-world, hands-on practice. Content related to Web design, building a basic client Web site, media rich content for Web design, and planning a digital narrative and creating a script will be offered to students. This one-Carnegie-unit course should only be taken after students successfully pass Introduction to Photography and Graphic Design (Course Code: 994102).

**Course Description**: Video Production focuses on career opportunities in audio and video technology, production systems, production process, and video and audio production. This one-Carnegie-unit course should only be taken after students successfully pass Web Design and Media Rich Content (Course Code: 994103).

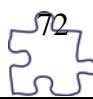
**Course Description**: The Directed Individual Project is a culminating course that gives students the opportunity to produce a final video project that incorporates the skill and knowledge learned in the Video Production course, giving the students the chance to showcase what they have learned and accomplished. Upon the completion of this course, the students will have also put the finishing touches on a digital portfolio that is cumulative of their work throughout all semesters of Digital Media Technology. This is a one-Carnegie-unit course and should be taken after students successfully pass Introduction to Photography and Graphic Design (Course Code: 994102), Web Design and Media Rich Content (Course Code: 994103), and Video Production (Course Code: 994104).

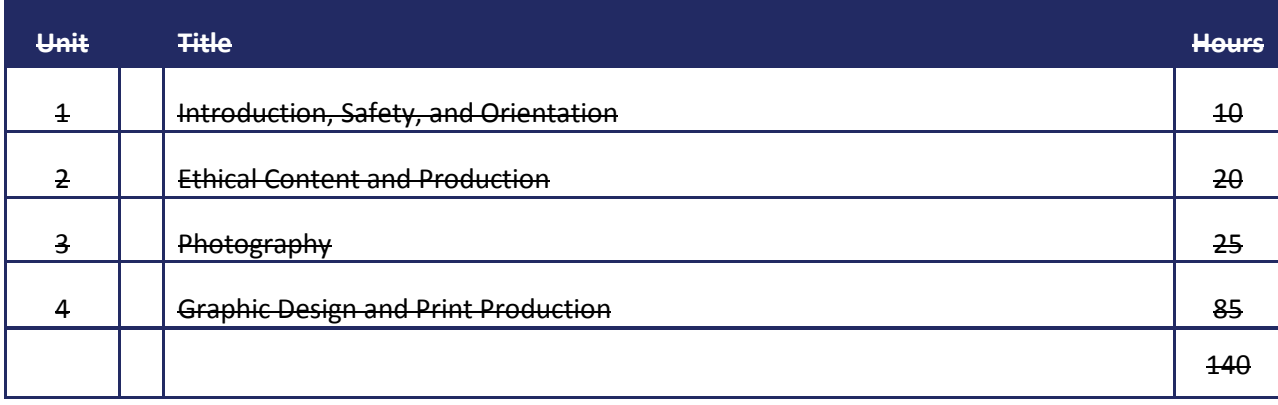

### **Introduction to Photography and Graphic Design (One Carnegie Unit) - Course Code: 994102**

### **Web Design and Media Rich Content (One Carnegie Unit) - Course Code: 994103**

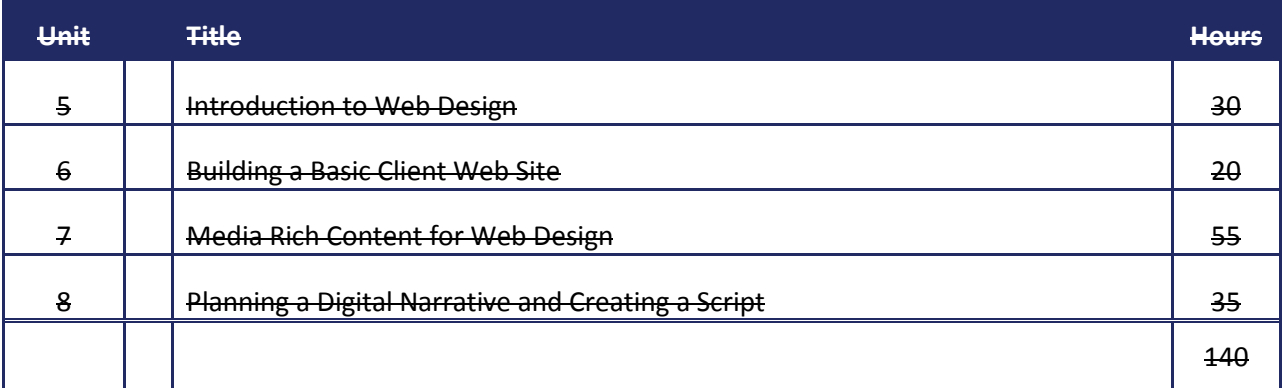

#### **Video Production (One Carnegie Unit) - Course Code: 994104**

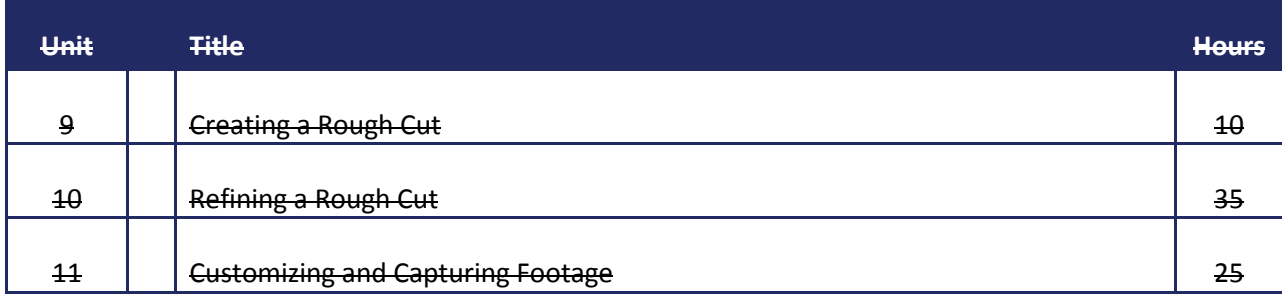

<u>ng</u>

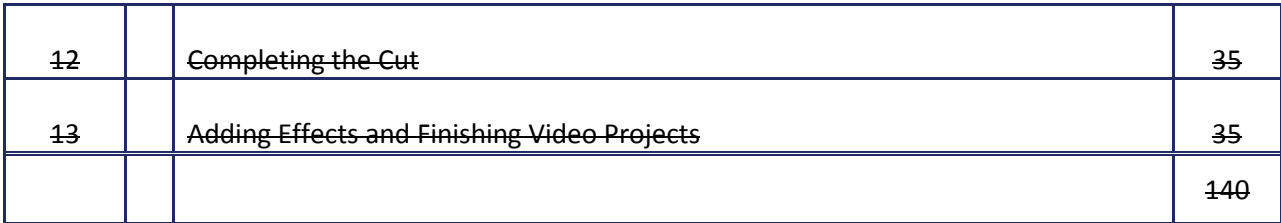

**Directed Individual Project (One Carnegie Unit-Portfolio) - Course Code: 994105**

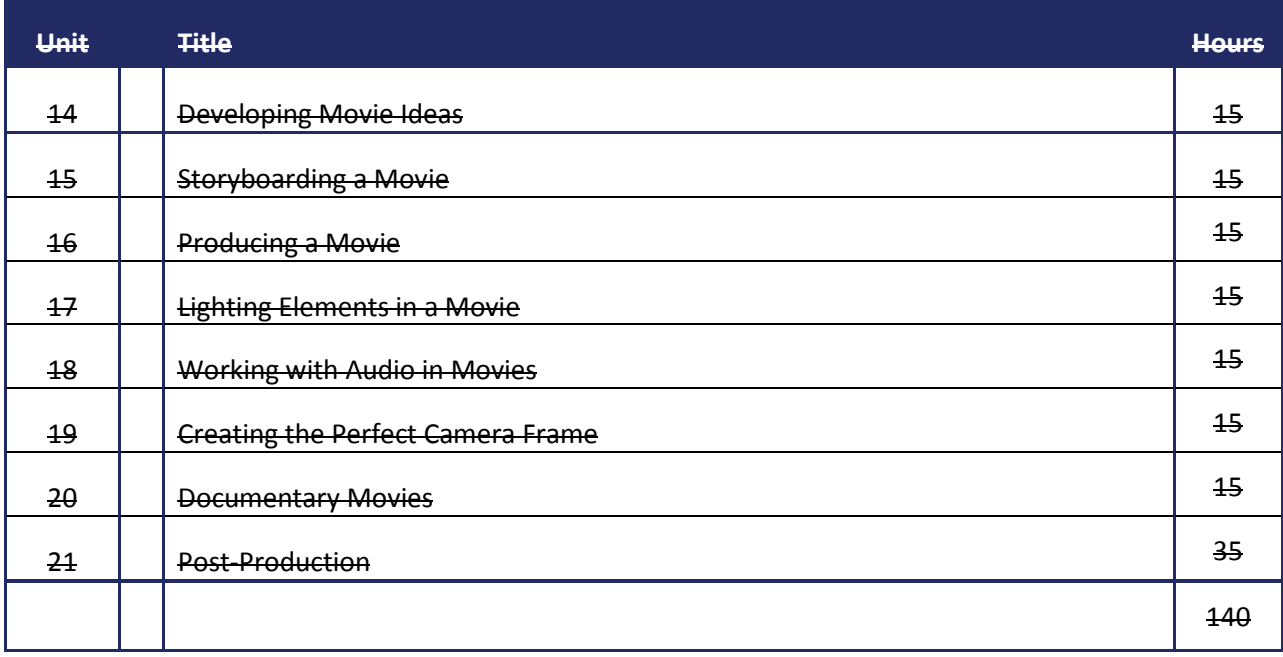

### **Option 2**

**Course Description**: Digital Media Technology I encompasses the foundation skills necessary in the digital media industry. Content such as safety, ethical issues and production, photography, graphic design, and print production will be offered to students. The Web Design and Media Rich Content portion of the course emphasizes real-world, hands-on practice. Content related to Web design, building a basic client Web site, media rich content for Web design, and planning a digital narrative and creating a script will be offered to students. Students will receive two Carnegie units upon completion of the course.

**Course Description**: Digital Media Technology II focuses on the process of video production and editing as well as career opportunities in audio and video technology. Another component of the course is the Directed Individual Project that is a culminating assignment that gives students the opportunity to produce a final video project that incorporates the skill and knowledge learned throughout the course, giving the students the chance to showcase what they have learned and accomplished. Also upon completion of this course, the students will have also put the finishing touches on a digital portfolio that is cumulative of their work throughout their study of Digital Media Technology.

**Digital Media Technology I (Two Carnegie Unit) - Course Code: 994100**

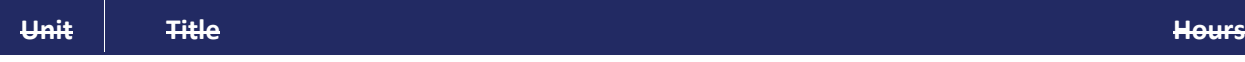

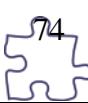

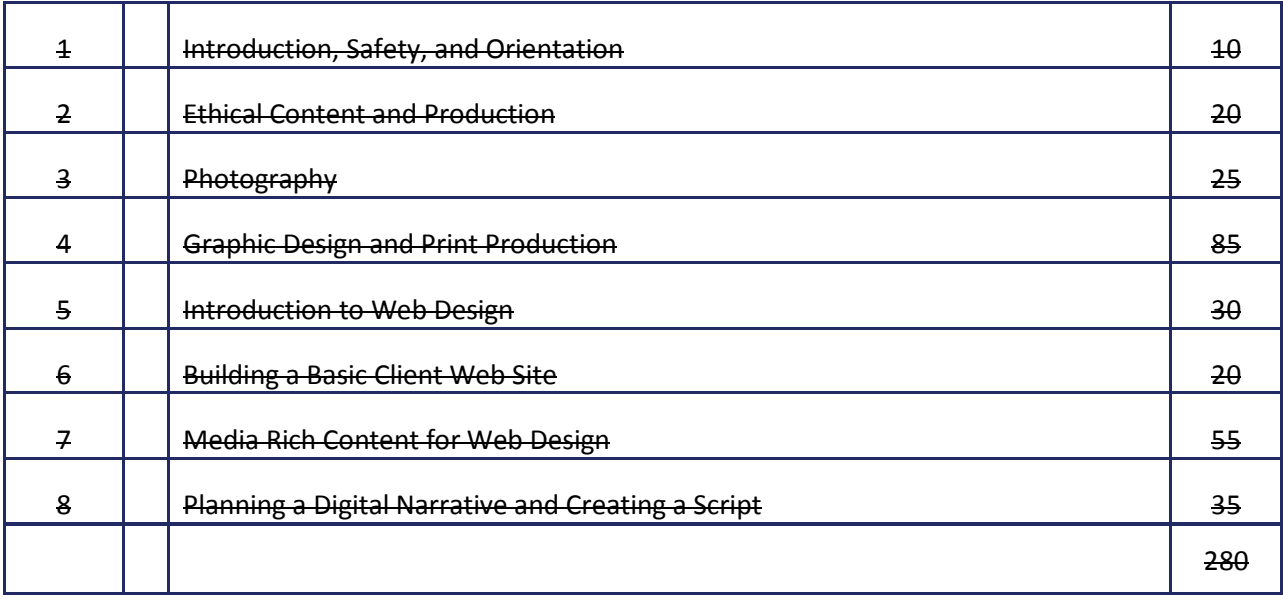

### **Digital Media Technology II (Two Carnegie Unit) - Course Code: 994101**

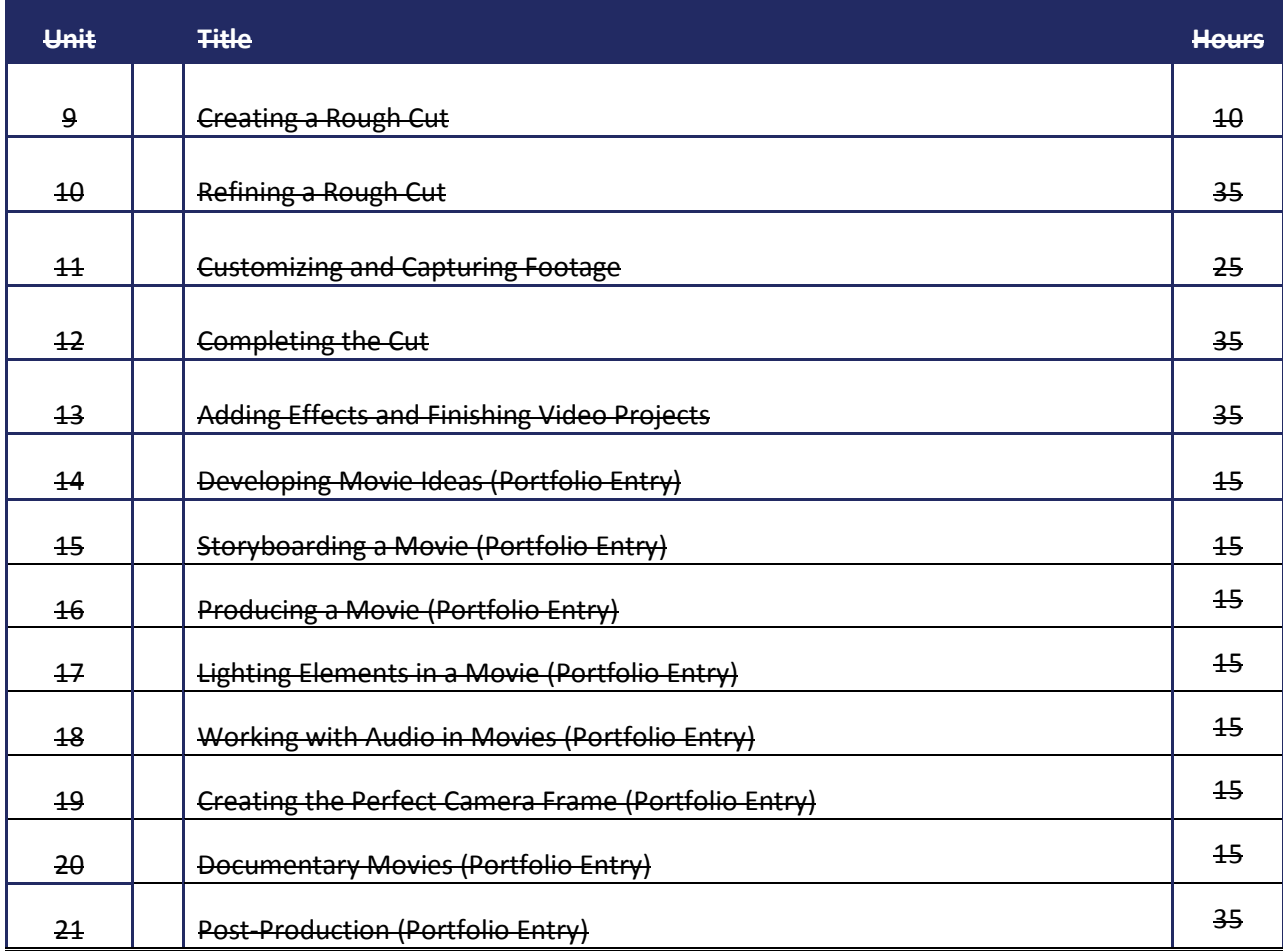

 $5^{75}$ 

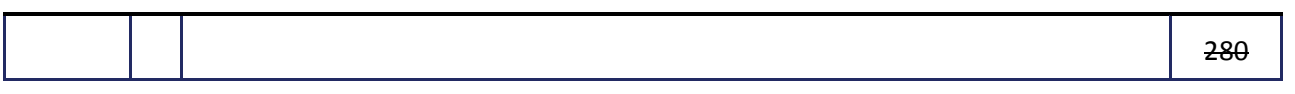

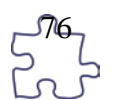

### **Blueprint**

You will find the blueprint that corresponds to this document at: [http://redesign.rcu.msstate.edu/curriculum/.](http://redesign.rcu.msstate.edu/curriculum/)

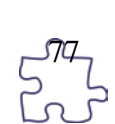

### **Using This Document**

### **Unit Number and Title**

### **Suggested Time on Task**

An estimated number of clock hours of instruction that should be required to teach the competencies and objectives of the unit. A minimum of 140 hours of instruction is required for each Carnegie unit credit. The curriculum framework should account for approximately 75–80% of the time in the course.

### **Competencies and Suggested Objectives**

A competency represents a general concept or performance that students are expected to master as a requirement for satisfactorily completing a unit. Students will be expected to receive instruction on all competencies. The suggested objectives represent the enabling and supporting knowledge and performances that will indicate mastery of the competency at the course level.

### **Suggested Teaching Strategies**

This section of each unit indicates research-based strategies that can be used to enable students to master each competency. Emphasis has been placed on strategies that reflect active learning methodologies. Teachers should feel free to modify or enhance these suggestions based on needs of their students and resources available in order to provide optimum learning experiences for their students.

#### **Suggested Assessment Strategies**

This section indicates research-based strategies that can be used to measure student mastery. Examples of suggested strategies could include rubrics, class participation, reflection, and journaling. Again, teachers should feel free to modify or enhance these suggested assessment strategies based on local needs and resources.

### **Integrated Academic Topics, 21st Century Skills and Information and Communication Technology Literacy Standards, ACT College Readiness Standards, and Technology Standards for Students**

This section identifies related academic topics as required in the Subject Area Testing Program (SATP) in Algebra I, Biology I, English II, and U.S. History from 1877, which are integrated into the content of the unit. Research-based teaching strategies also incorporate ACT College Readiness standards. This section also identifies the 21st Century Skills and Information and Communication Technology Literacy skills. In addition, national technology standards for students associated with the competencies and suggested objectives for the unit are also identified.

#### **References**

A list of suggested references is provided for each unit. The list includes some of the primary instructional resources that may be used to teach the competencies and suggested objectives. Again, these resources are suggested, and the list may be modified or enhanced based on needs and abilities of students and on available resources.

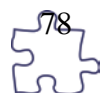

## **Digital Media Technology I**

### **Unit 1: Introduction, Safety, and Orientation**

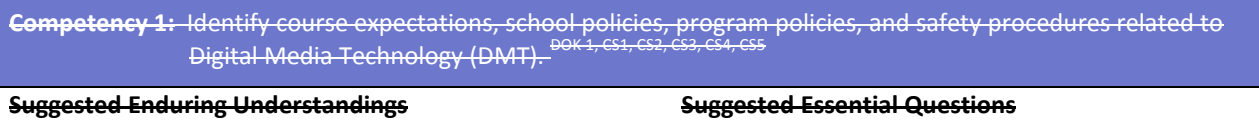

1. Policies, expectations, and safety procedures are essential elements for any endeavor.

### 1. What would it be like without rules, policies, and safety procedures?

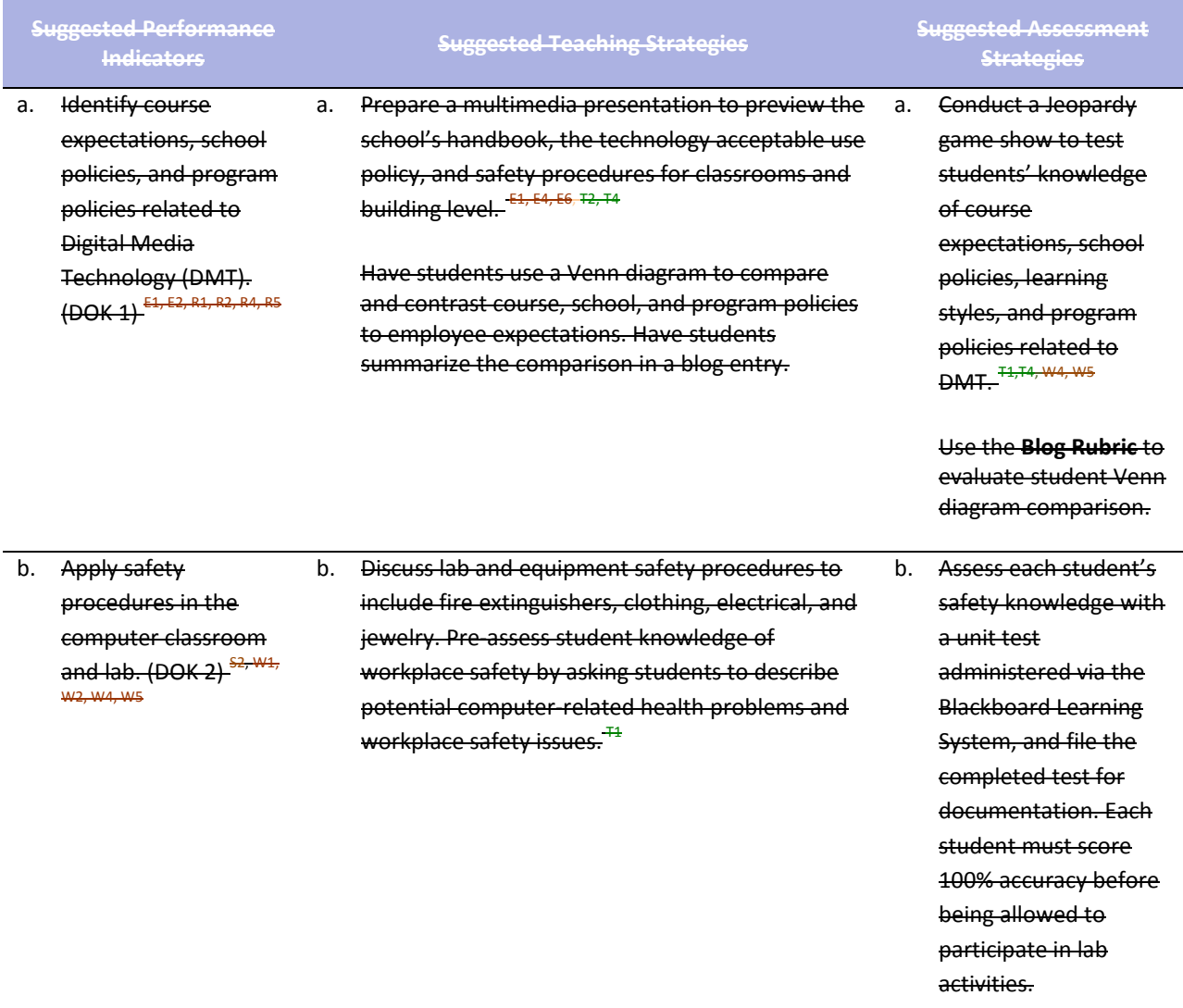

**Competency 2:** Explore personality development, leadership, and teamwork in relation to the classroom environment, interpersonal skills, and others.

**Suggested Enduring Understandings Suggested Essential Questions**

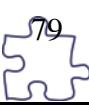

1. Personality, teamwork, and leadership abilities are integral components for creating a healthy learning community.

1. How can you create a harmonious work environment that includes a diverse group of different personality types and skill levels?

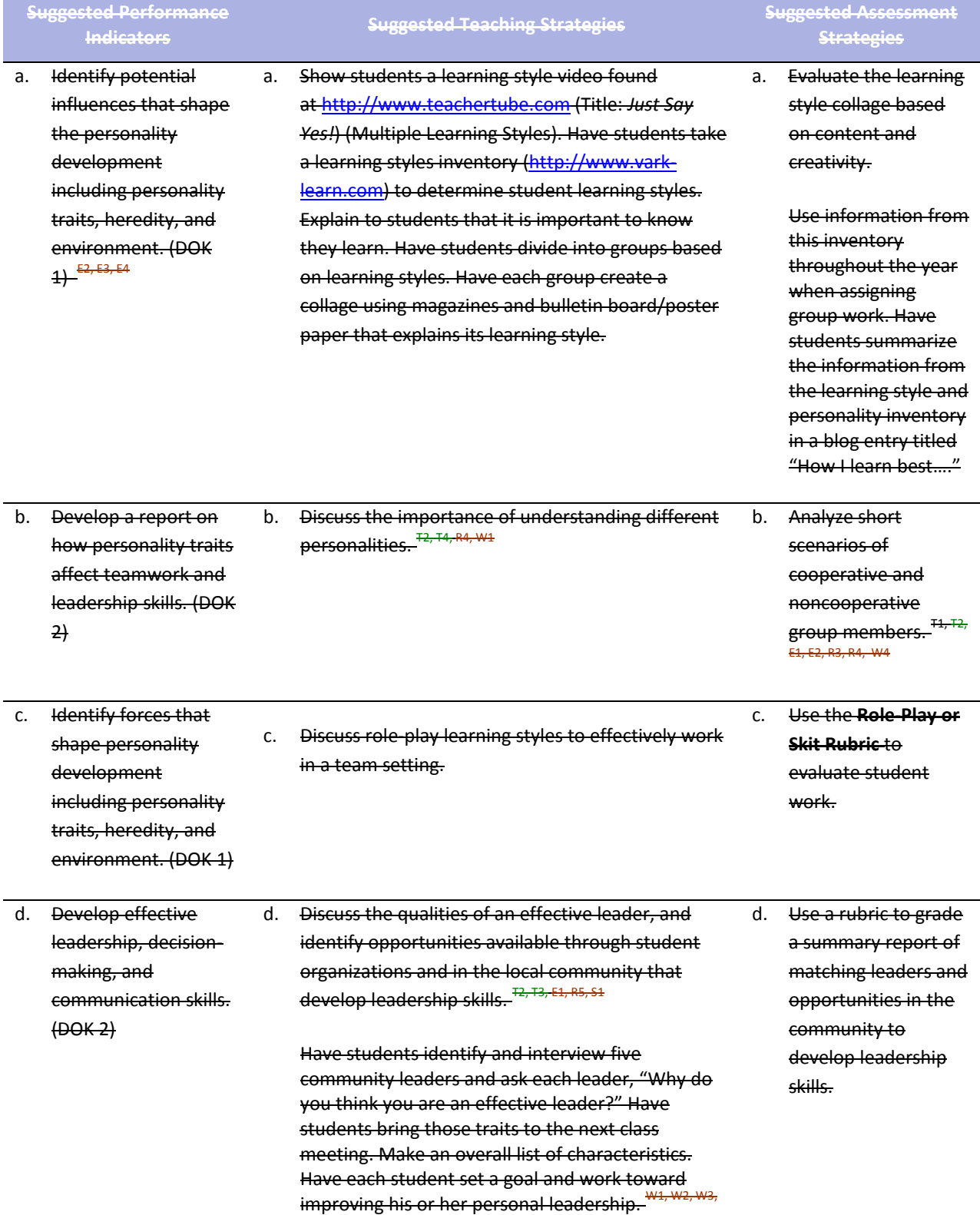

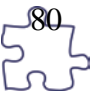

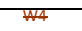

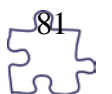

### **Standards**

### **21st Century Learning Standards**

- CLS1 Flexibility and Adaptability
- CLS2 Initiative and Self-Direction
- CLS3 Social and Cross-Cultural Skills
- CLS4 Productivity and Accountability
- CLS5 Leadership and Responsibility

### **National Educational Technology Standards for Students**

- T1 Creativity and Innovation
- T2 Communication and Collaboration
- T3 Research and Information Fluency
- T4 Critical Thinking, Problem Solving, and Decision Making

### **ACT College Readiness Standards**

- E1 Topic Development in Terms of Purpose and Focus
- E2 Organization, Unity, and Coherence
- E3 Word Choice in Terms of Style, Tone, Clarity, and Economy
- E4 Sentence Structure and Formation
- E6 Conventions of Punctuation
- R1 Main Ideas and Author's Approach<br>R2 Supporting Details
- **Supporting Details**
- R3 Sequential, Comparative, and Cause–Effect Relationships
- R4 Meaning of Words
- R5 Generalizations and Conclusions
- S1 Interpretation of Data
- S2 Scientific Investigation
- W1 Expressing Judgments
- W<sub>2</sub> Focusing on the Topic
- W3 Developing a Position
- W<sub>4</sub> Organizing Ideas
- W5 Using Language

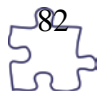

### **References**

- Fleming, N. (2008). *Vark: A guide to learning styles.* Retrieved September 15, 2005, from [http://www.vark](http://www.vark-learn.com/english/index.asp)[learn.com/english/index.asp](http://www.vark-learn.com/english/index.asp)
- Gregory, G. H. (2003). *Differentiated instructional strategies in practice: Teaching, implementation, and supervision.* Thousand Oaks, CA: Corwin Press, Inc.
- Partnership for 21st Century Skills. (n.d.). *Learning for the 21st century: A report and mile guide for 21st century skills.* Retrieved September 2, 2005, fro[m http://www.21stcenturyskills.org/downloads/P21\\_Report.pdf](http://www.21stcenturyskills.org/downloads/P21_Report.pdf)
- Partnership for 21st Century Skills. (2002). *The road to 21st century learning: A policymaker's guide to 21st century skills*. Retrieved August 18, 2005, from [http://www.21stcenturyskills.org/downloads/P21\\_Policy\\_Paper.pdf](http://www.21stcenturyskills.org/downloads/P21_Policy_Paper.pdf)
- U.S. Department of Labor, Bureau of Labor Statistics. (2005). *Occupational outlook handbook (OOH).* Washington, DC: U.S. Government Printing Office.
- *What do employers expect from me?* [Poster]. (Available from TechPrep Office, Mississippi Department of Education, P.O. Box 771, Jackson, MS 39205)

For additional references, activities, and Web resources, please refer to the Digital Media Technology P.A.C.E. Web site at [http://rcu.blackboard.com](http://rcu.blackboard.com/) (available only to registered users).

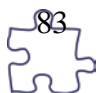

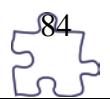

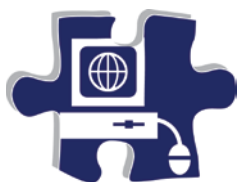

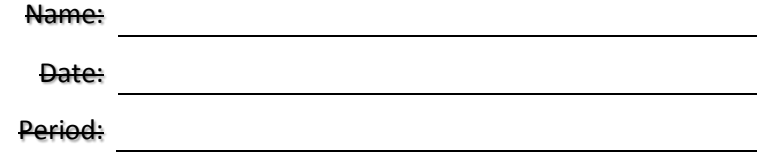

### **Computer Lab Safety Test**

Directions: In the space provided, write the word "True" if the statement is true and "False" if the statement is false.

**1. \_\_\_\_\_\_\_\_\_** Never bang on the keys; always use a light touch on the keyboard to keep the keys operating properly.

**2. \_\_\_\_\_\_\_\_\_** Save the document you are working on often.

**3. \_\_\_\_\_\_\_\_\_** Remove diskettes when the disk drive light is on.

**4. \_\_\_\_\_\_\_\_\_** Never attempt to work on a computer or go inside the computer while it is on; you could get shocked.

**5. \_\_\_\_\_\_\_\_\_** When connecting cables to the computer, make sure the cables are plugged in the outlets before attaching them to the computer.

**All power cords should be secured from traffic areas.** 

**7. \_\_\_\_\_\_\_\_\_** To make sure your computer operates properly, make sure you have appropriate temperature and humidity levels.

**8. \_\_\_\_\_\_\_\_\_** Do not use the computer during a storm.

**9. \_\_\_\_\_\_\_\_\_** Spray your computer with household cleanser to keep it clean.

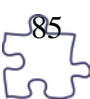

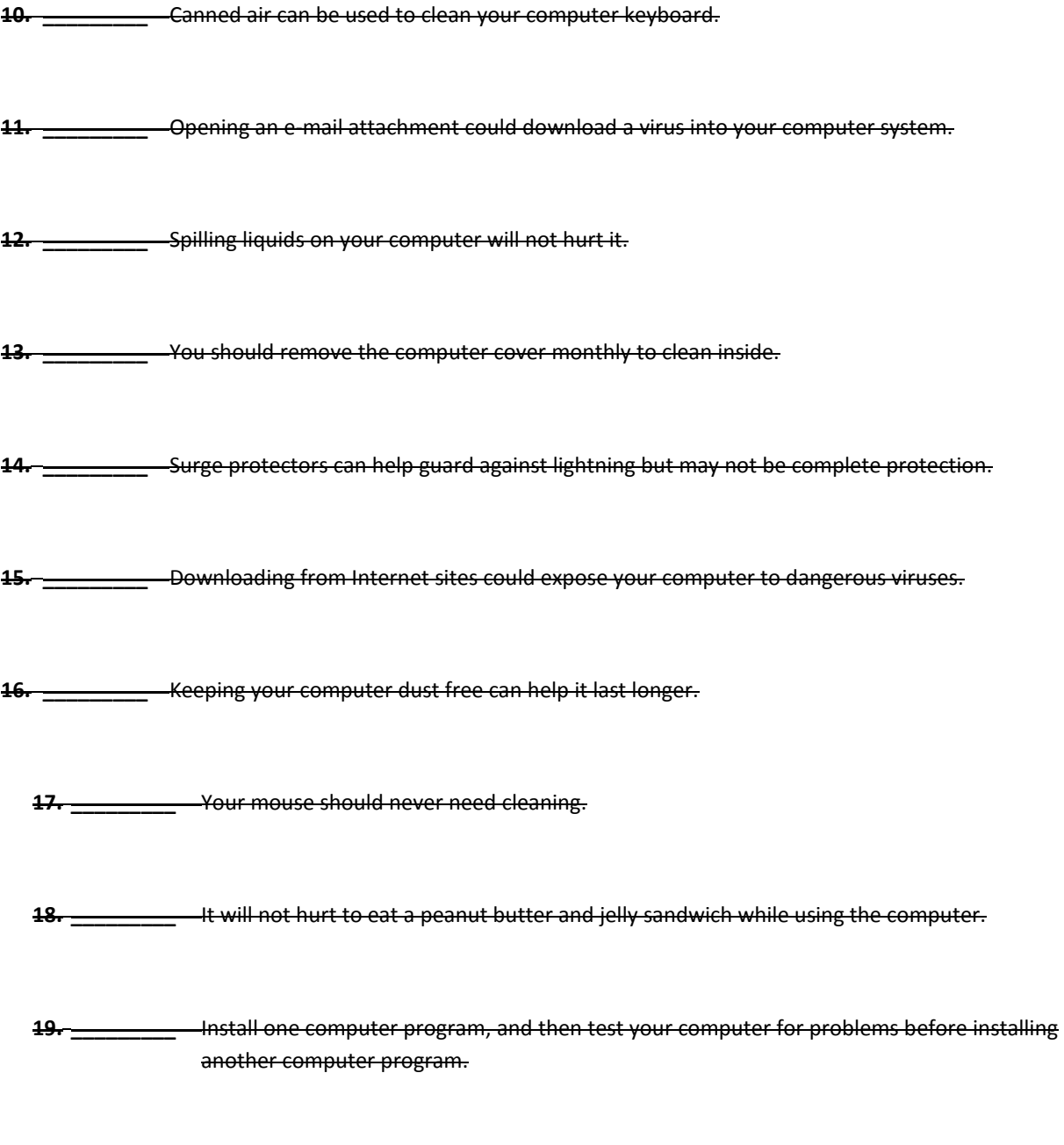

**20. \_\_\_\_\_\_\_\_\_** If a computer system is grounded, it is all right to use it during an electrical storm.

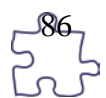

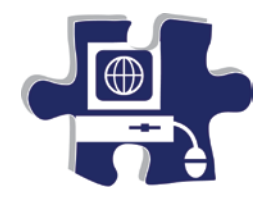

Date:

Period:

# **Jeopardy PowerPoint Rubric**

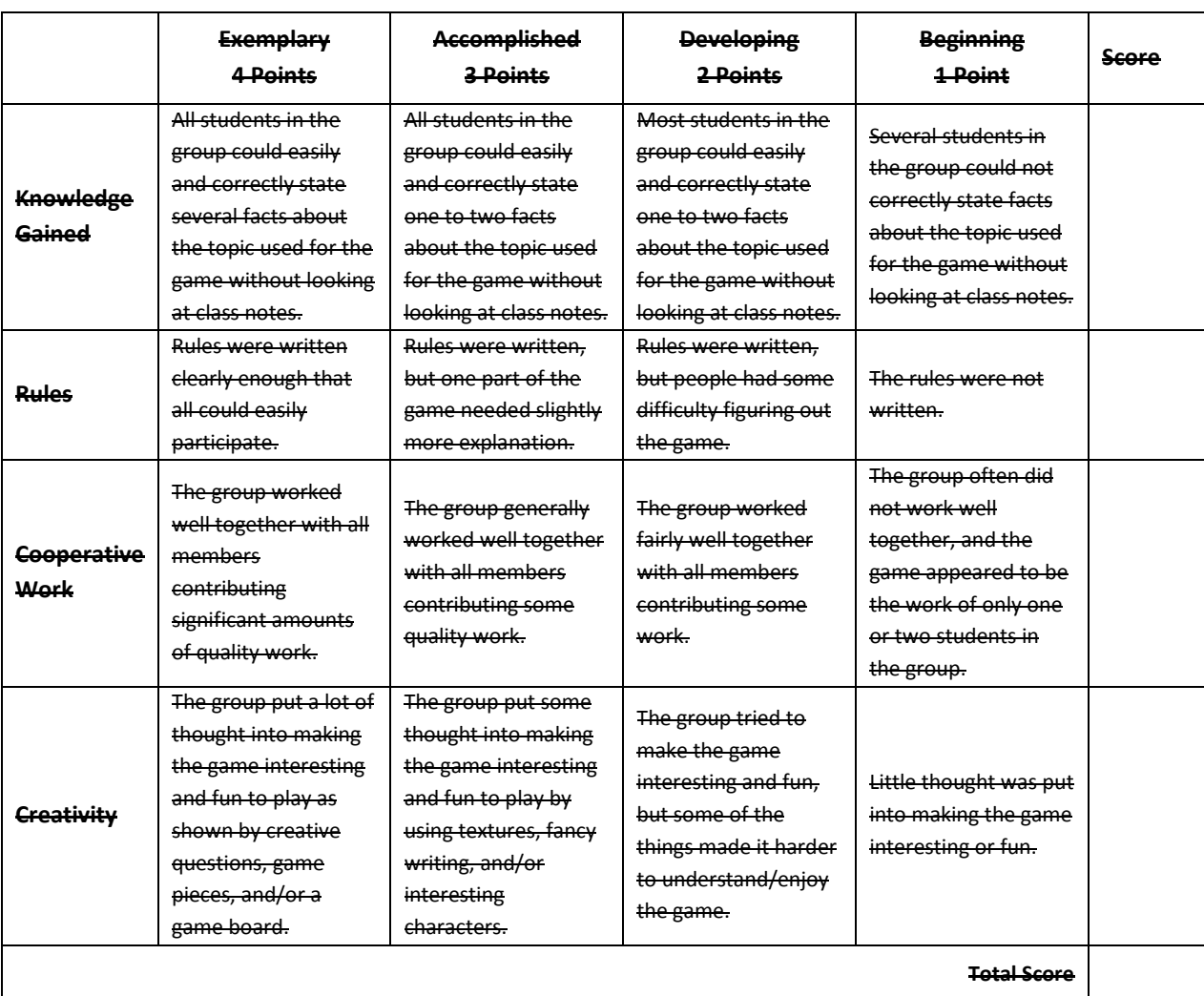

### **Scale:**

13–16 A Excellent

 $9-12$  B Good

- 5–8 C Needs Some Improvement
- 2–4 D Needs Much Improvement
- -<br>0–1 F Not Appropriate
- TOTAL = \_\_\_\_\_\_\_\_\_\_\_\_\_\_

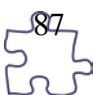

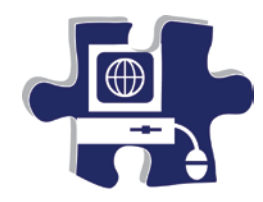

Date:

Period:

# **Computer Lab Safety Rubric**

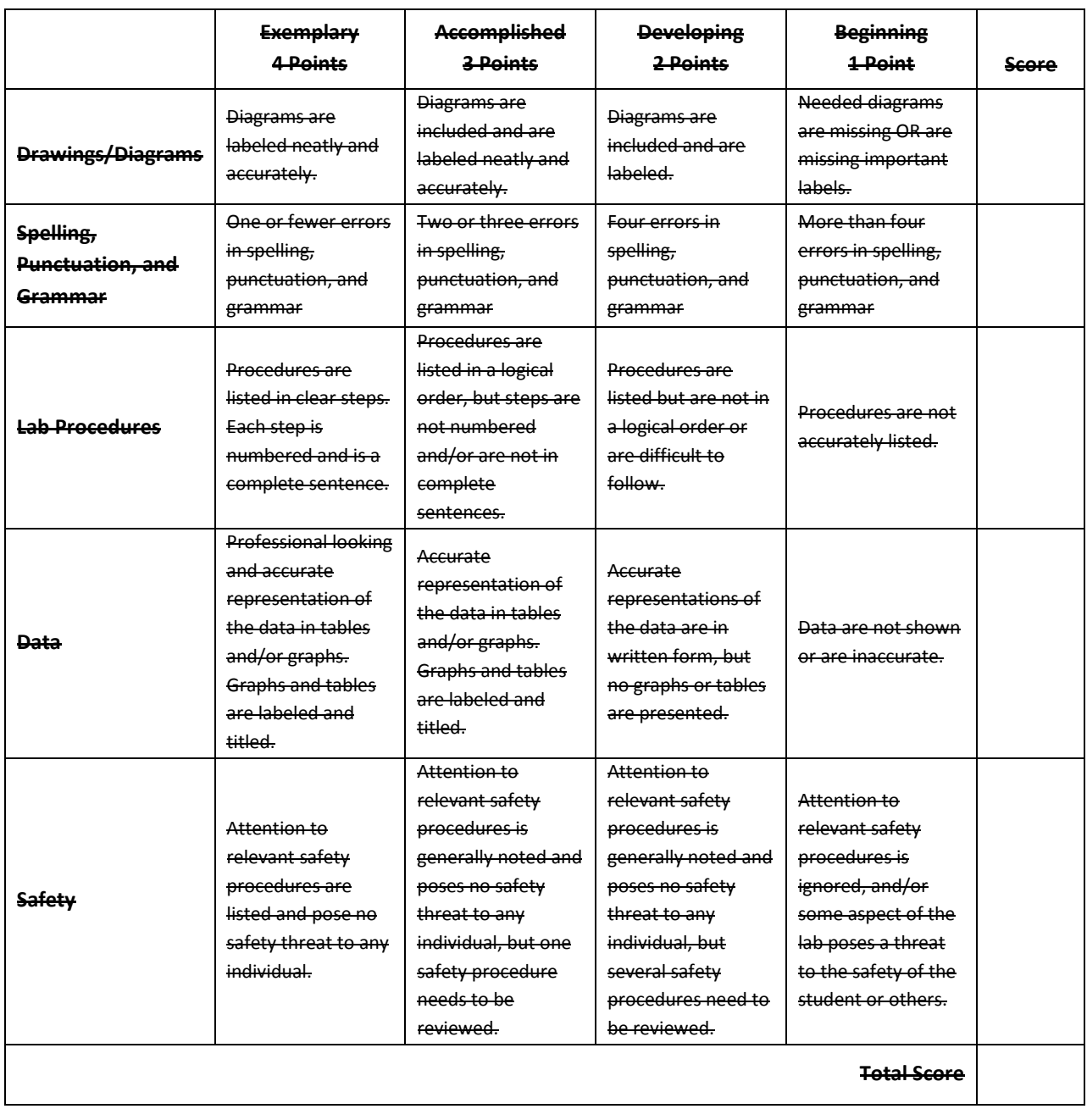

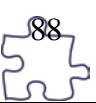

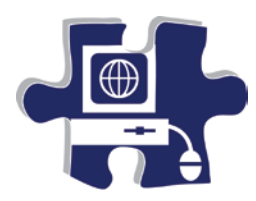

Date:

Period:

# **Reading – Analyzing Information: Personality Profiles**

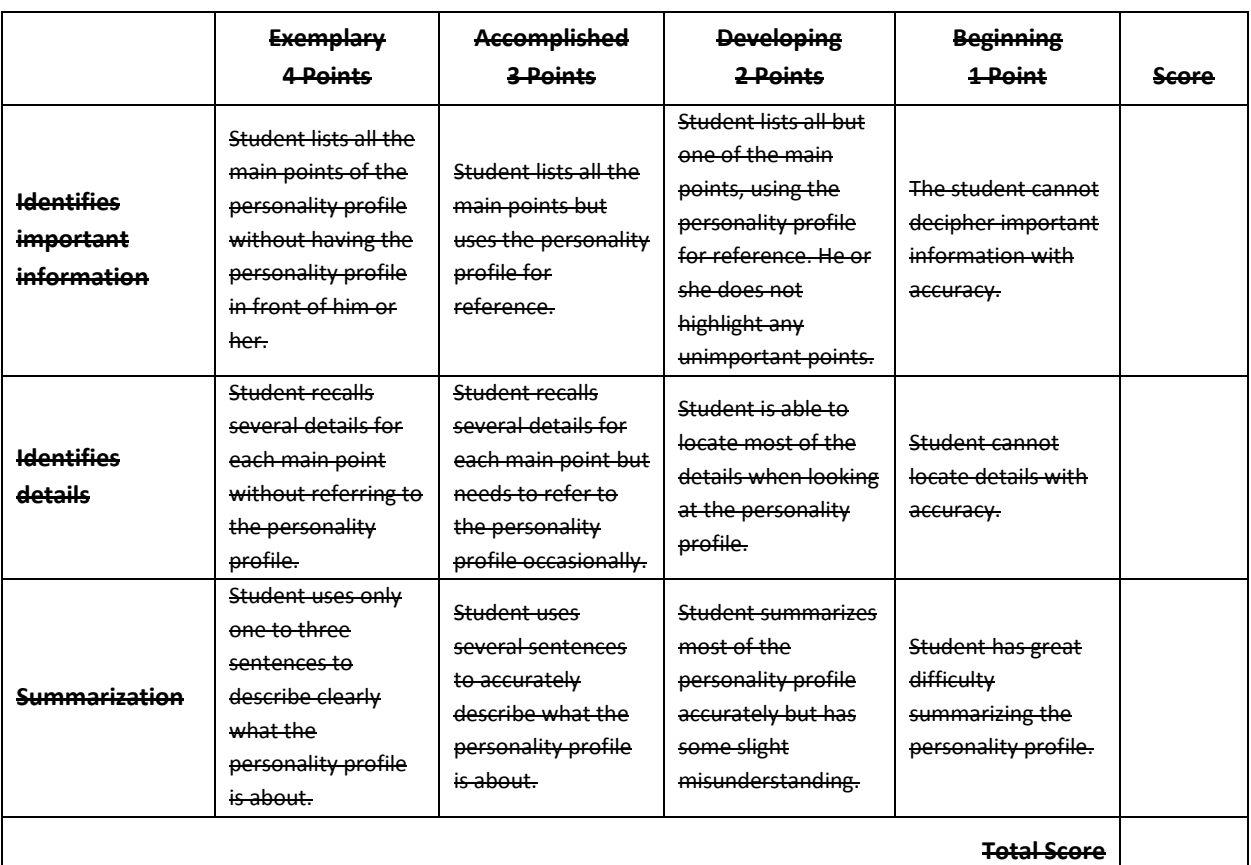

### **Scale:**

- 10–12 A Excellent
- 7–9 B Good
- 4–6 C Needs Some Improvement
- 1–3 D Needs Much Improvement
- 0 F Not Appropriate
- TOTAL = \_\_\_\_\_\_\_\_\_\_\_\_\_\_

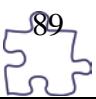

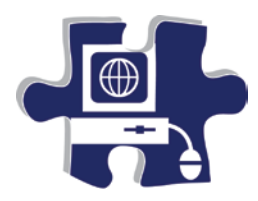

Date:

Period:

# **Reading – Analyzing Information: Scenario**

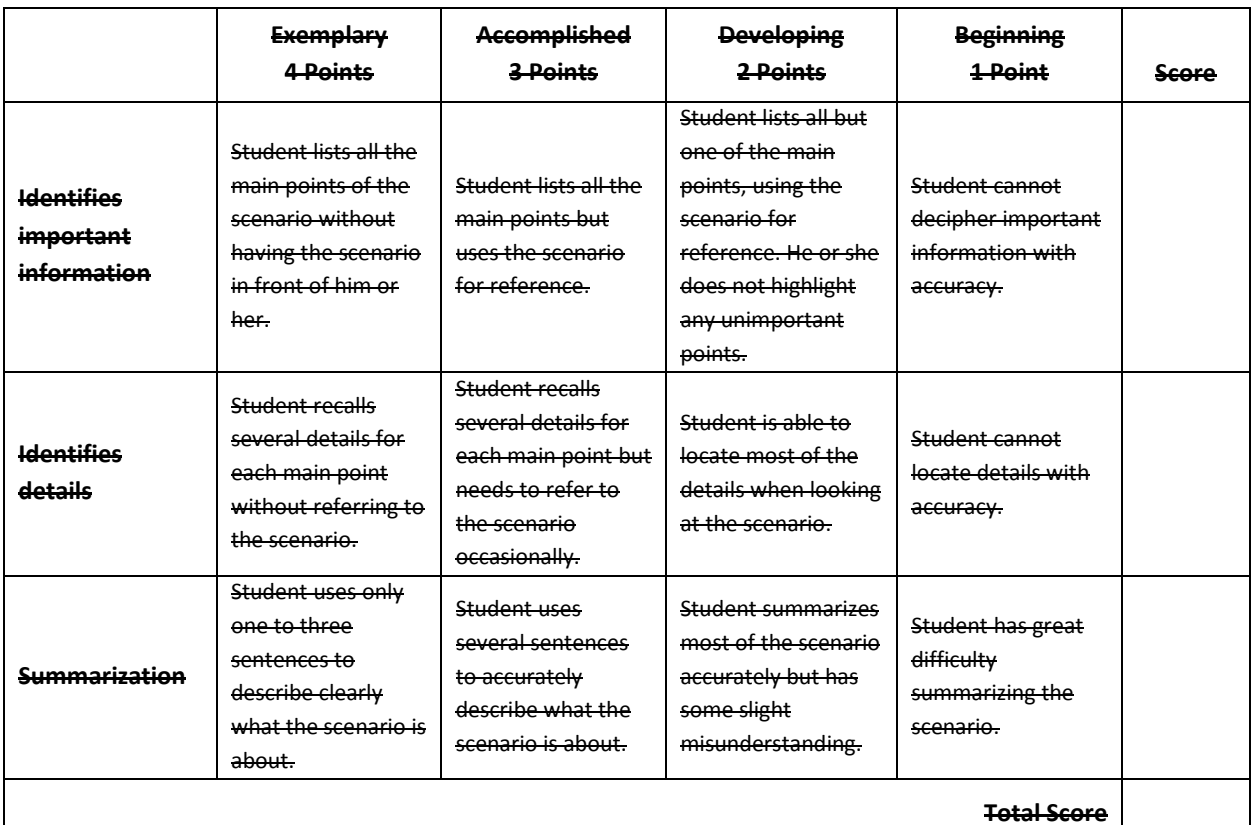

### **Scale:**

- 10–12 A Excellent
- 7–9 B Good
- 4–6 **C** Needs Some Improvement
- 1–3 D Needs Much Improvement
- 0 F Not Appropriate
- TOTAL = \_\_\_\_\_\_\_\_\_\_\_\_\_\_

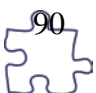

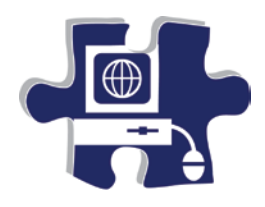

Date:

Period:

## **Role-Play or Skit Rubric**

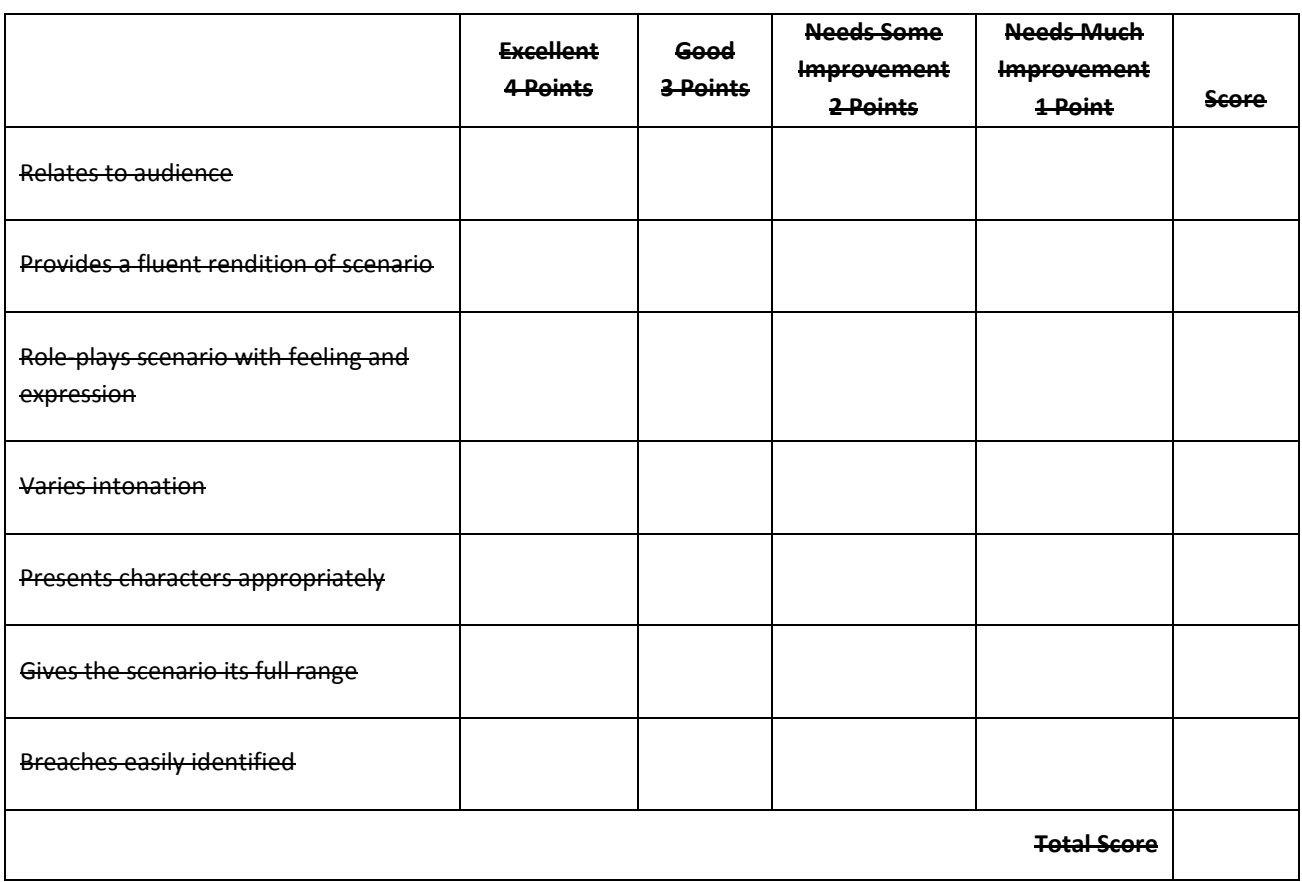

### **Scale:**

### **Comments:**

24–28 A Excellent

19–23 B Good

14–18 C Needs Some Improvement

9–13 D Needs Much Improvement

0–12 F Not Appropriate

 $\overline{ \text{TOTAL} } =$ 

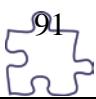

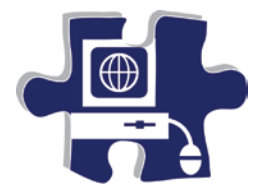

Date:

Period:

# **Diagram of an Apple Comput**

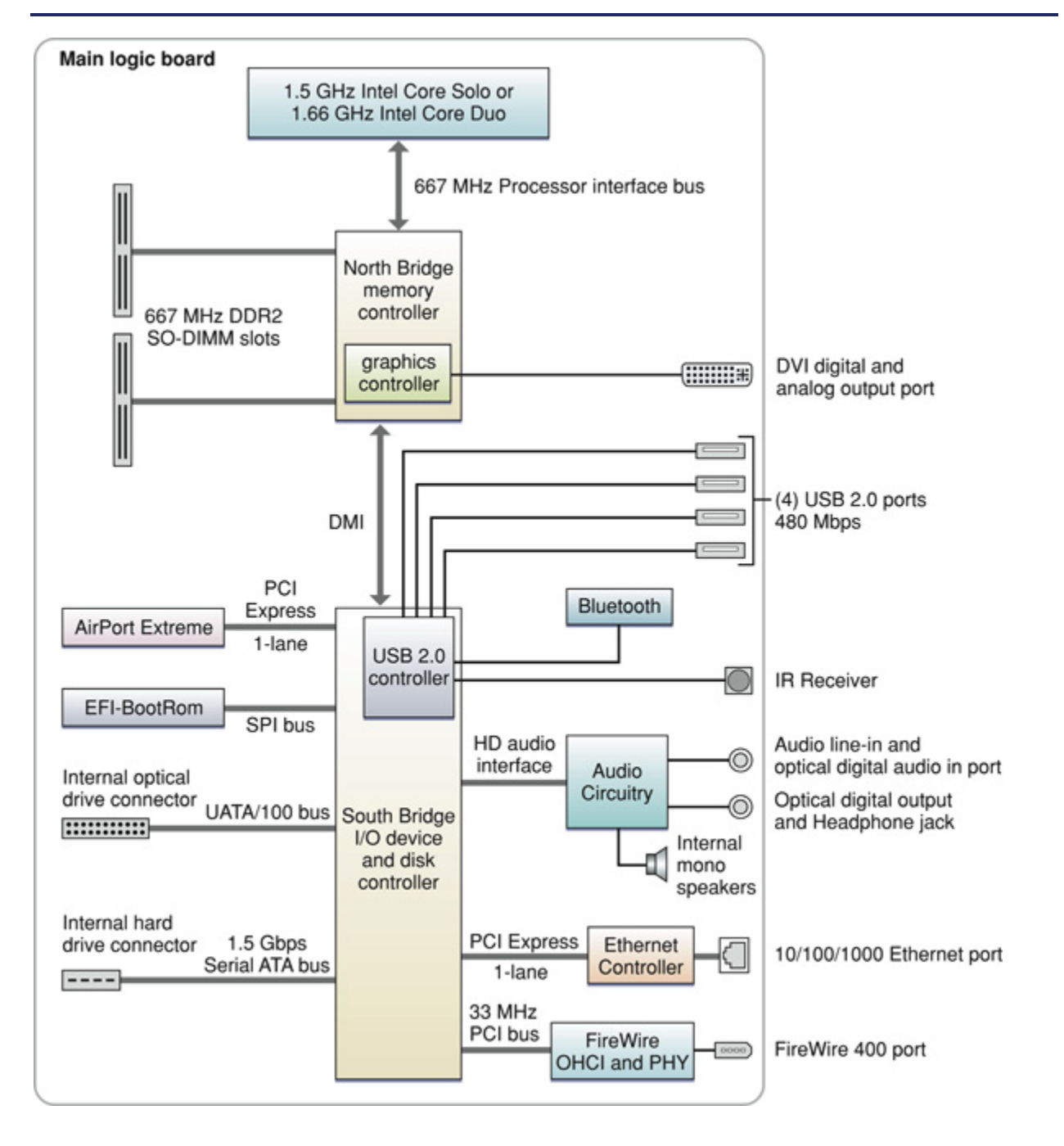

# **Digital Media Technology I**

### **Unit 2: Ethical Content and Production**

**Competency 1:** Research copyright rules, regulations, and issues related to graphics and images produced by others and original work, and adhere to those rules and regulations when developing work.<sup>. DOK 2,</sup><br>CS1, CS2, CS3, CS4, CS5

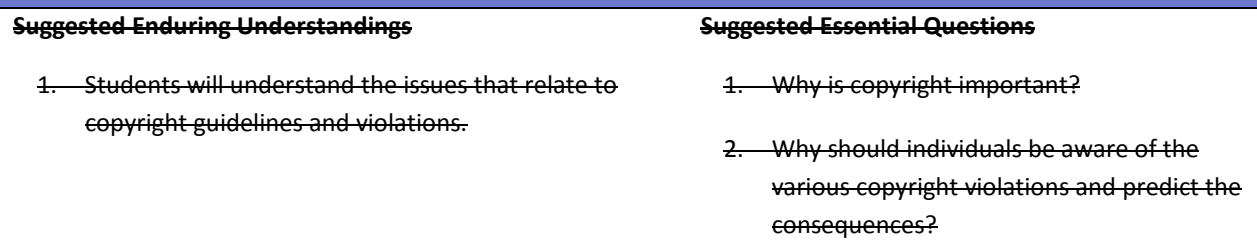

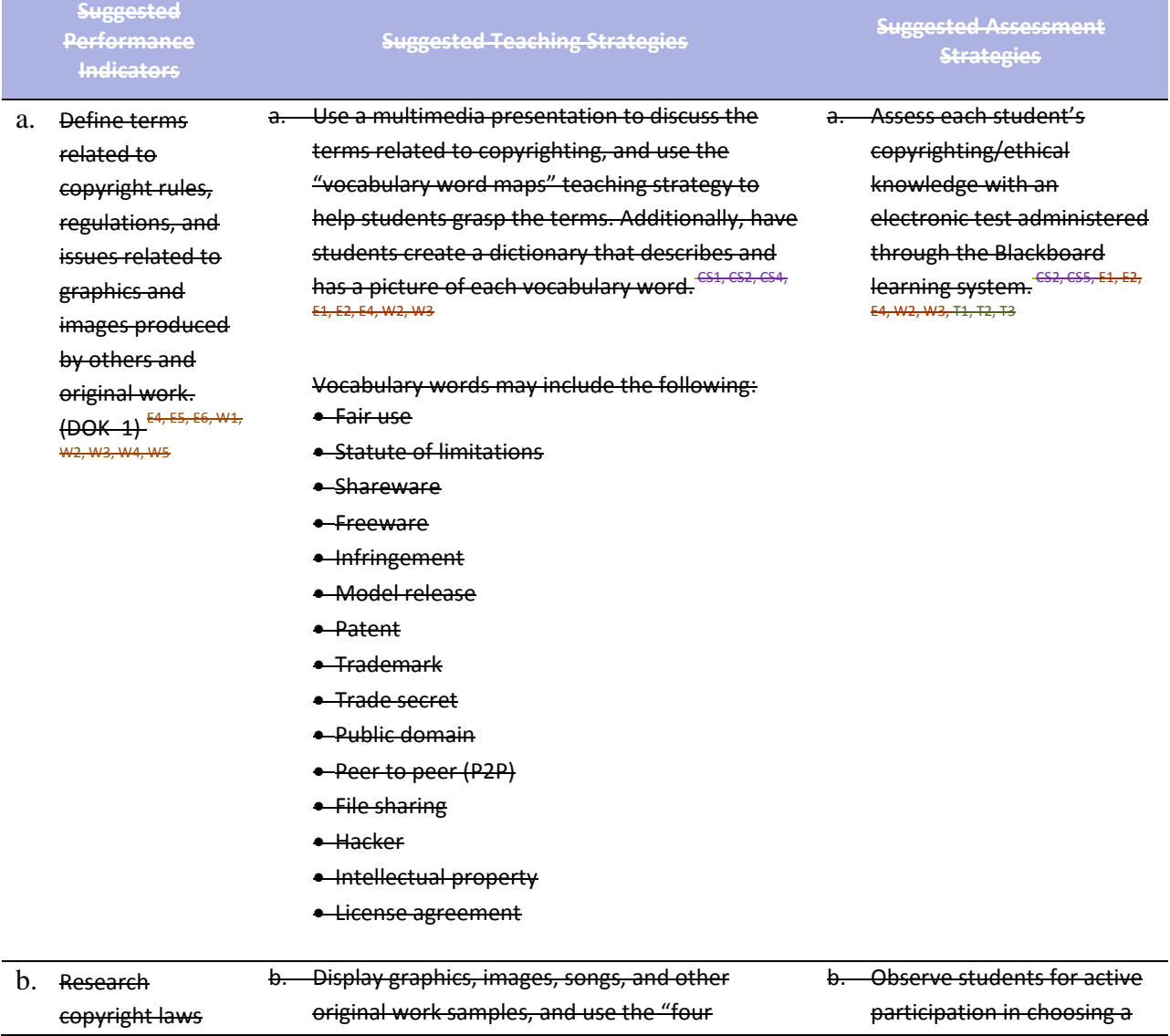

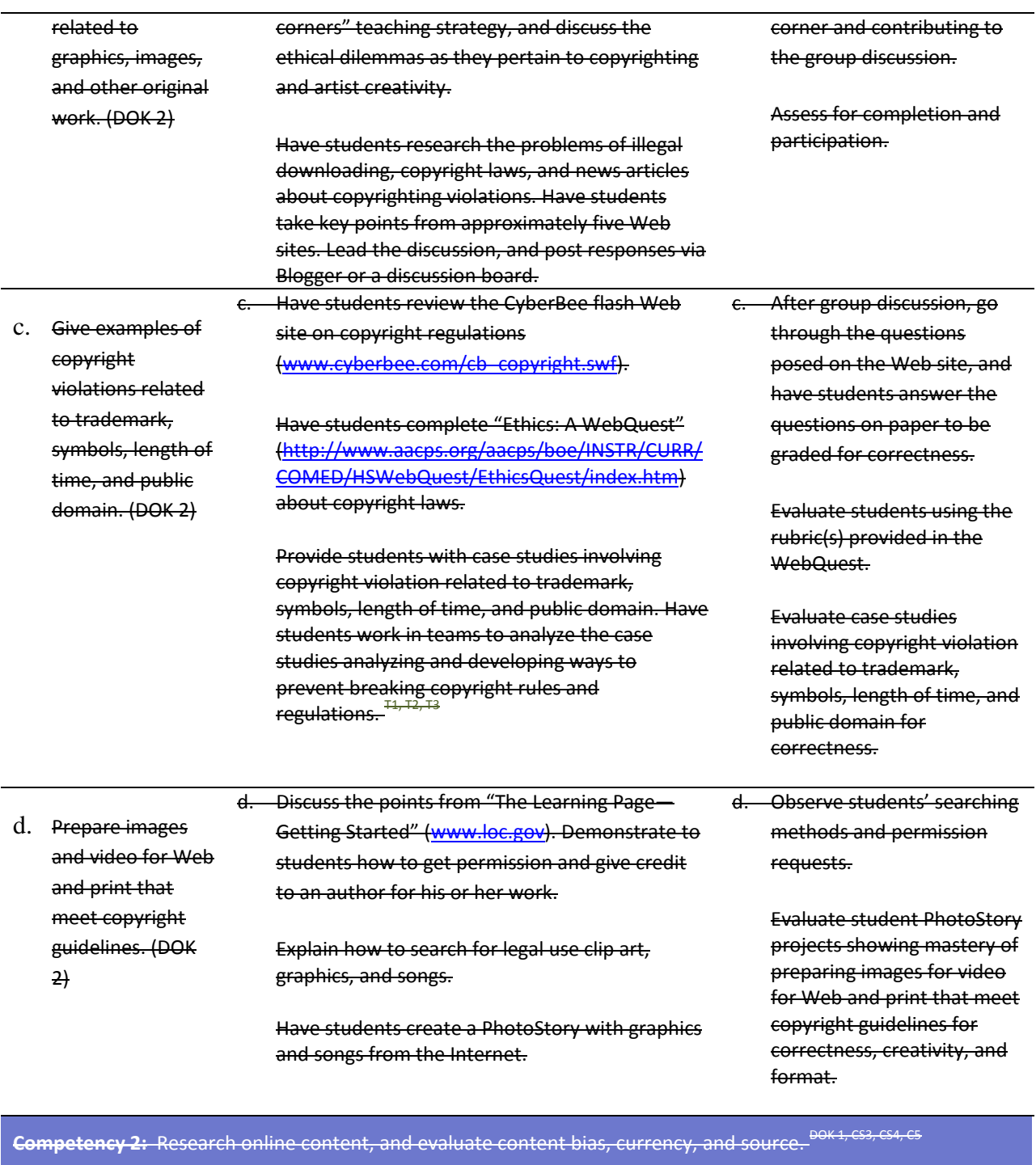

### **Suggested Enduring Understandings**

### **Suggested Essential Questions**

- 1. When researching information, especially online, it is necessary to look for clarity, currency, and relevancy.
- 2. How are the terms *clarity*, *currency*, and *relevancy* essential to researching?

1. What are some ways to research?

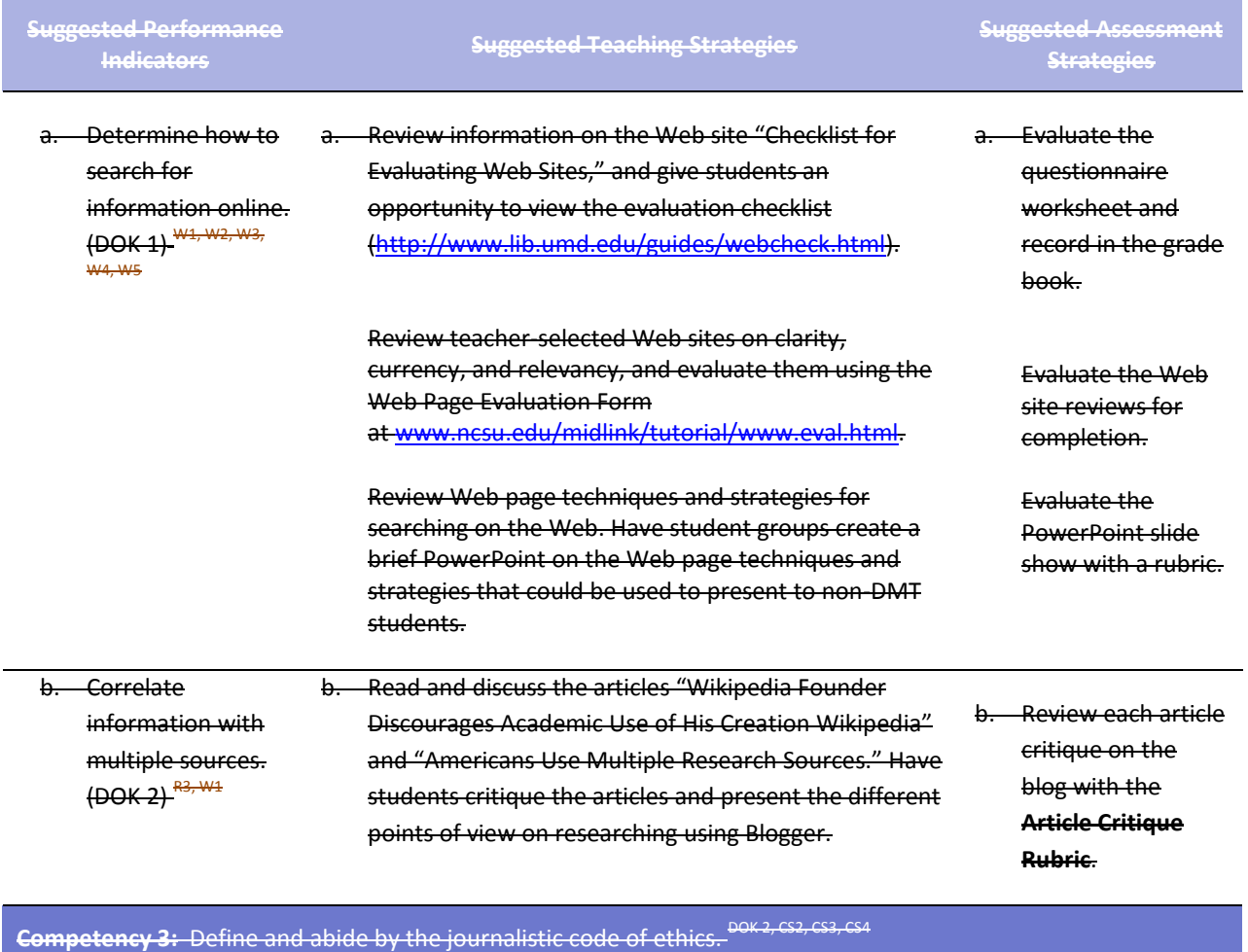

### **Suggested Enduring Understandings**

1. In journalism, certain standards of ethics must be examined and applied locally and/or federally.

### **Suggested Essential Questions**

- 1. Journalists must abide by certain codes of ethics. Why is this necessary to this profession?
- 2. Who makes up this code, and who decides what should or should not be followed?

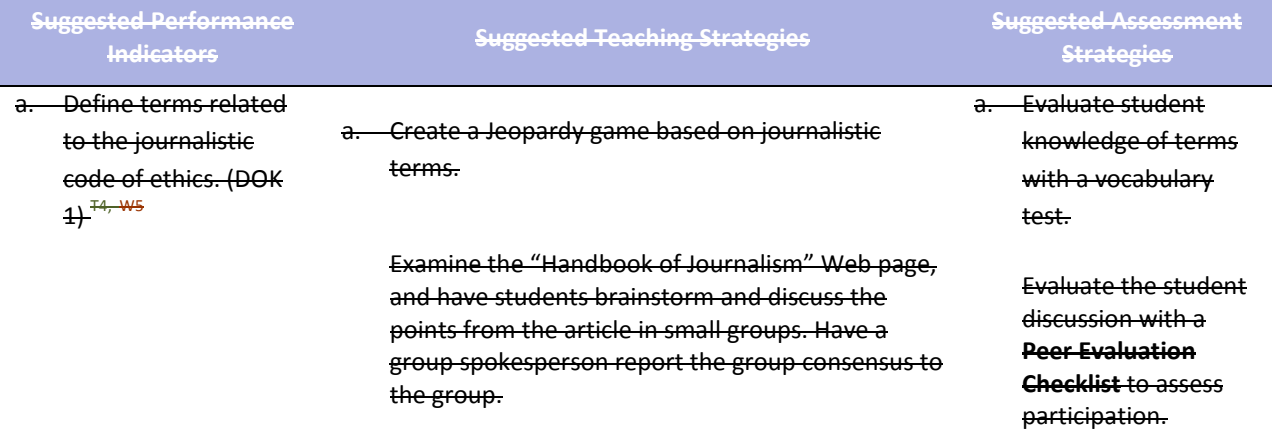

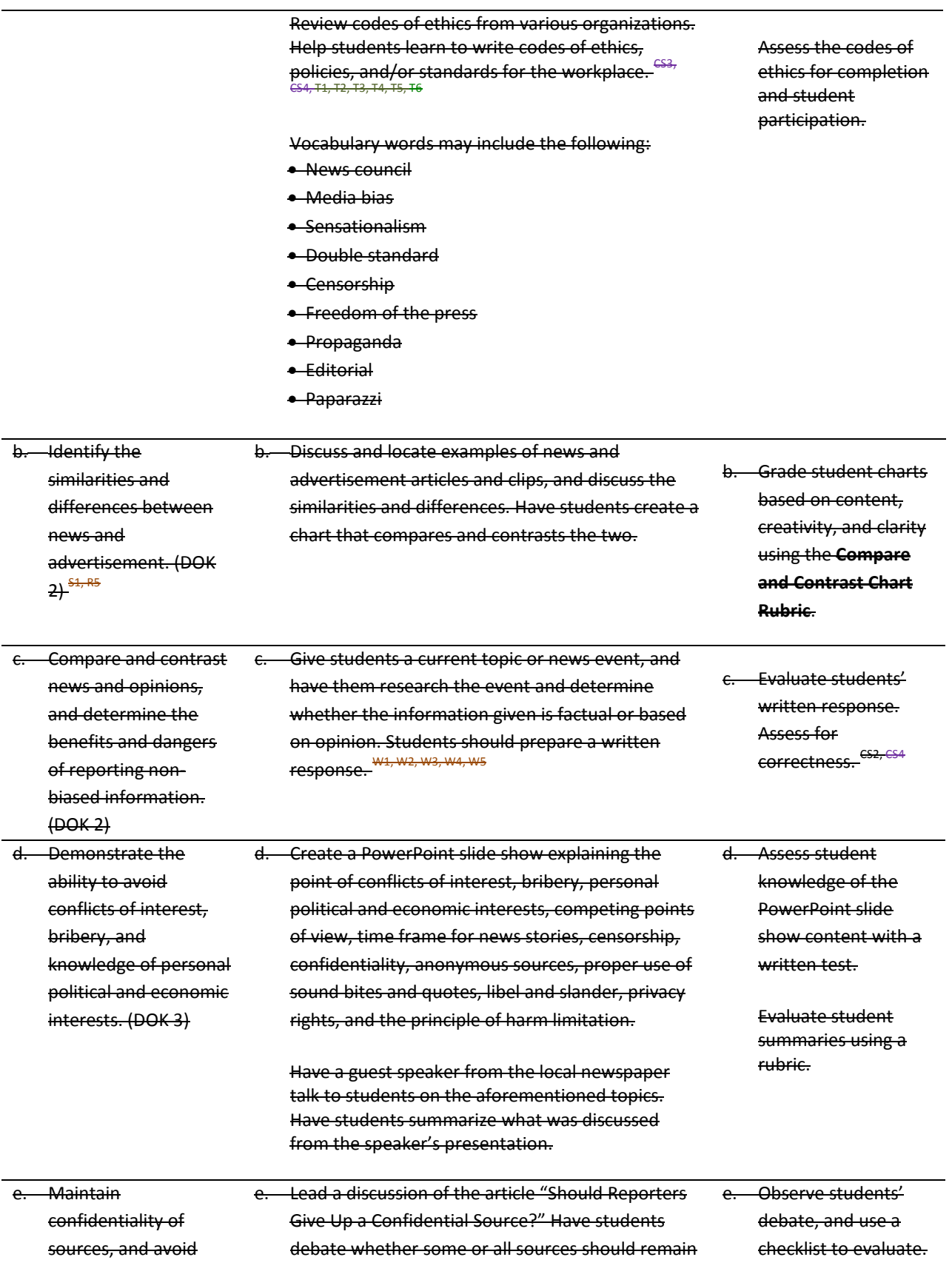

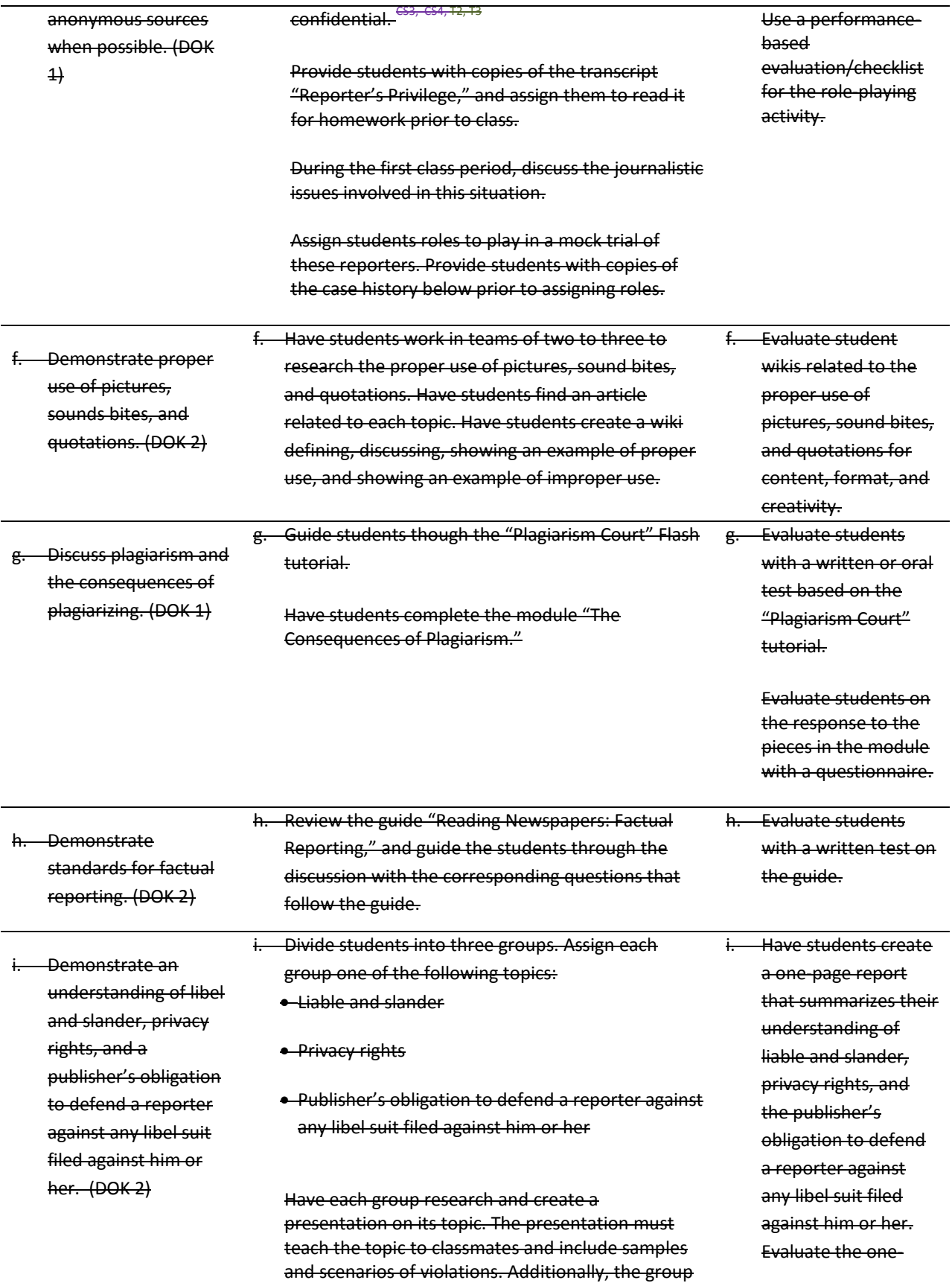

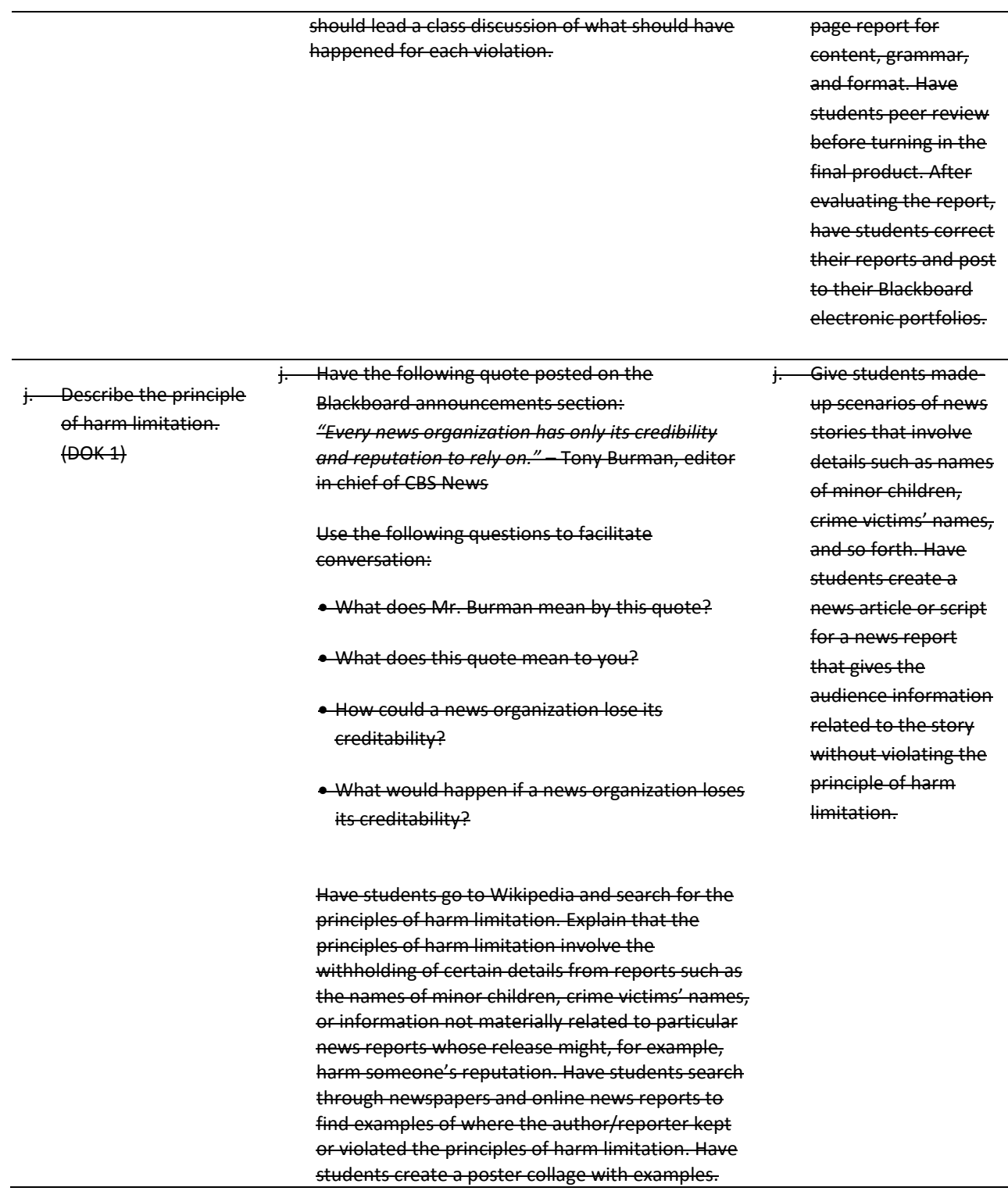

### **Standards**

### **21st Century Learning Standards**

- CLS1 Flexibility and Adaptability
- CLS2 Initiative and Self-Direction
- CLS3 Social and Cross-Cultural Skills
- CLS4 Productivity and Accountability
- CLS5 Leadership and Responsibility

#### **National Educational Technology Standards for Students**

- T1 Creativity and Innovation
- T2 Communication and Collaboration
- T3 Research and Information Fluency
- T4 Critical Thinking, Problem Solving, and Decision Making
- T5 Digital Citizenship
- T6 Technology Operations and Concepts

### **ACT College Readiness Standards**

- E1 Topic Development in Terms of Purpose and Focus
- E2 Organization, Unity, and Coherence
- E3 Word Choice in Terms of Style, Tone, Clarity, and Economy
- E4 Sentence Structure and Formation
- E5 Conventions of Usage
- E6 Conventions of Punctuation
- R3 Sequential, Comparative, and Cause–Effect Relationships
- R5 Generalizations and Conclusions
- S1 Interpretation of Data
- W1 Expressing Judgments
- W<sub>2</sub> Focusing on the Topic
- W3 Developing a Position
- W4 Organizing Ideas
- W5 Using Language

### **References**

- ASNE High School Journalism. (n.d.). *Lesson plan archive.* Retrieved August 18, 2008, from [www.highschooljournalism.org/Teachers/Lesson\\_Plans/Archive.cfm](http://www.highschooljournalism.org/Teachers/Lesson_Plans/Archive.cfm)
- Gregory, G. H. (2003). *Differentiated instructional strategies in practice: Teaching, implementation, and supervision.* Thousand Oaks, CA: Corwin Press, Inc.
- Levine, R. (2007). *Educational units and lesson plans.* Retrieved August 1, 2008, from [www.coollessons.org](http://www.coollessons.org/)
- Madison Metropolitan School District. (2003). *Library of student recommended sites.* Retrieved August 10, 2008, from [www.madison.k12.wi.us/tnl/detectives](http://www.madison.k12.wi.us/tnl/detectives)
- The Quality Information Checklist. (2000). *Here are eight ways of checking information on Web sites*. Retrieved August 10, 2008, from http:/[/www.quick.org.uk/menu.htm](http://www.quick.org.uk/menu.htm)

For additional references, activities, and Web resources, please refer to the Digital Media Technology P.A.C.E. Web site a[t http://rcu.blackboard.com](http://rcu.blackboard.com/) (available only to registered users).

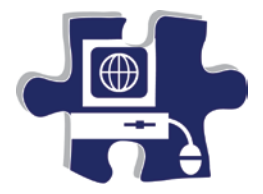

Date:

<u> 1980 - Johann Barbara, martxa amerikan personal (h. 1980).</u>

Period:

# **Article Critique Rubric**

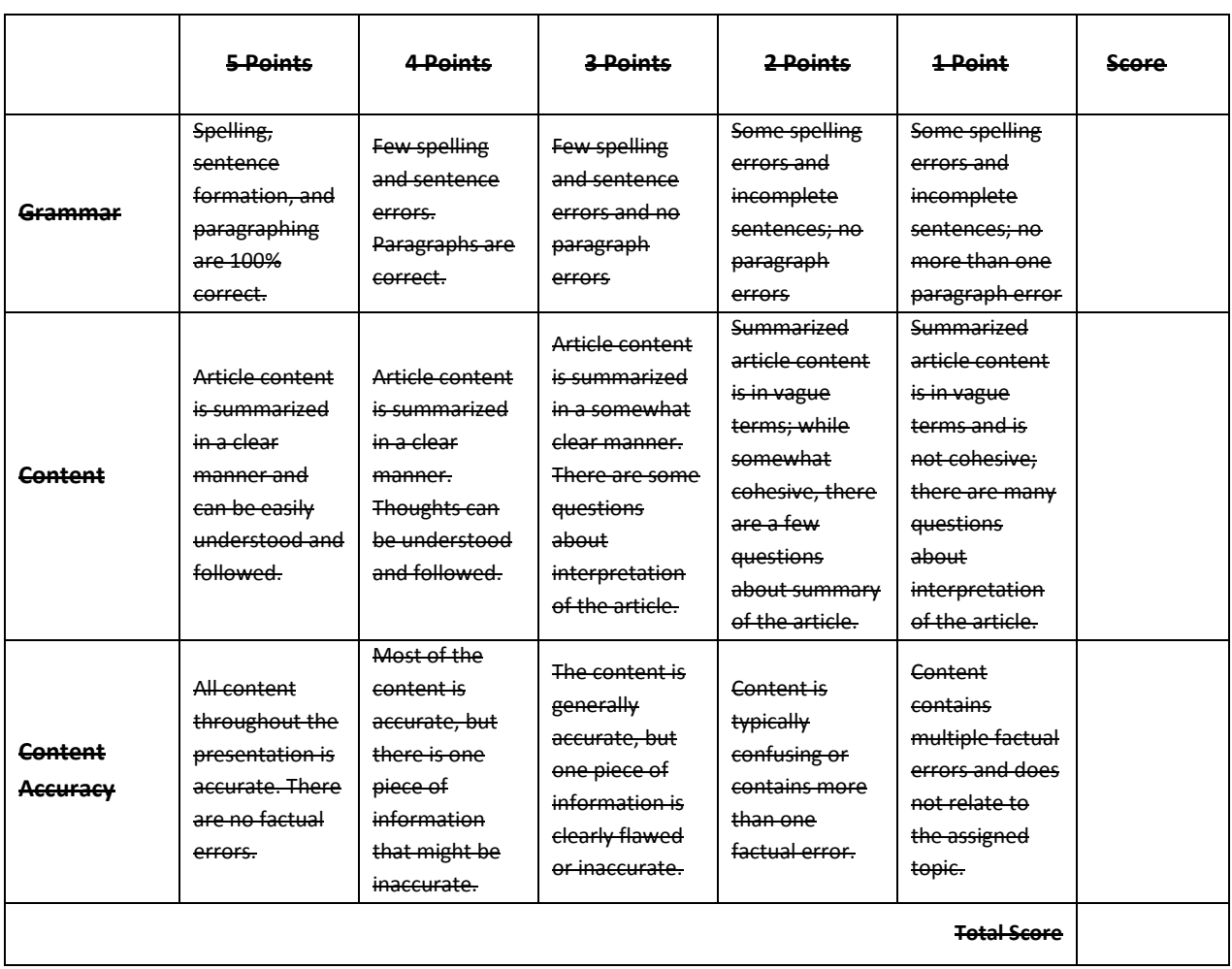

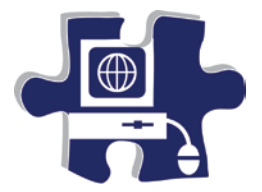

Date:

Period:

# **Compare and Contrast Chart Rubric**

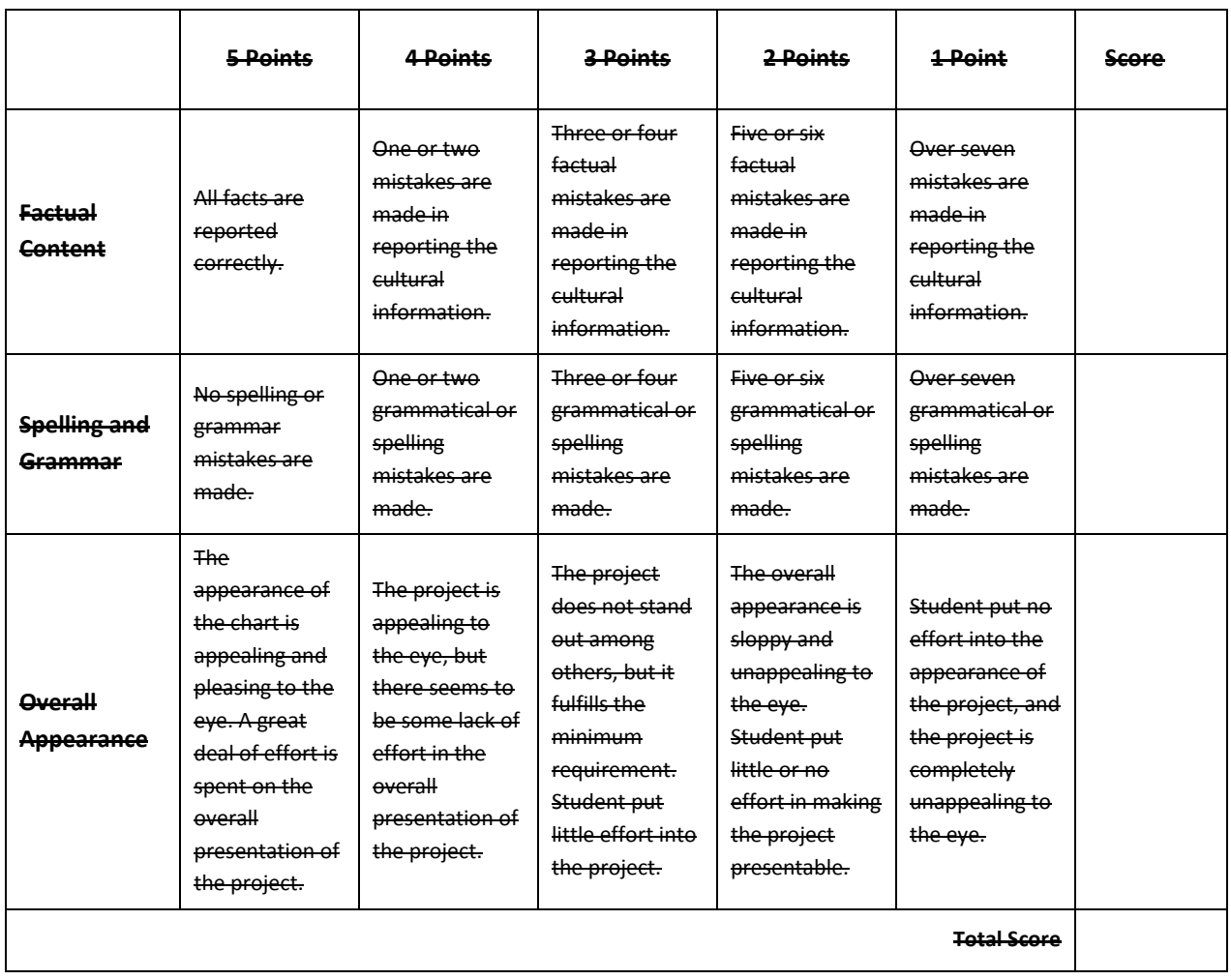

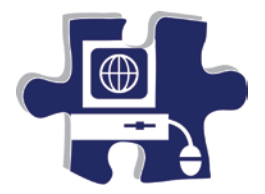

Date:

<u> 1980 - Johann Barn, mars an t-Amerikaansk kommunister (</u>

Period:

## **Peer Evaluation Rubric**

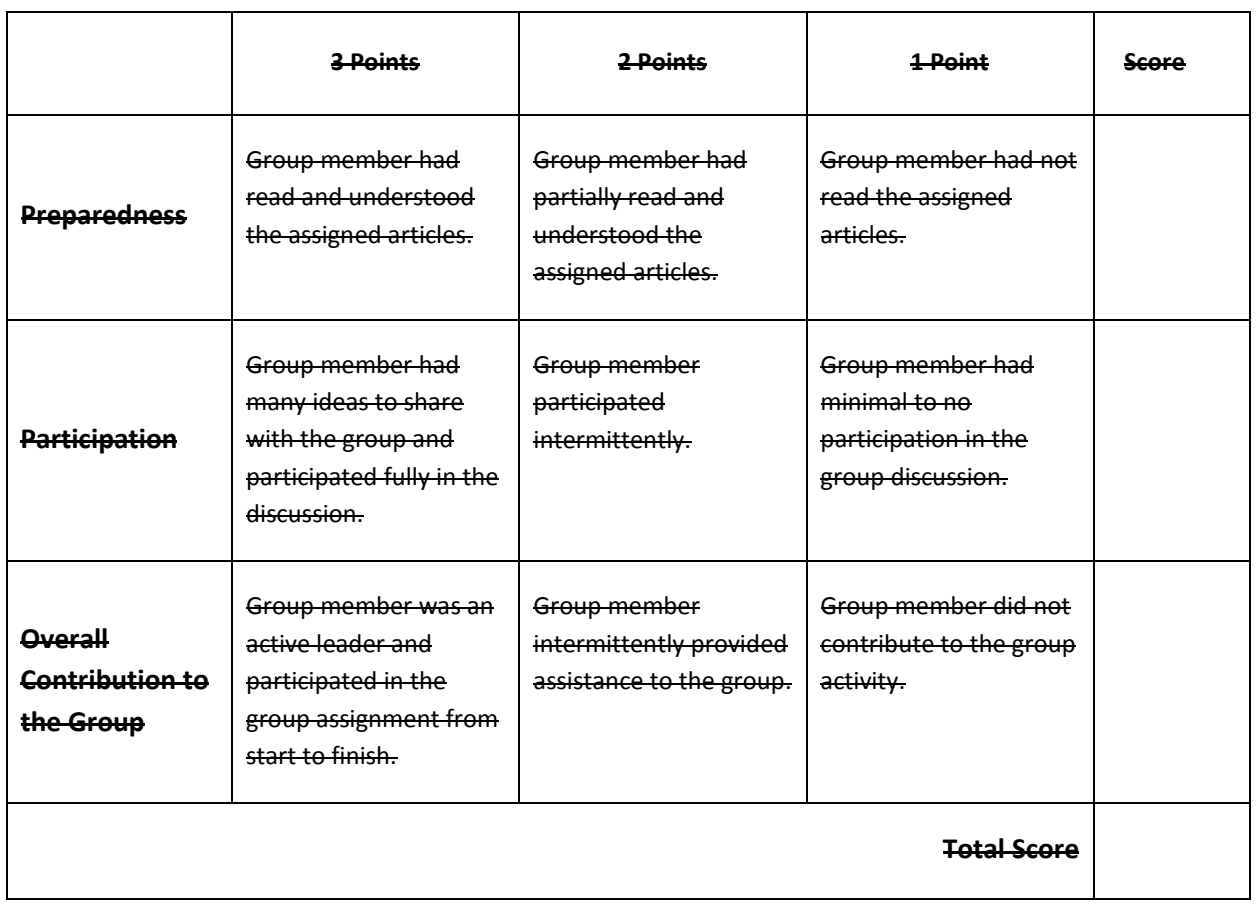

# **Digital Media Technology I**

### **Unit 3: Photography**

### **Competency 1:** Demonstrate proficiency in the setup, operation, and troubleshooting of a graphic design computer. DOK 2, CS1, CS

### **Suggested Enduring Understandings**

1. Proficiency in the setup and maintenance of an operating system and application software is essential to understanding and avoiding future problems.

### **Suggested Essential Questions**

1. How do you know if you are having hardware or software problems?

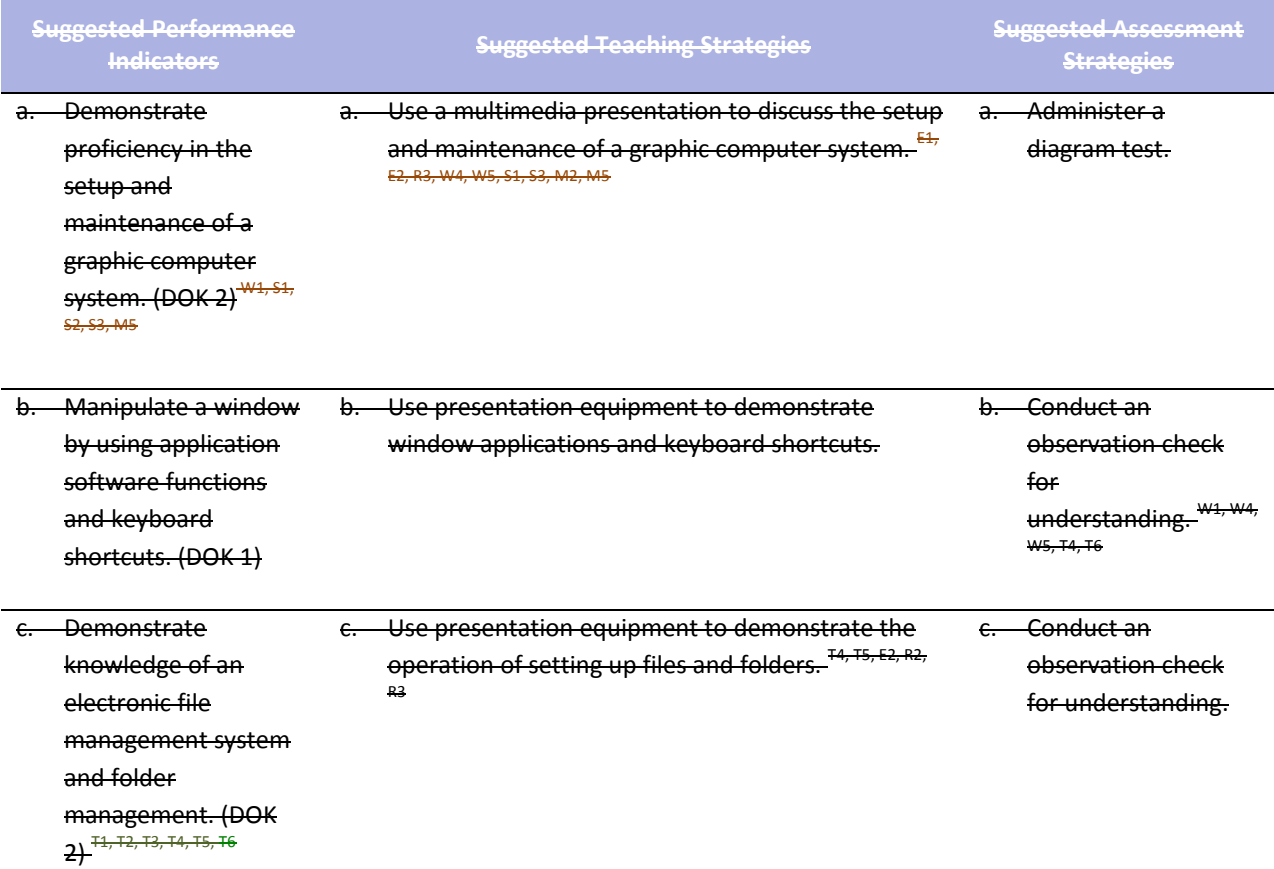

### **Competency 2:** Explain photography and graphic design elements. DOK 1, CS1, CS3, CS4, CS5 **Suggested Enduring Understandings** 1. Professional images are so perfect looking. How do I make my images look professional? **Suggested Essential Questions** 1. How are images analyzed? 2. How are images enhanced to make them look more professional? 3. How are imperfections in images corrected?

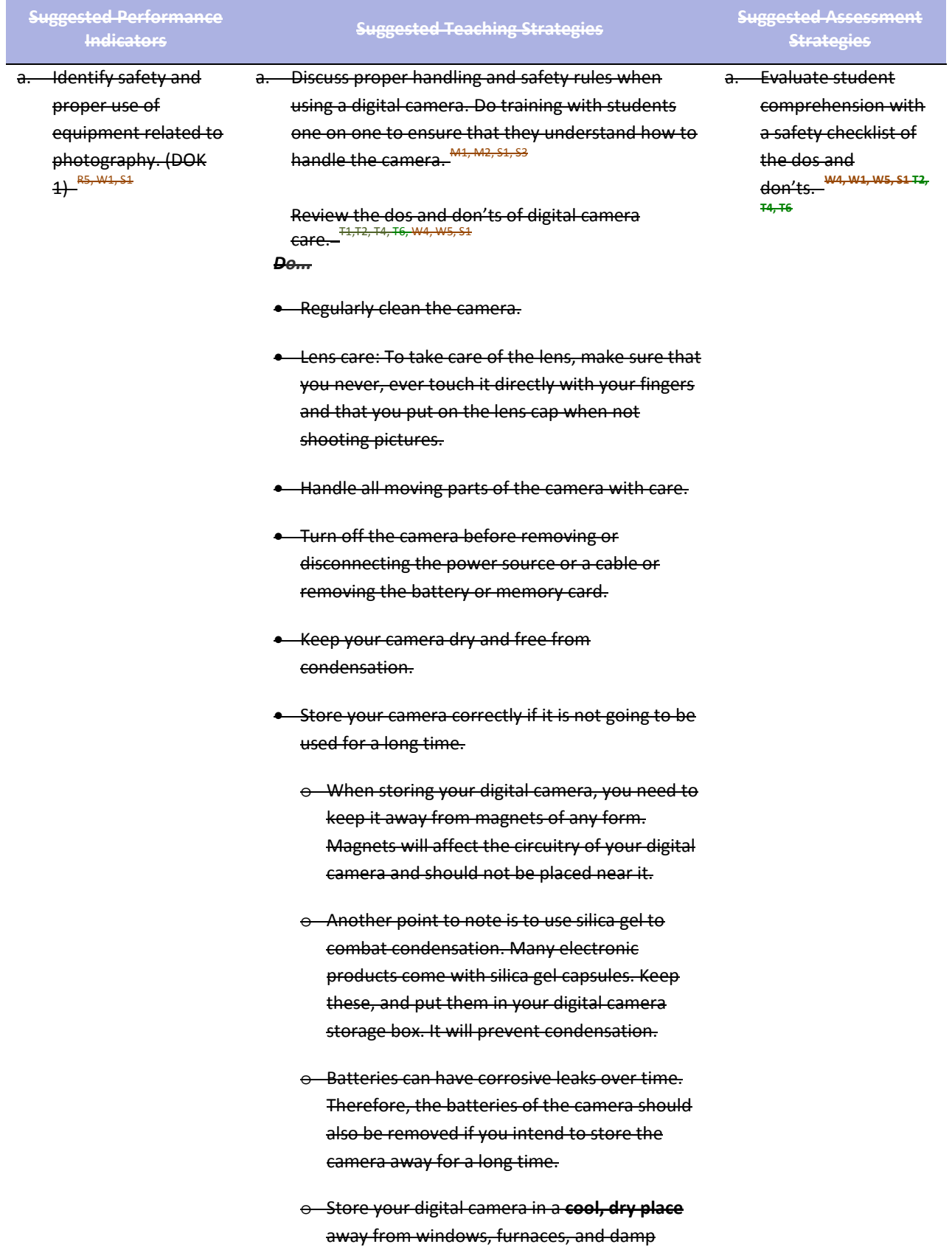

#### basements.

*Don't...*

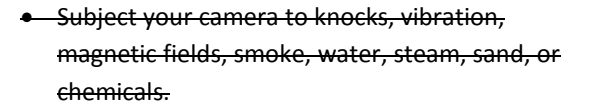

- Store or use your camera in humid, dusty, or dirty places.
- Subject your camera to extreme hot or cold temperatures.
- Place your camera in direct sunlight for prolonged times or in a car when it is hot.
- **•** Scratch the camera with hard or sharp objects.
- Drop your camera in water. It may be damaged beyond repair.
- Use canned air. Most consumer digital cameras are not airtight, and canned air may blow dust into the inside of the lens.

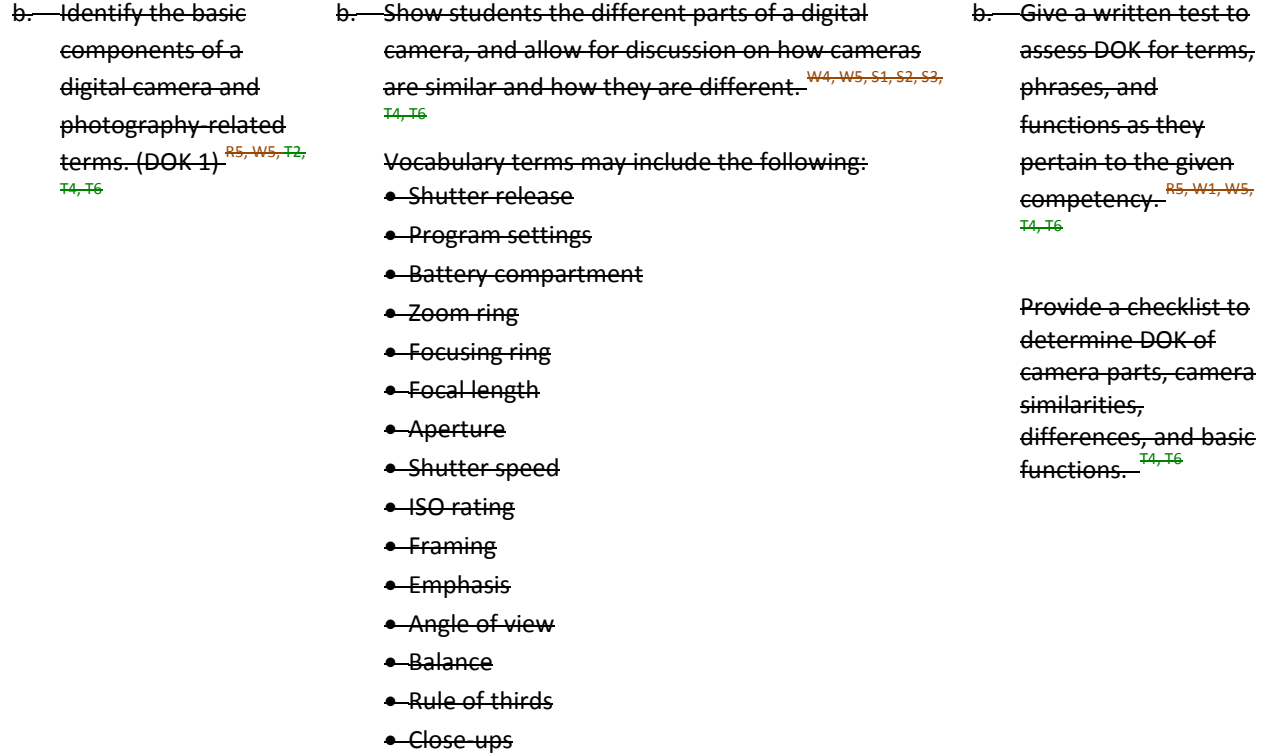

- Tone and sharpness
- Arrangement
- Portrait
- Landscape
- Lens
- Zoom lens
- Depth of field
- Autofocus
- **Resolution**
- Pixel
- Megapixel
- White balance
- Camera body
- LCD display
- Viewfinder
- Memory card
- SD card
- Flash (camera flash)
- Filter
- Tripod
- Batteries
- File compression
- Macro
- Aperture
- Shutter speed
- ISO rating

### **Competency 3:** Complete a photography project that meets the needs of an audience. DOK 2, CS1, CS2, CS3, CS4, CSS

### **Suggested Enduring Understandings**

1. It is important to know how to take photographs that are professional in their composition and meet the needs of the client.

### **Suggested Essential Questions**

- 1. What techniques do professional photographers use?
- 2. How are computers used to make professional photographs and pictures?

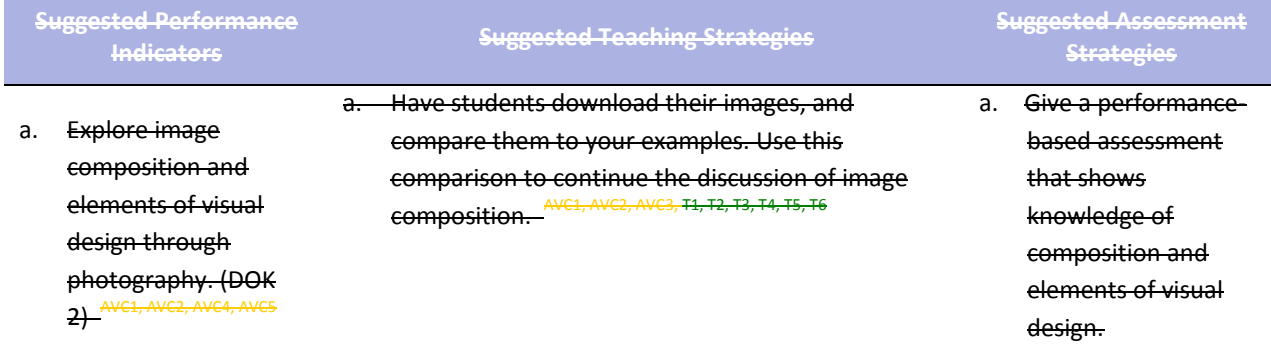
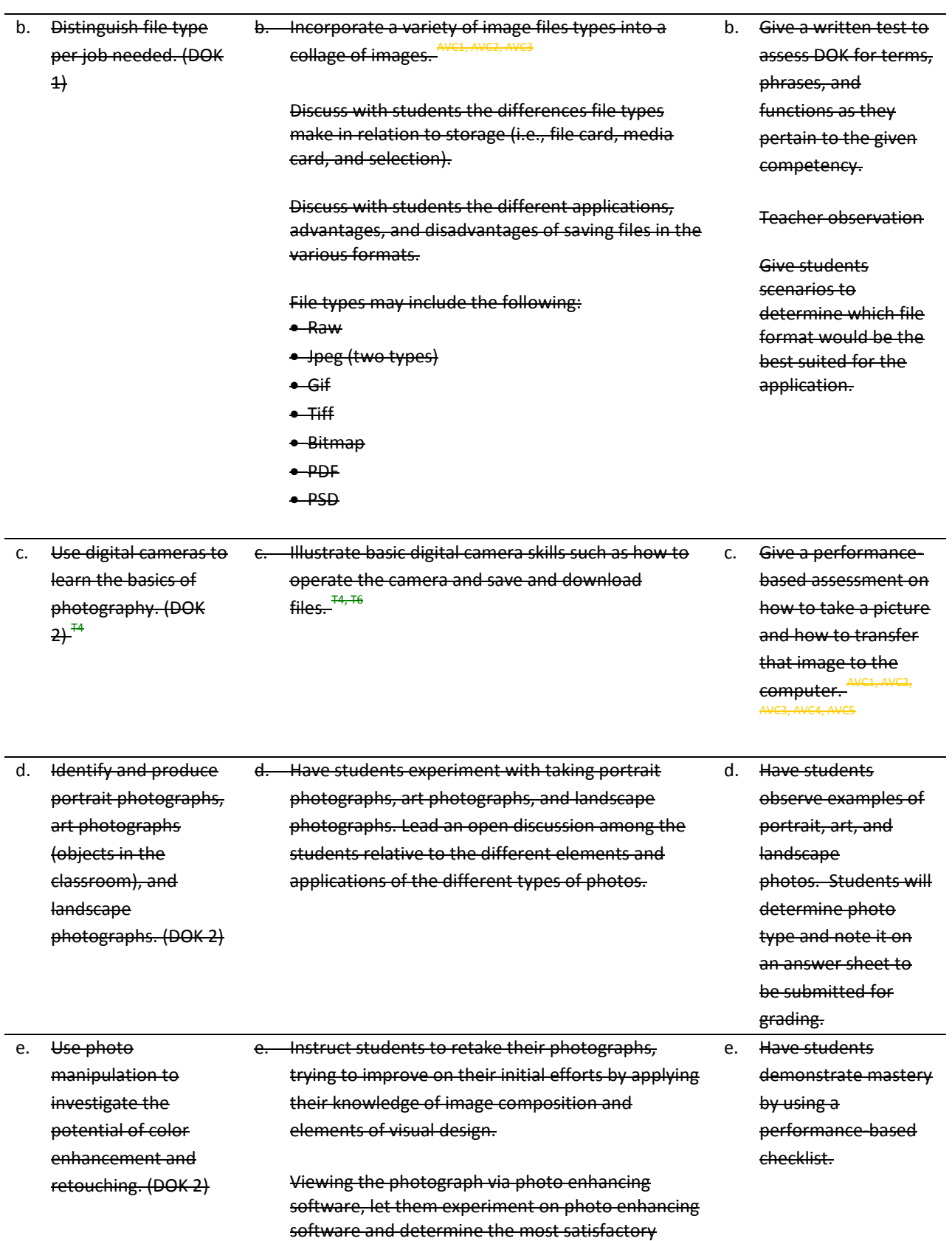

image according to brightness, contrast, and color.

f. Compare and contrast the advantages of manipulating a saved copy of an image in various formats. (DOK 3) f. Translate the "I do, we do, you do" method. f. Have students save manipulated photos to a student folder for grading. $\frac{4}{5}$ AVC3, AVC4, AVC5, T4, T6

**Competency 4:** Use photo editing software to create and edit a product for a customer. <sup>DOK 3, CS1, CS2, CS4, CSS</sup>

**Suggested Essential Questions**

enhance images?

1. What types of software are available to

2. How can I combine digital camera effects with

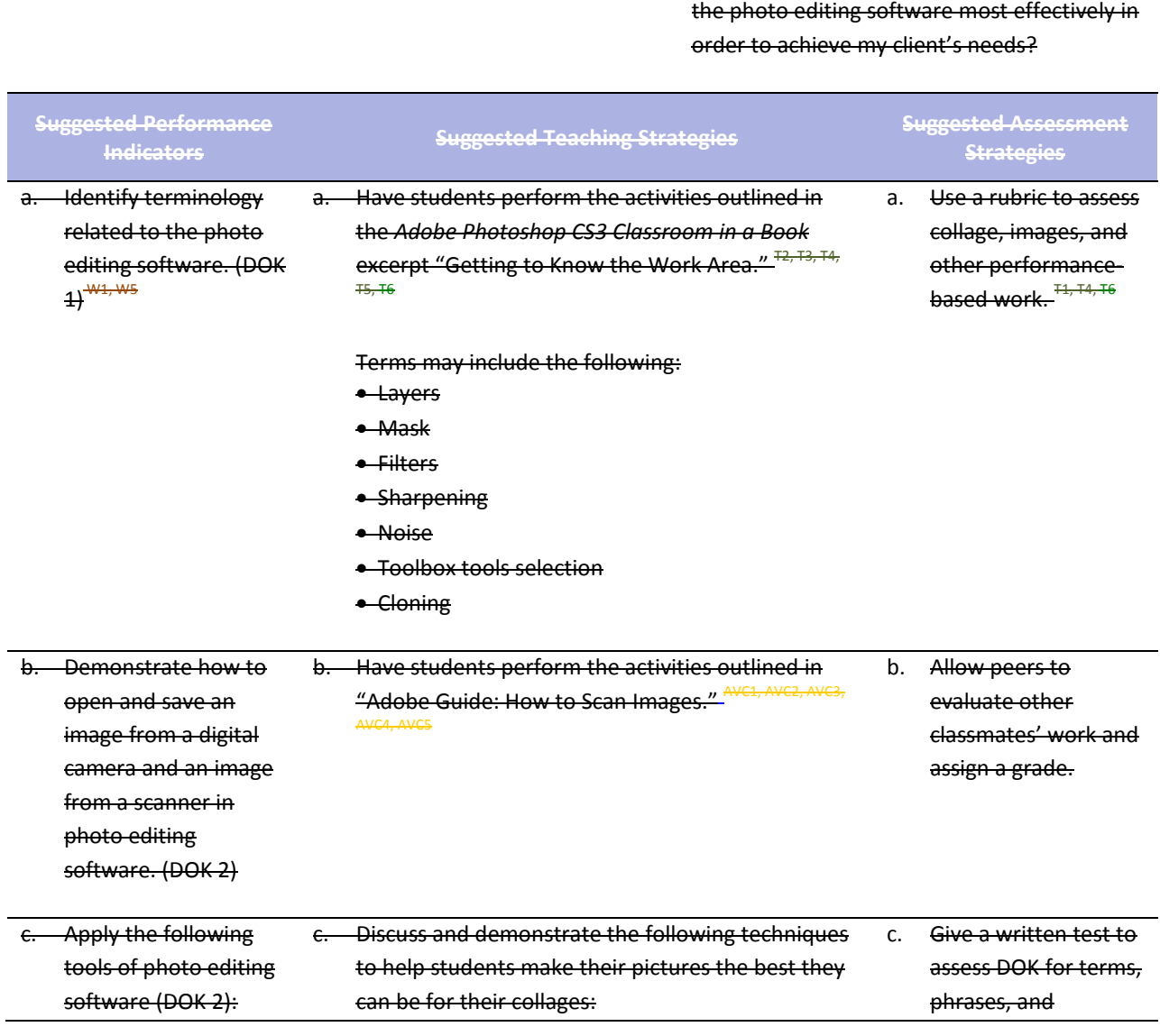

**Suggested Enduring Understandings**

tool when used appropriately.

1. Photo editing software can be a powerful business

- Histogram
- Levels
- Curves
- Brightness
- Auto color correction
- Clone stamp
- Lasso
- Magic wand
- Crop
- Image
- Canvas size
- Transform

• Assessing color: Use the histogram to

- determine whether to use the levels, curves, and brightness sliders to adjust color in a photograph.
- Adjusting color: Use the auto color-correction tools.
- **•** Retouching: Use the Clone Stamp to remove unwanted elements, use the Spot Healing Brush to touch up small areas, or use the Red Eye tool to remove red eye.
- Selecting: Use selection tools such as the Lasso and Magic Wand tools to correct a blemish, or use selection tools to select a certain element of an image to copy and paste into a collage.
- **•** Cropping and straightening: Use the Crop tool to remove unwanted elements of a photograph.
- Resizing: Use the Image and Canvas Size tools to adjust the size of the image.
- Resolution: Use Resolution Check to prepare the collage for printing on the designated size of paper. (Minimum for printing for 8-in. by 10 in. is 1600x1200 pixels.)
- Experimenting: Experiment and keep track of your changes by using the History palette, and remove unwanted steps with the Undo palette.
- Merging photos: Use Photomerge to create panoramic images.
- Transforming photos: Use Transform tools to scale, rotate, or skew a selection.

**Note:** Emphasize to students the importance of using editing and manipulation tools thoughtfully so they do not change the original intent of the photographs. Explain that being able to make changes means they should be careful about what they are creating.

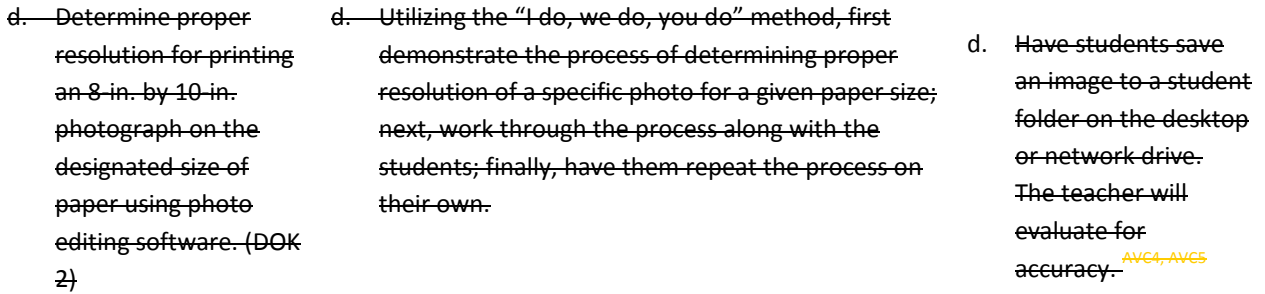

pertain to the given competency. **W1, W2, W4, W5**

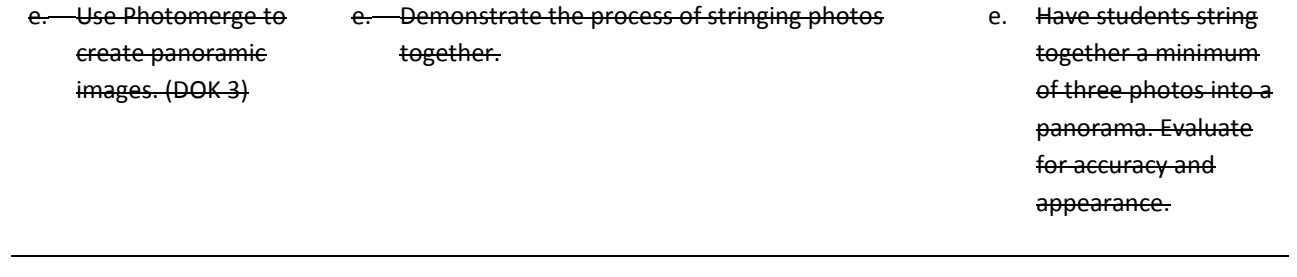

### **Standards**

#### **National Industry Standards**

- AVC 1 Setting project requirements
- AVC 2 Identifying design elements when preparing images
- AVC 3 Understanding Adobe Photoshop CS4
- AVC 4 Manipulating images using Adobe Photoshop CS4
- AVC 5 Publishing digital images using Adobe Photoshop CS4

#### **21st Century Learning Standards**

- CLS1 Flexibility and Adaptability
- CLS2 Initiative and Self-Direction
- CLS3 Social and Cross-Cultural Skills
- CLS4 Productivity and Accountability
- CLS5 Leadership and Responsibility

#### **National Educational Technology Standards for Students**

- T1 Creativity and Innovation
- T2 Communication and Collaboration
- T3 Research and Information Fluency
- T4 Critical Thinking, Problem Solving, and Decision Making
- T5 Digital Citizenship
- T6 Technology Operations and Concepts

#### **ACT College Readiness Standards**

- E1 Topic Development in Terms of Purpose and Focus
- E1 Concession, Unity, and Coherence
- M1 Basic Operations and Applications
- M2 Probability, Statistics, and Data Analysis
- M5 Graphical Representations
- R2 Supporting Details
- R3 Sequential, Comparative, and Cause–Effect Relationships
- R5 Generalizations and Conclusions
- S1 Interpretation of Data
- S2 Scientific Investigation
- S3 Evaluation of Models, Inferences, and Experimental Results
- W1 Expressing Judgments
- W4 Organizing Ideas
- W5 Using Language

## **References**

- Adobe Systems, Inc. (2008). *Visual design: Foundations of design and print production*. Retrieved November 21, 2008, from<http://www.adobe.com/education/instruction/teach/visualdesign.html>
- Adobe Systems, Inc. (2008). *Adobe design center*. Retrieved September 15, 2008, from<http://www.adobe.com/products/tips/photoshop.html>
- Kodak. (n.d.). *Tips and projects center.* Retrieved September 15, 2005, from [http://www.kodak.com/eknec/PageQuerier.jhtml?pq-path=2/3/38&pq-locale=en\\_US](http://www.kodak.com/eknec/PageQuerier.jhtml?pq-path=2/3/38&pq-locale=en_US)
- Mundi Design Studios. (2001). *Mundi design studios*. Retrieved September 15, 2005, from<http://www.studiomundi.com/>

For additional references, activities, and Web resources, please refer to the Digital Media Technology P.A.C.E. Web site a[t http://rcu.blackboard.com](http://rcu.blackboard.com/) (available only to registered users).

# **Digital Media Technology I**

### **Unit 4: Graphic Design and Print Production**

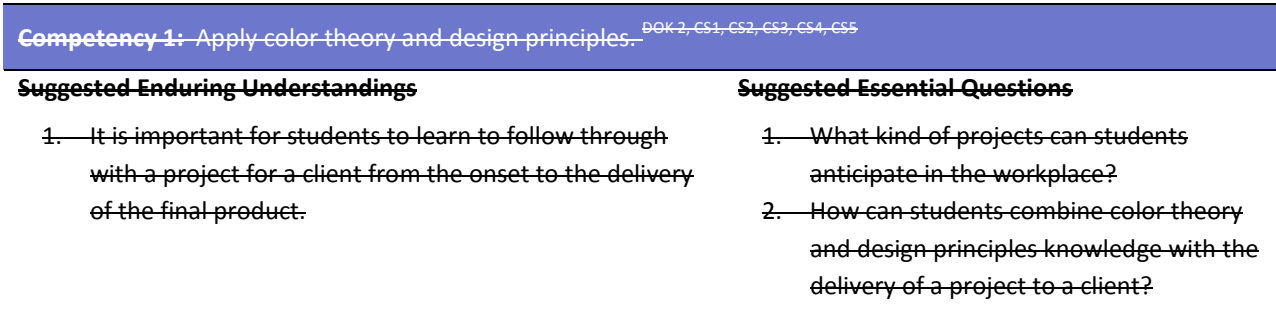

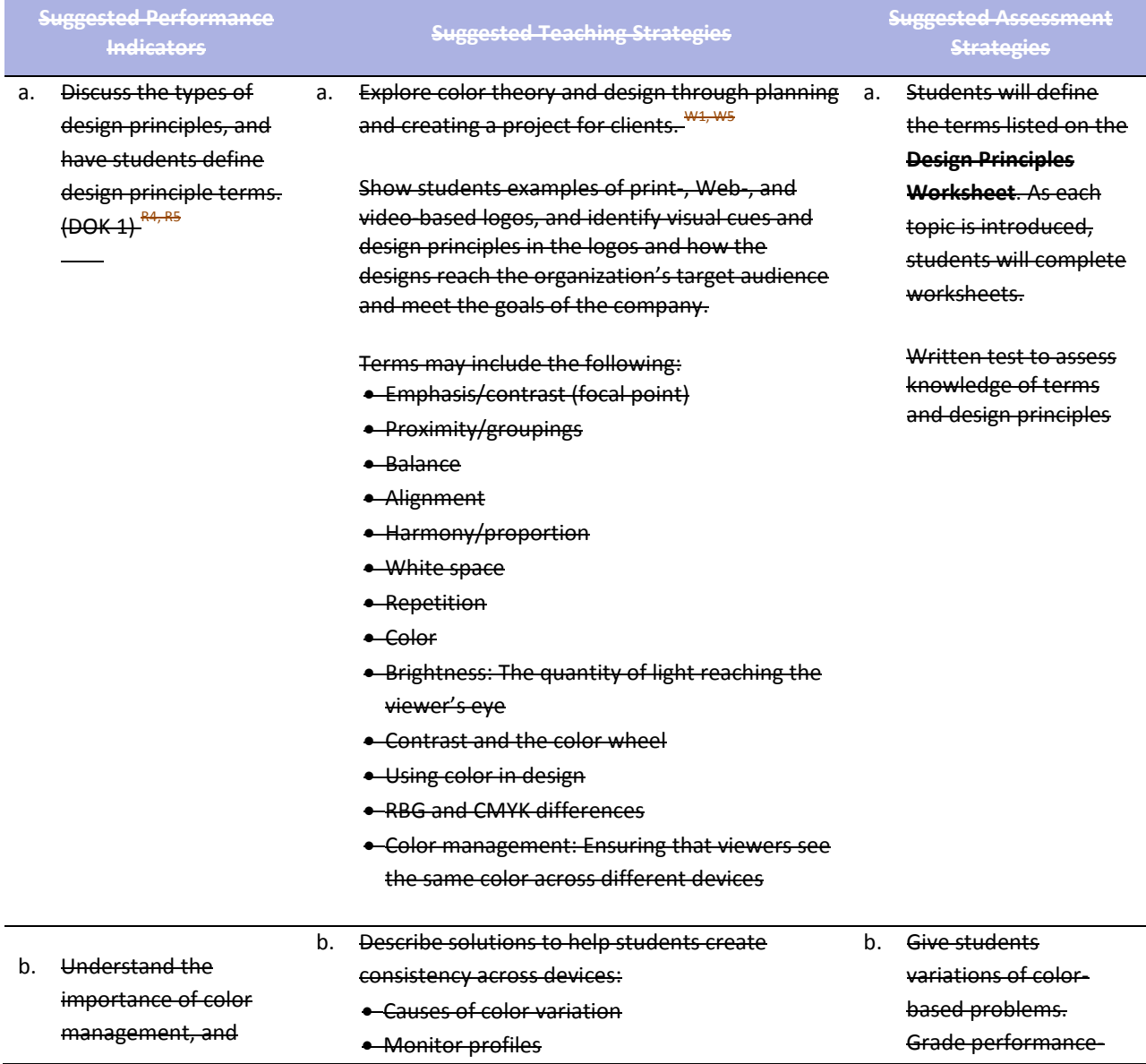

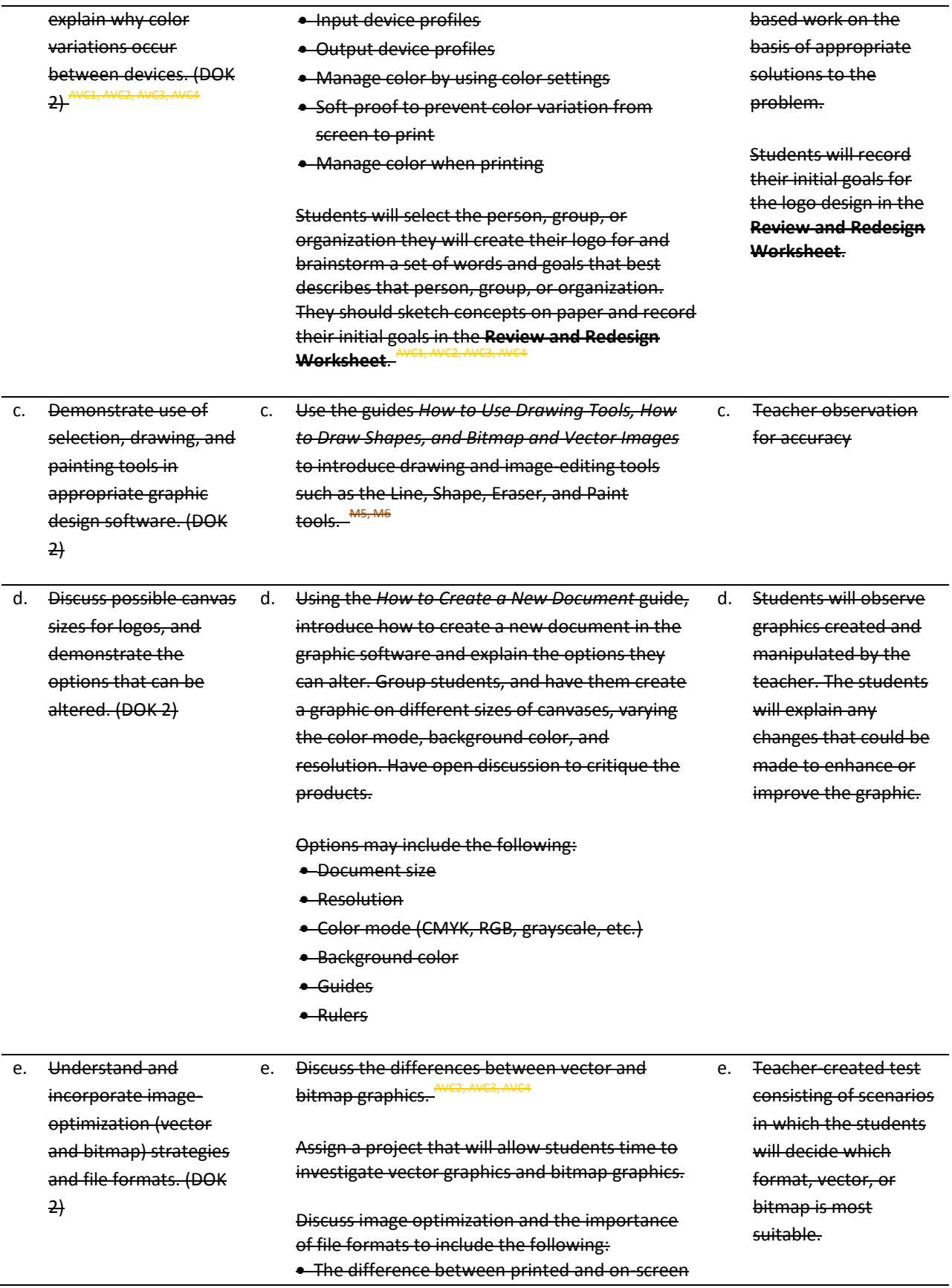

images (inches vs. pixels, size variation, scaling vs. resampling, and ink dots vs. RGB values)

- File formats (GIF, JPEG, TIFF, EPS, and PDF)
- Image resolution (pixels vs. inches, ppi and dpi for printing, pixels for the Web, and line screen frequency for commercial printing)
- Preserving image quality when manipulating images
- Broadcast standards for video (such as NTSC and HDTV) to help select the appropriate TV image preset
- Avoiding thin lines (thinner than two pixels) because interlacing can create flicker when the image is displayed in video
- Using the NTSC Colors filter when working with color for video use because saturated or bright colors can cause bleeding when displayed in video

### Guide: *How to Generate Different File Formats*

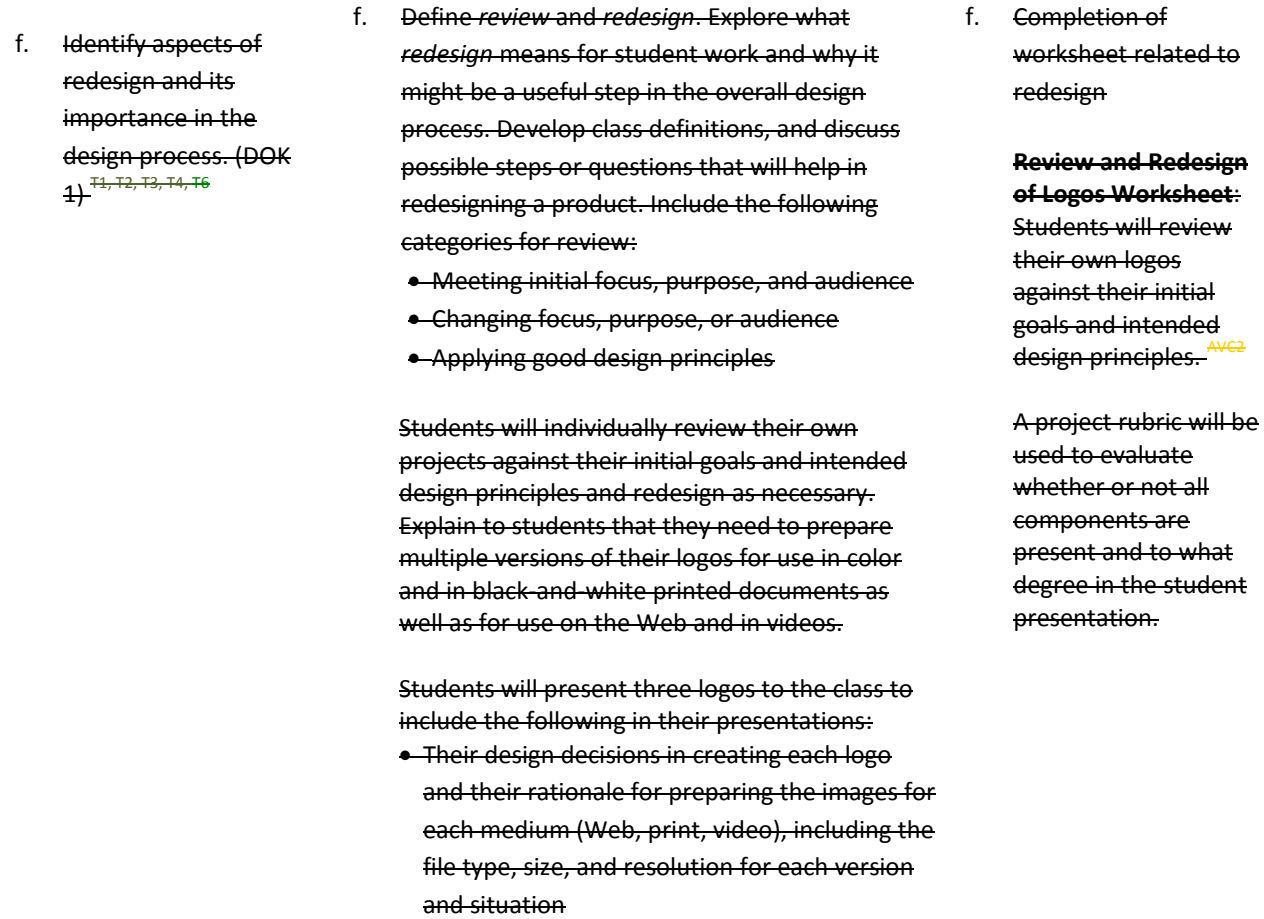

Students should demonstrate vector graphics versus bitmap graphics as a result of their research for a grade.

• Explanations of any changes they made during the review and redesign stage

**Suggested Essential Questions**

1. What kind of projects can students anticipate in the workplace?

• What they learned in the project and what they want to learn next

**Competency 2:** Understand typography and layout design.<sup>DOK 1</sup>

1. It is important for students to learn to follow through with a project for a client from the onset to the delivery

**Suggested Enduring Understandings**

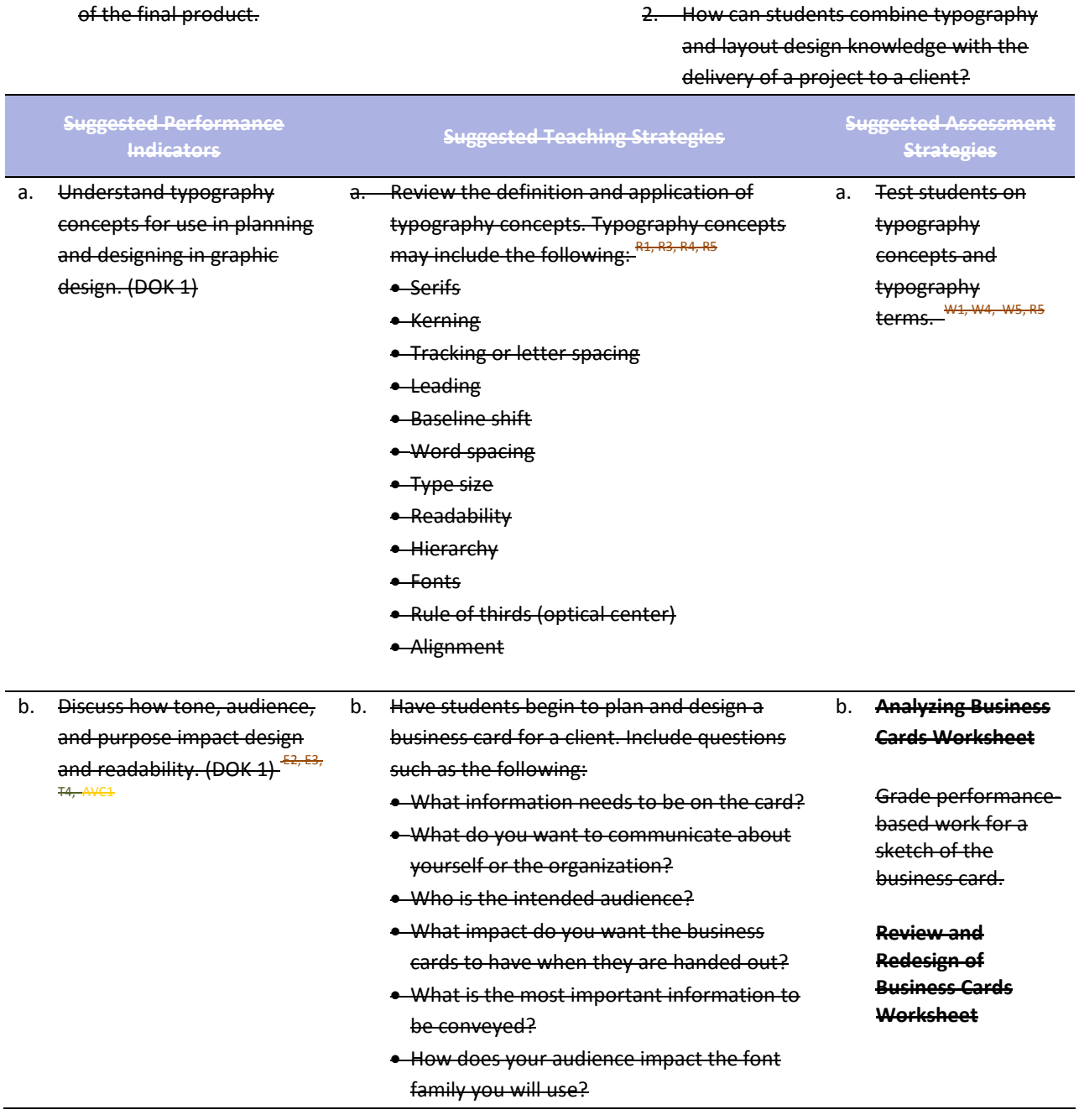

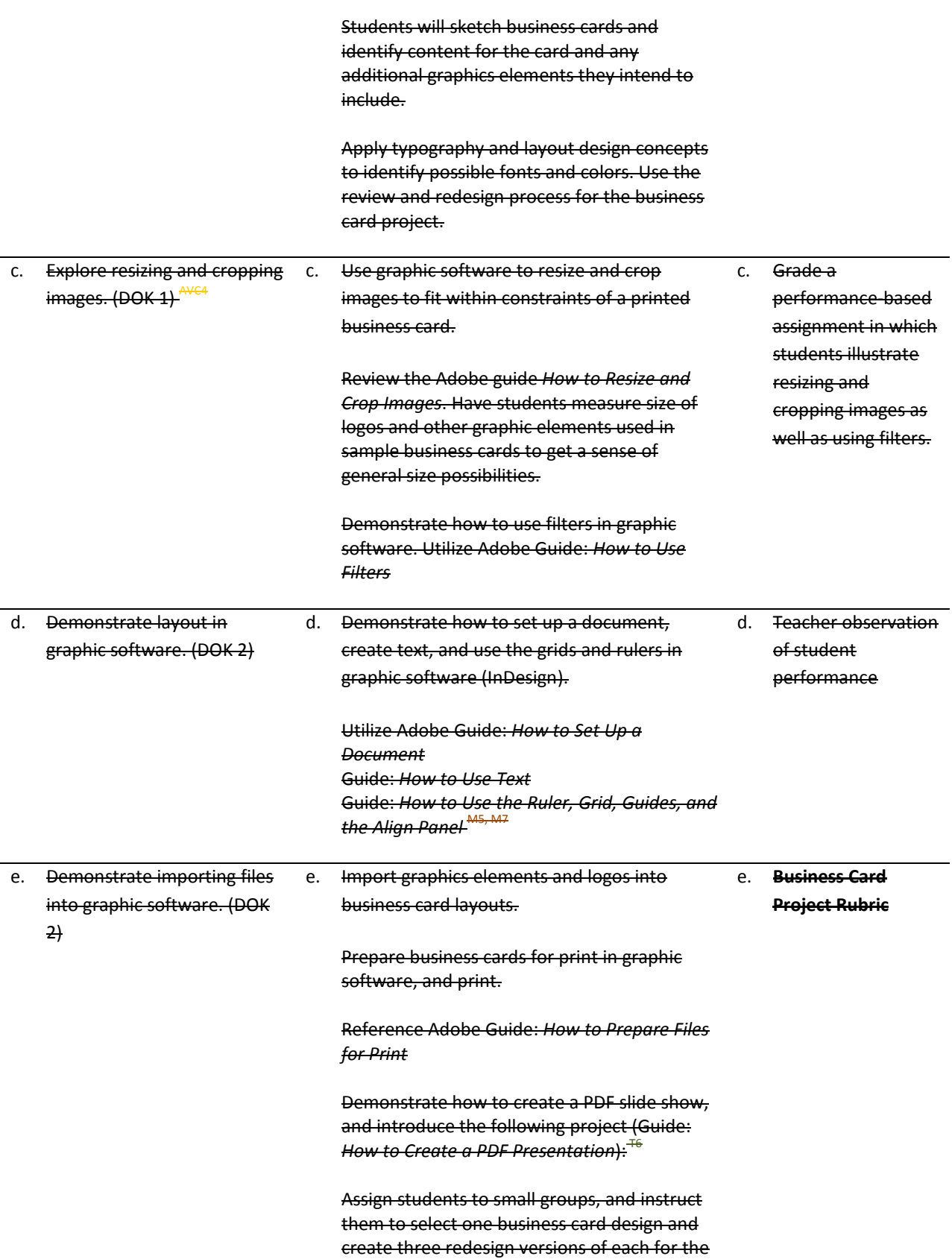

### following scenarios: M7, T1, T4

- Serious
- Creative
- Entertaining

Allow students to create the three business cards.

Instruct each group to prepare a presentation that will include a PDF slide show of their three business cards in which they will explain and identify the design elements they changed to redesign and change the tone of their original cards.

client?

Groups will present their PDF slideshows.

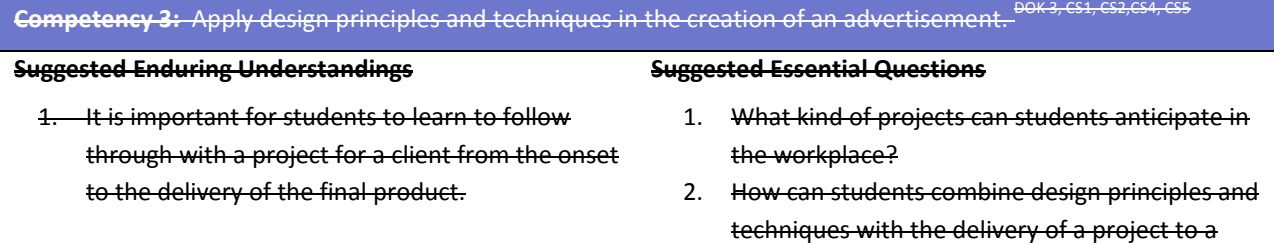

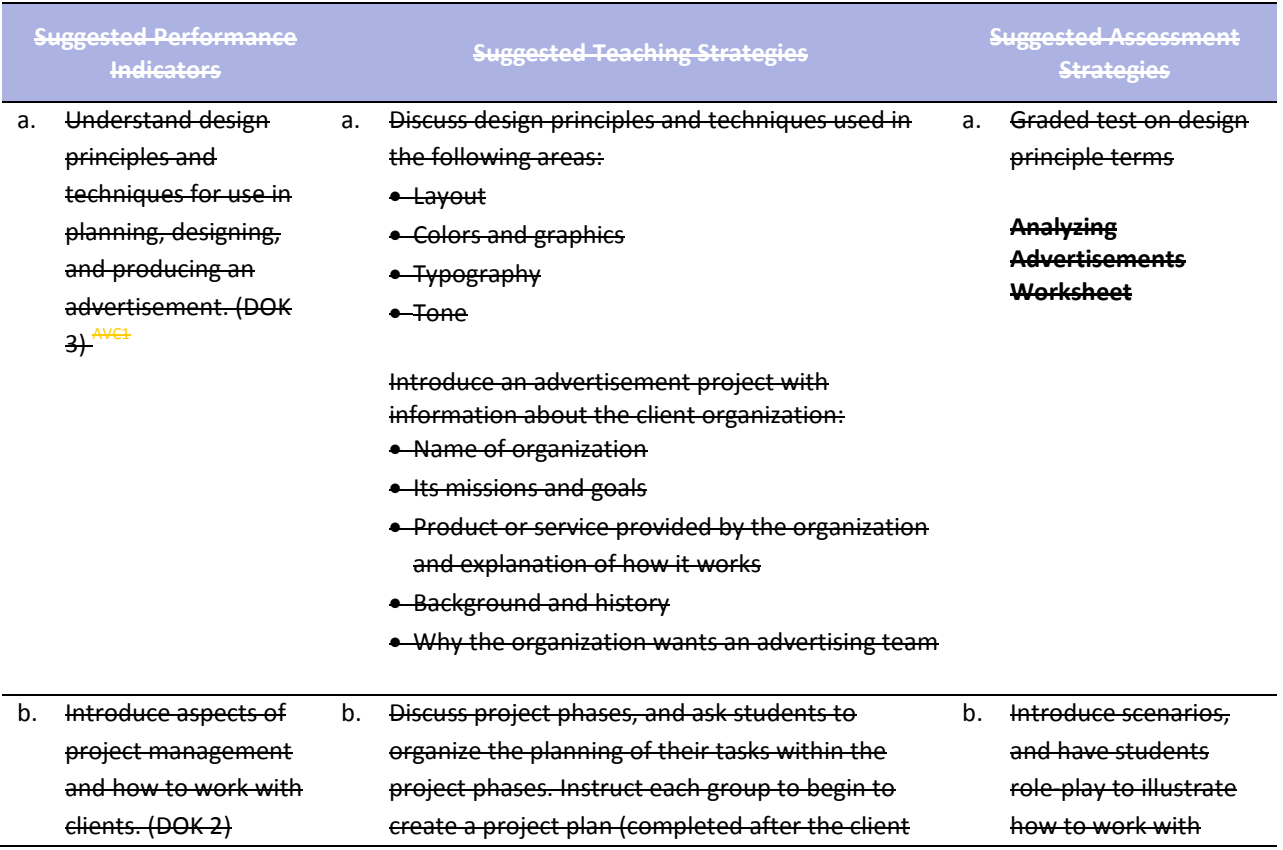

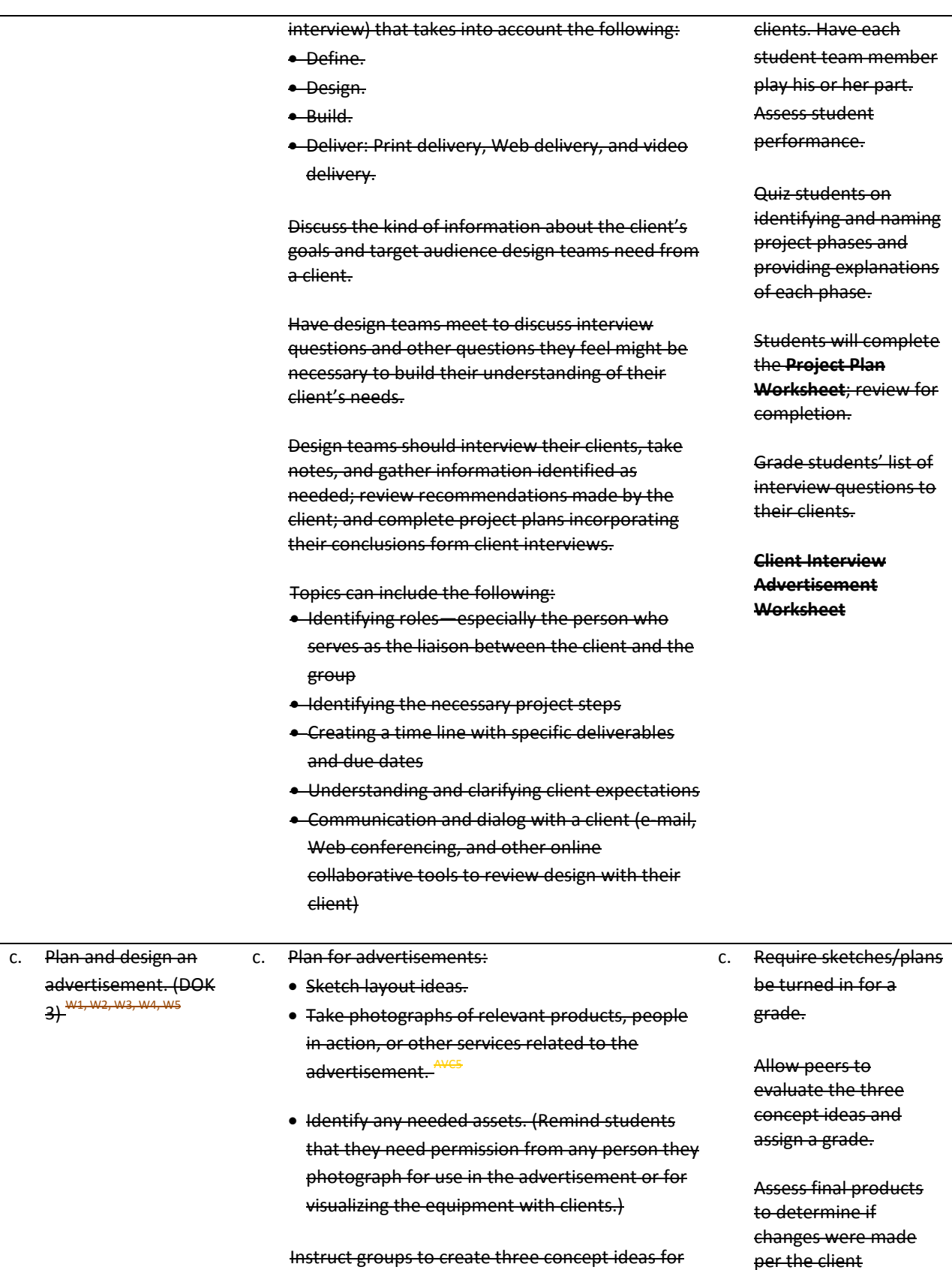

the advertisement using graphic software.

feedback.

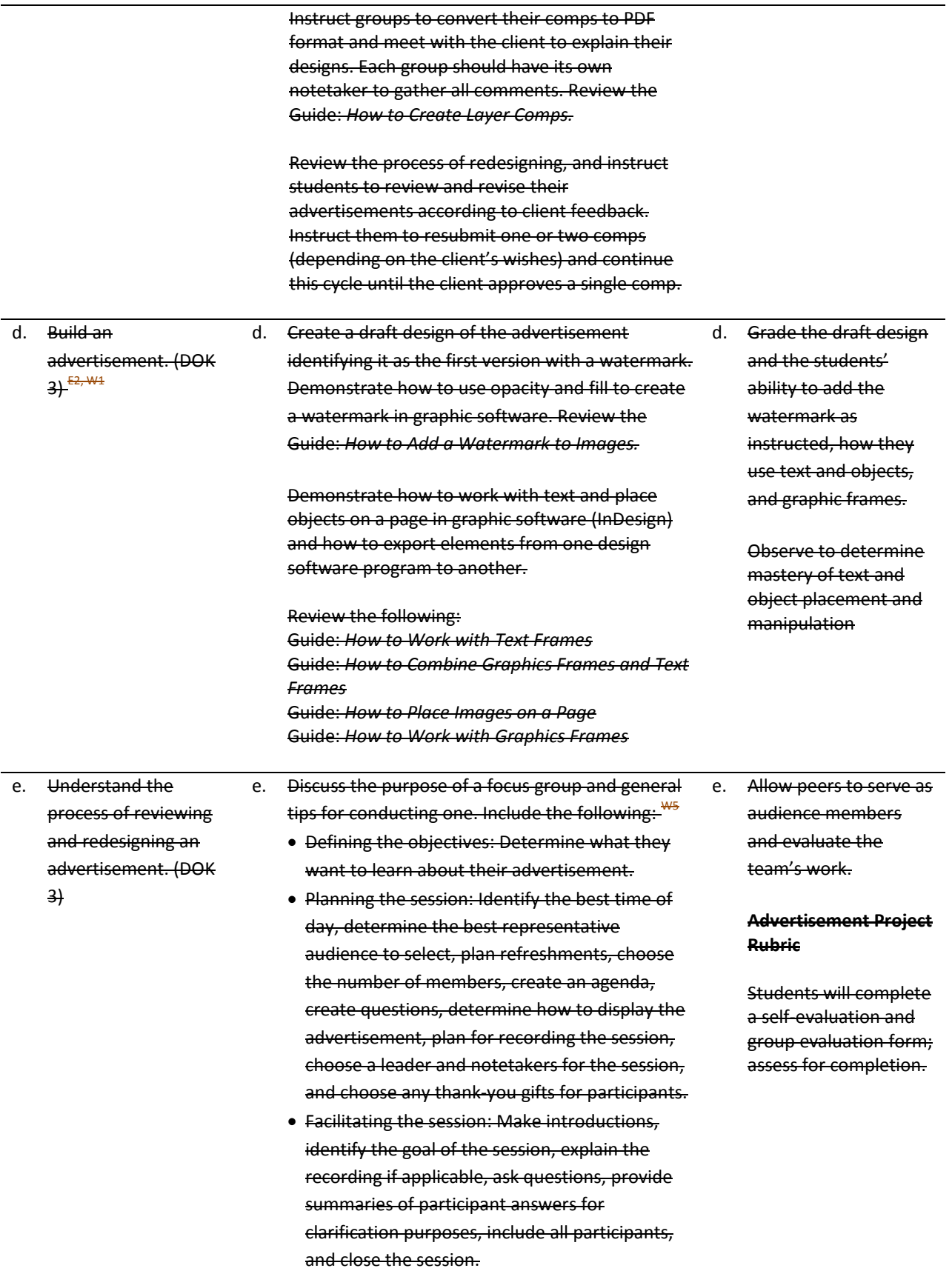

• After the session: Make sure the session was recorded, write down any additional notes or observations, debrief with fellow team members, and create a summary document.

Each group will plan its focus group session by using the guidelines above to learn how the advertisement is perceived and how to improve it.

Each group will gather potential target audience members and coordinate and run a focus group, using its plans. (Students can pose as the audience but need to research the expected needs and expectations they represent to accurately inform the design.)

Each group will redesign and revise its advertisement as necessary from the focus group findings. Students will create a final advertisement and remove the watermark and prepare the advertisement for the delivery specs of the client and also in the following situations to illustrate graphics in different media:

- Print version for a professional printer
- Web version for a Web or Flash designer
- Video version to be used by a producer as a preamble section of a movie

(Review file format and exporting, best file formats for the Web, commercial printing, and PowerPoint/Word.)

Students should present the final advertisement to the client and explain design decisions, including focus group feedback.

Discuss each group's project process and results. Topics could include the following: T2, T3, T4, T6

- Design process and decisions, including the various iterations and stages of the advertisement
- Experience of working with a client and final client presentation
- Experience of conducting a focus group
- Experience of working within a group, creating a project plan, and using project management strategies
- Explanation of how the review and redesign cycle strengthened the final product
- Identification of any additional lessons learned

### **Competency 4:** Utilize advanced image manipulation and page layout to create a brochure. DOK 3, CS1, CS3, CS4, CS5

#### **Suggested Enduring Understandings**

1. Informing with a brochure can be quick and costeffective. Students can enhance their design and technical skills by creating a brochure using advanced image manipulation.

#### **Suggested Essential Questions**

- 1. How can students enhance their design and technical skills?
- 2. How can students inform the client about a product, service, or location?

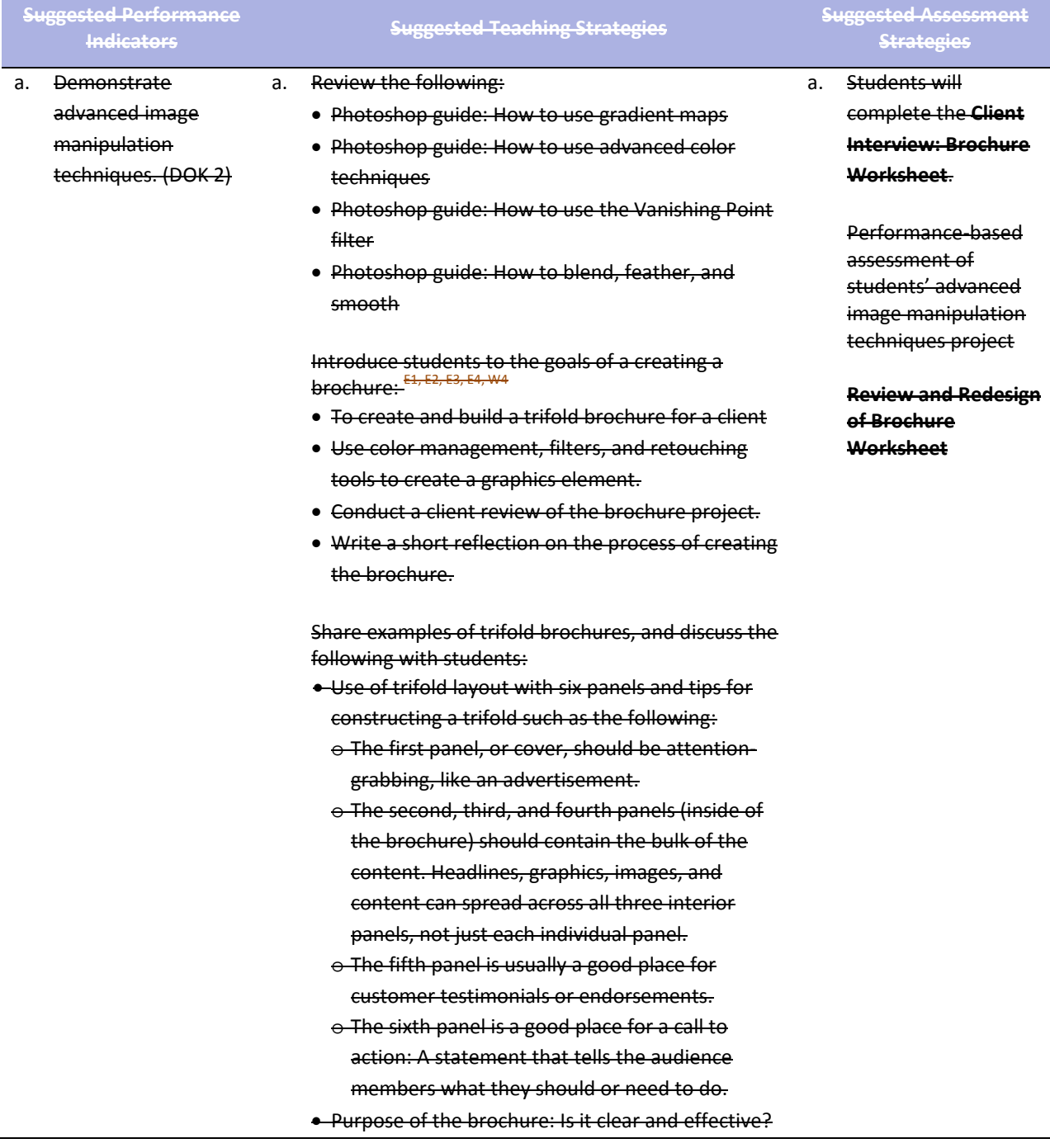

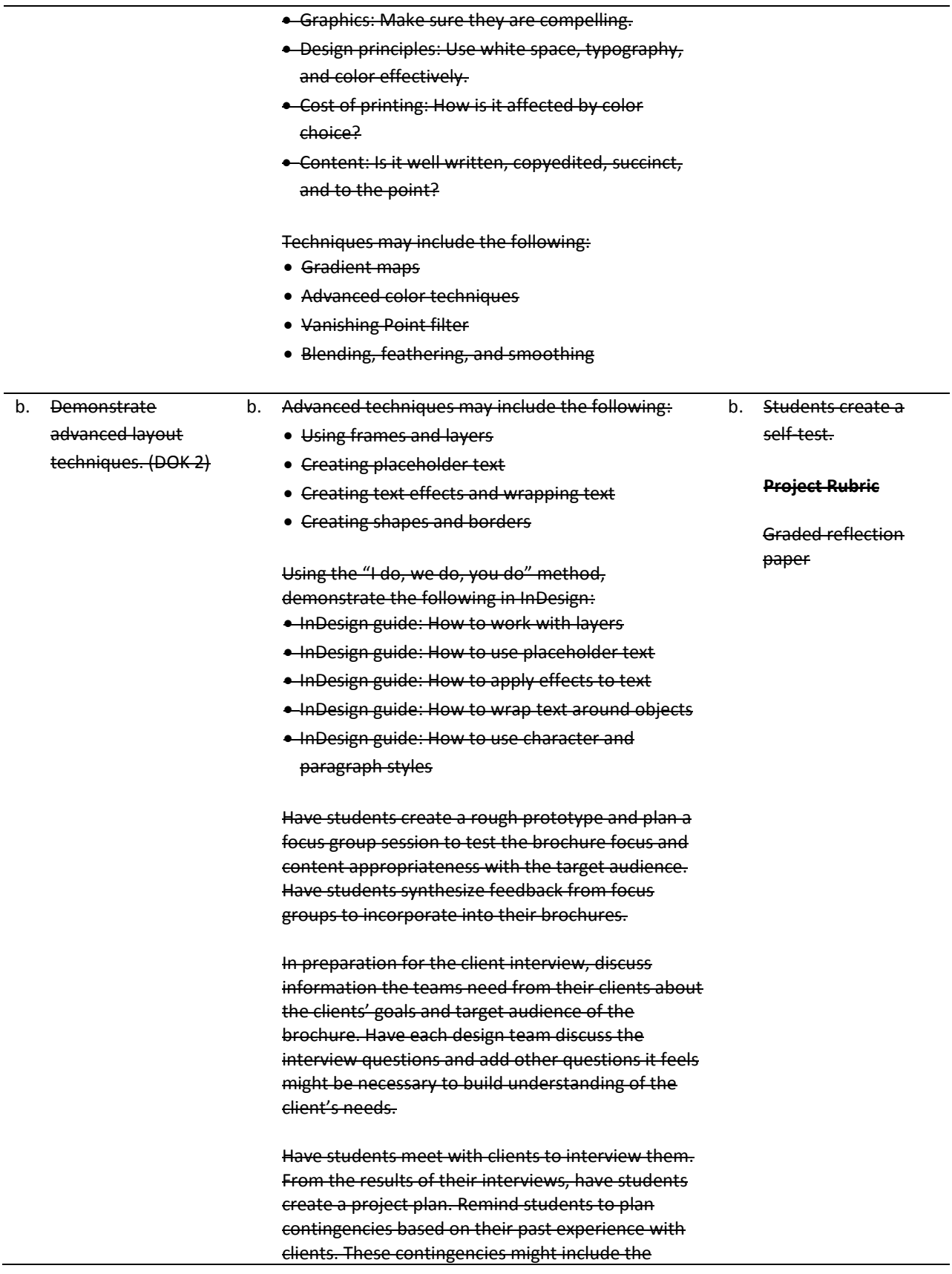

#### following:

- Adding more time for review cycles
- Limiting the number of review cycles
- Identifying where scope should be limited if certain milestones are not met
- Agreeing upon paper type, color, and cost for the final product

Have students create three design comps for their client, using Photoshop, and present these comps in PDF format. In addition to the PDF comps, explain that the students must research paper choices and costs and present options to the client to gain approval of paper type and budget.

Have students engage in review and redesign cycles with their clients as in the previous project until a final design is agreed on.

Advise the students to have a debriefing session with their client for reviewing the final brochure and discussing their experiences. Some areas you might have students focus on include the following: • Communication: Considering the different

- methods of communication, which was the most effective? Was there enough communication during the project cycle? In what ways were communication challenges resolved? What are ways communication with clients should change (or not) the next time a project is started?
- Deliverables: Was there a schedule of deliverables established? Did the client receive the expected deliverables on time? Were the deliverables the quality they expected? Were they in the expected format? Can the client suggest ways to improve the process of delivering materials?
- Feedback: Did the client feel he or she was given enough time and consideration for feedback? Did the design team consider the client's feedback? How could the feedback process be improved?
- Final product: Does the final product address the target audience? Is the final brochure what the client expected? Why or why not?

After the process and product have been reviewed with the client, partner the student groups, and have students hold a peer review session in which each student group presents its brochure. Review

the peer review process:

- When presenting the group's work for peer review, state the purpose, audience, and goals of the document, and point out any concerns.
- After being presented work by a designer, the reviewing group's first response should be to reiterate the purpose, audience, and goals as group members understand it.
- After the designing group's purpose, audience, and goals are clear, ask questions of the designing group, make comments, and offer suggestions.
- To conclude, the designing group will summarize the suggestions and offer a plan for revision. Guide: Peer review (from Project 5) E1, W1, W4, W5

Instruct students to write a one- to two-page reflection paper about the process of creating their product, identifying areas for improvement for their product and process. Encourage students to reflect on how they employed design, project management, and technical skills they have learned in this and previous projects and what they learned from the client debriefing. Encourage students to reflect on what skills and techniques they want to learn next to further their knowledge of design and print production.

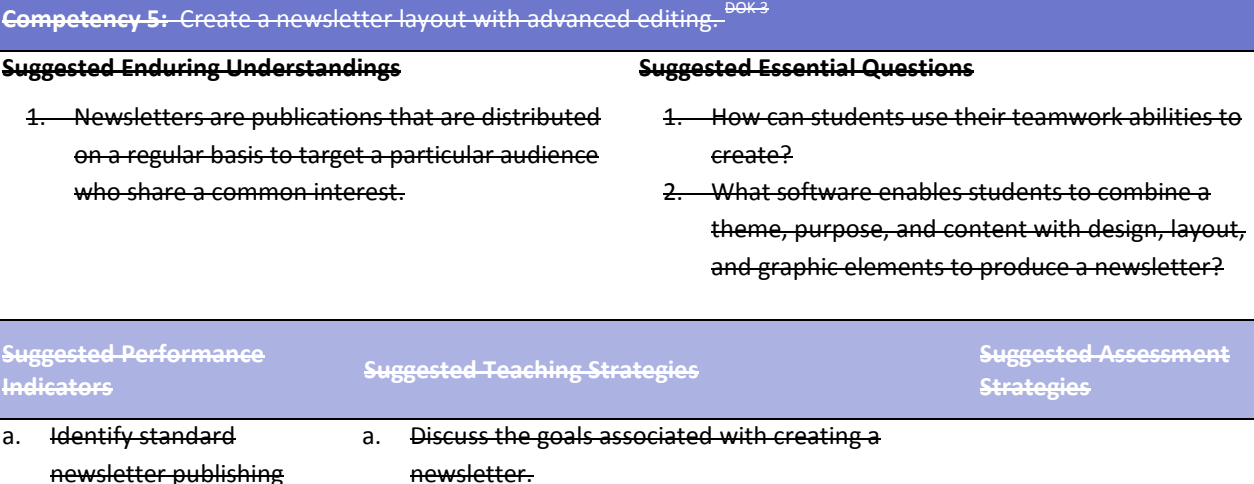

For each example, discuss its purpose and audience. Have students identify the theme of the newsletter and analyze the design techniques used to integrate that theme across the newsletter content to meet the audience and purpose.

practices, and cite sources. (DOK 1) W<sub>5</sub>

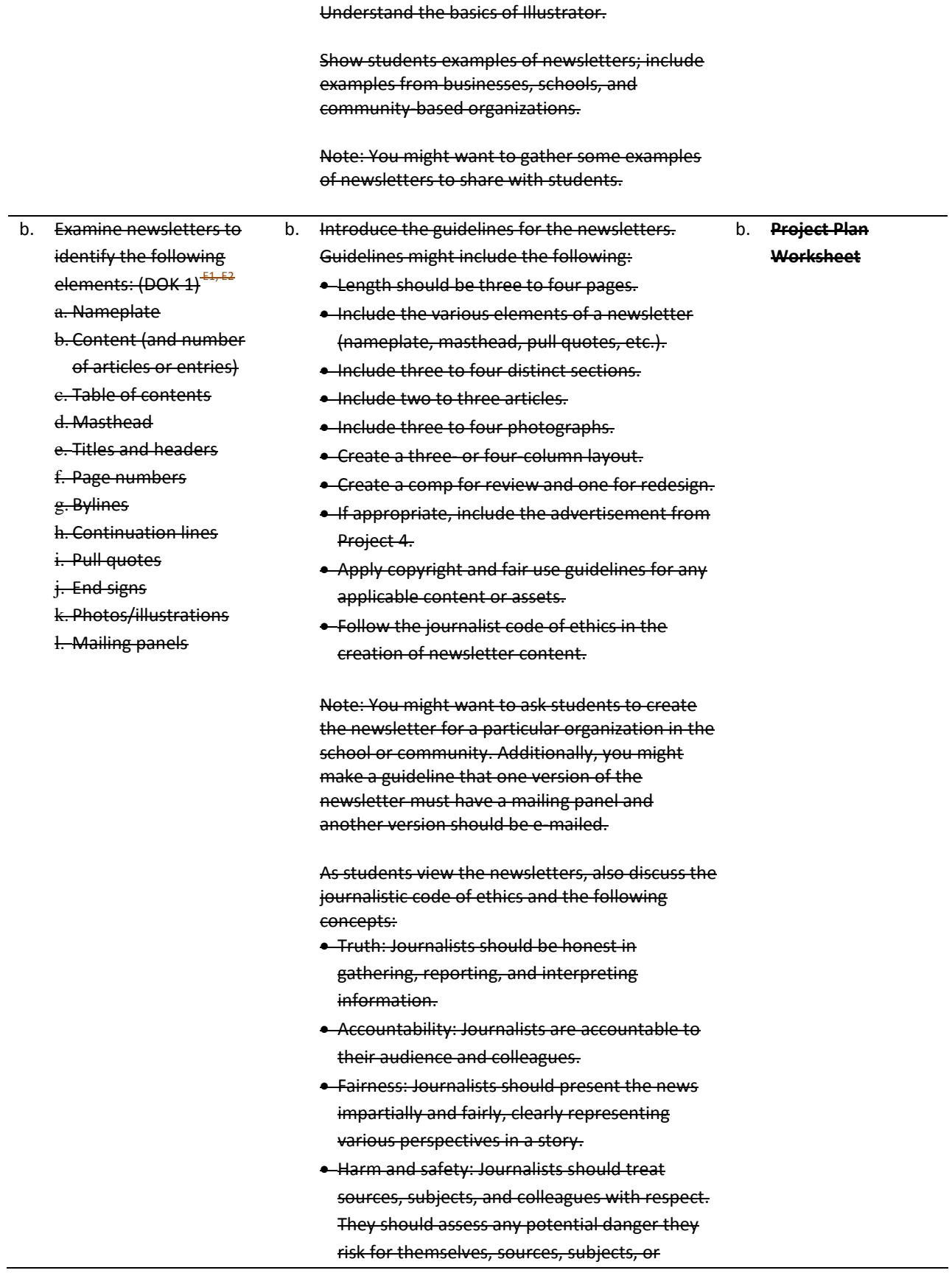

#### colleagues in getting a story.

Note: For more information, review the Web sites in the background resources section on the journalistic code of ethics.

- c. Discuss the concept of working as a team and roles in newsletter production. (DOK 2) $^{\frac{1}{2}}$ c. Form student teams of two or three people. Where possible, mix members with different strengths, such as visual design or technical skill. Some roles to cover include the following: • Editors
	-
	- Writers
	- Photographers
	- Designers

Note: Explain to students that they are responsible for managing the tasks that fall under their assigned role; however, all students will do work across the roles. Because this is a class simulation, students will use the roles to help them manage the project better. You can combine or split roles as necessary to accommodate the number of members on a team.

Allow teams time to distribute roles and brainstorm the theme, purpose, audience, and goals for their newsletter.

Note: If students are creating the newsletter for an organization, have them interview their clients to ascertain the goals, audience, and purpose and to brainstorm an appropriate theme. Have them alter questions from their previous client interviews and adapt them to this project. If it is difficult to find clients, you can use the ideas in the client scenarios section of the extension activities to help you create client profiles.

Explain that because newsletters are created multiple times, streamlining the production process is helpful. Discuss the advantages of the following:

- Creating and working with reusable assets (layout elements, images, graphics, illustrations, etc.)
- Creating and implementing a style guide with lists of fonts, colors, heading styles, and so on for their newsletter (especially helpful for consistency and in passing knowledge on to

new workers).

• Creating and using templates for their newsletter

Have students create an initial project plan, assigning task managers and due dates for major milestones. They will build out more details when their design is approved.

Allow teams time to sketch two different designs, on paper, of their newsletter elements (including the nameplate) and sections, identifying which elements will be reusable and maintaining consistency across pages to improve readability for front and internal pages. Conduct a team review and redesign cycle of their layout sketches as they prepare to create the design comps in Photoshop.

Allow time for teams to use their sketches to create two design comps in Photoshop and review these with their client. Engage in review and redesign cycles until an approved look is reached.

Note: If students are not working with a client, you or other student groups could serve as the clients.

Based on their approved designs, have students build a mock prototype in InDesign. Explain that students should use placeholder text for headers and articles and use graphic frames with short descriptions as placeholders for images and graphic elements.

Have students test the prototype with potential users of the newsletter. Some items to review and gather feedback for include the following:- <sup>s±,</sup><br>sa

- Consistency across pages
- Reusable elements
- Hierarchy of information
- Readability of chosen fonts
- Use of white space and rule of thirds
- Alignment of content and graphic elements

Allow teams time to implement any changes to the overall layout and design based on feedback.

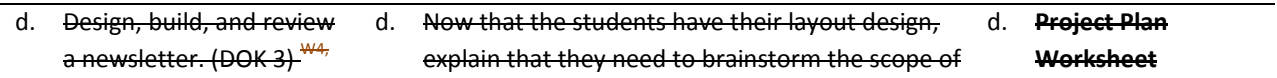

W<sub>5</sub> w<sub>5</sub> their newsletter, including number of pages, number of sections, number and content of articles, number and content of photographs, templates, and style guide. Have teams update their project plans to include details they can now start tracking.

> Have teams review and get approval for their final scope with you to be sure it is appropriate and doable.

Explain that although Photoshop is an excellent program for manipulating images and can be used to create bitmap graphics, Adobe Illustrator is superior for creating vector-based graphics and images. Explain that students will learn to use Illustrator to create the nameplate for the newsletter. Introduce students to the Illustrator interface.

Adobe Illustrator CS3 Classroom in a Book excerpt: Getting to Know the Work Area

Note: You might want students to review the bitmap and vector images guide from Project 2.

Explain that students will use their nameplate sketch to create the newsletter nameplate in Illustrator. Using the "I do, we do, you do" method, demonstrate how to use the drawing tools. $^{\ast}$ 

Illustrator guide: How to draw with Illustrator

Allow teams time to create their newsletter nameplates.

Explain that because they learned about the advantages of creating and using reusable images and templates, they will now learn to implement these techniques by using InDesign. Using the "I do, we do, you do" method, demonstrate how to use the library and create templates.

InDesign guide: How to reuse objects with libraries InDesign guide: How to use document templates

As student teams build their layout templates, they might need to use one or more of the following advanced techniques, based on their newsletters. Demonstrate these techniques to help students implement their layout designs:

- Transforming objects
- Managing text between frames
- Adding and creating page numbers
- Creating captions

InDesign guide: How to transform objects InDesign guide: How to manage text flow between frames InDesign guide: How to add page numbers

InDesign guide: How to create captions

Have students conduct research on the articles they plan to include. Remind students to validate the content for currency and accuracy as they gather information for articles.<sup>13</sup>

Note: If students are creating the newsletter for a client, they might need to gather this content from the client and then synthesize the information into articles. Also, if students are preparing for the Visual Communication certification, have them conduct research on a scientific concept*.*

If students are creating a newsletter for an engineering, scientific, or medical audience or researching and writing scientific articles, they can use the measurement tool in Photoshop to extract quantitative information such as distance, perimeter, area, and other measurements. Using the "I do, we do, you do" method, demonstrate how to use the measurement tool in Photoshop.

Photoshop guide: How to use measurement and analysis tools

Discuss the ability to create content within InDesign or write content in a word processing program and import it into InDesign. Using the "I do, we do, you do" method, demonstrate how to import text from Microsoft Word into InDesign.

InDesign Guide: How to import text from Microsoft Word

Allow teams time to write drafts of the articles to be submitted for instructor review and approval.

Note: Have students use commenting tools in Acrobat to review and improve articles.

Allow teams time to create any needed graphic

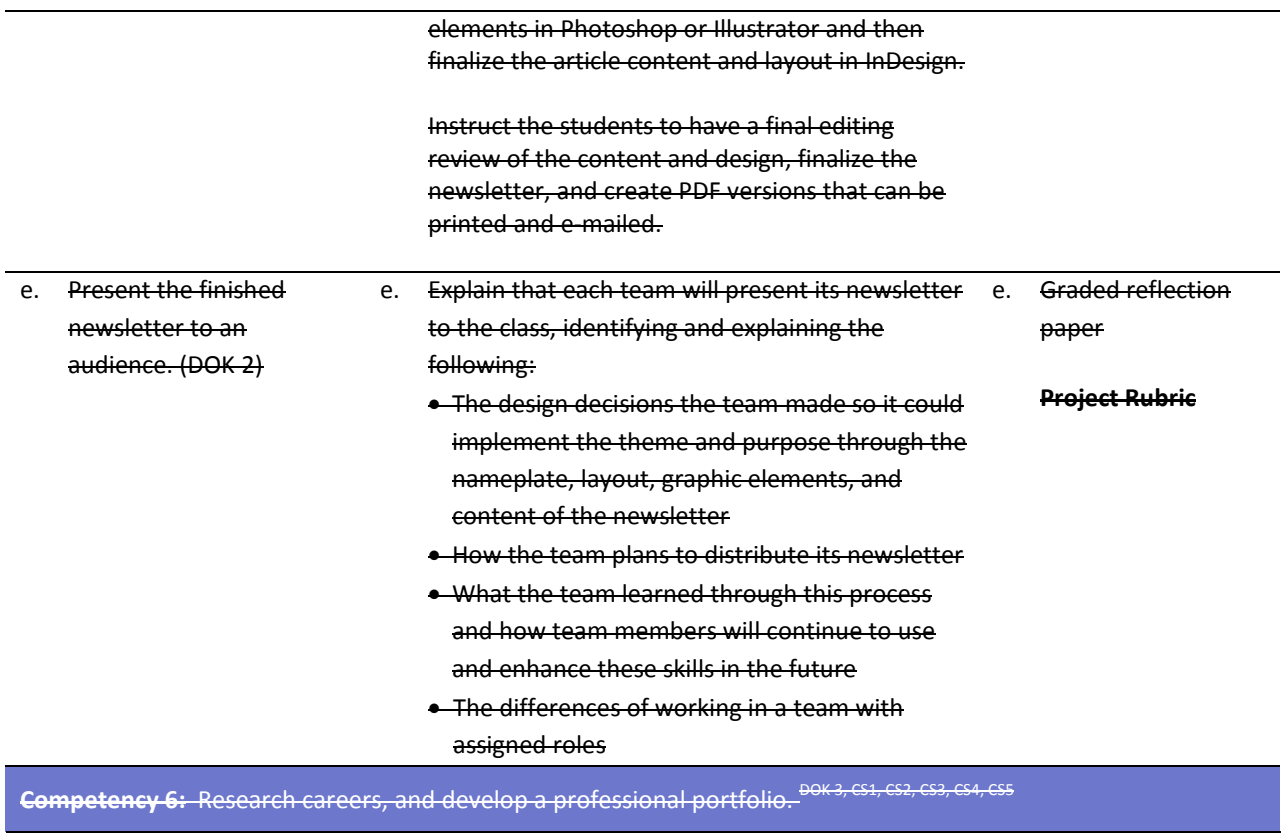

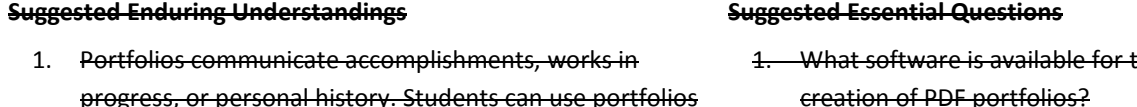

progress, or personal history. Students can use portfolios to showcase their work when applying for a job.

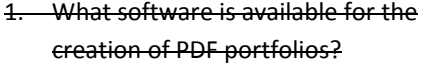

2. How can students successfully display their work electronically?

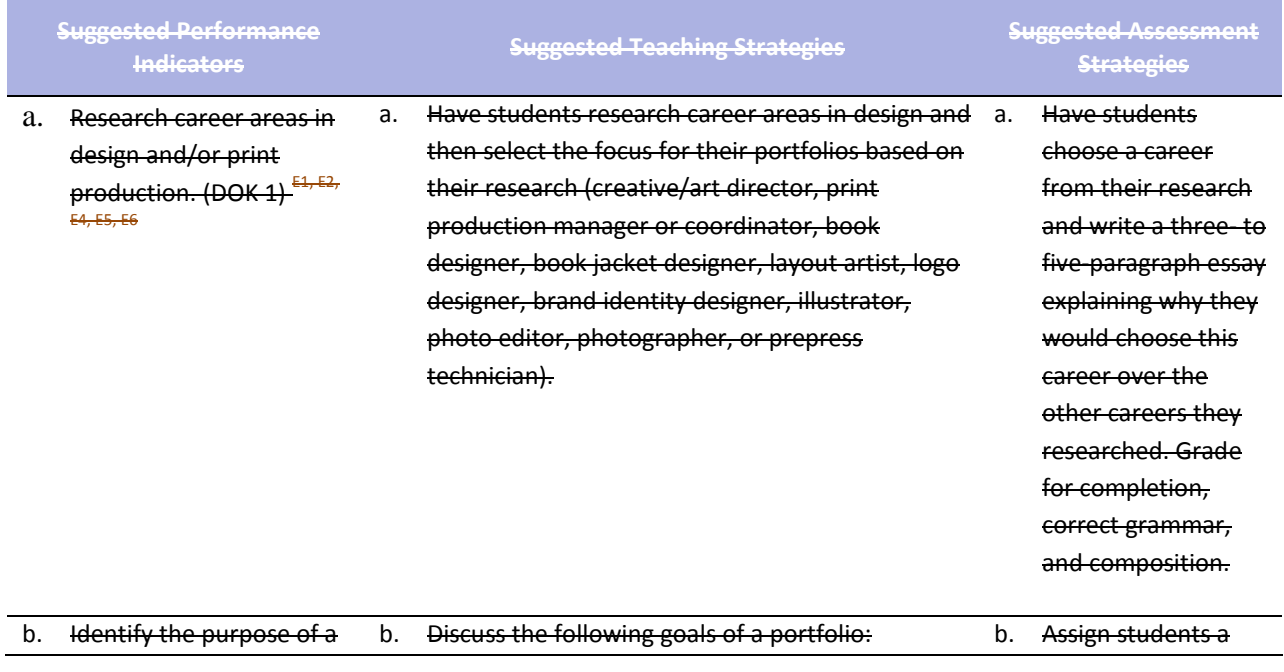

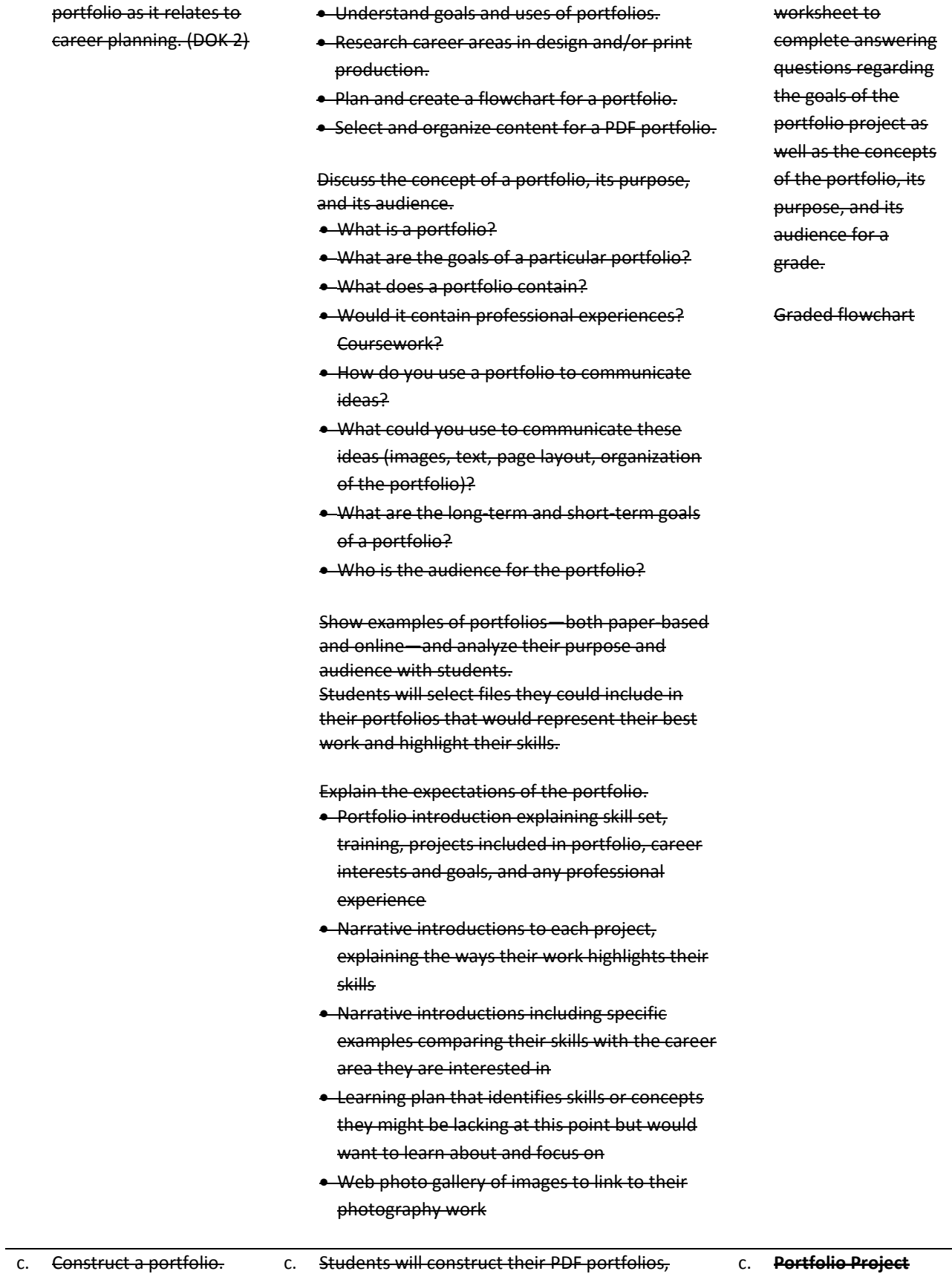

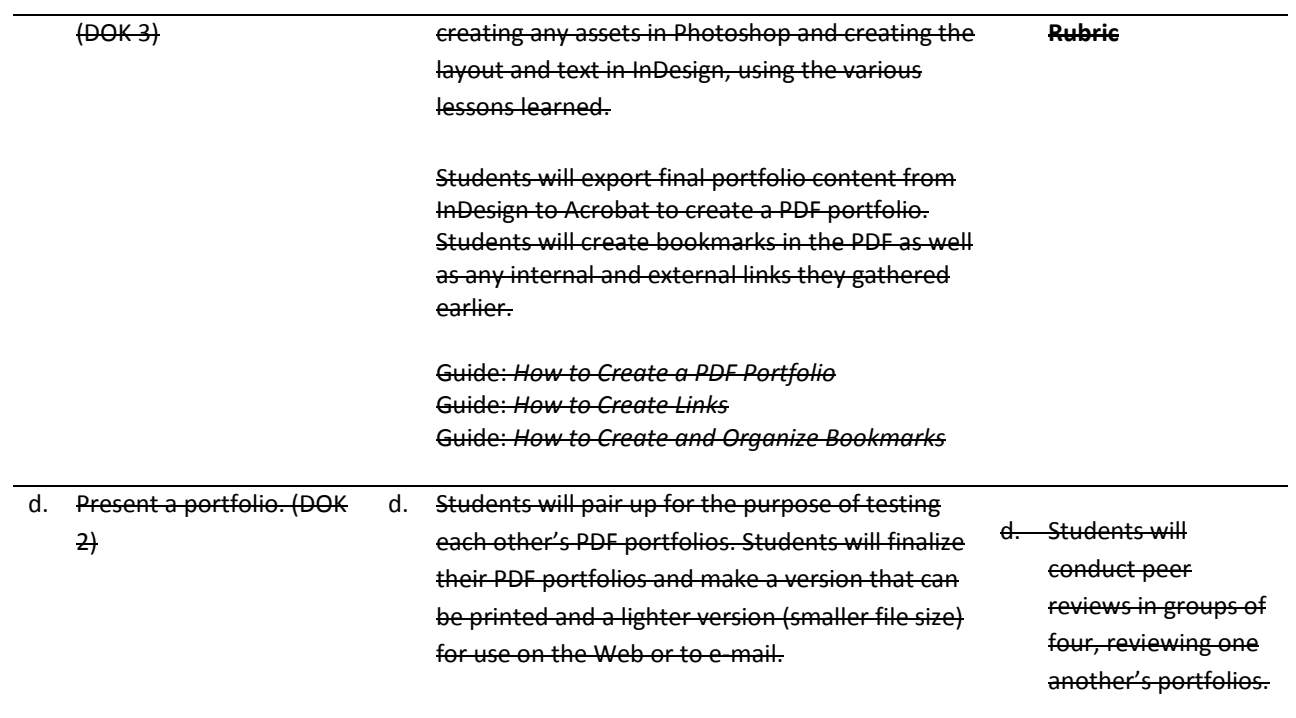

### **Standards**

#### **National Industry Standards**

- AVC 1 Setting project requirements
- AVC 2 Identifying design elements when preparing images
- AVC 3 Understanding Adobe Photoshop CS4
- AVC 4 Manipulating images using Adobe Photoshop CS4

#### **21st Century Learning Standards**

- CLS1 Flexibility and Adaptability
- CLS2 Initiative and Self-Direction
- CLS3 Social and Cross-Cultural Skills
- CLS4 Productivity and Accountability
- CLS5 Leadership and Responsibility

#### **National Educational Technology Standards for Students**

- T1 Creativity and Innovation
- T2 Communication and Collaboration
- T3 Research and Information Fluency
- T4 Critical Thinking, Problem Solving, and Decision Making
- T6 Technology Operations and Concepts

#### **ACT College Readiness Standards**

- E1 Topic Development in Terms of Purpose and Focus
- E2 Organization, Unity, and Coherence
- E3 Word Choice in Terms of Style, Tone, Clarity, and Economy
- E4 Sentence Structure and Formation
- E5 Conventions of Usage
- E6 Conventions of Punctuation
- M5 Graphical Representations
- M6 Properties of Plane Figures
- M7 Measurement
- R1 Main Ideas and Author's Approach
- R3 Sequential, Comparative, and Cause–Effect Relationships
- R4 Meaning of Words
- R5 Generalizations and Conclusions
- W1 Expressing Judgments
- W<sub>2</sub> Focusing on the Topic
- W3 Developing a Position
- W4 Organizing Ideas
- W5 Using Language

## **References**

- Adobe Systems, Inc. (2008). *Visual design: Foundations of design and print production*. Retrieved November 21, 2008, from<http://www.adobe.com/education/instruction/teach/visualdesign.html>
- Adobe Systems, Inc. (2008). *Adobe design center*. Retrieved September 15, 2008, from<http://www.adobe.com/products/tips/photoshop.html>
- Kodak. (n.d.). *Tips and projects center.* Retrieved September 15, 2005, from [http://www.kodak.com/eknec/PageQuerier.jhtml?pq-path=2/3/38&pq-locale=en\\_US](http://www.kodak.com/eknec/PageQuerier.jhtml?pq-path=2/3/38&pq-locale=en_US)

For additional references, activities, and Web resources, please refer to the Digital Media Technology P.A.C.E. Web site a[t http://rcu.blackboard.com](http://rcu.blackboard.com/) (available only to registered users).

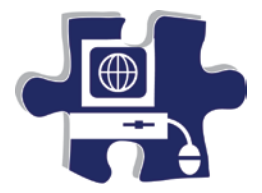

Name:

<u> 1980 - Johann Barn, mars an t-Amerikaansk komponister (</u>

Date:

Period:

# **Group Participation Rubric**

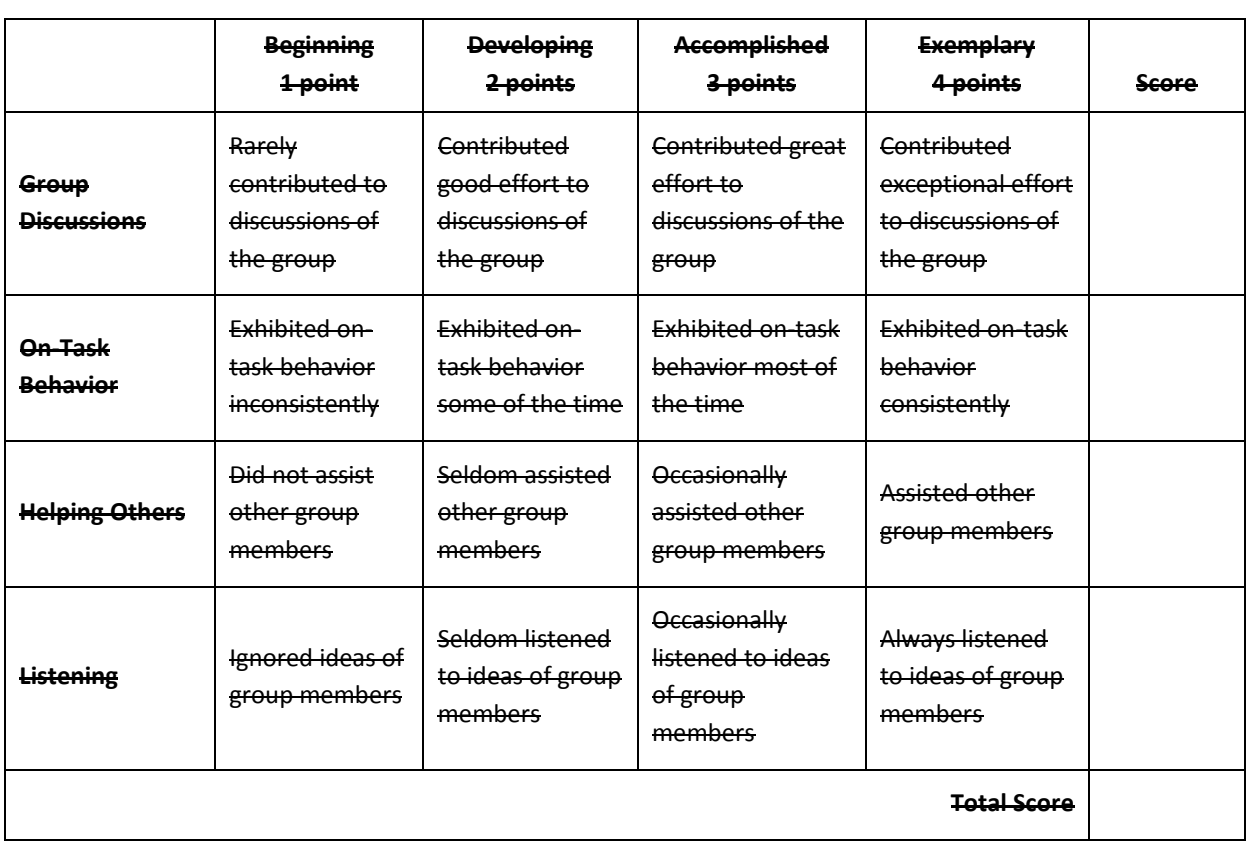

**Comments:**

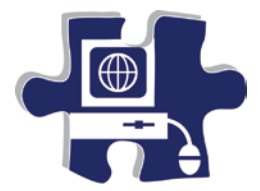

Name:

Date:

Period:

## **Brochure (Advanced Image Manipulation and Page Layout) Rubric**

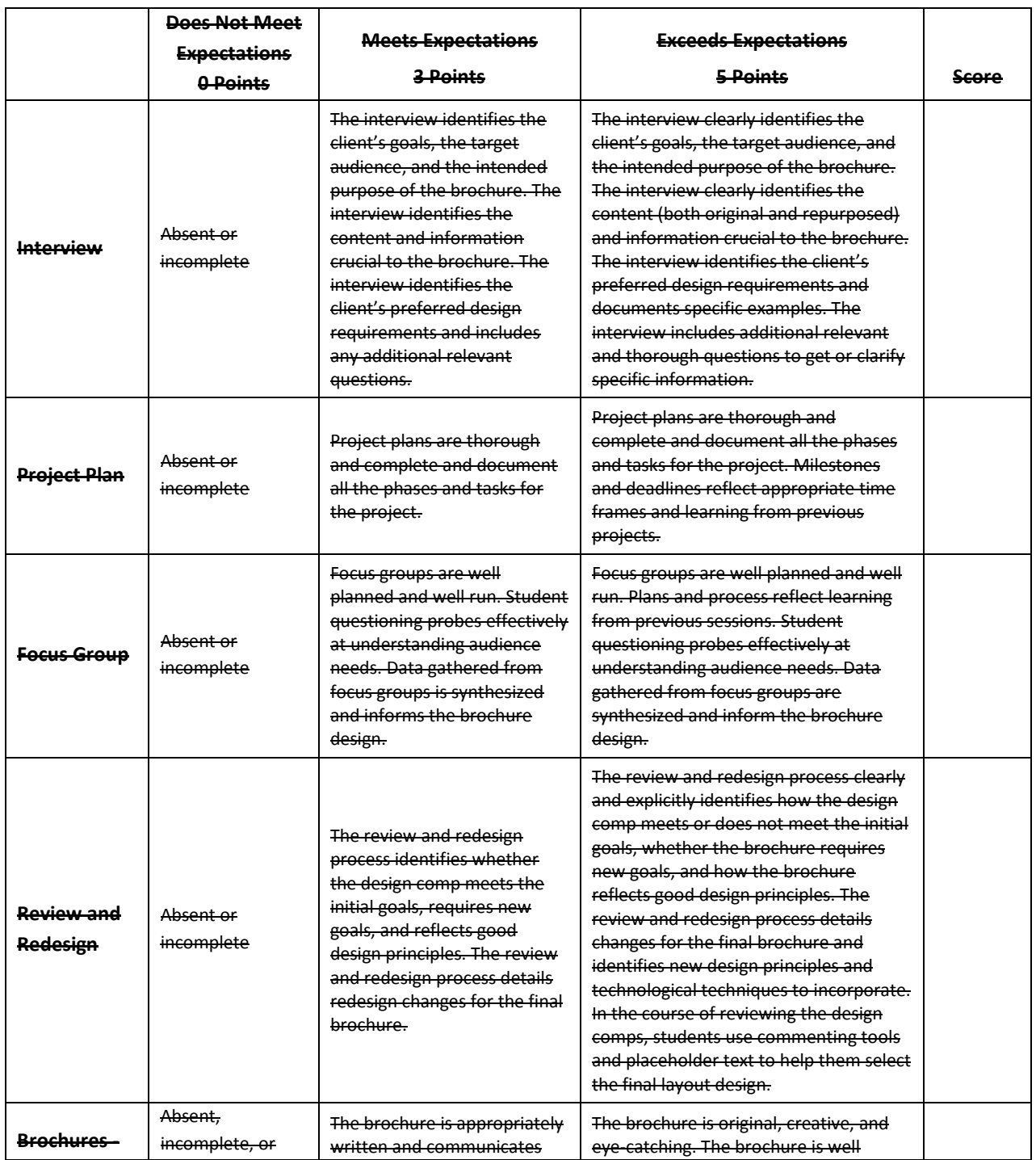

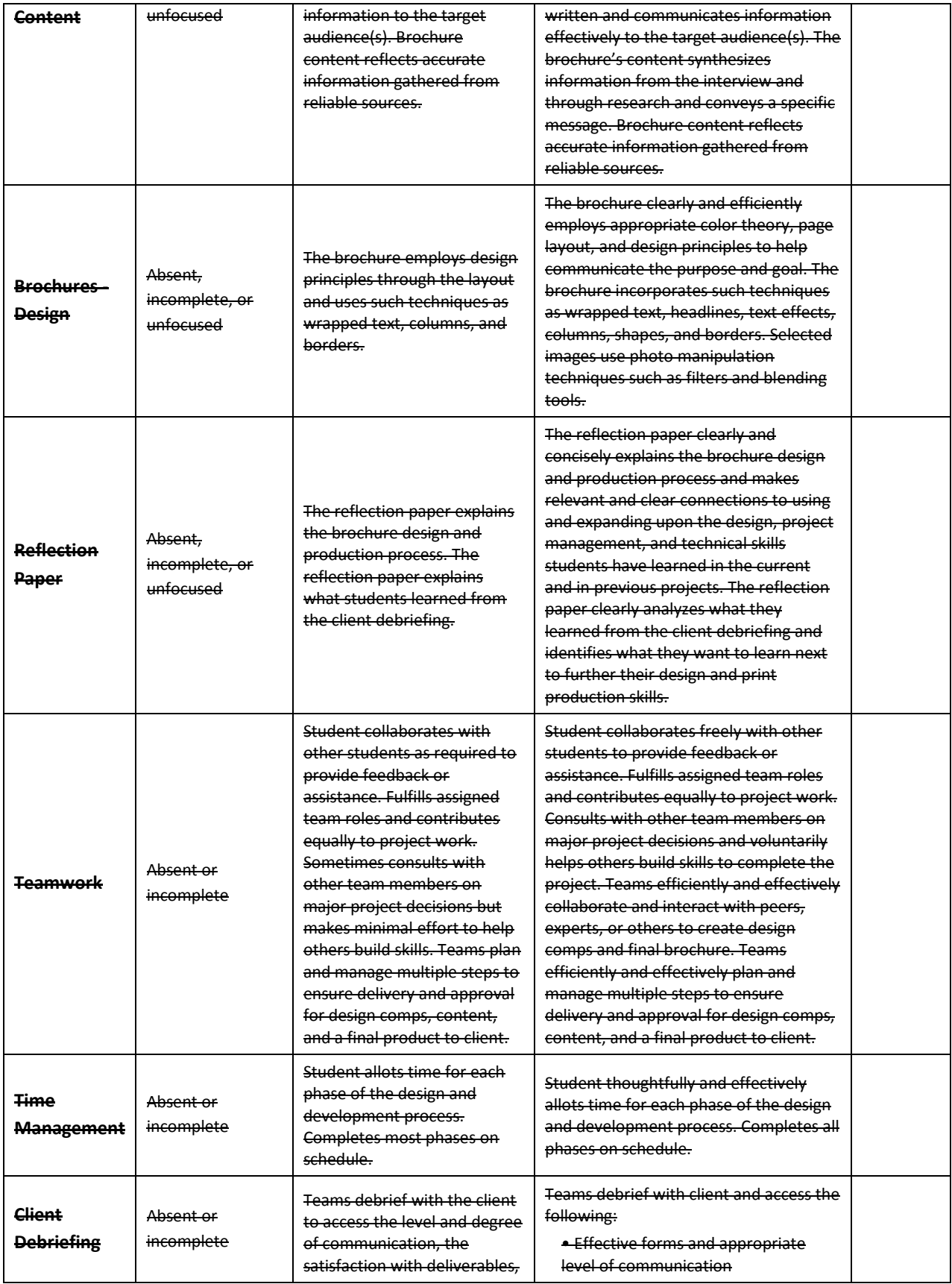

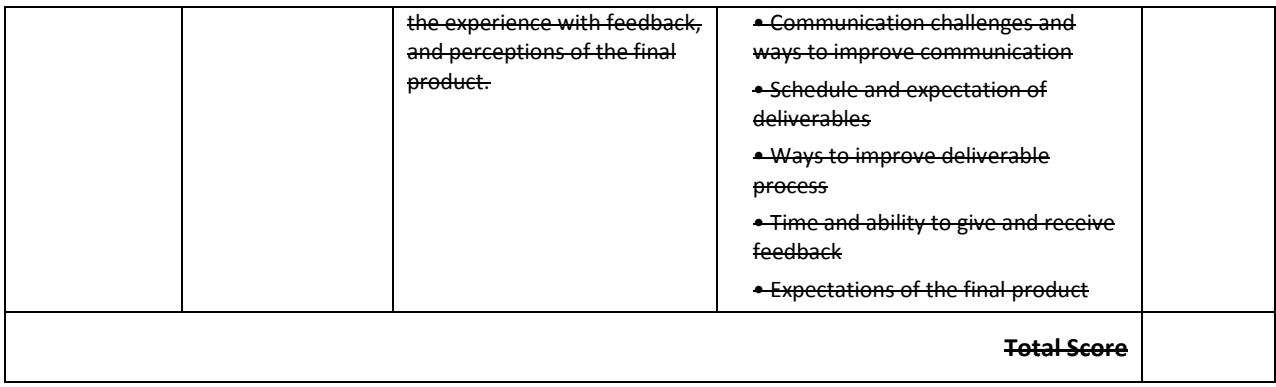

**Comments:**

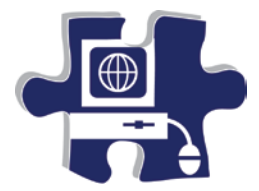

Name: Name: Name and Name and Name and Name and Name and Name and Name and Name and Name and Name and Name and Name and Name and Name and Name and Name and Name and Name and Name and Name and Name and Name and Name and Nam

Date:

Period:

# **Career Research and Development Rubric**

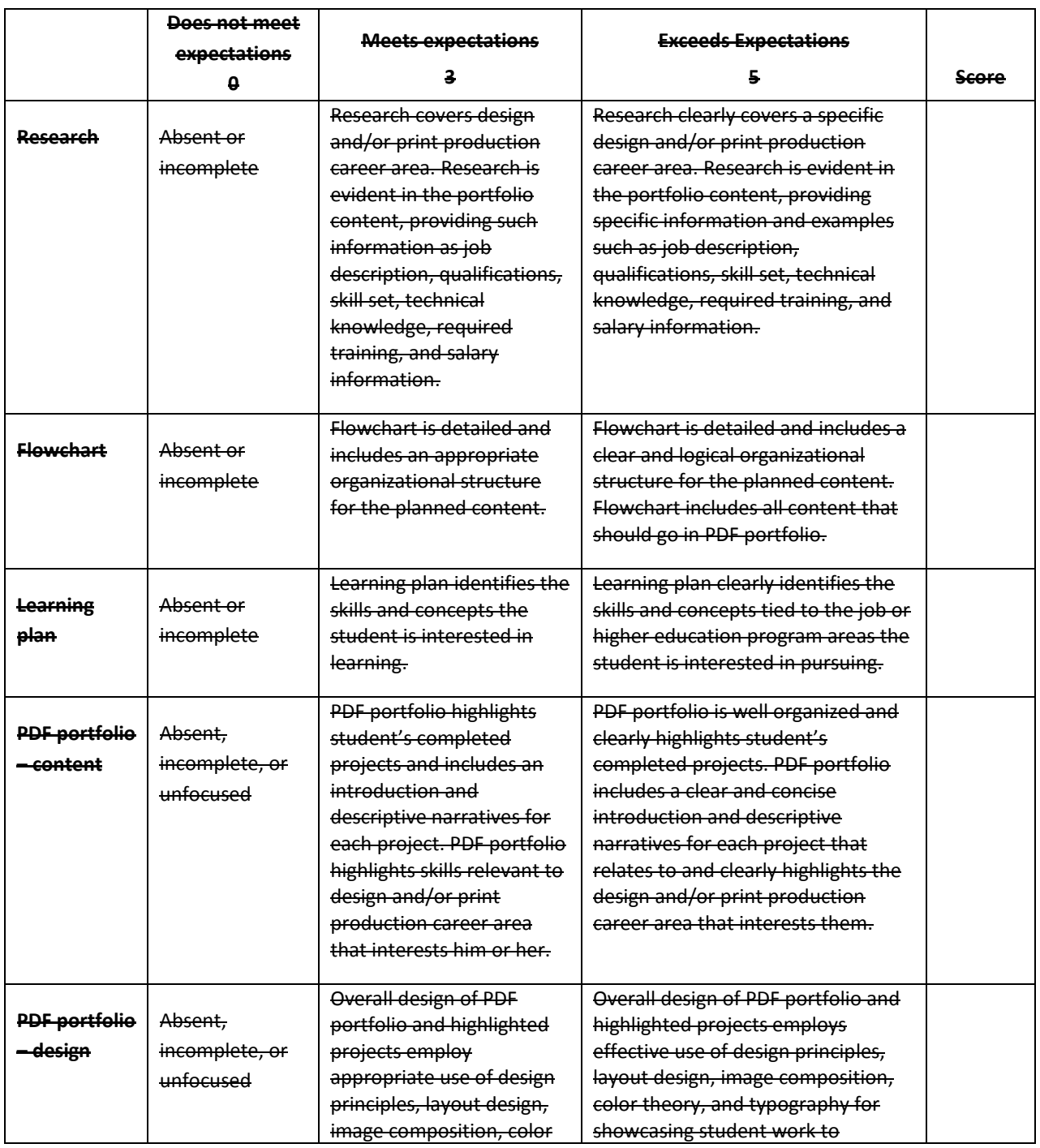

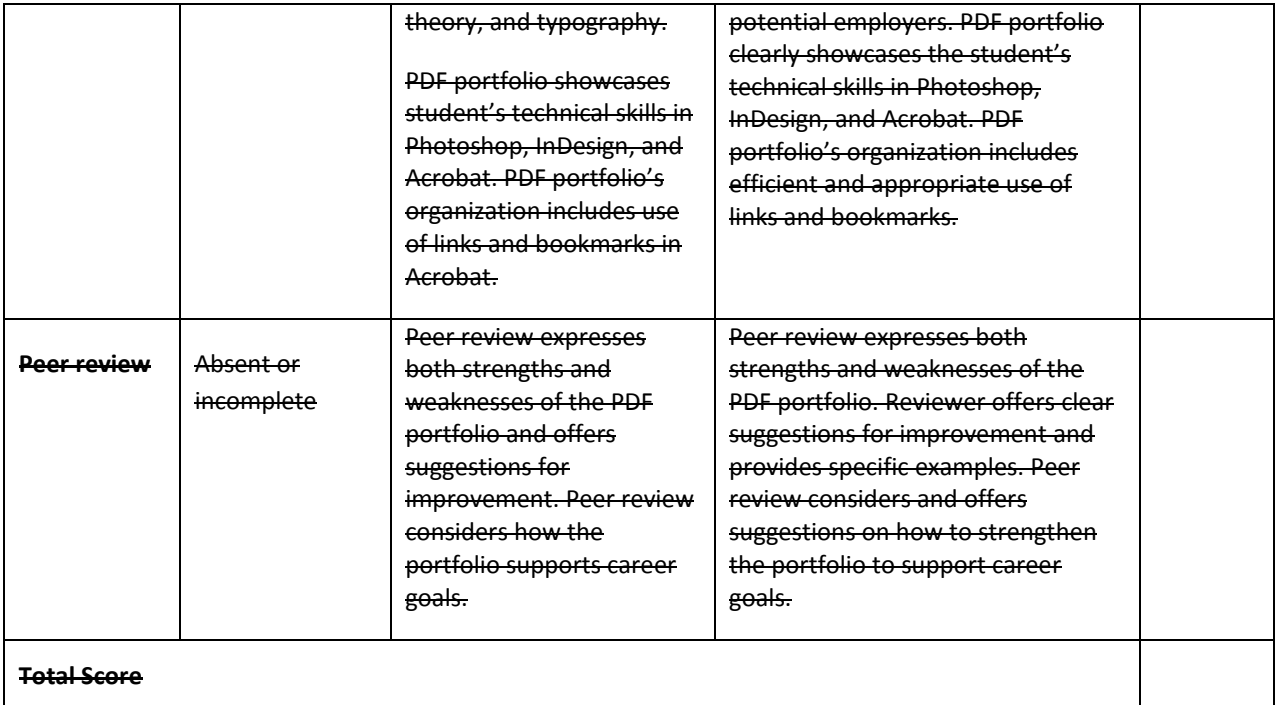

**Comments:**

 $\mathsf{l}$
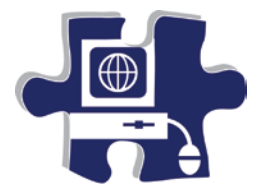

Name: Name: Name and Name and Name and Name and Name and Name and Name and Name and Name and Name and Name and Name and Name and Name and Name and Name and Name and Name and Name and Name and Name and Name and Name and Nam

Date:

Period:

# **Career Research and Development Rubric**

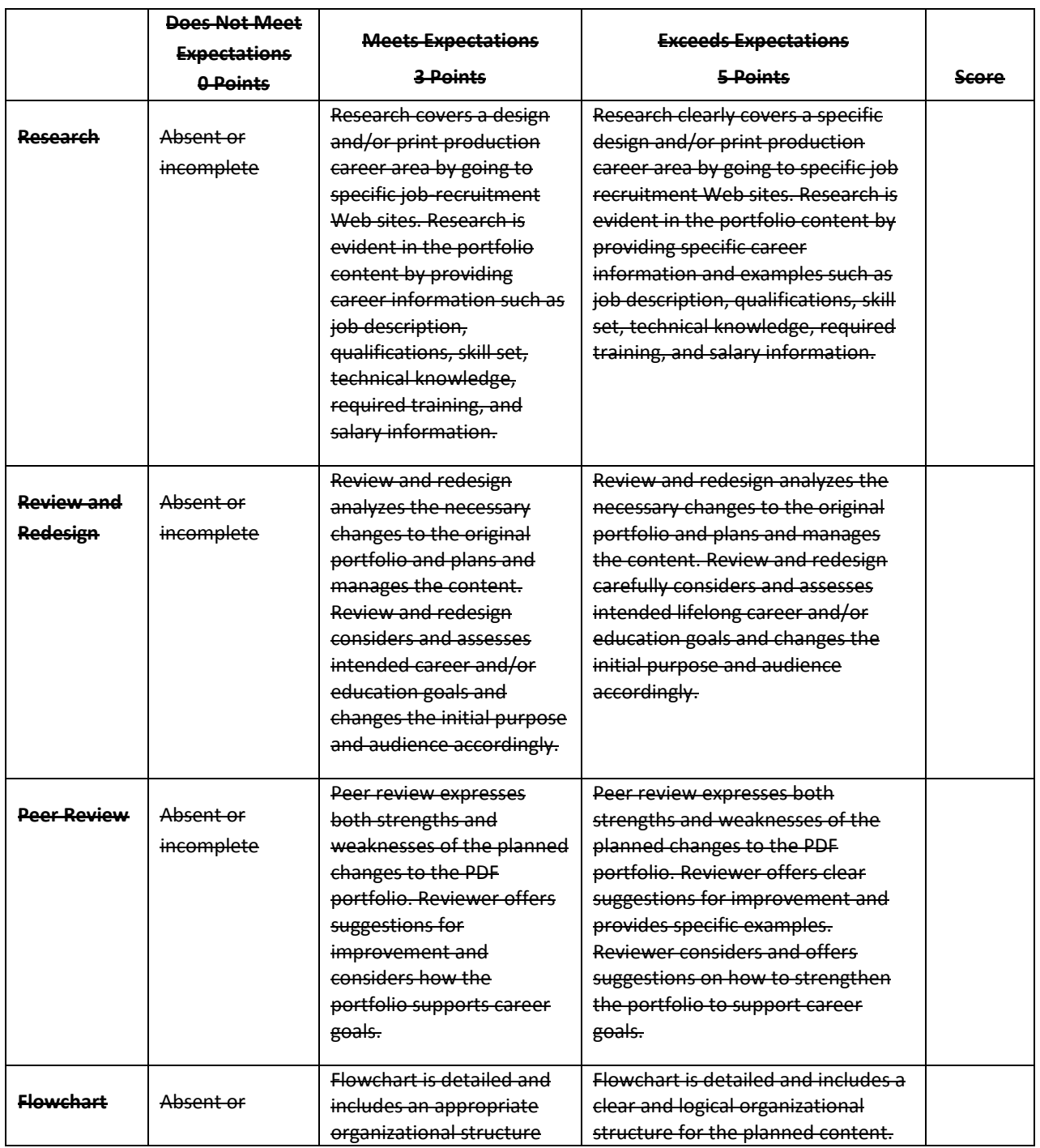

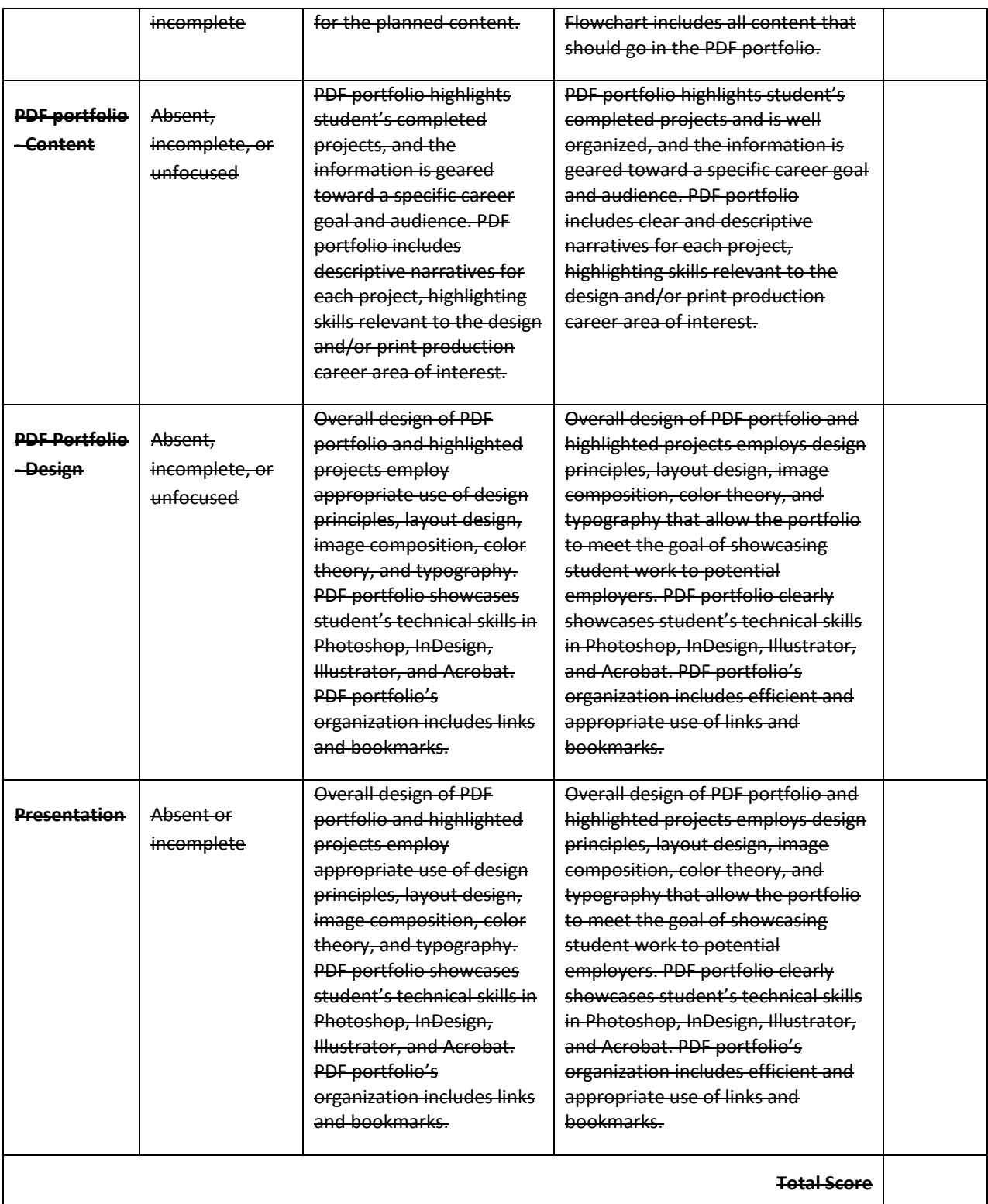

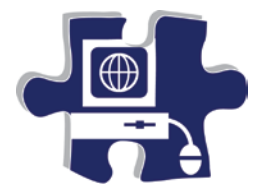

Date:

<u> 1980 - Johann Barnett, fransk politik (d. 1980)</u>

Period:

### **Newsletter Rubric**

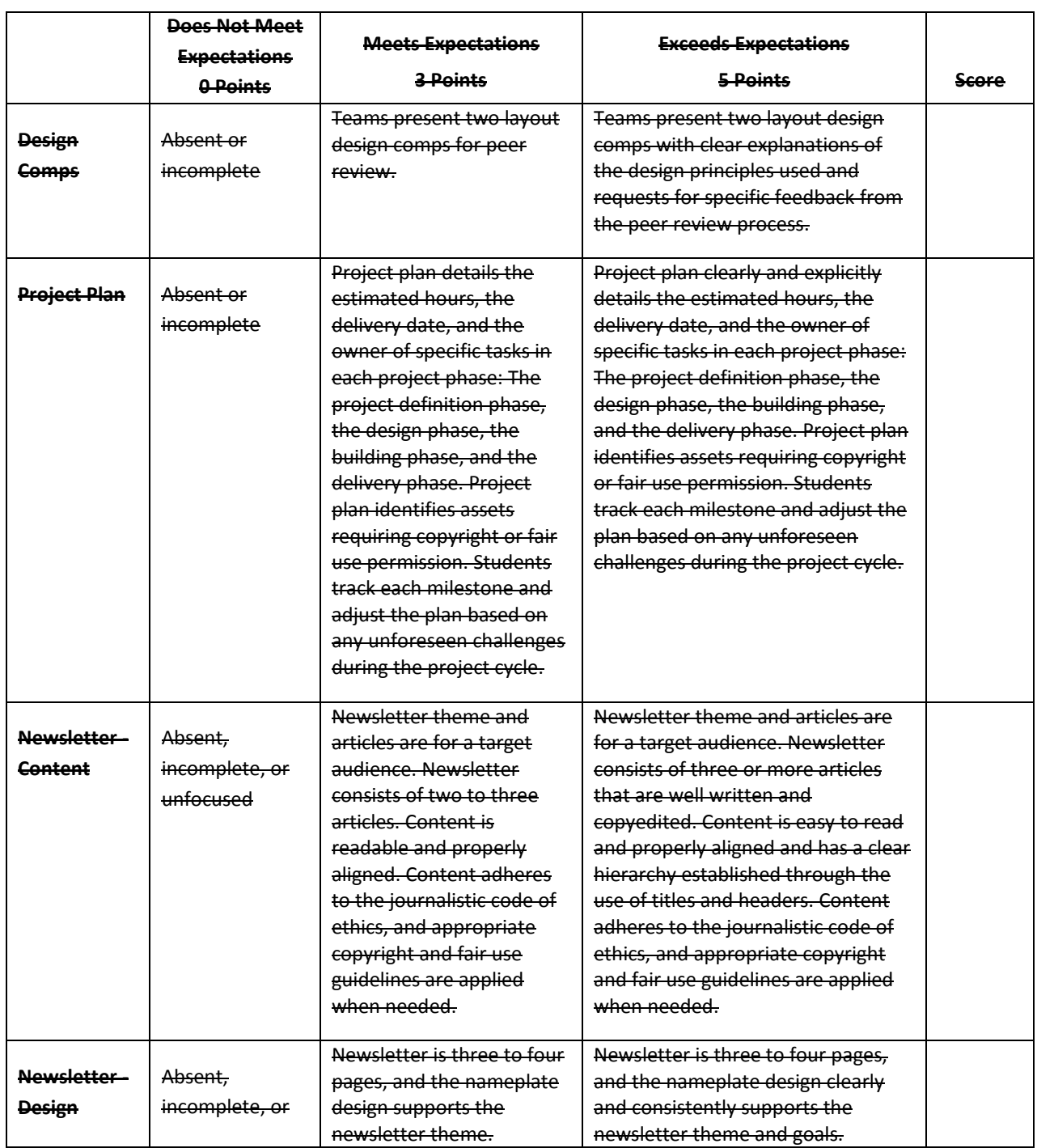

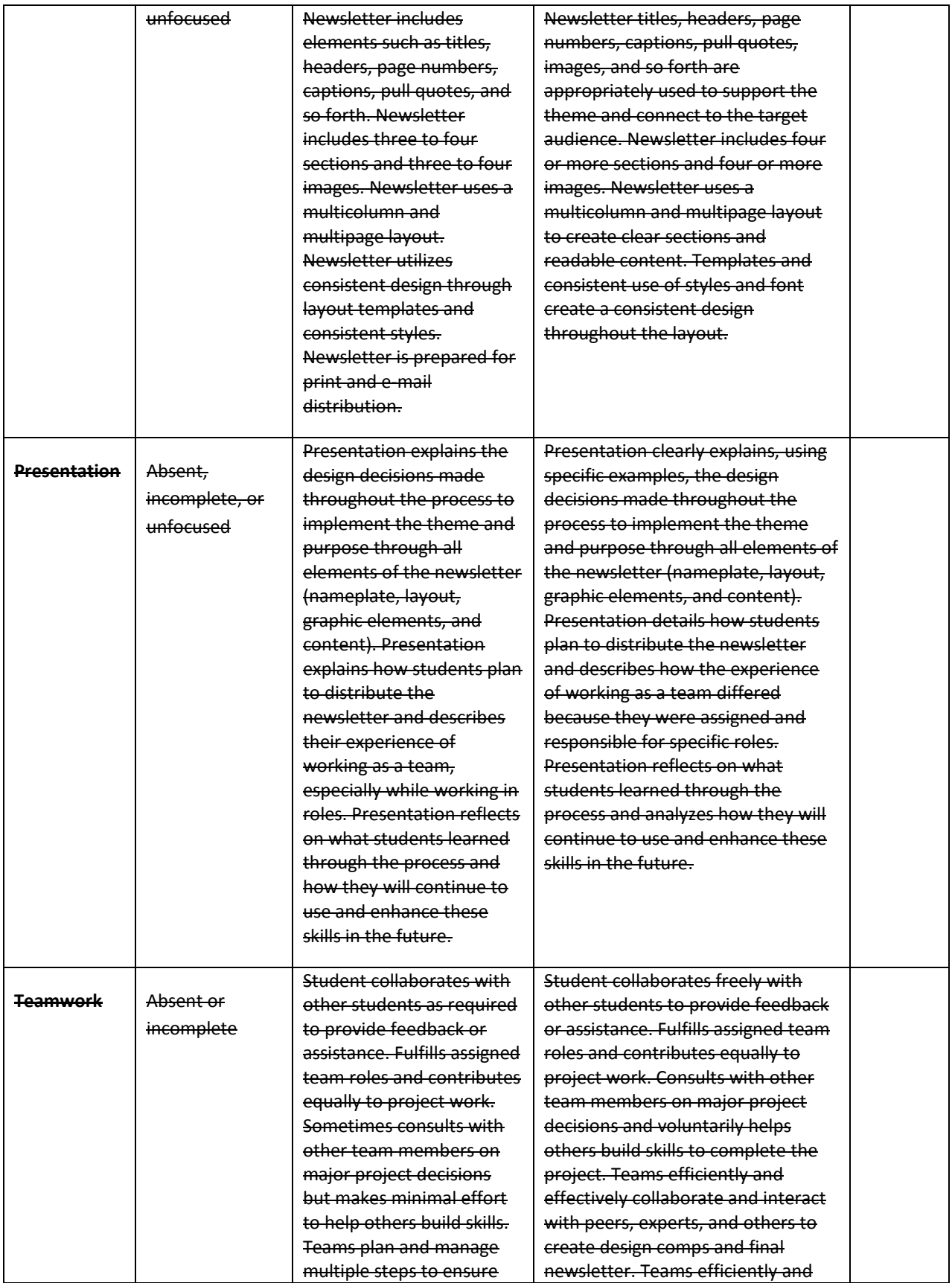

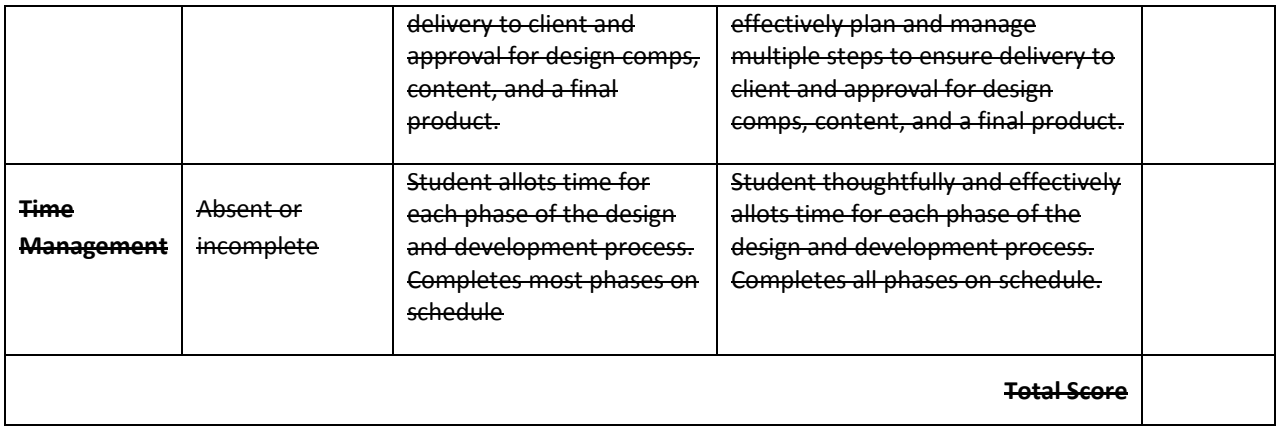

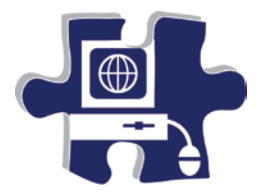

Name: Name: Name = Name = Name = Name = Name = Name = Name = Name = Name = Name = Name = Name = Name = Name = N<br>Name = Name = Name = Name = Name = Name = Name = Name = Name = Name = Name = Name = Name = Name = Name = Name

Date:

Period:

# **Analyzing Color Theory Rubric**

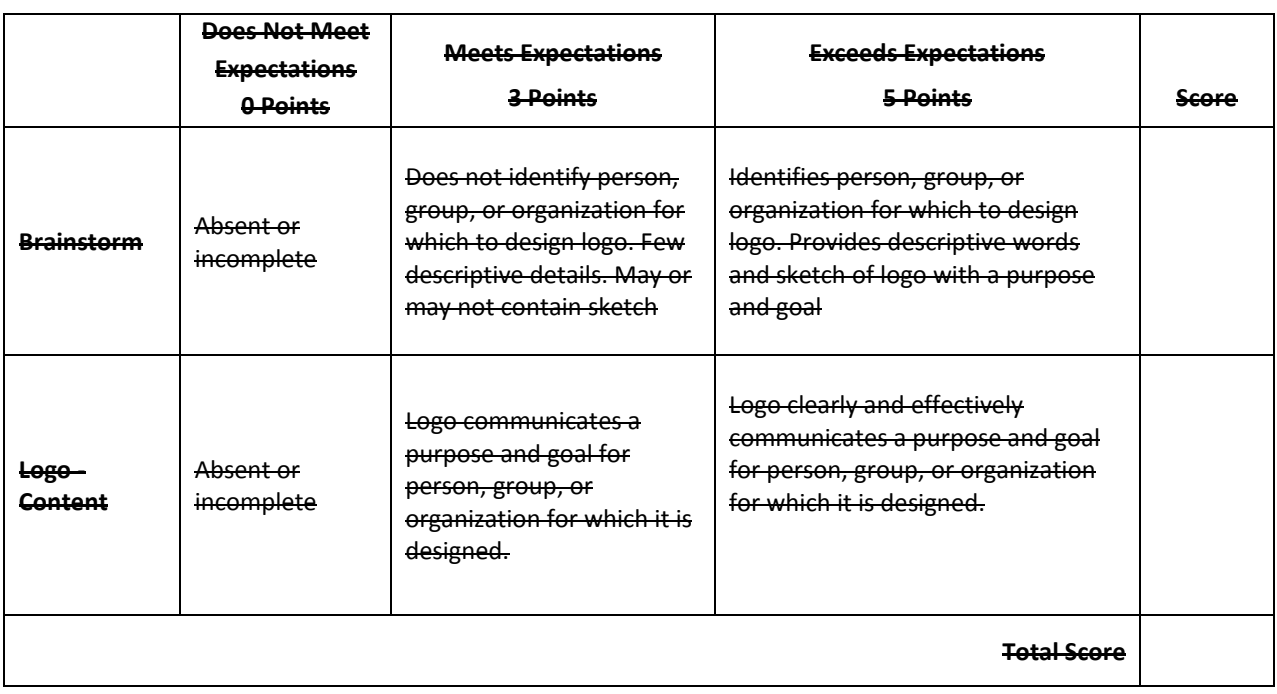

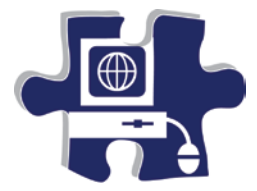

Date:

Period:

# **Understanding Typography and Layout Design Rubric**

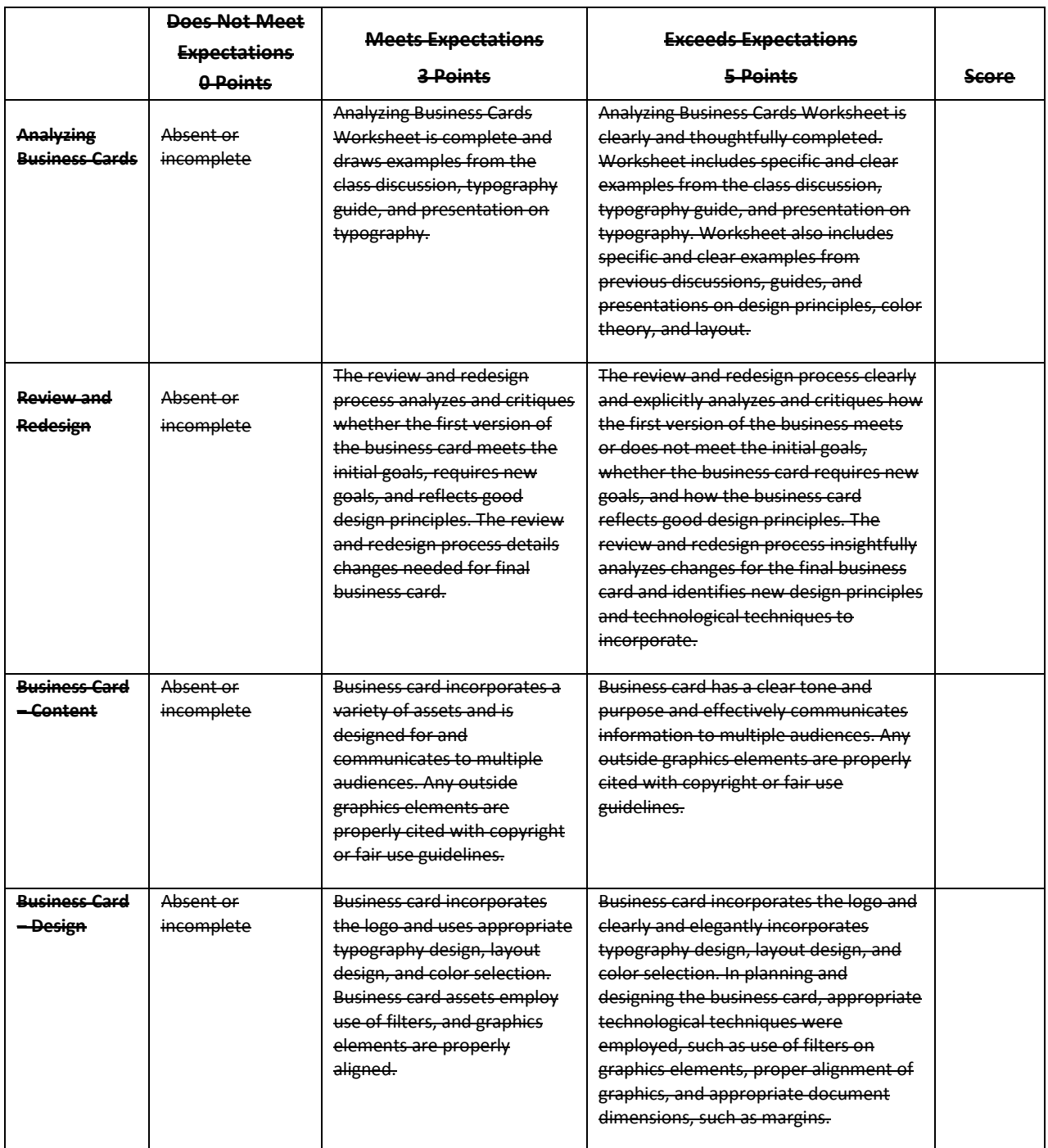

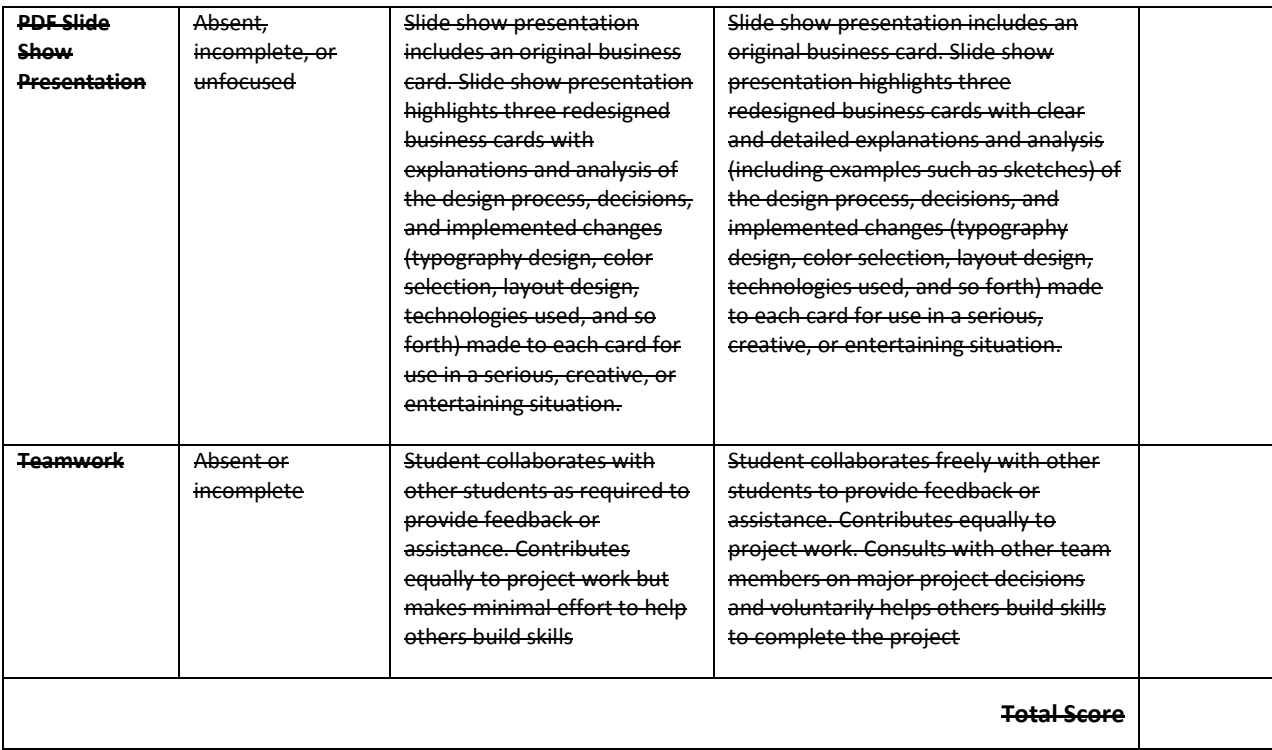

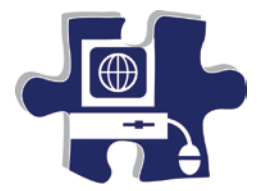

Date:

Period:

# **Design Principles and Techniques Rubric**

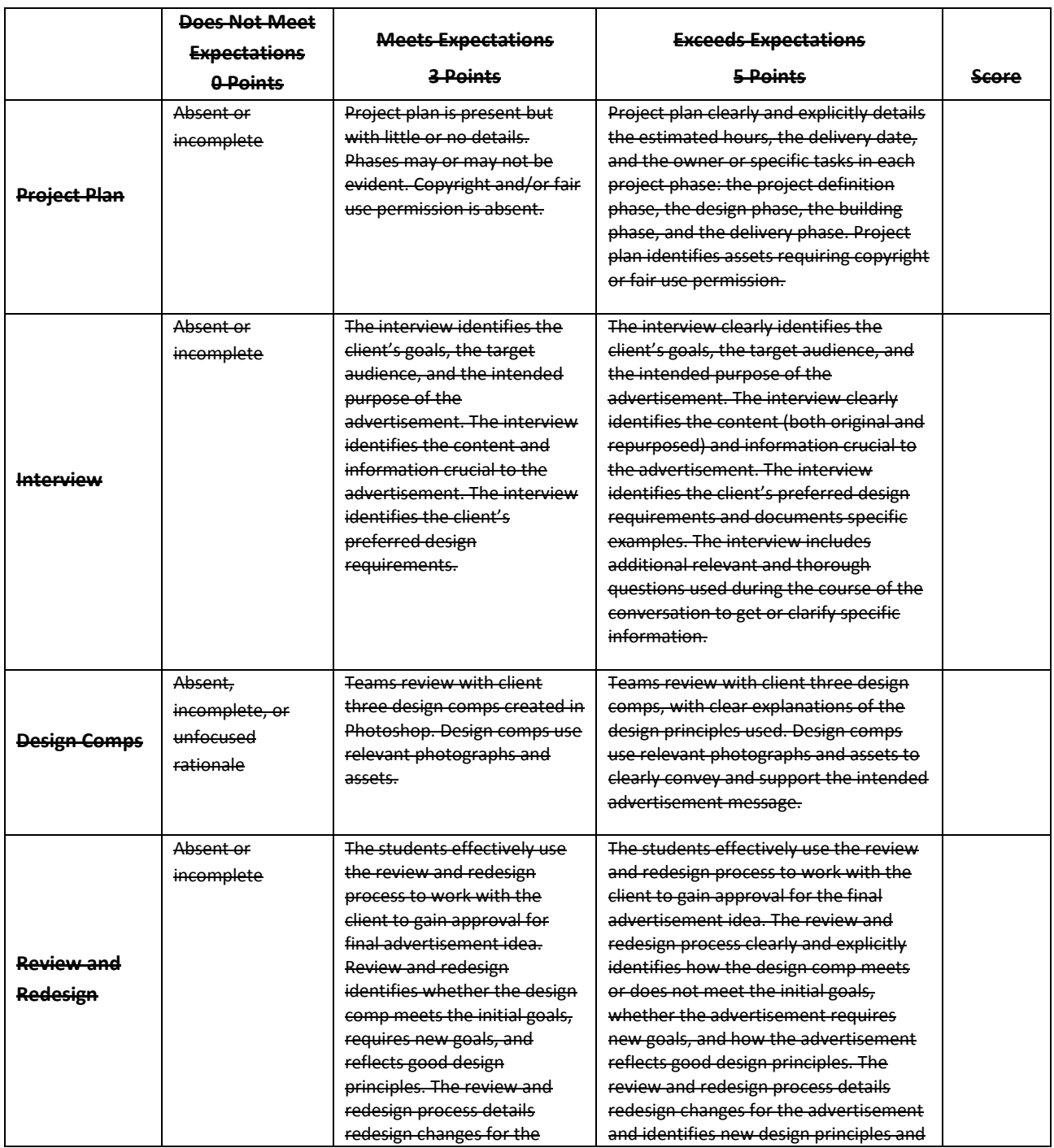

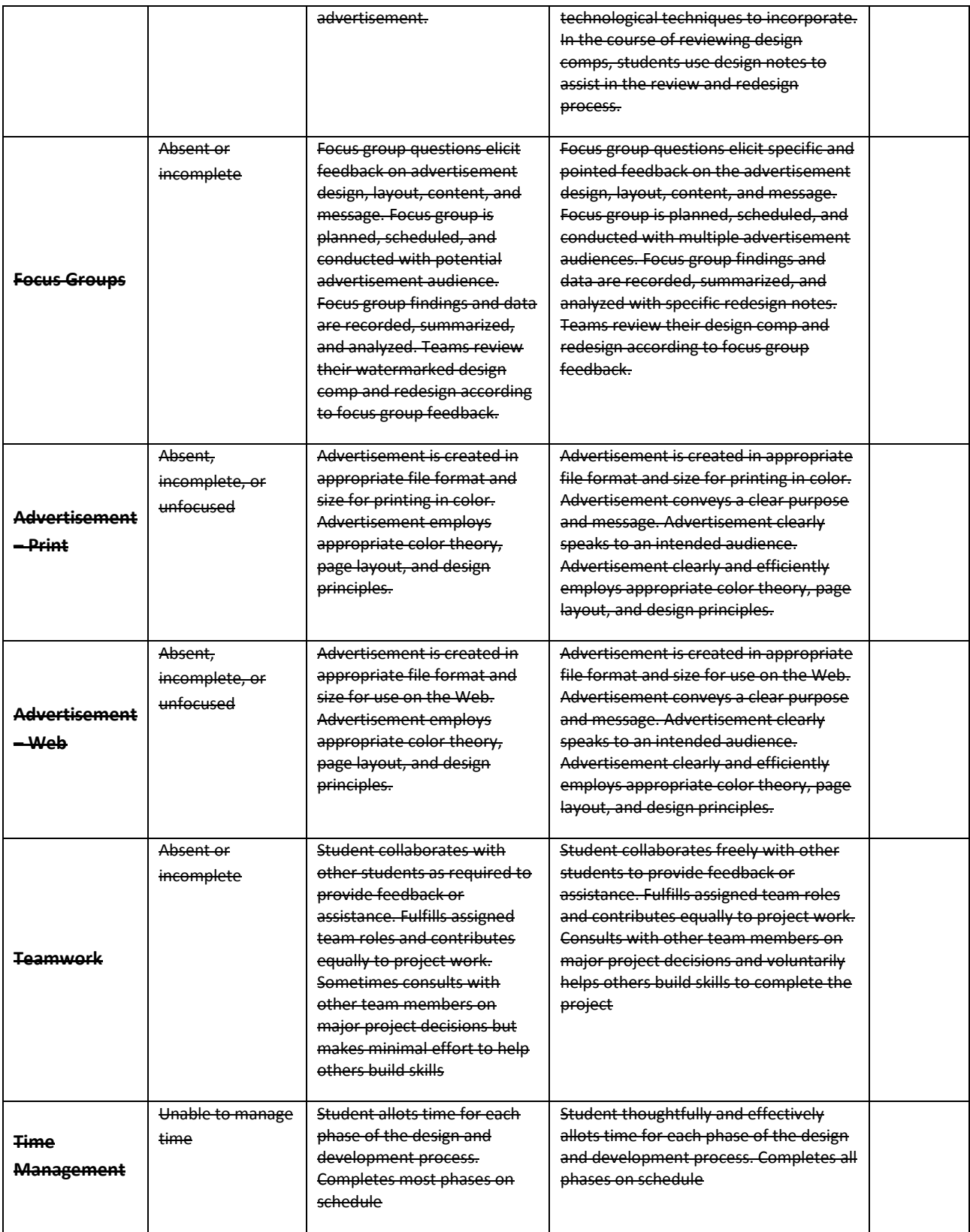

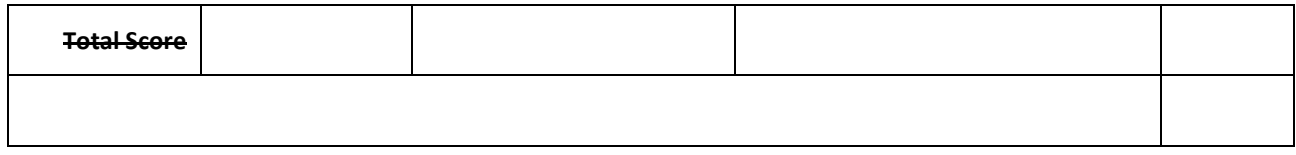

# **Digital Media Technology II**

### **Unit 5: Introduction to Web Design**

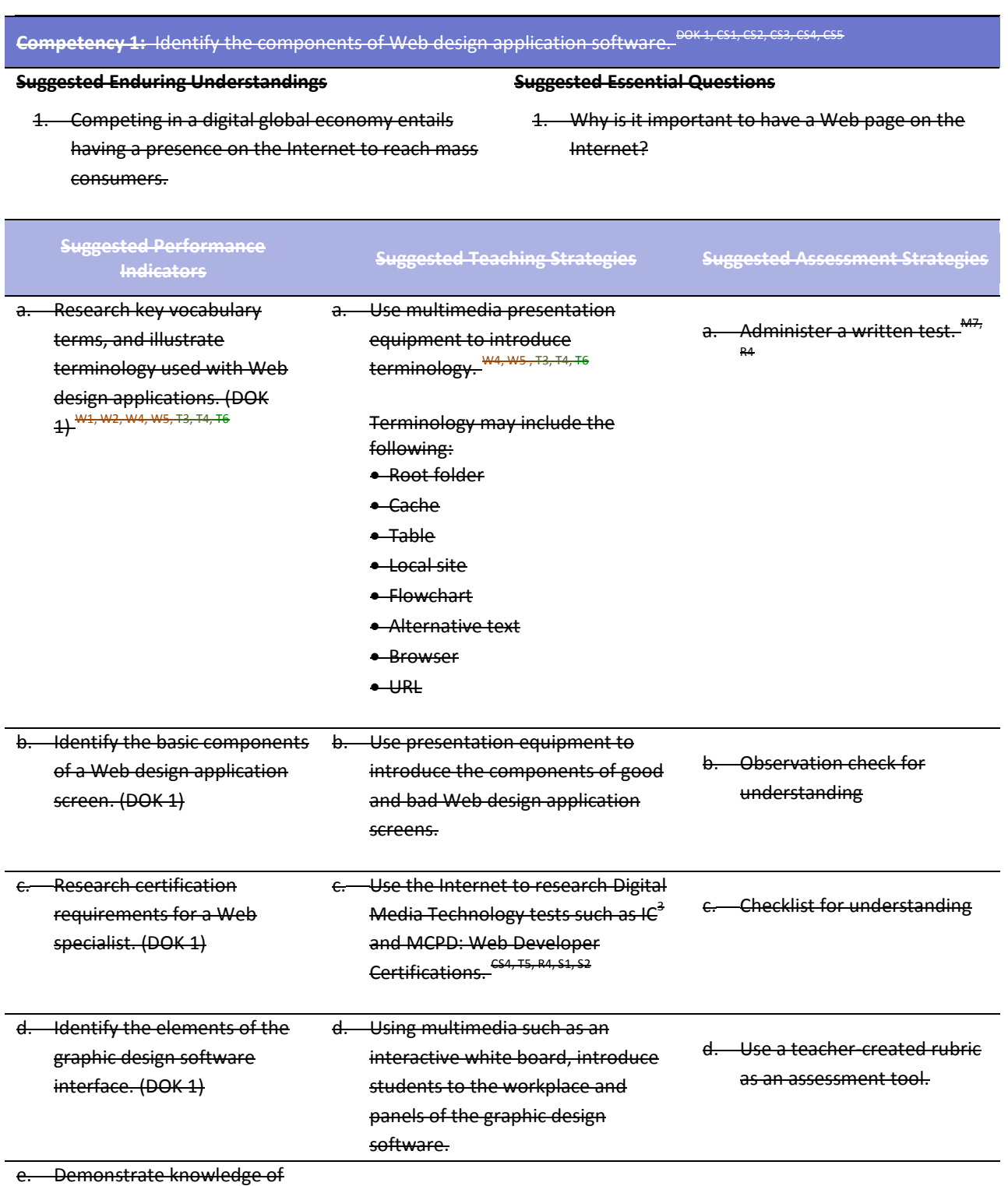

best practices for designing a e. Using multimedia such as an e. Use a teacher-created rubric

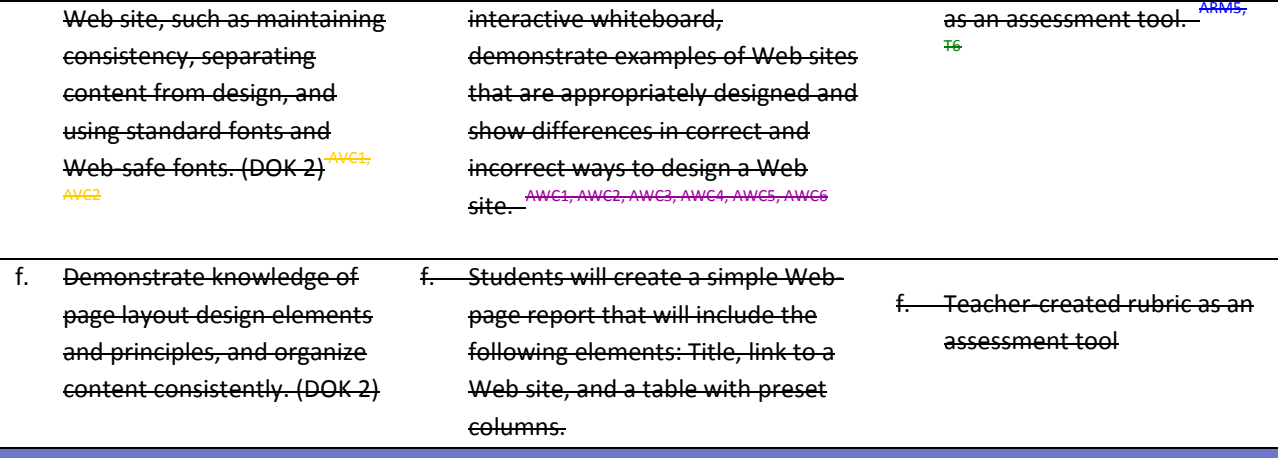

**Competency 2:** Demonstrate skills needed for planning and creating a home page. <sup>DOK 3, CS1, CS2, CS4, CS5</sup>

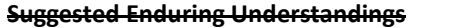

### **Suggested Essential Questions**

1. A planned and detailed home page is important to effectively market your client's Web site to its visitors.

1. What concepts are important when planning and creating a home page for a specific individual or company?

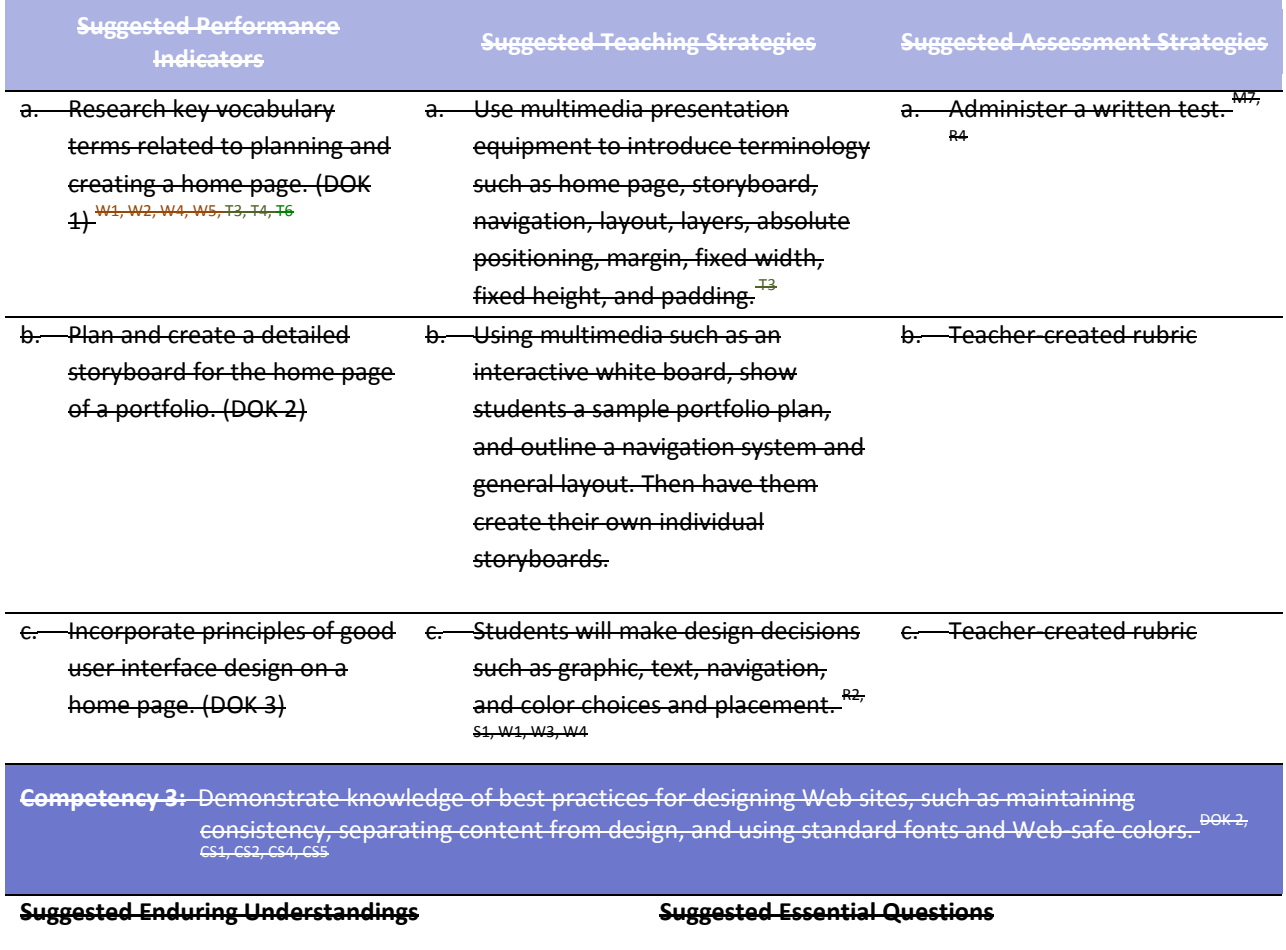

1. Graphic design software assists Web designers in 1. Why do you think the content page is the user's

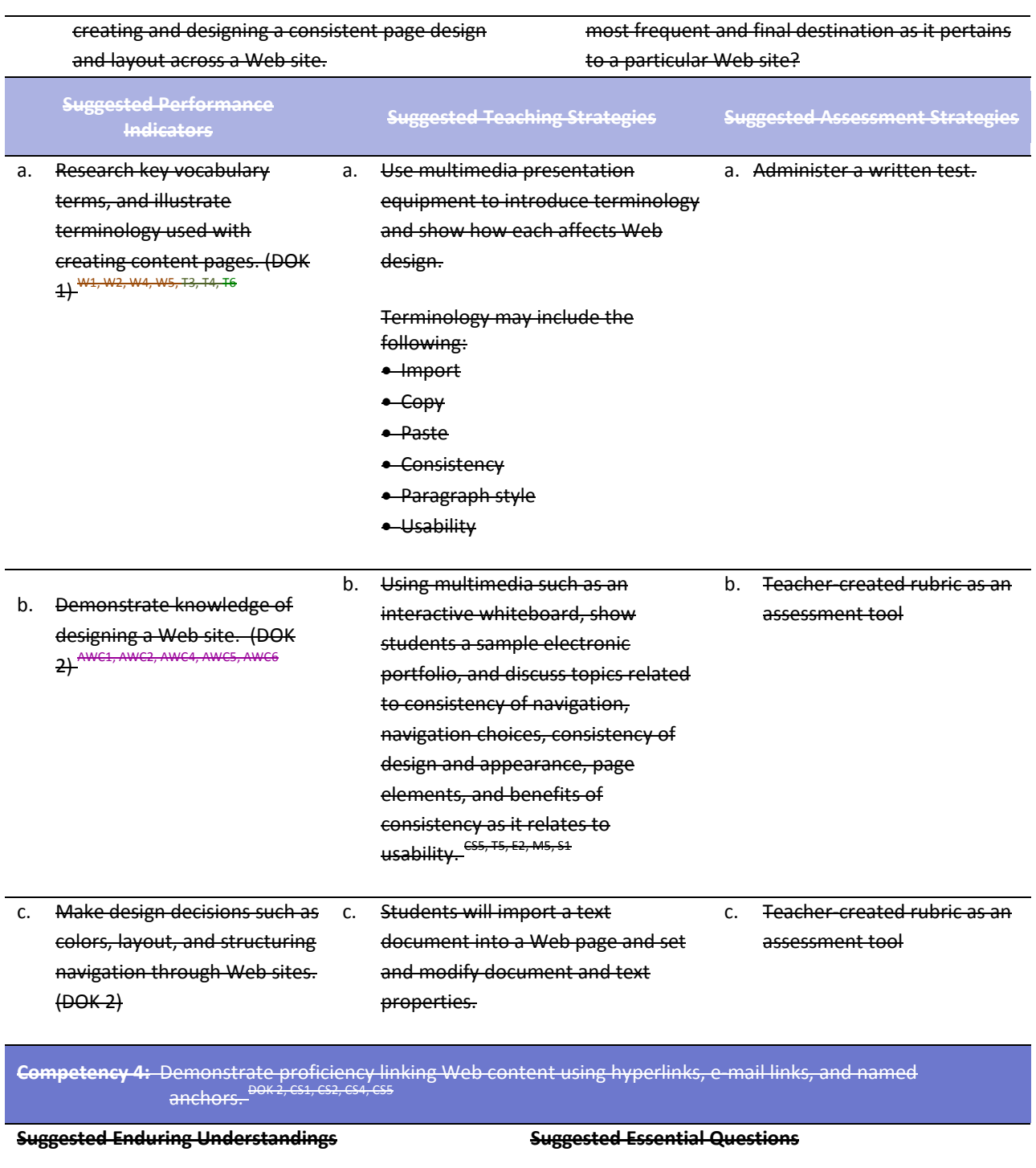

- 1. Moving between pages within your Web site creates a need to link those pages that are relative and do not include the complete URL.
- 1. How do you know if you are having hardware or software problems?
- 2. Why is the Internet so important to business?
- 3. What is one of the most important marketing tools known today?

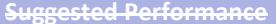

**Suggested Performance Suggested Teaching Strategies Suggested Assessment Strategies**

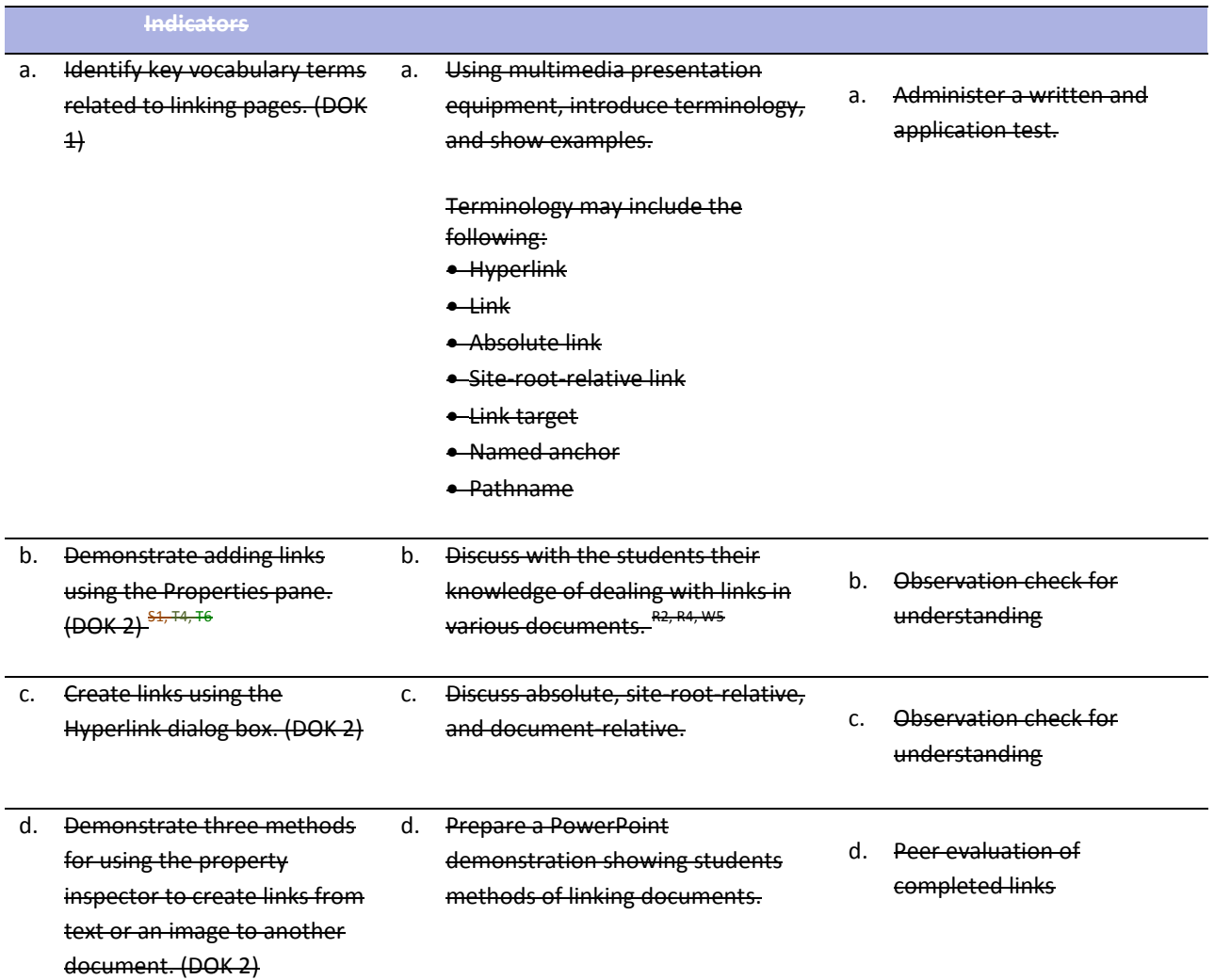

**Competency 5:** Demonstrate knowledge of Web site accessibility standards that address the needs of people with visual and motor impairments.<sup>DOK 2, CS1, CS2, CS3, CS4, CS5</sup>

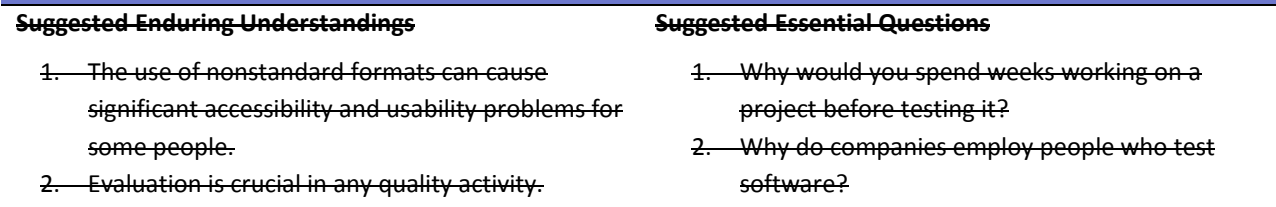

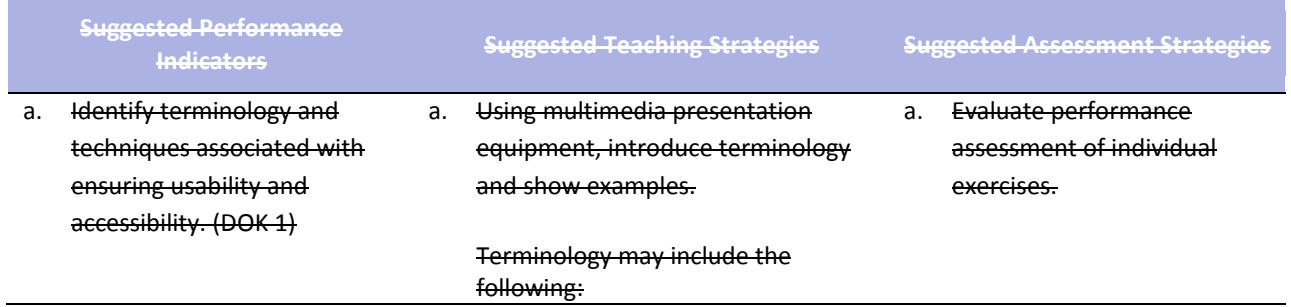

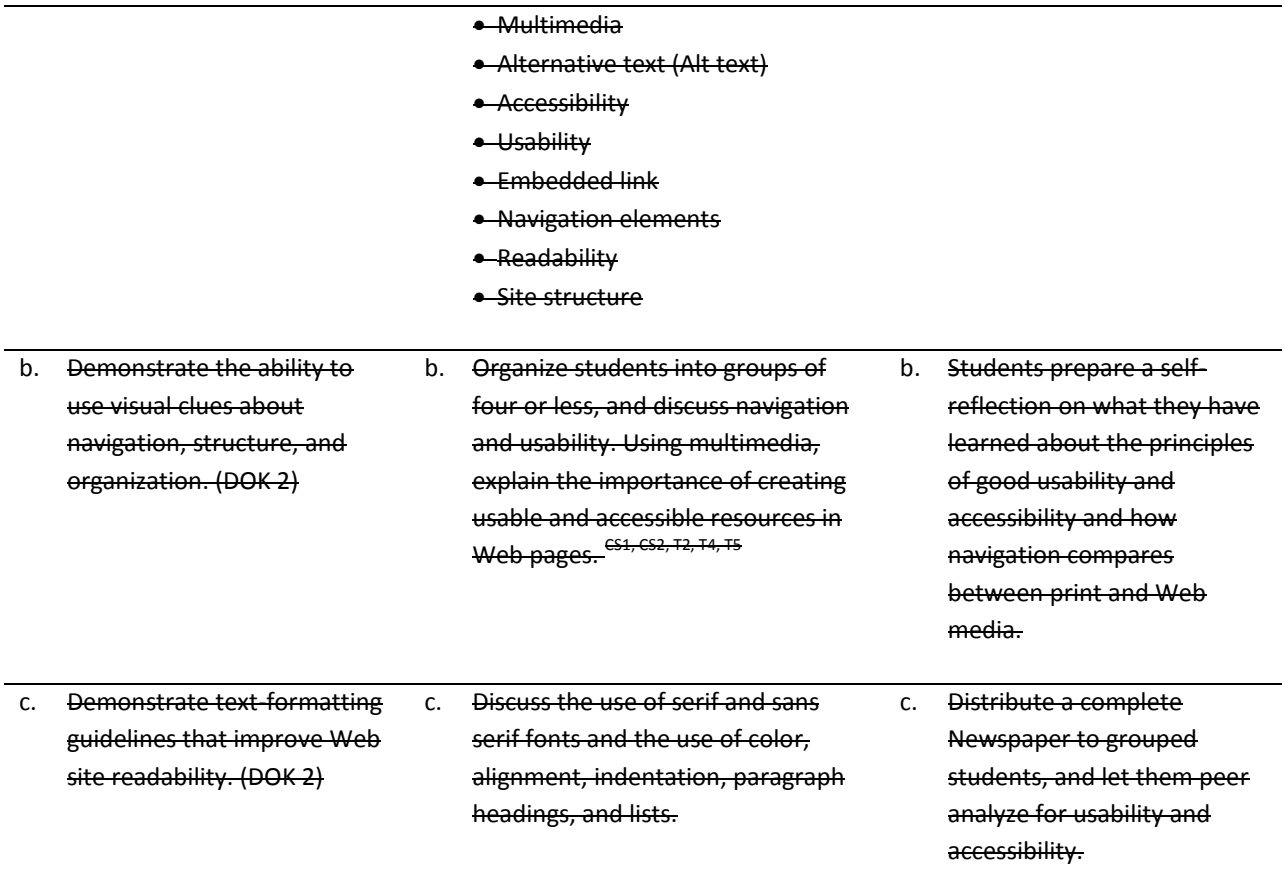

**Competency 6: Demonstrate how to insert a graphical navigation bar created in a separate program. DOK 2, CS1, CS2, CS4, CS5**

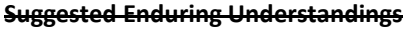

#### **Suggested Essential Questions**

- 1. The use of a graphical navigation bar forces prioritization of thought and creates a solid foundation that can be progressively elaborated upon without losing sight of the entirety.
- 1. What are the features of a graphical navigation bar?

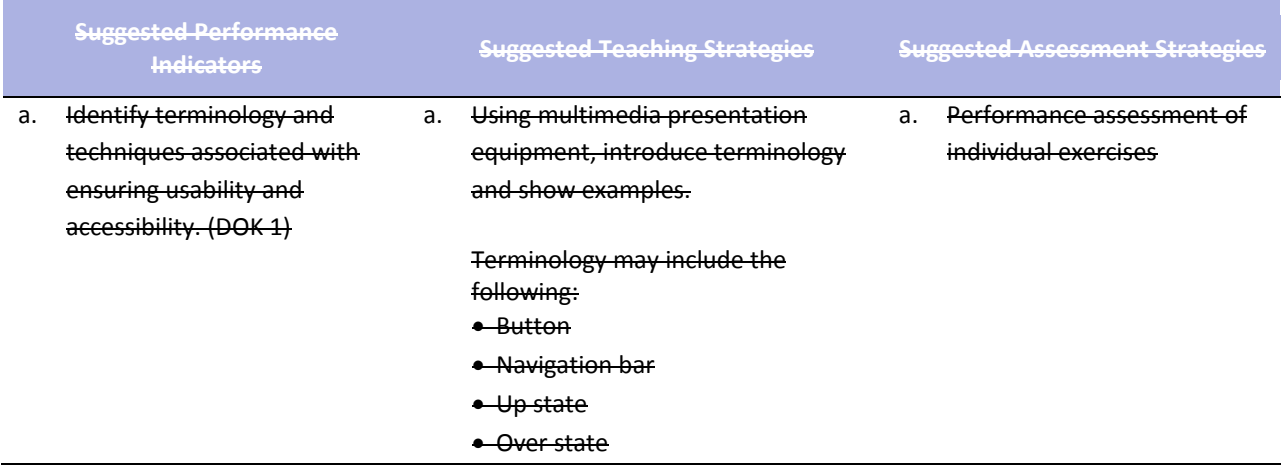

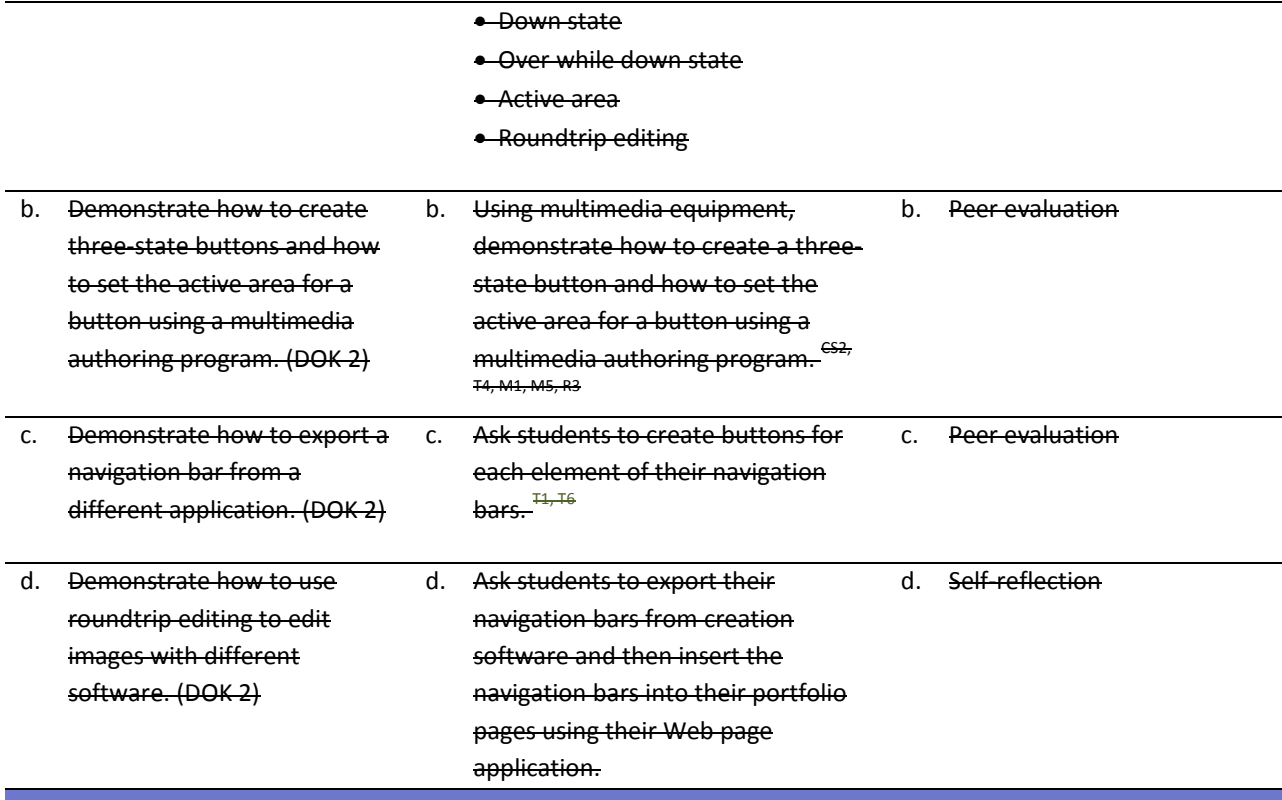

**Competency 7:** Produce Web site designs that work equally well on various operating systems and browser versions. DOK 3, CS1, CS2, CS4, CS5

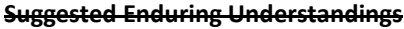

### **Suggested Essential Questions**

- 1. Quality assurance is required to ensure that a product (Web page) is capable of performing what it was designed to do.
- 1. What is quality assurance?
- 2. What steps would you take to guarantee quality?

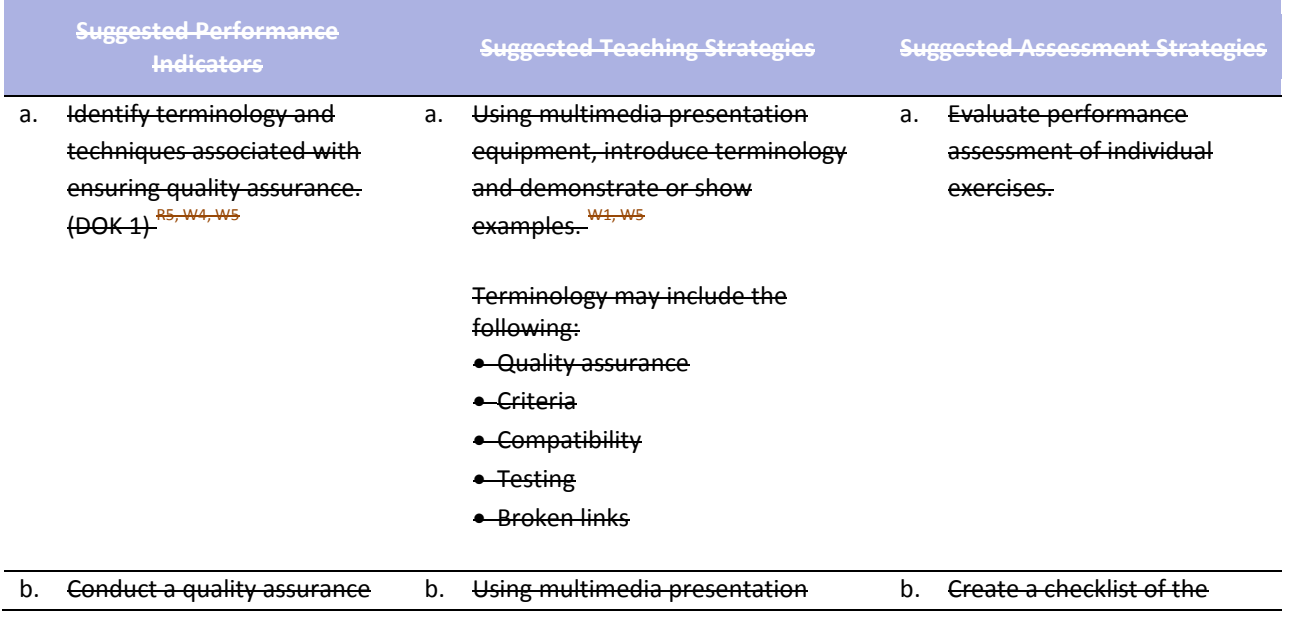

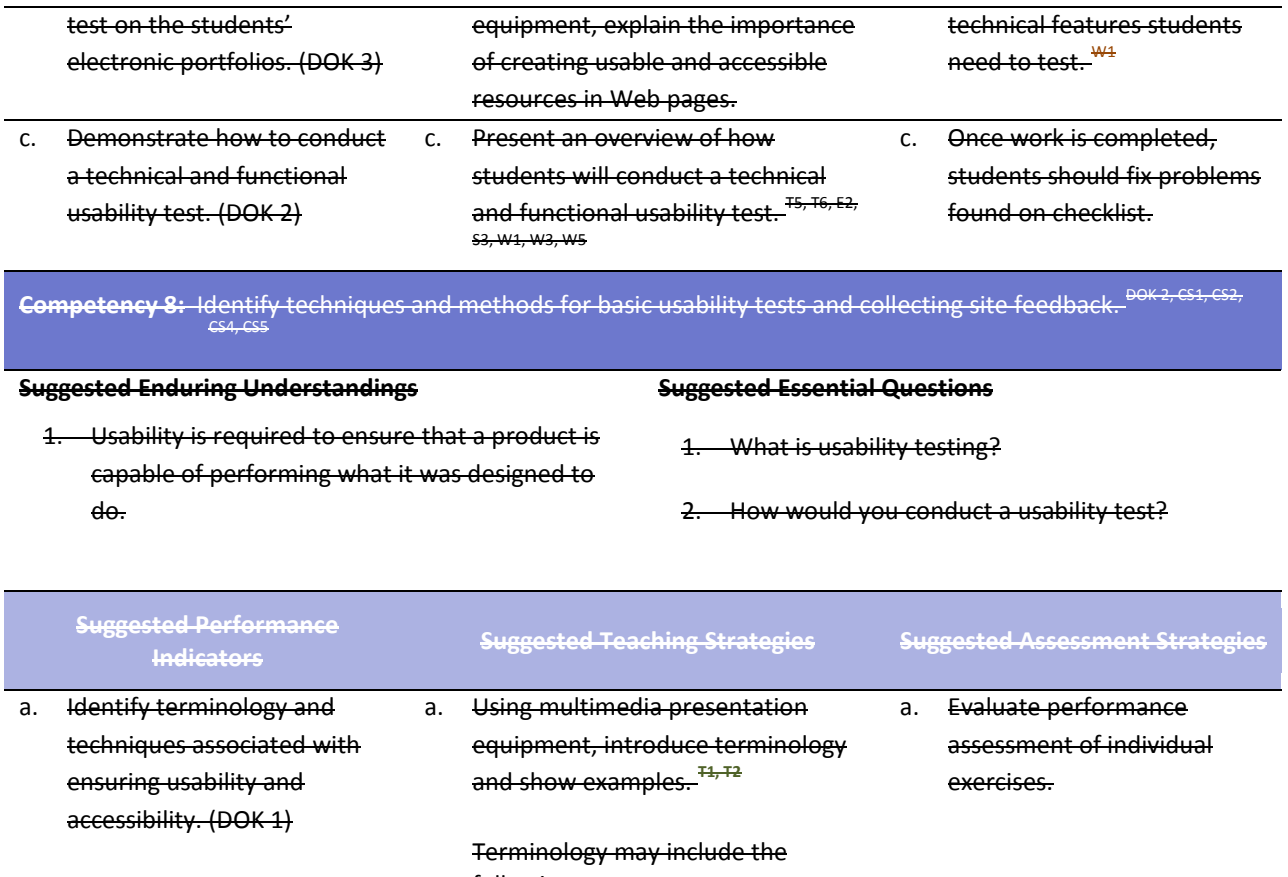

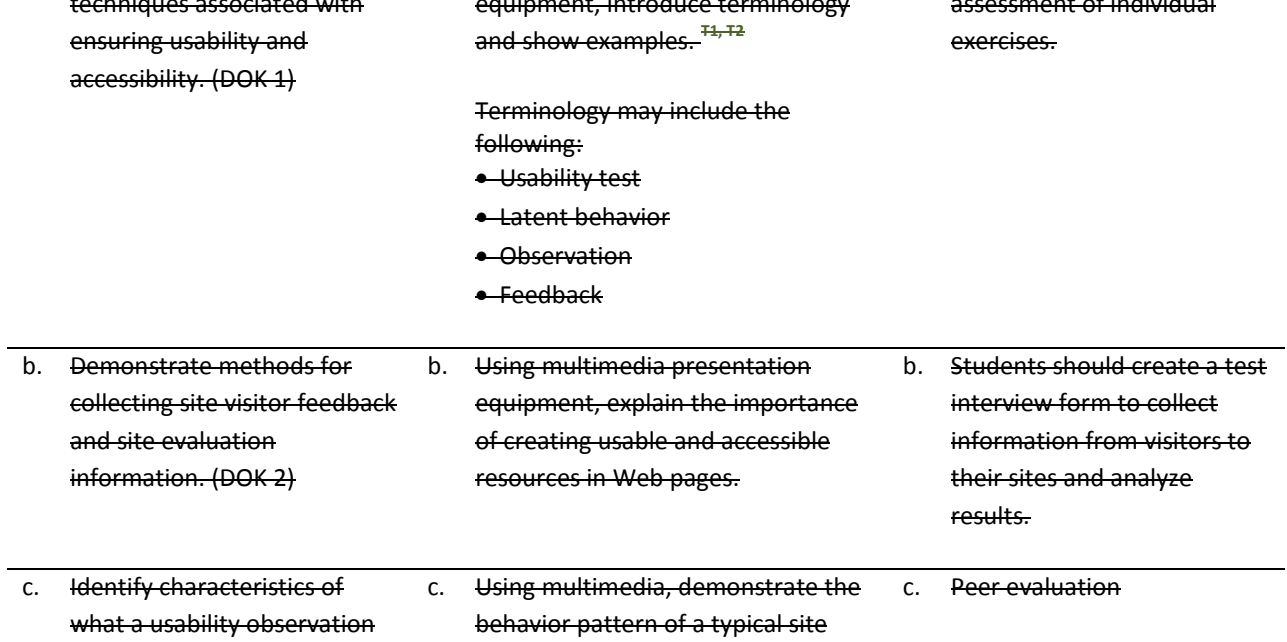

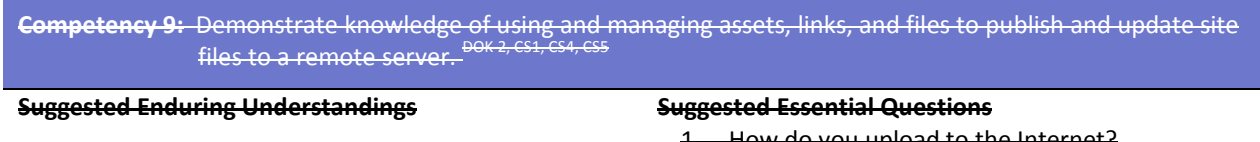

visitor. CS3, T4, M2, R3, S1

1. It is essential to use several tools and applications for content creation in publishing a Web site on

### 1. How do you upload to the Internet?

looks for. (DOK 2)

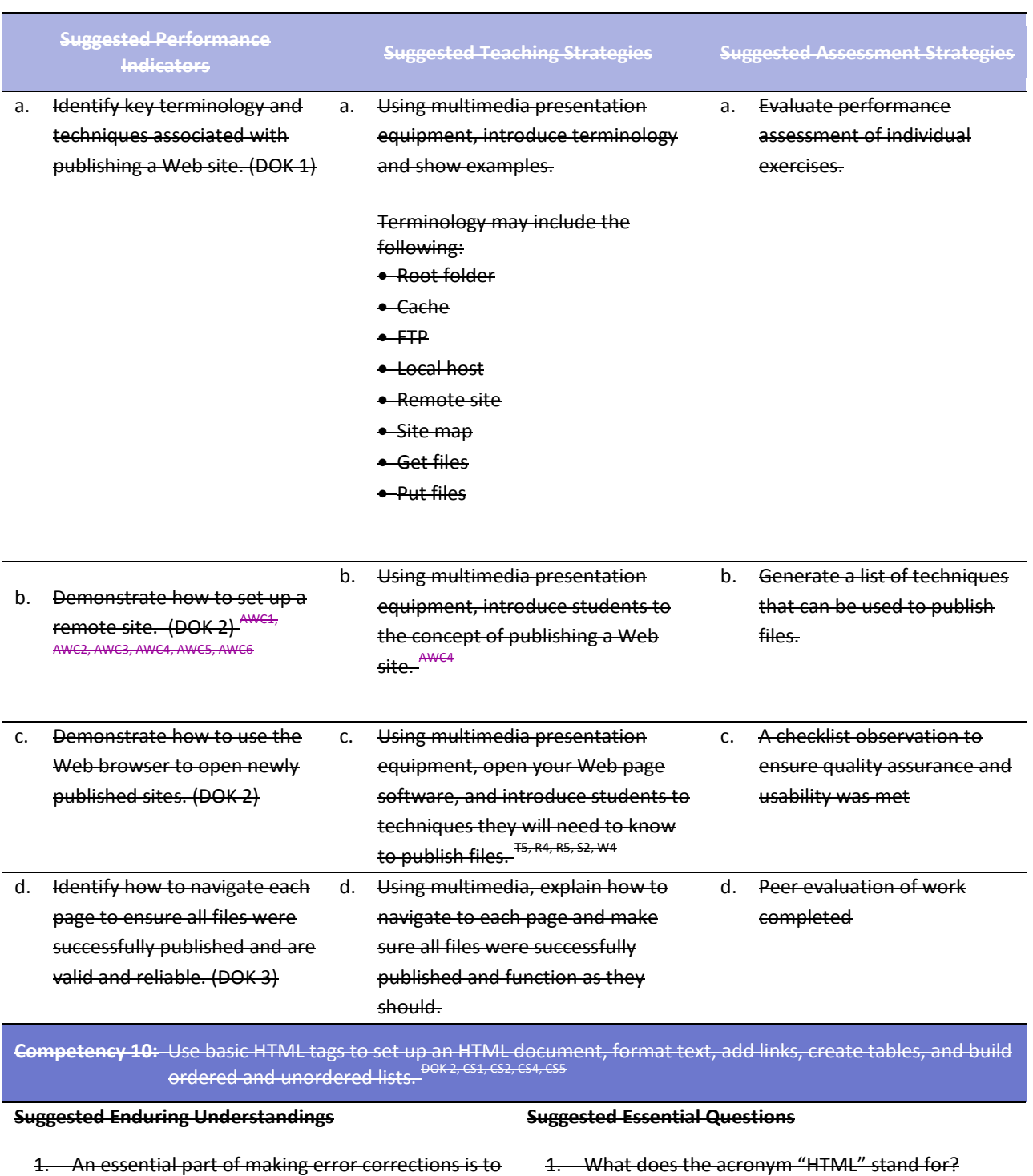

<del>part of making </del> know how the error occurred.

2. Why should you learn HTML if there is a program that will code for you?

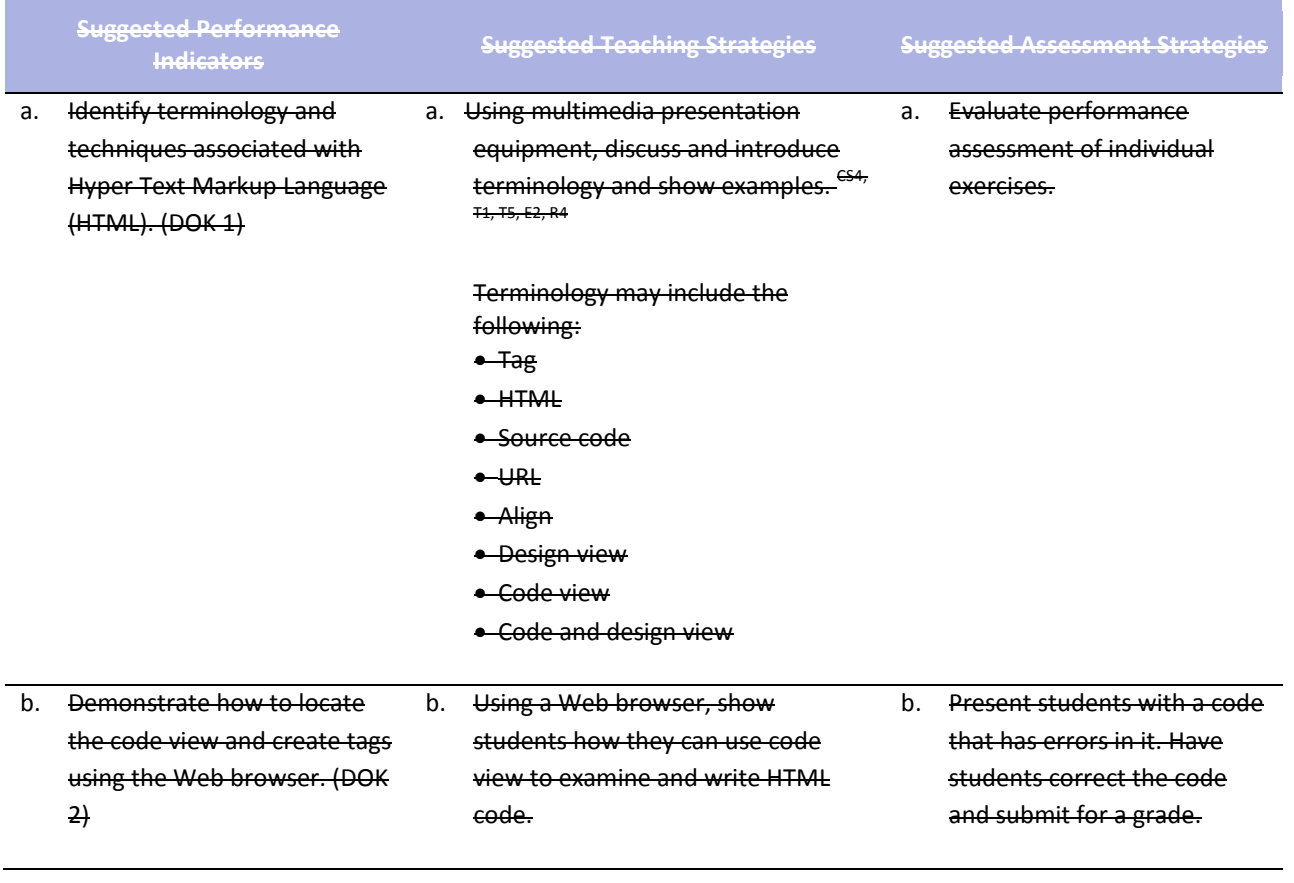

### **Standards**

#### **National Industry Standards**

- AVC 1 Setting project requirements
- AVC 2 Identifying design elements when preparing images
- AWC 1 Setting project requirements
- AWC 2 Planning site design and page layout
- AWC 3 Understanding the Adobe Dreamweaver CS4 interface
- AWC 4 Adding content by using Dreamweaver CS4
- AWC 5 Organizing content by using Dreamweaver CS4
- AWC 6 Evaluating and maintaining a site by using Dreamweaver CS4
- ARM 5 Evaluating rich media elements

#### **21st Century Learning Standards**

- CLS1 Flexibility and Adaptability
- CLS2 Initiative and Self-Direction
- CLS3 Social and Cross-Cultural Skills
- CLS4 Productivity and Accountability
- CLS5 Leadership and Responsibility

#### **National Educational Technology Standards for Students**

- T1 Creativity and Innovation
- T2 Communication and Collaboration
- T3 Research and Information Fluency
- T4 Critical Thinking, Problem Solving, and Decision Making
- T5 Digital Citizenship
- T6 Technology Operations and Concepts

### **ACT College Readiness Standards**

- E2 Organization, Unity, and Coherence
- M1 Basic Operations and Applications
- M2 Probability, Statistics, and Data Analysis
- M5 Graphical Representations
- M7 Measurement
- R2 Supporting Details
- R3 Sequential, Comparative, and Cause–Effect Relationships
- R4 Meaning of Words
- R5 Generalizations and Conclusions
- S1 Interpretation of Data
- S2 Scientific Investigation
- S3 Evaluation of Models, Inferences, and Experimental Results
- W1 Expressing Judgments
- W<sub>2</sub> Focusing on the Topic
- W<sub>3</sub> Developing a Position
- W4 Organizing Ideas
- W5 Using Language

### **References**

- Adobe Systems, Inc. (2008). *Visual design: Foundations of design and print production*. Retrieved November 21, 2008, from<http://www.adobe.com/education/instruction/teach/visualdesign.html>
- Adobe Systems, Inc. (2008). *Adobe design center*. Retrieved September 15, 2008, from<http://www.adobe.com/products/tips/photoshop.html>
- Kodak. (n.d.). *Tips and projects center.* Retrieved September 15, 2005, from [http://www.kodak.com/eknec/PageQuerier.jhtml?pq-path=2/3/38&pq-locale=en\\_US](http://www.kodak.com/eknec/PageQuerier.jhtml?pq-path=2/3/38&pq-locale=en_US)

For additional references, activities, and Web resources, please refer to the Digital Media Technology P.A.C.E. Web site a[t http://rcu.blackboard.com](http://rcu.blackboard.com/) (available only to registered users).

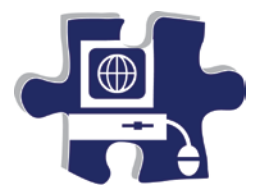

Name: **Name: Name: Name: Name: Name: Name: Name: Name: Name: Name: Name: Name: Name: Name: Name: Name: Name: Name: Name: Name: Name: Name: Name: Name: Name: Name: Name:** Date: Period:

# **Introduction to Basic Web Design Vocabulary**

### **Define the following key words:**

Root folder

**Cache** 

Table

Local site

**Flowchart** 

Alternative text

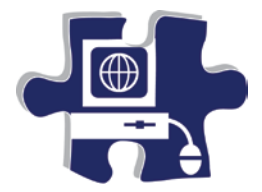

Date:

<u> 1980 - Johann Barbara, martxa amerikan personal (h. 1980).</u>

**Period:** The contract of the contract of the contract of the contract of the contract of the contract of the contract of the contract of the contract of the contract of the contract of the contract of the contract of the

# **Introduction to Web Design**

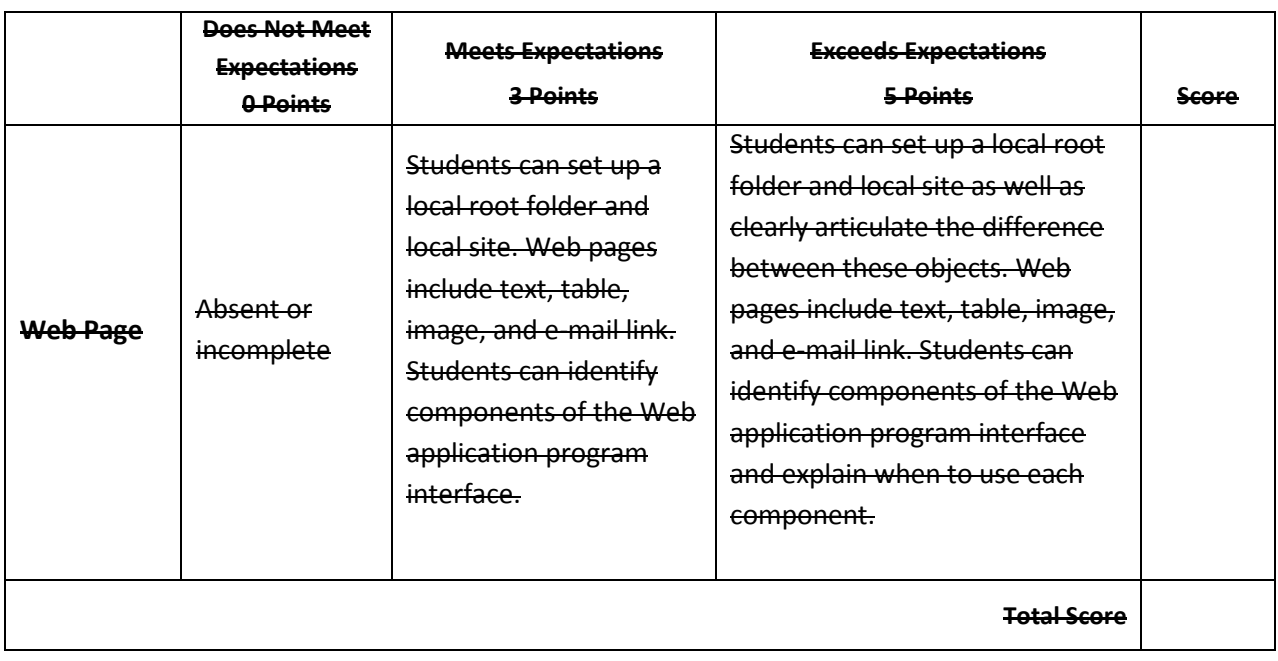

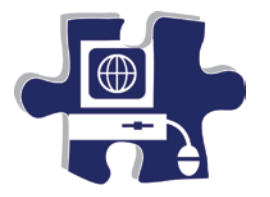

**Define the following key words:**

Name: Date: Period:

# **Planning and Creating a Home Page Vocabulary**

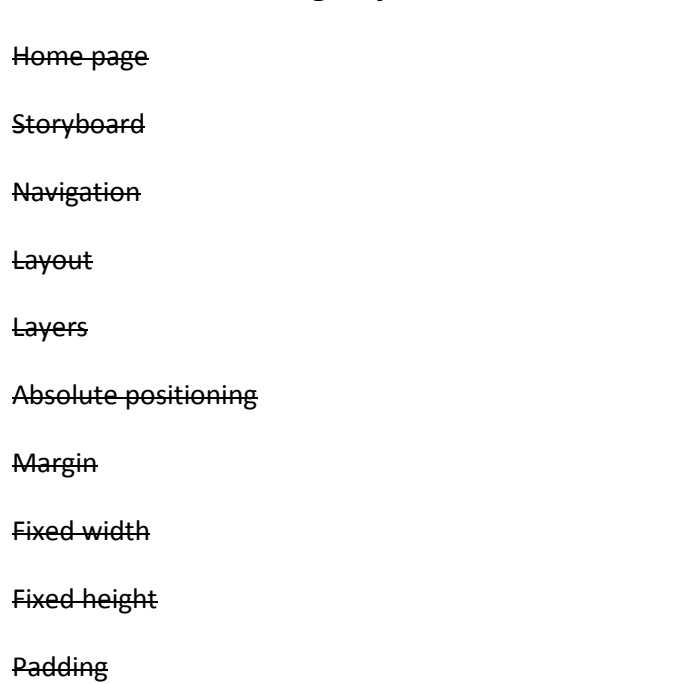

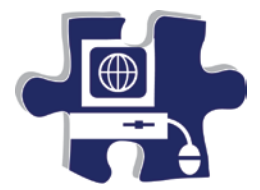

Date:

Period:

## **Planning and Creating a Home Page Rubric**

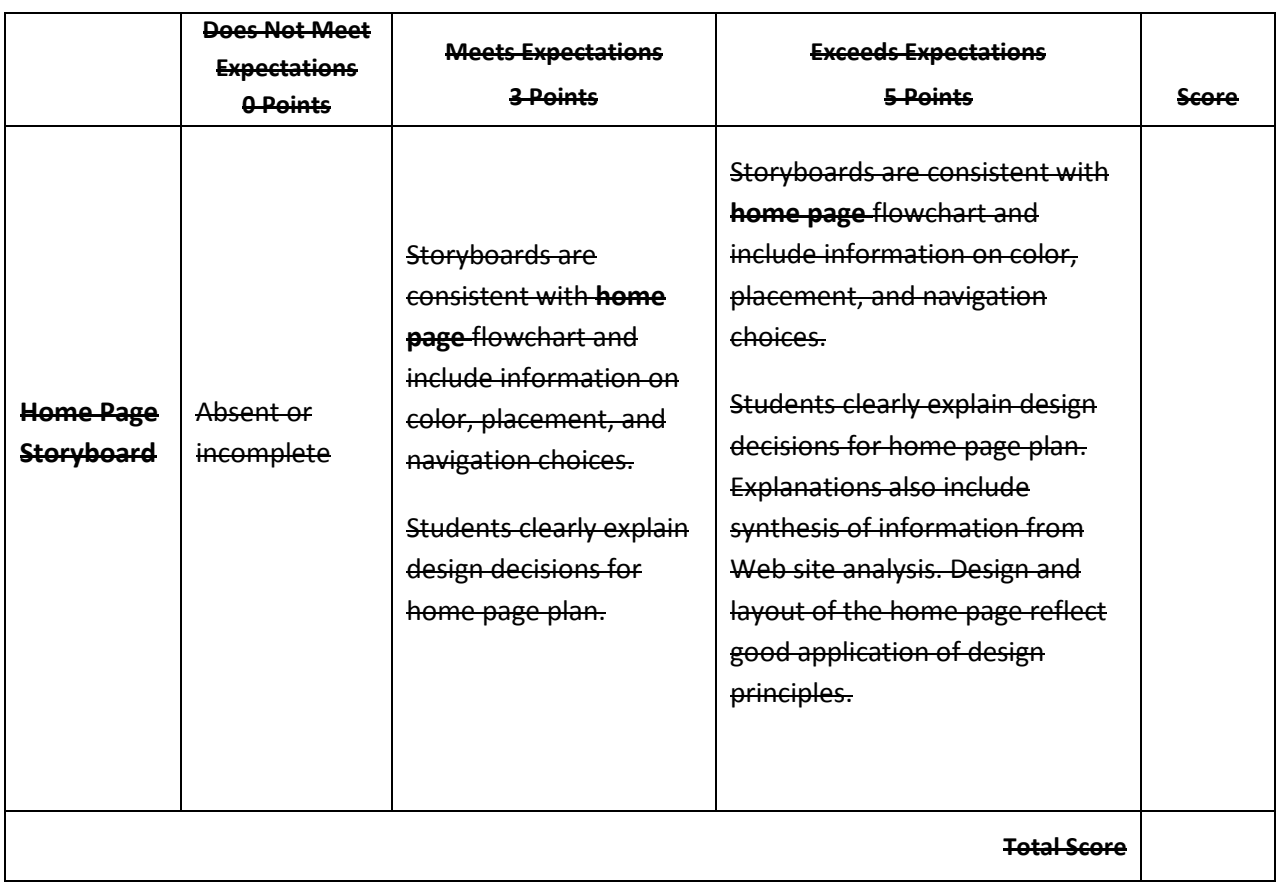

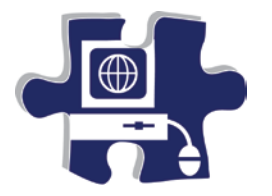

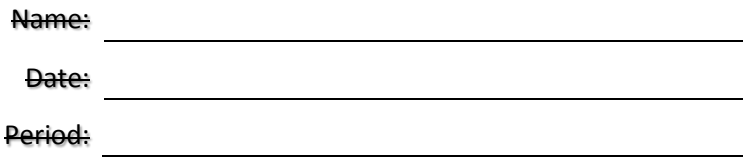

# **Creating Content Pages Vocabulary**

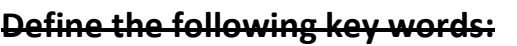

Import

**Copy** 

Paste

**Consistency** 

Paragraph style

**Usability** 

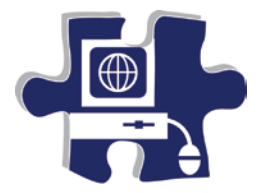

Date:

Period:

# **Creating Content Pages Rubric**

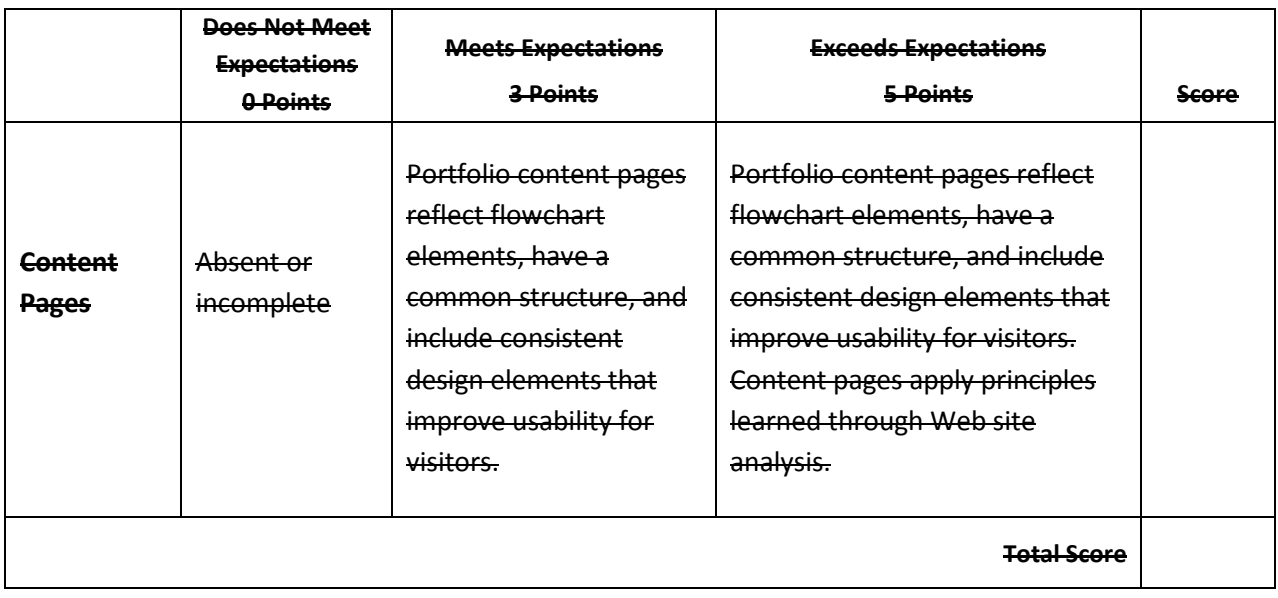

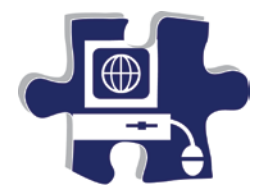

Date:

Period:

# **Linking Pages Vocabulary**

### **Define the following key words:**

Hyperlink

Link

Absolute link

Site-root-relative link

Link target

Named anchor

Pathname

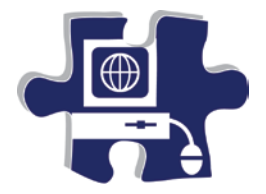

Date:

<u> 1980 - Johann Barbara, martxa amerikan personal (h. 1980).</u>

Period:

# **Linking Pages Rubric**

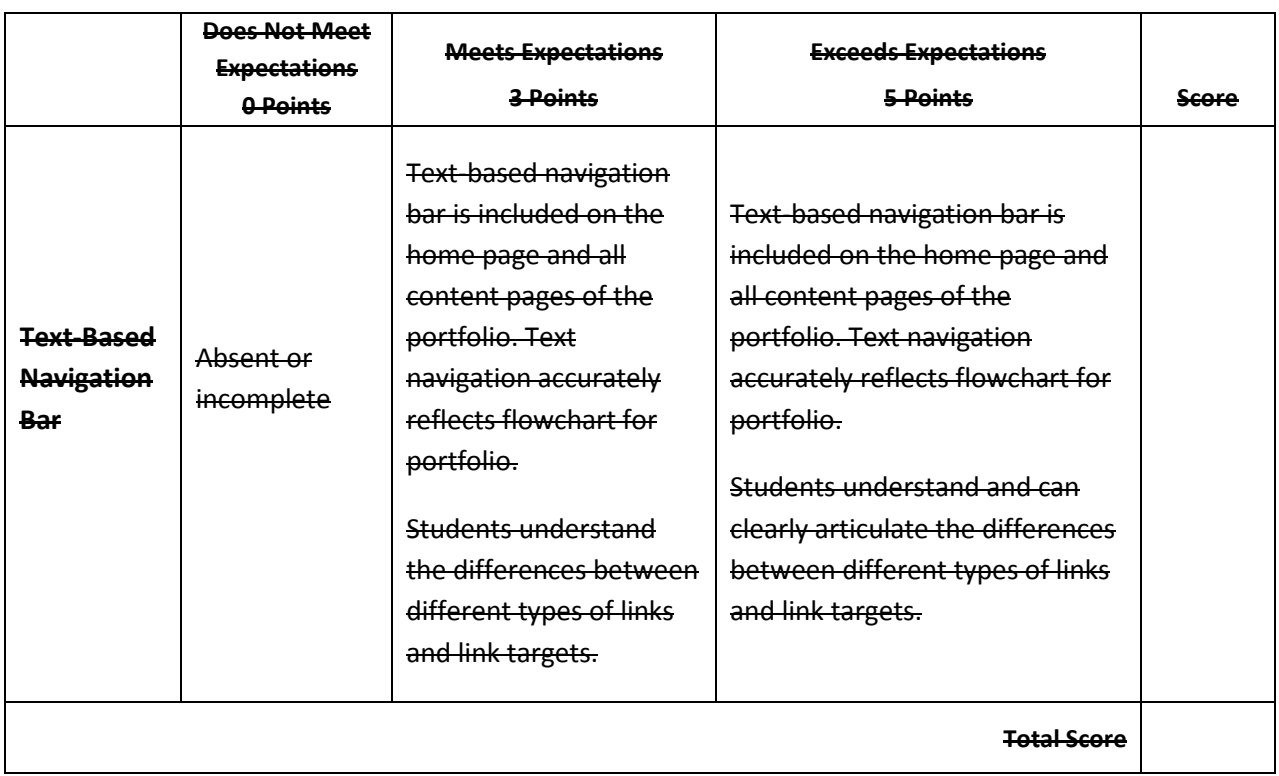

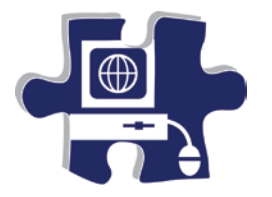

Name: Date: Period:

# **Ensuring Usability and Accessibility Vocabulary**

### **Define the following key words:**

Multimedia

Alternative text (Alt text)

**Accessibility** 

**Usability** 

Embedded link

Navigation elements

Readability

Site structure

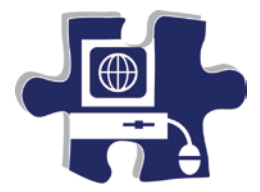

Date:

Period:

# **Ensuring Usability and Accessibility Rubric**

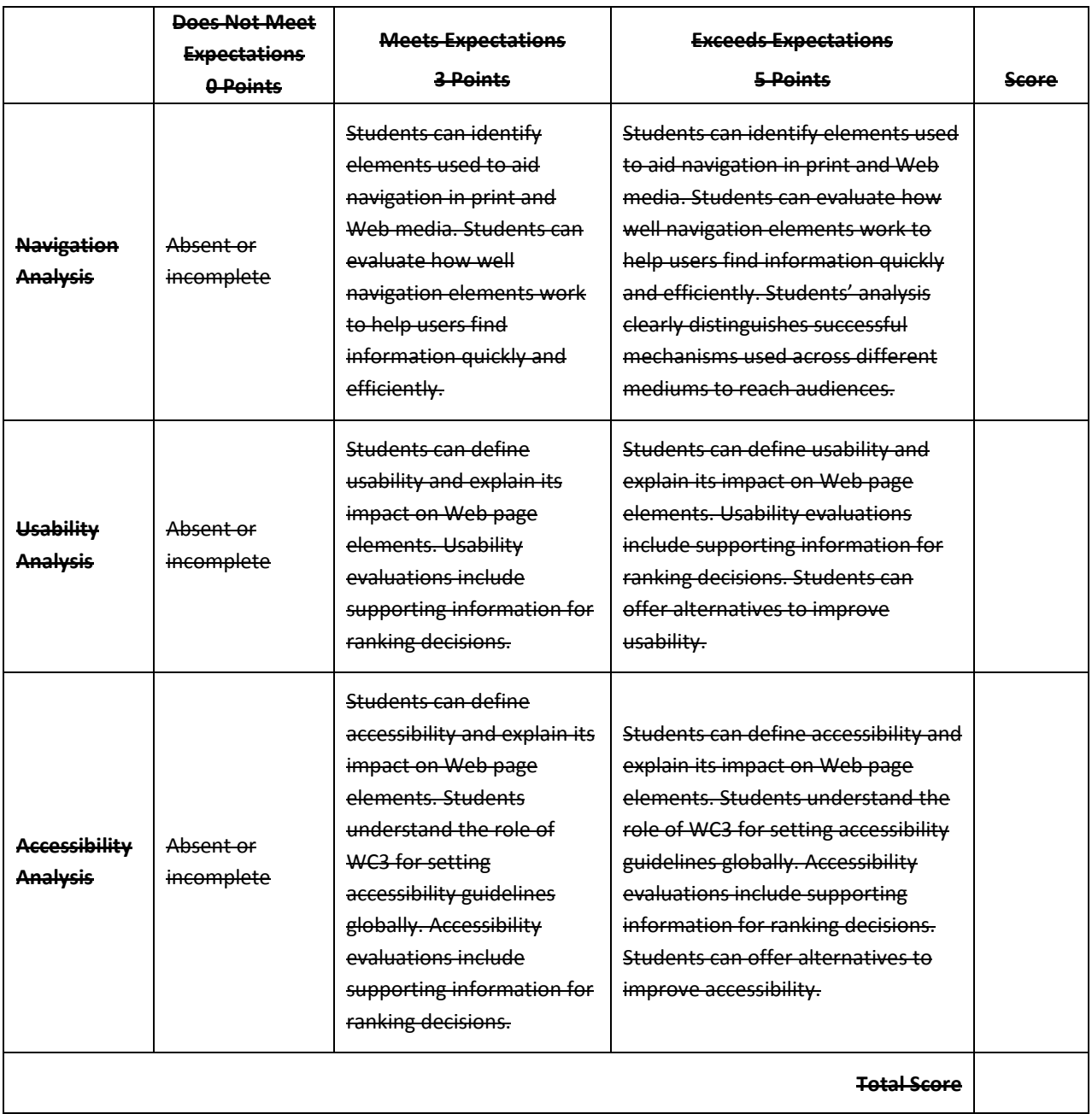

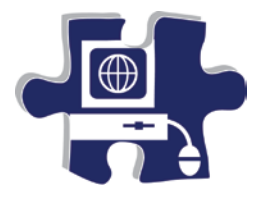

**Define the following key words:**

Name: Date:

### Period:

# **Making a Graphical Navigation Bar Vocabulary**

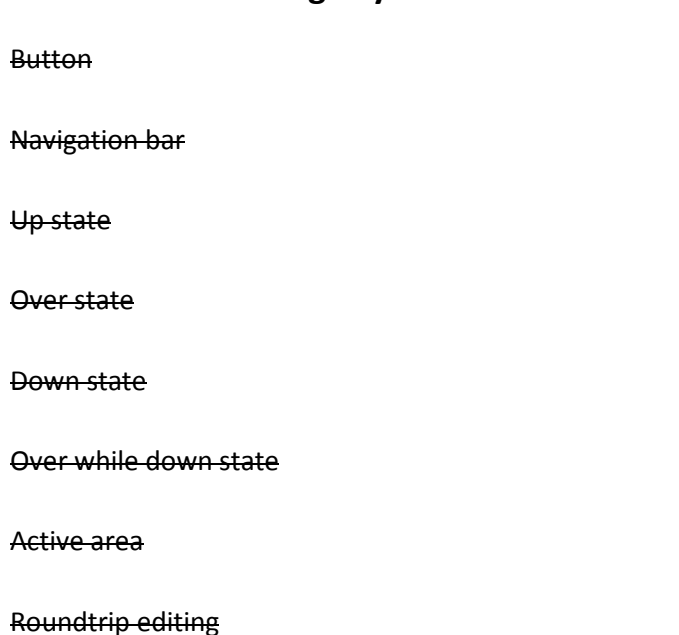

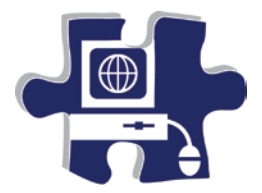

Date:

Period:

# **Making a Graphical Navigation Bar Rubric**

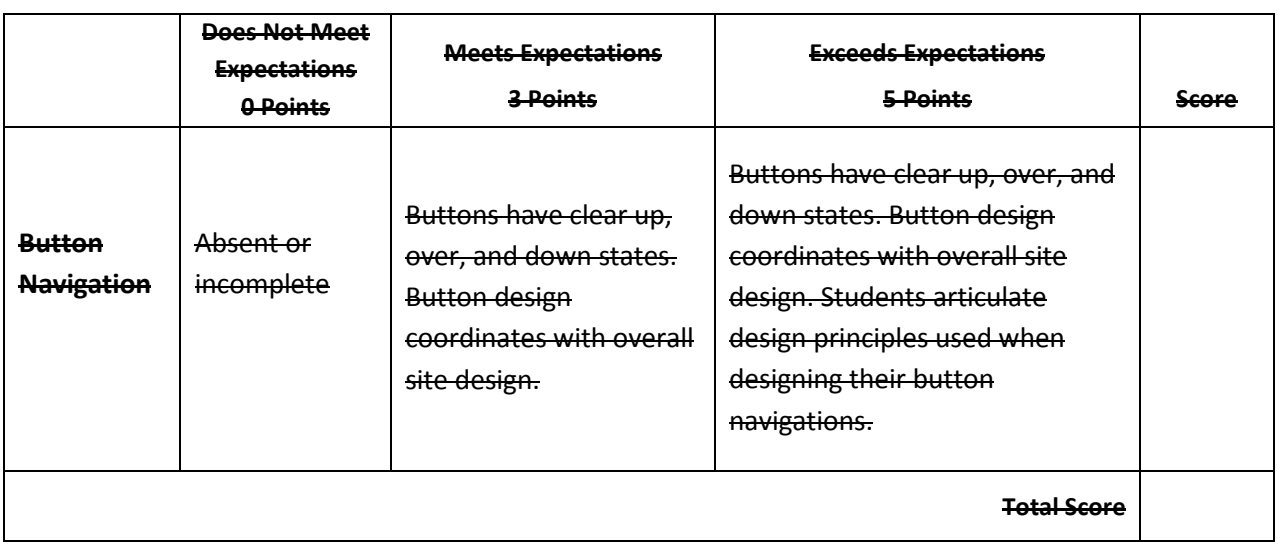

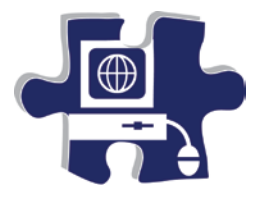

Name: Date: and the contract of the contract of the contract of the contract of the contract of the contract of the contract of the contract of the contract of the contract of the contract of the contract of the contract of the Period:

# **Quality Assurance I: Technical Testing Vocabulary**

### **Define the following key words:**

Quality assurance

Criteria

**Compatibility** 

**Testing** 

Broken links
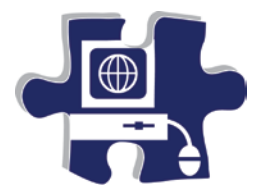

Date:

Period:

# **Quality Assurance I: Technical Testing Rubric**

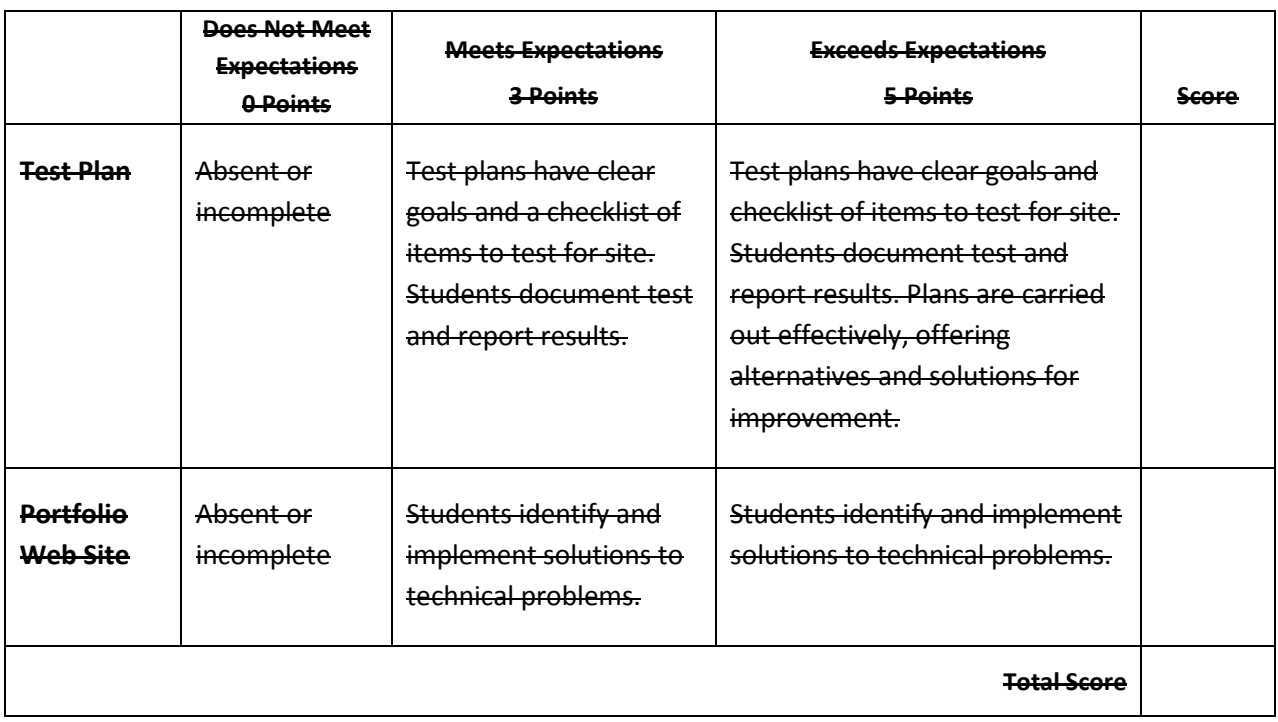

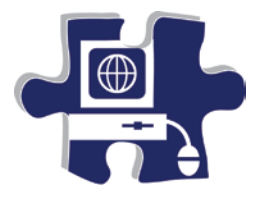

Name: Date: and the contract of the contract of the contract of the contract of the contract of the contract of the contract of the contract of the contract of the contract of the contract of the contract of the contract of the

Period:

# **Quality Assurance II: Usability Testing Vocabulary**

### **Define the following key words:**

Usability test

Latent behavior

**Observation** 

Feedback

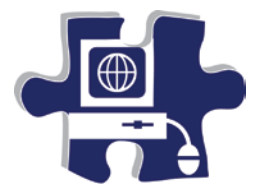

Date:

Period:

# **Quality Assurance II: Usability Testing Rubric**

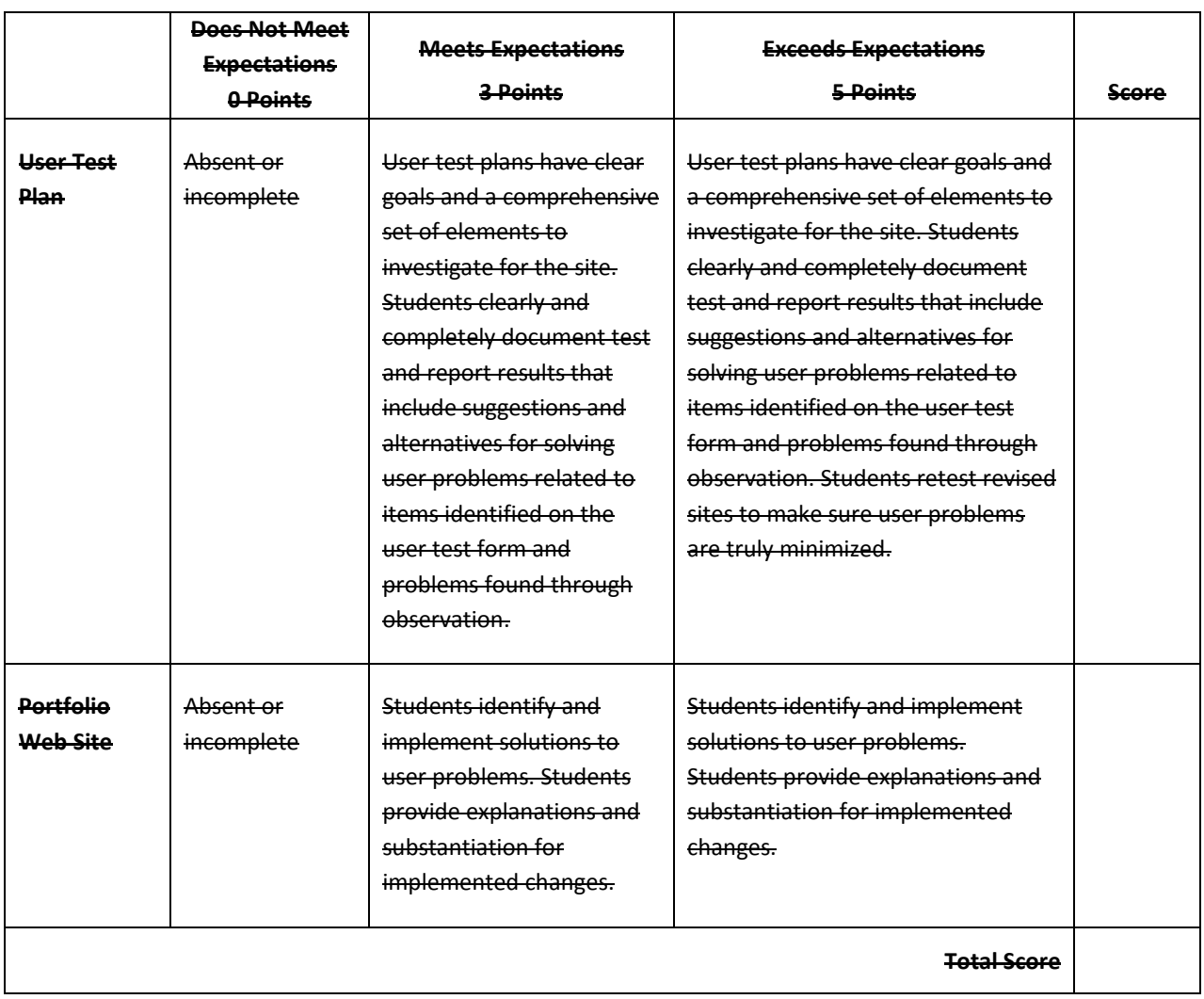

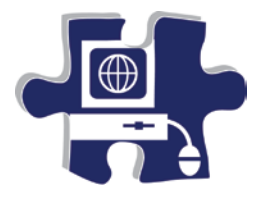

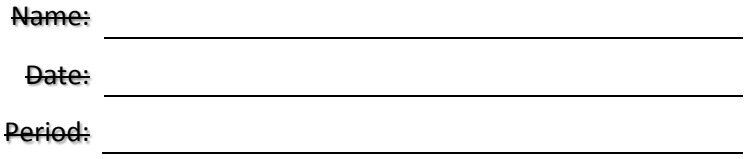

# **Publishing a Web Site Vocabulary**

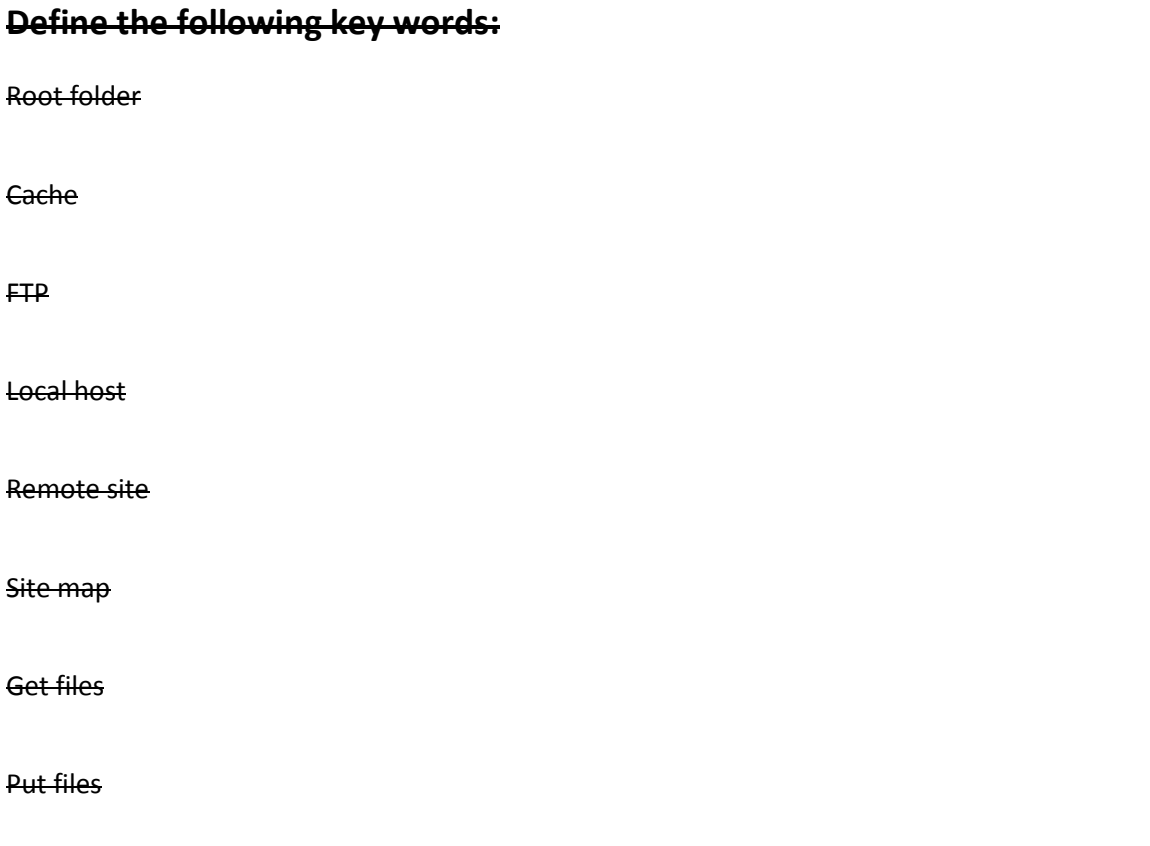

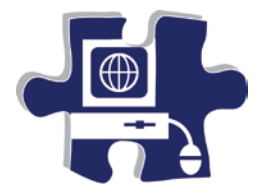

Date:

Period:

### **Publishing a Web Site Rubric**

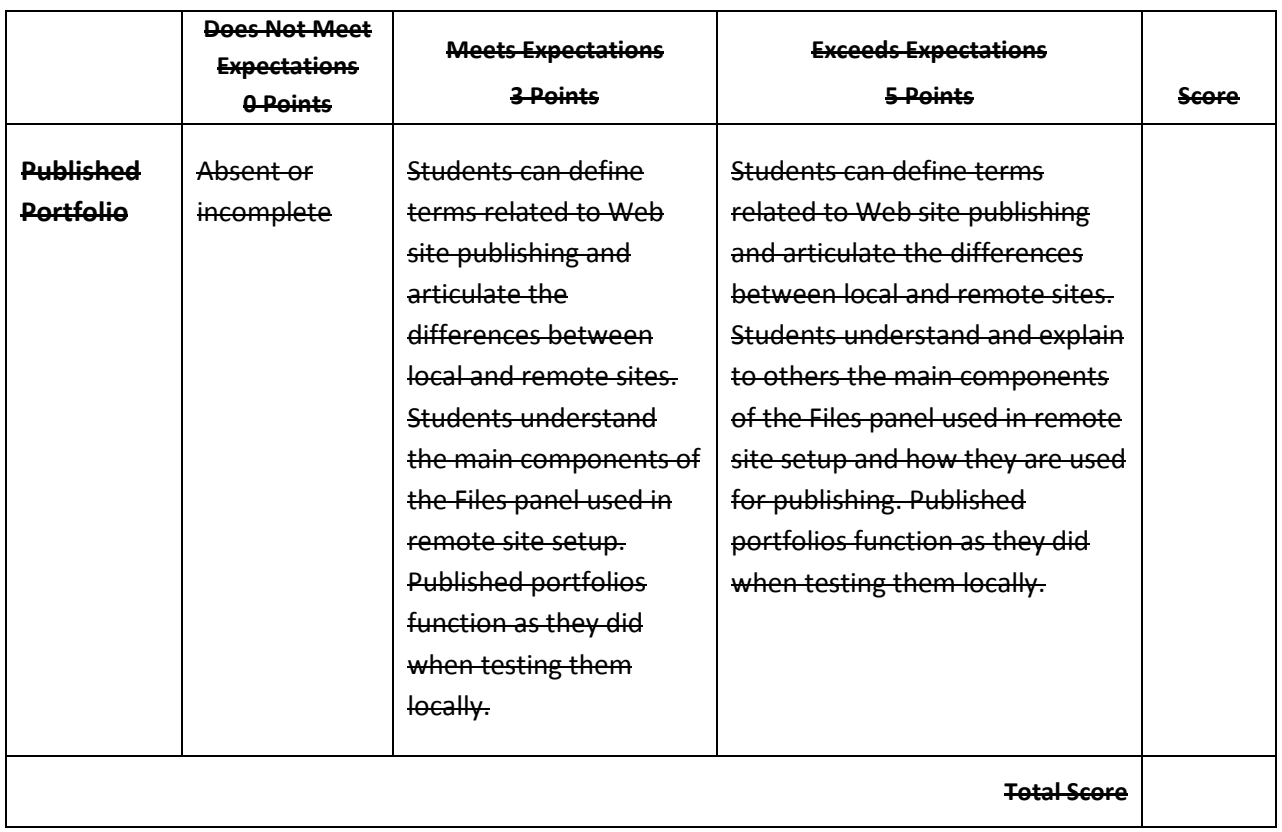

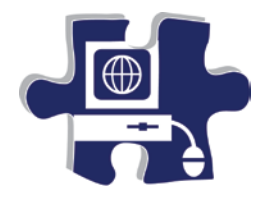

Name: Date: Period:

### **HTML Basics Vocabulary**

### **Define the following key words:**

Tag

HTML

Source code

URL

Align

Design view

Code view

Code and design view

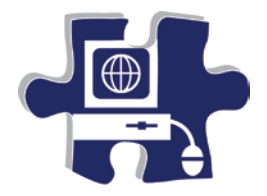

Date:

<u> 1980 - Johann Barn, mars an t-Amerikaansk komponister (</u>

Period:

### **HTML Basics Rubric**

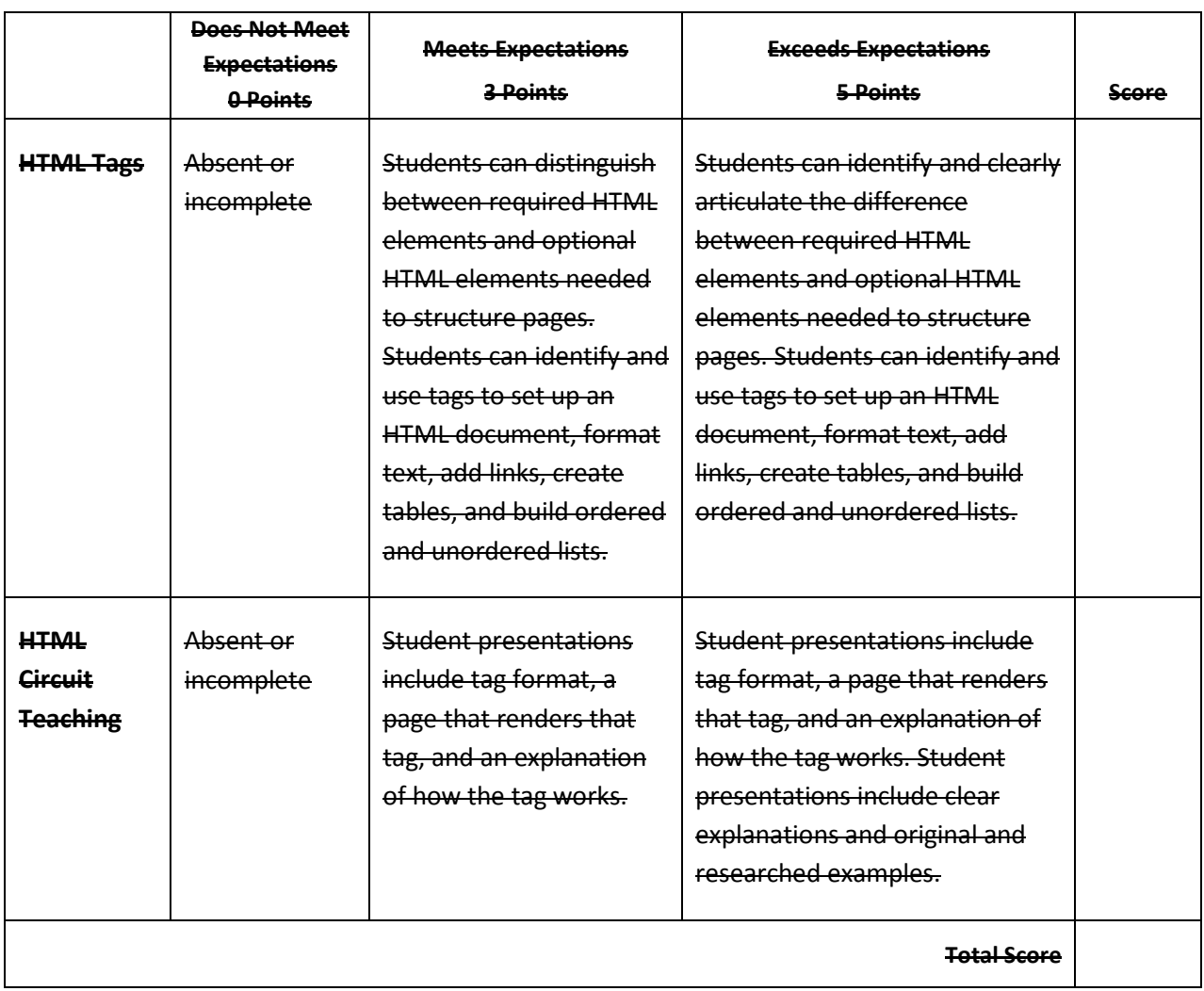

# **Digital Media Technology II**

### **Unit 6: Building a Basic Client Web Site**

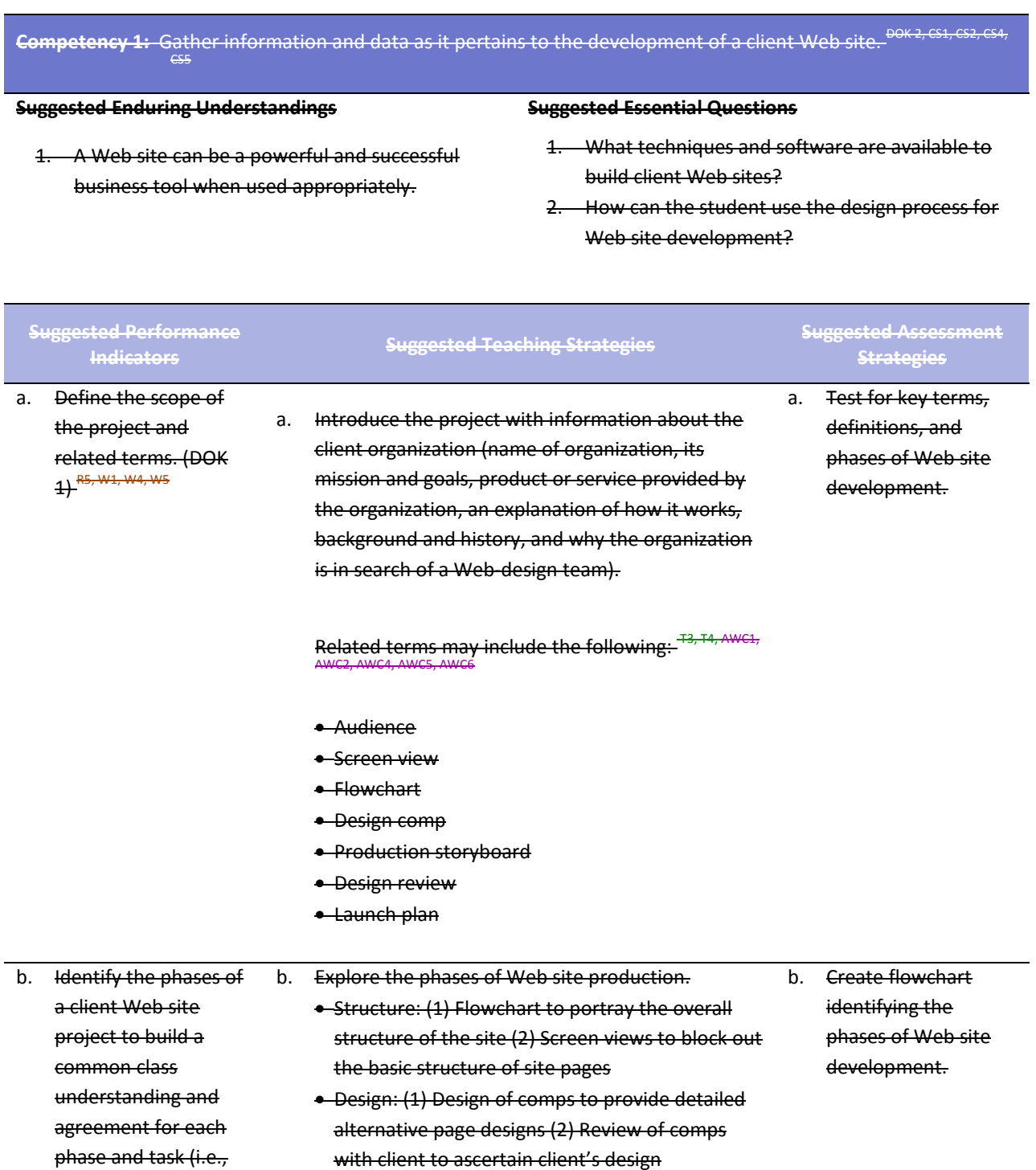

preferences (3) Redesign based on client feedback (4) Production storyboard

goals, target audience, content, and delivery

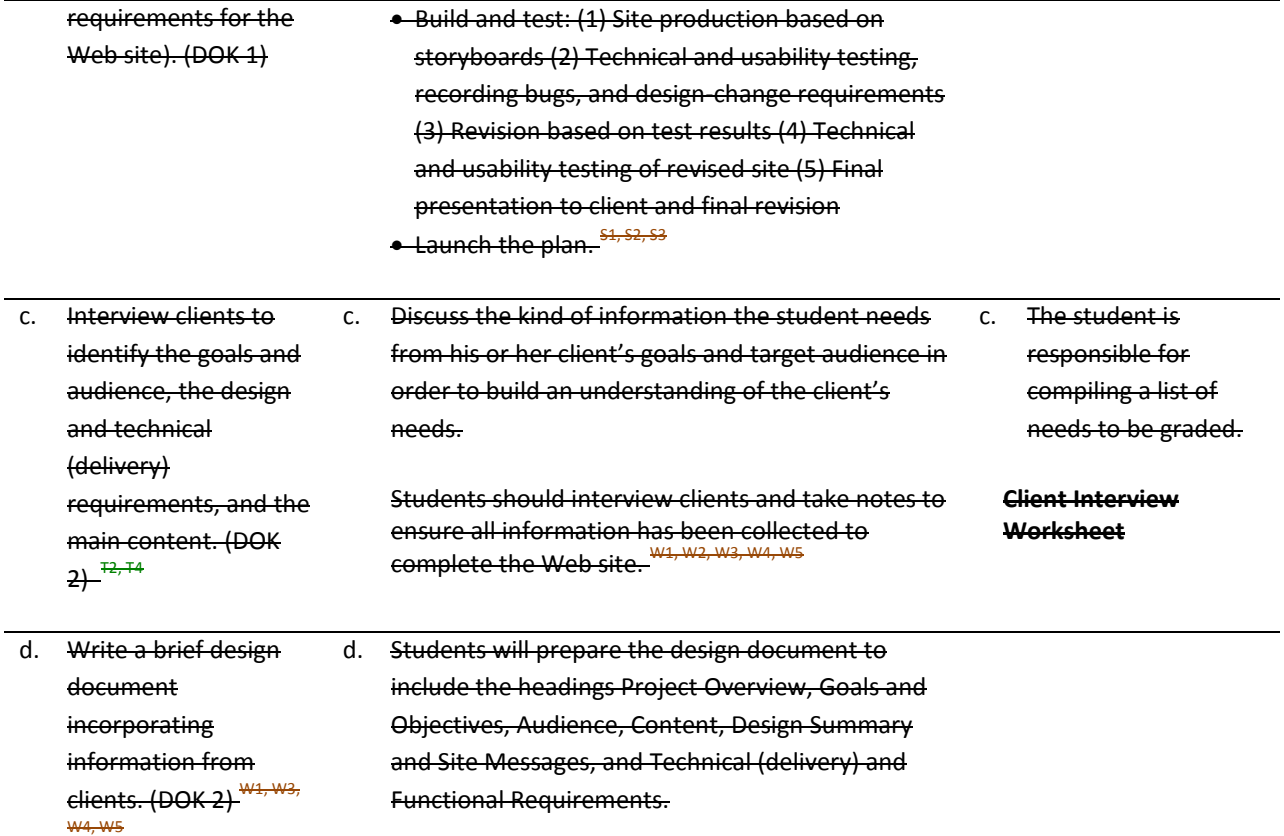

**Competency 2:** Utilize the phases involved in planning a client Web site in order to effectively meet the client's needs.<sup>500K 2, CS1, CS2, CS3, CS4, CS5</sup>

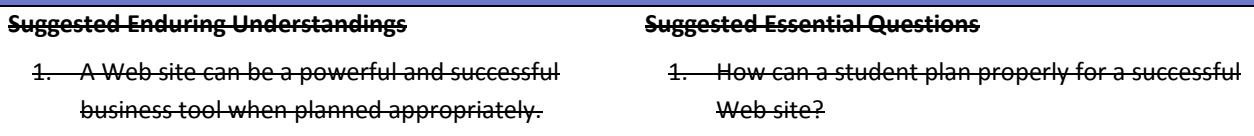

2. What are the project phases in planning?

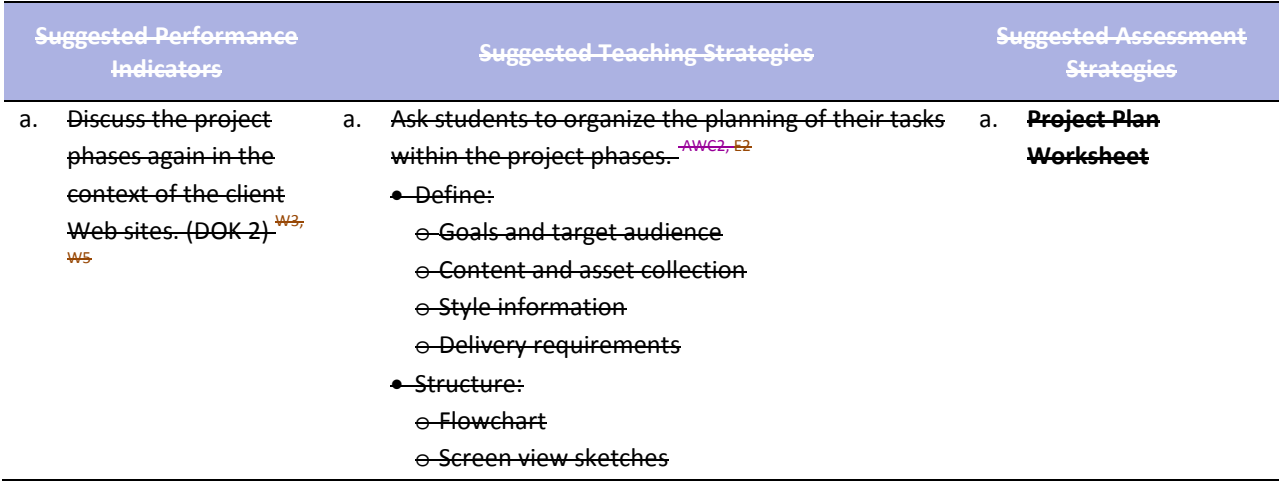

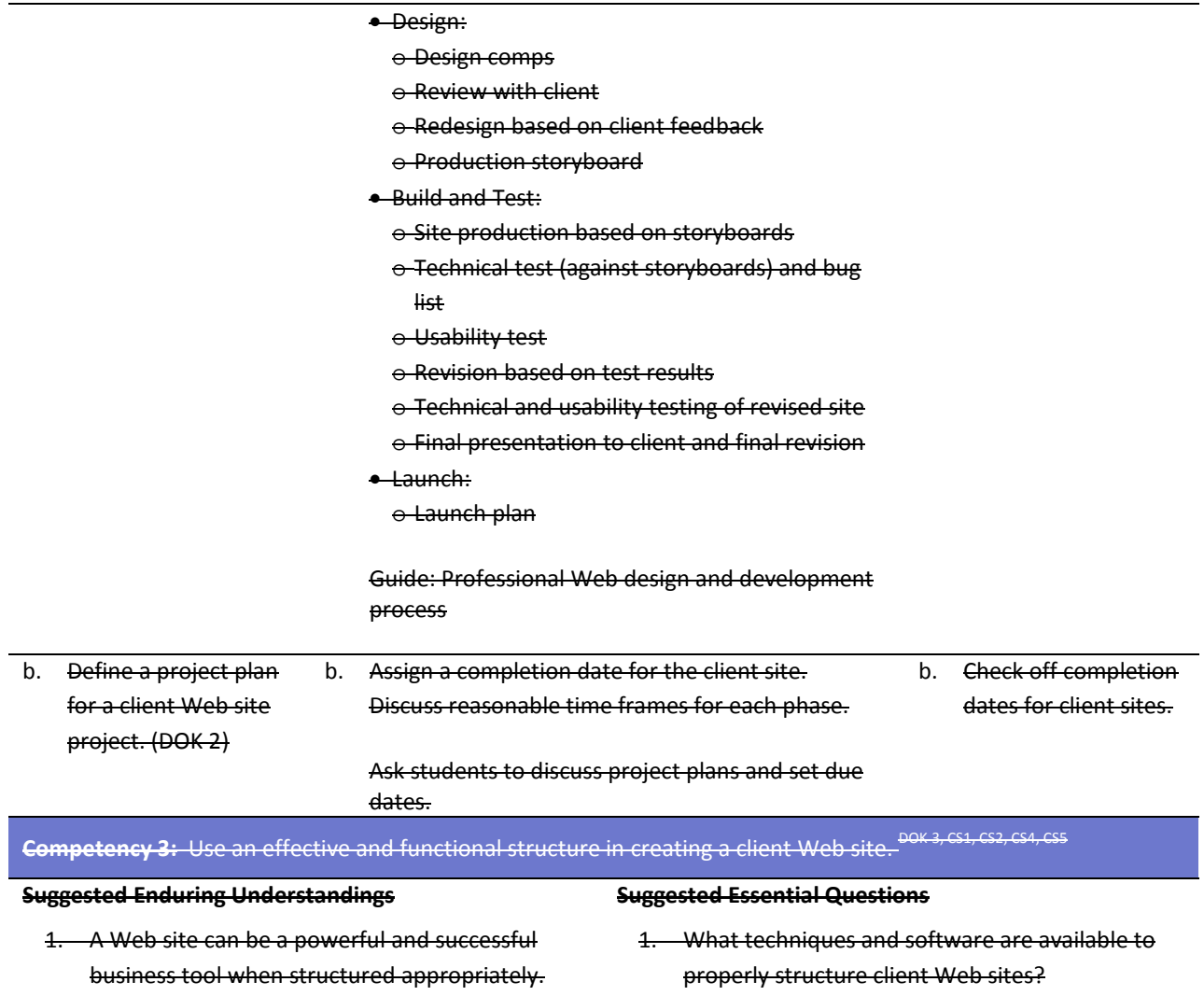

2. How can the student use the structuring process for Web site development?

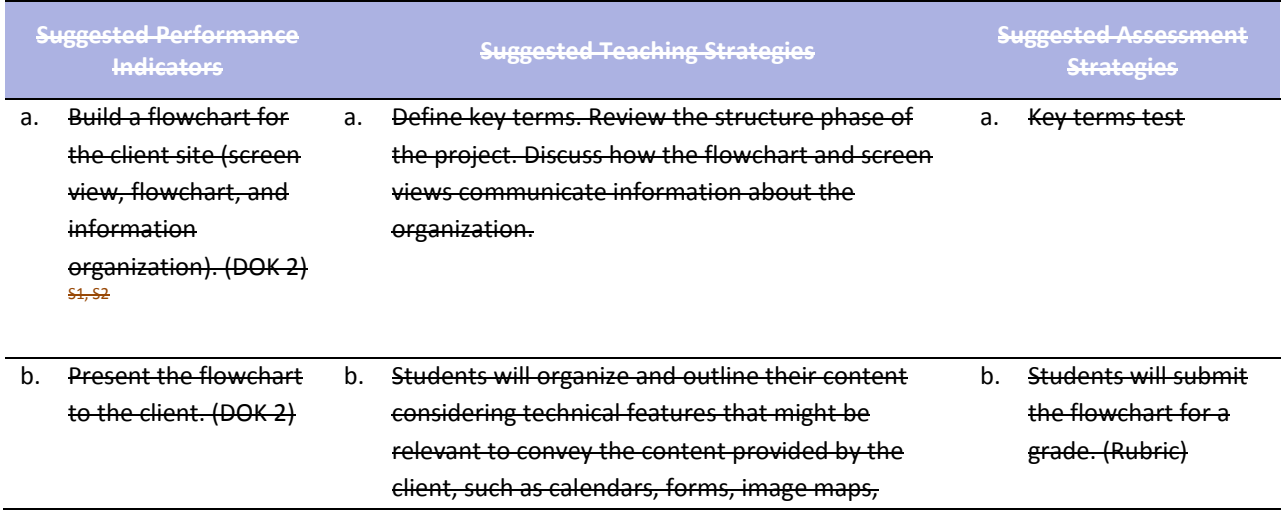

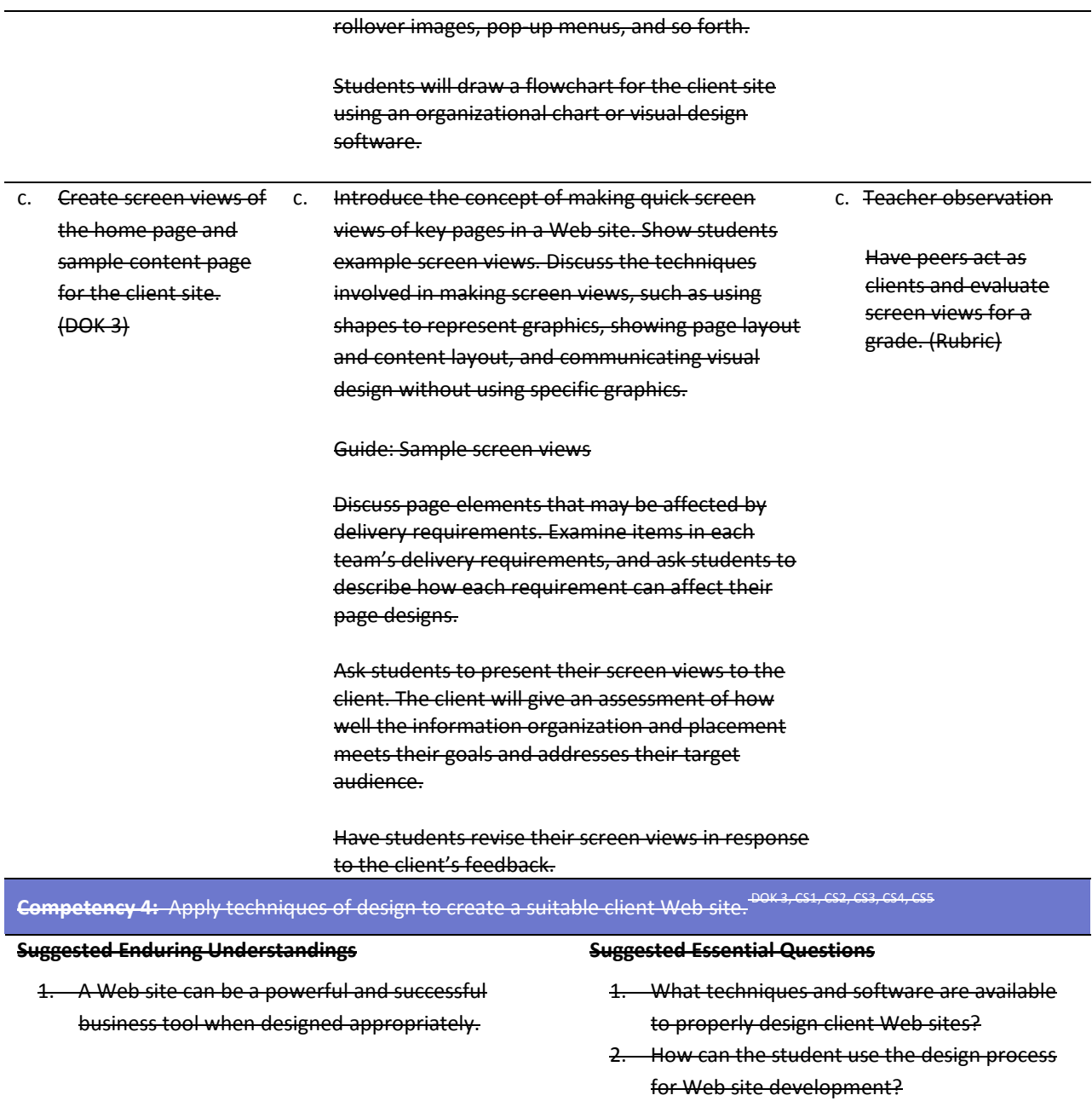

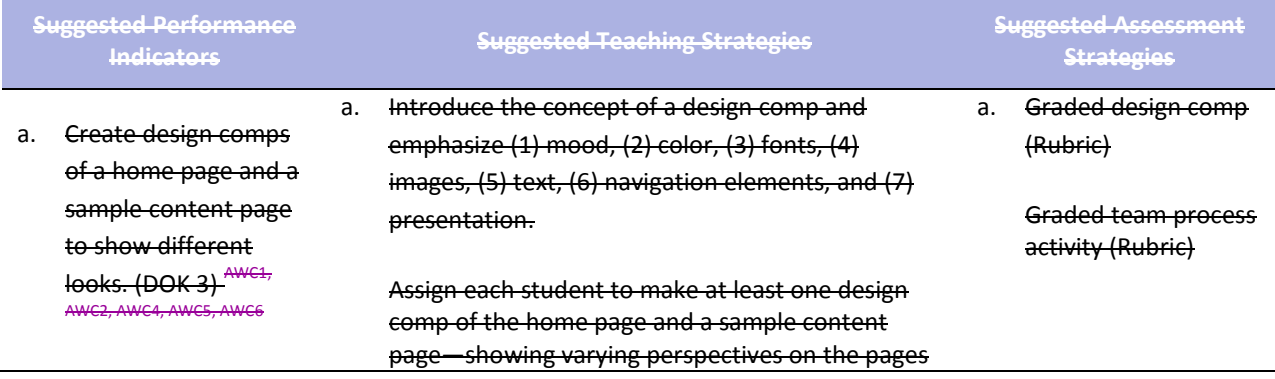

but still keeping the value of consistency between the home page and content. **AWC6**, T6 After individual students have completed their comps, each team will select their two best home page comps and their two best content page comps to share with clients. **Competency 5:** Utilize client feedback to improve a design concept. DOK 3, CS1, CS2, CS3, CS4, CS5 **Suggested Enduring Understandings** 1. A Web site can be a powerful and successful business tool when designed appropriately and the student maintains open communication with **Suggested Essential Questions** 1. What techniques can be used regarding client input that has a direct impact on the design requirements and the end product?

> 2. How can the student use the client's input upon the completion of the review process?

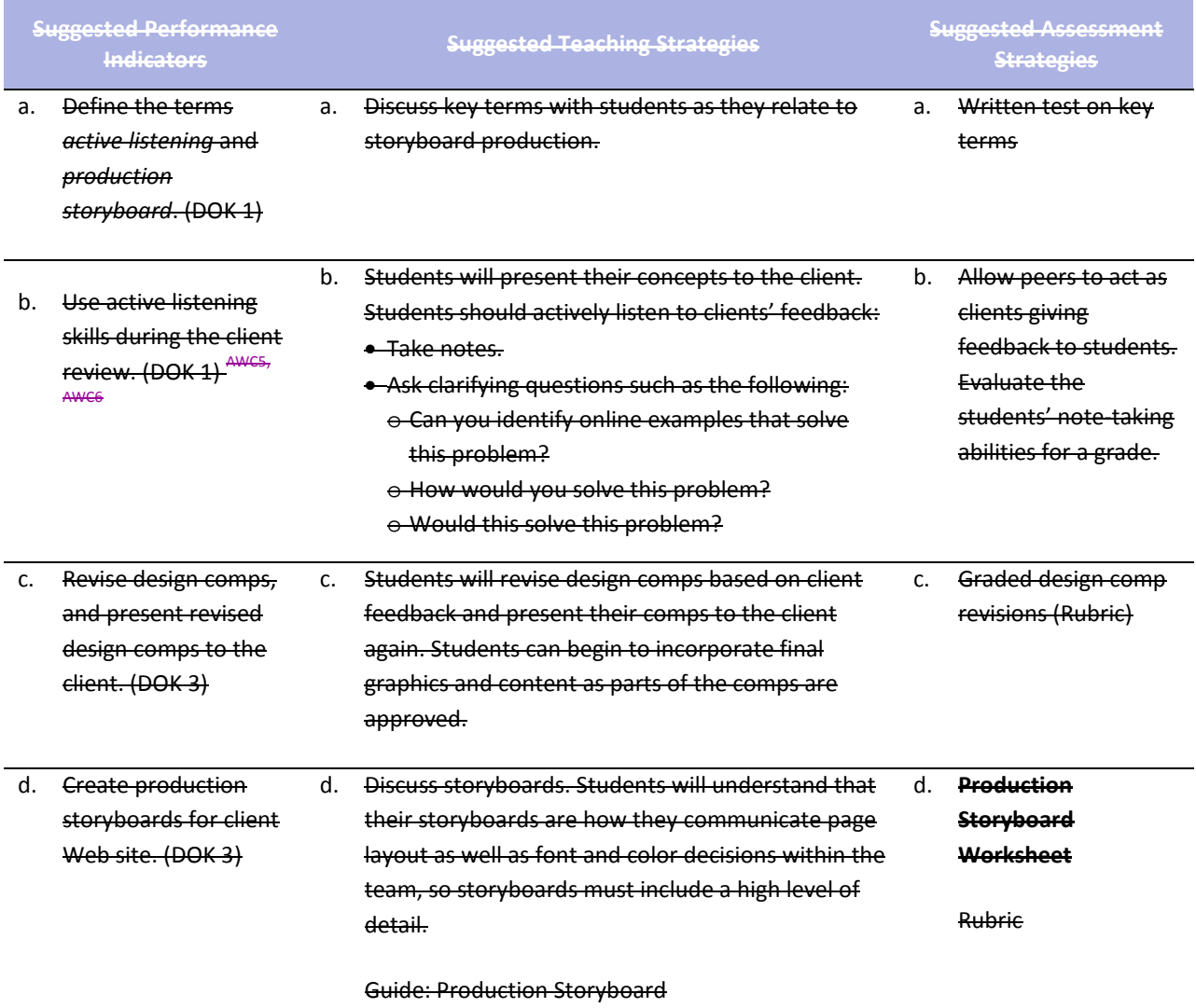

the client.

Students will create storyboards for all the pages in their site. Storyboards should include the following elements for each site page:

- Site name
- Page title
- Document name
- Page sketch (layout)
- Background
- Heading texts (specification of fonts, font sizes,

styles, borders, margins, alignment, padding, and colors)

- Body texts (specification of fonts, font sizes, styles, borders, margins, alignment, padding, and colors)
- Description of all text, graphics, Flash movies, and video, including the order in which these elements are displayed
- Buttons, links, and their destinations
- Graphics, video, or Flash movie files needed for
	- the page

### **Competency 6:** Utilize cascading style sheets to ensure consistency of style and theme. POK 2, CS1, CS2, S4, CS5

#### **Suggested Enduring Understandings**

#### **Suggested Essential Questions**

- 1. A Web site can be a powerful and successful business tool when best practices for designing a Web site are followed.
- 1. What techniques can be used to implement a reusable design?
- 2. What software is available for Web site design?

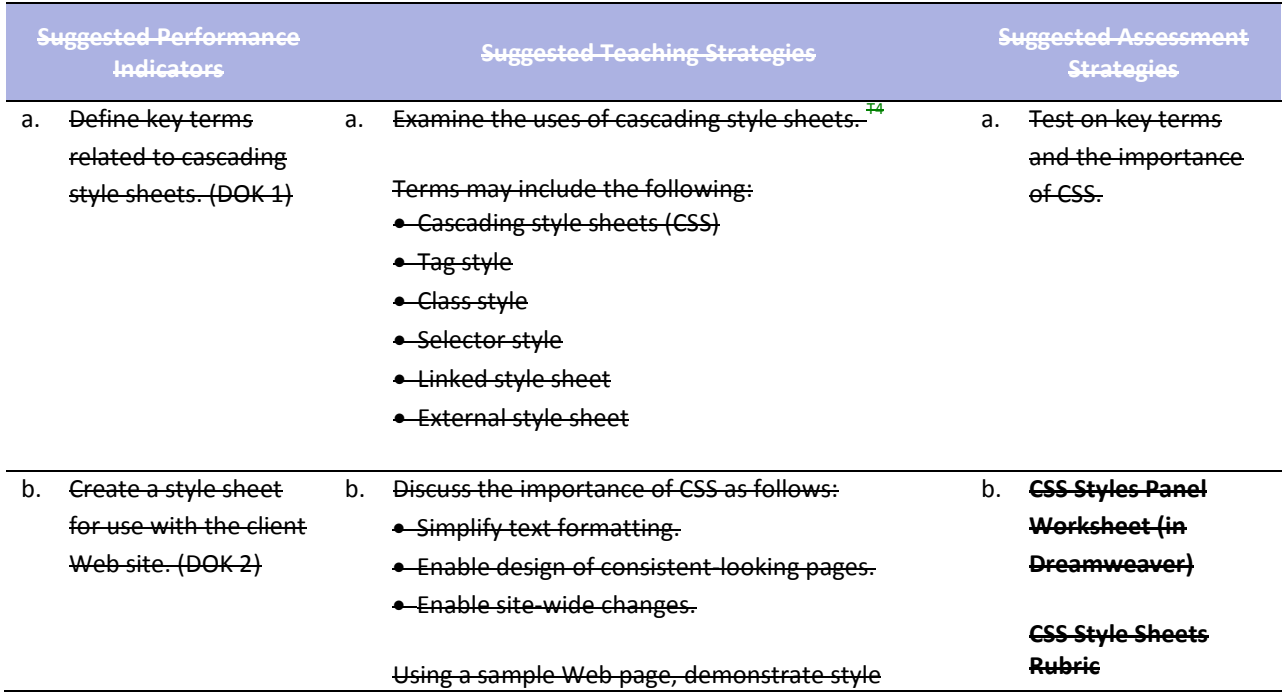

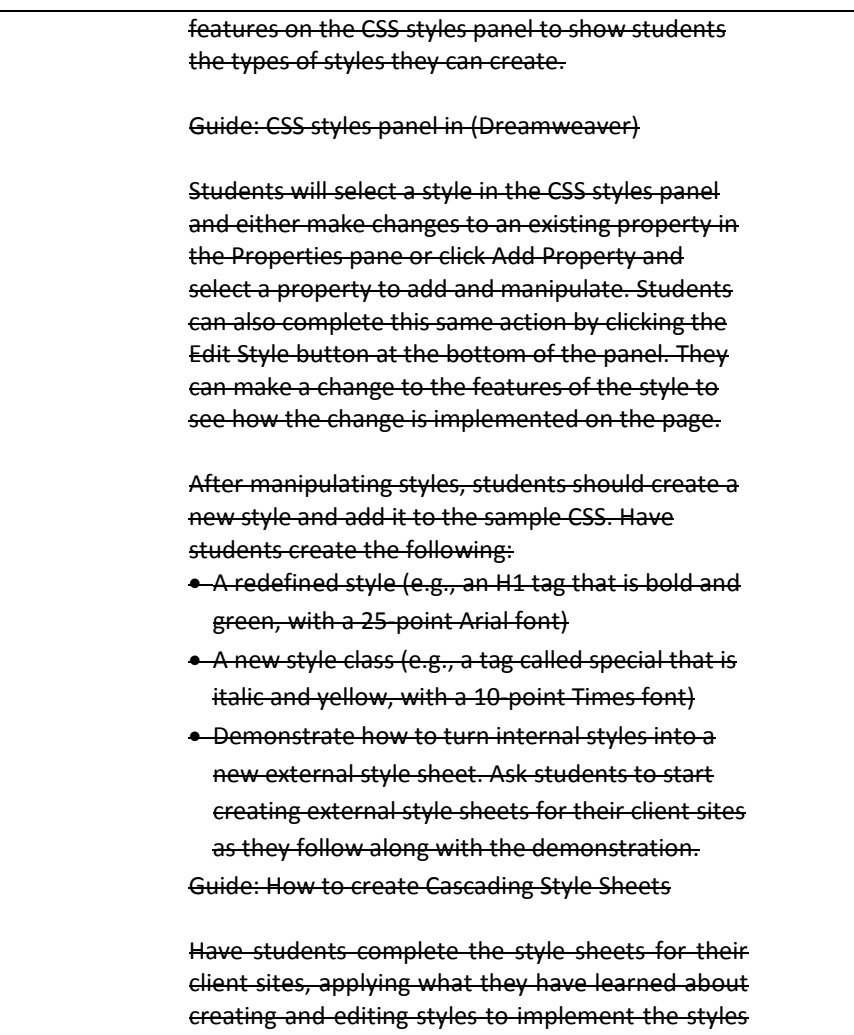

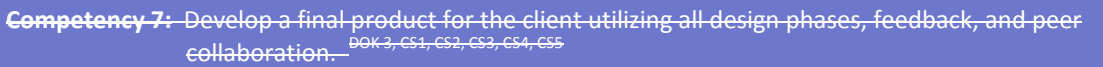

required by their design comps.

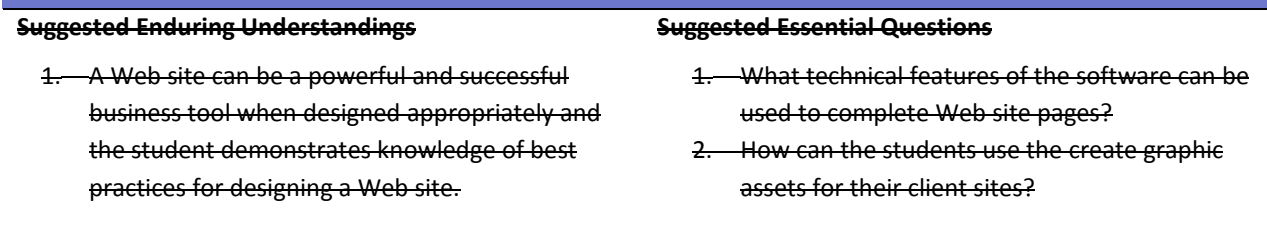

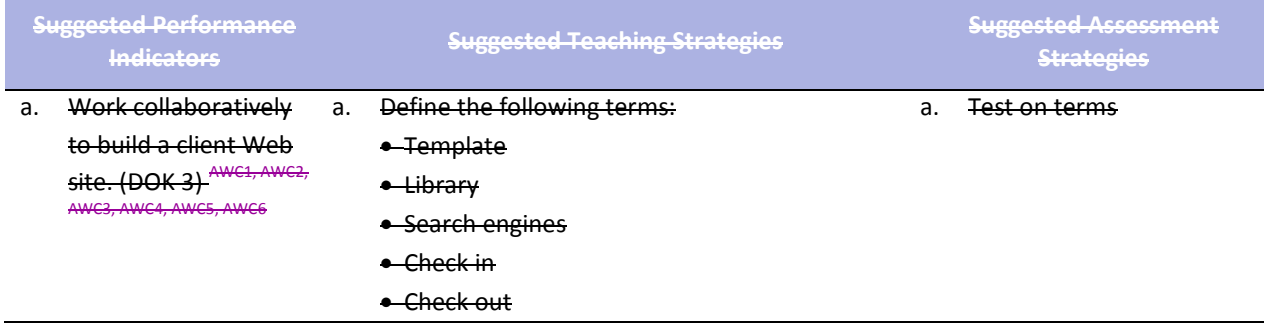

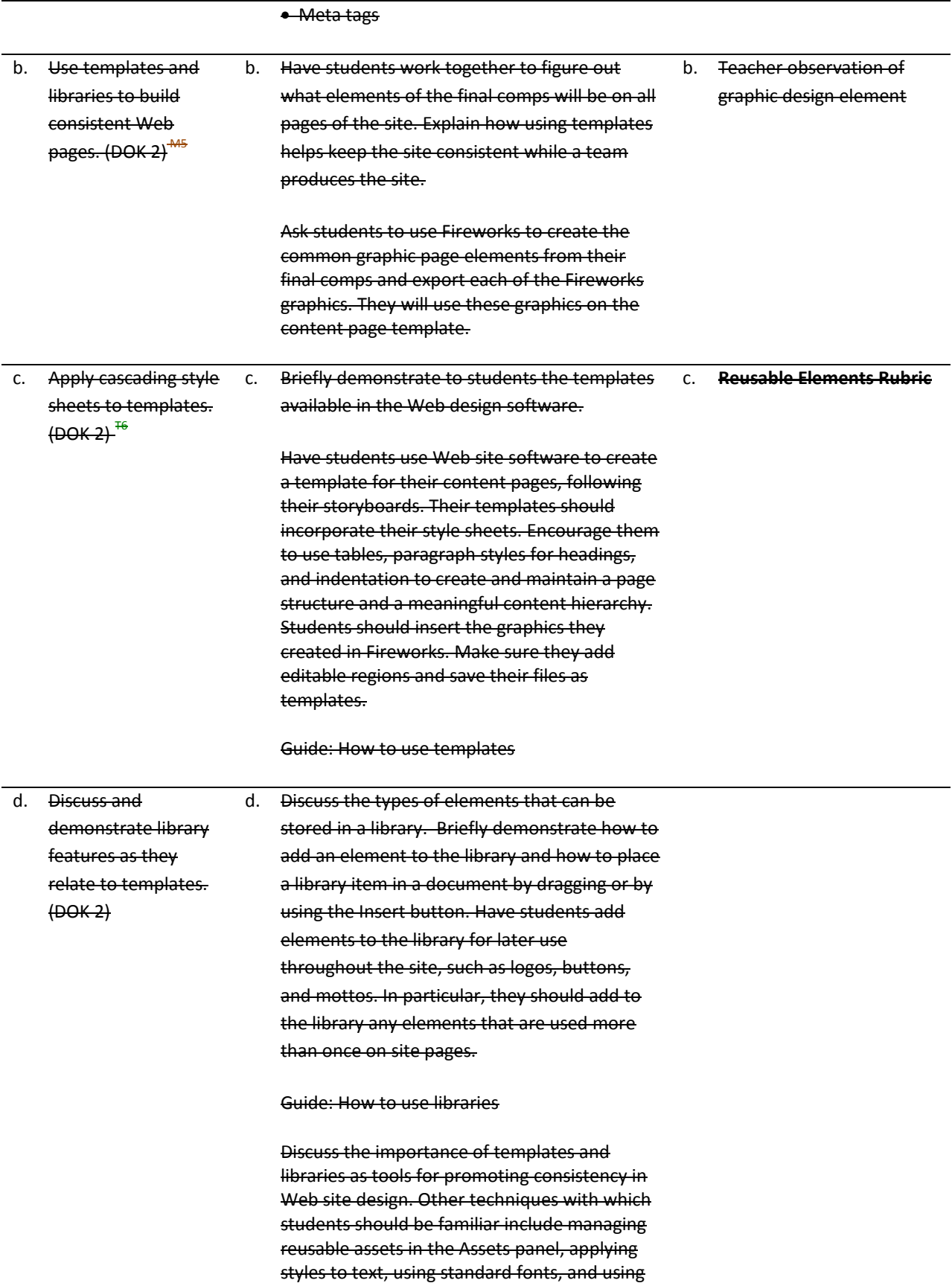

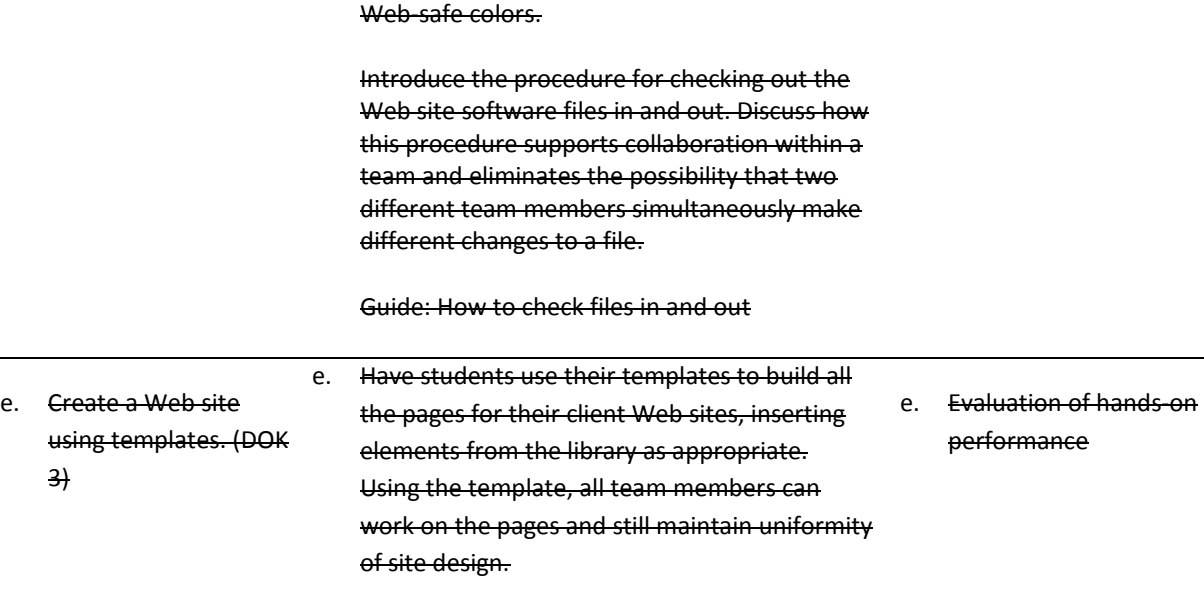

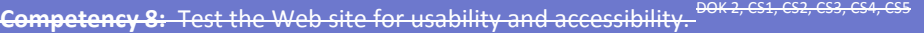

### **Suggested Enduring Understandings**

#### **Suggested Essential Questions**

- 1. A Web site can be a powerful and successful business tool when designed appropriately and the student assures quality assurance.
- 1. What tests can be conducted to evaluate usability of the client's site?
- 2. What items should a student include in a checklist for testing a client site?

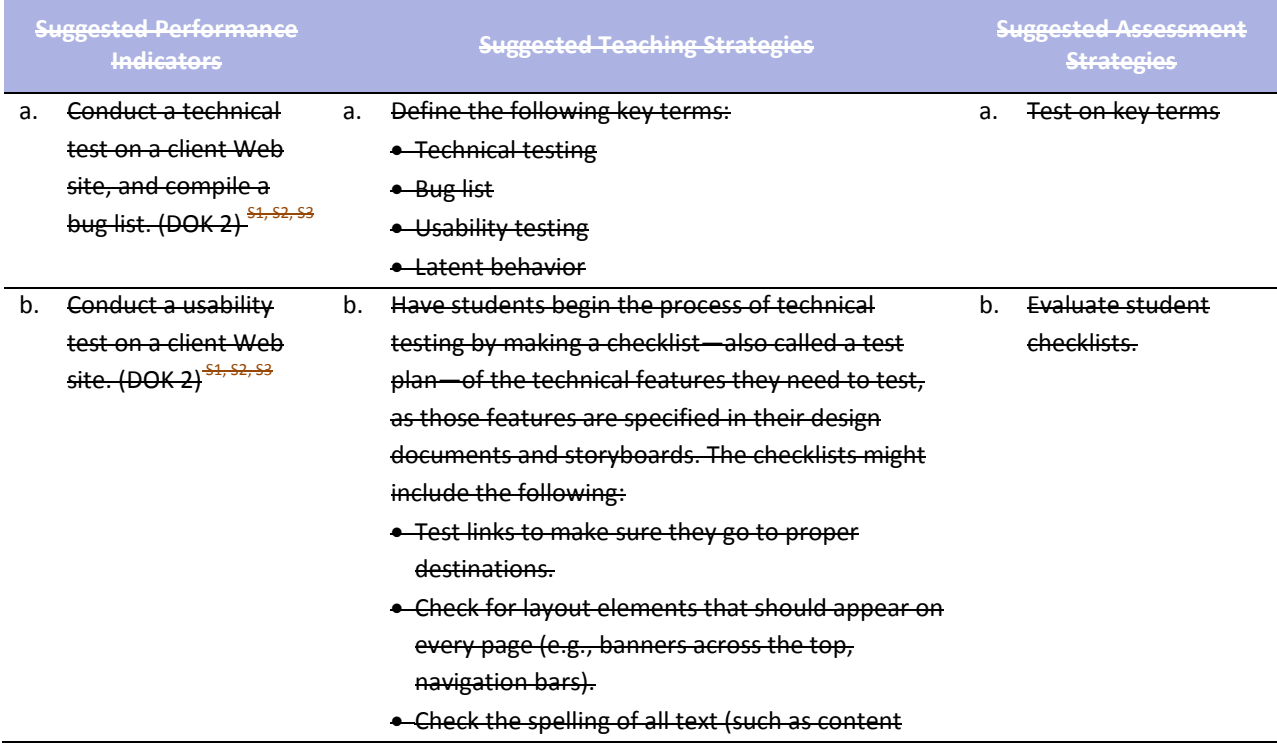

paragraphs and button labels) on every page.

- Check that the site works in at least of the two major browsers, Netscape Navigator and Internet Explorer. If students have access to both Macintosh computers and computers with Windows installed, they should test their sites on each platform.
- c. Compile the results of technical testing and usability testing of a client Web site, make necessary revisions, and add the client site to an electronic portfolio. (DOK 2)<sup>S1,S2,</sup> S3
	- c. Have students test each other's sites, or have each team follow the test checklist on their own site. Make sure testers write down the bugs and problems they find so the team knows everything that needs to be fixed. AWCG

To prepare for usability testing, have student teams make a usability test interview sheet for testers to complete as they go through a site. Interview worksheet ideas can be found at [www.pantos.org/atw/35317.html.](http://www.pantos.org/atw/35317.html)

Pair students from different teams, asking one partner to test the other's site, following the usability test worksheet. The other partner should observe the tester and document the tester's actions, looking for latent behavior.

After the first test is completed, have partners switch roles and perform the usability test for the other student's site.

From the peer feedback and personal notes, ask students to propose written solutions and implement them. If they do not plan to implement a proposed solution, make sure they document why they choose not to do so.

Ask teams to revise their sites based on information from the technical and usability tests.

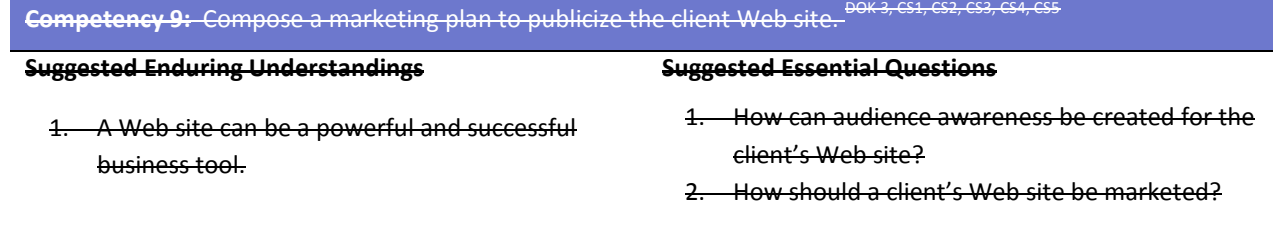

**Suggested Performance Suggested Teaching Strategies Suggested Assessment** 

**Testing a Client Web Site Rubric AWC5**

**Launching a Client Web Site Rubric**<sup>*i*</sup>

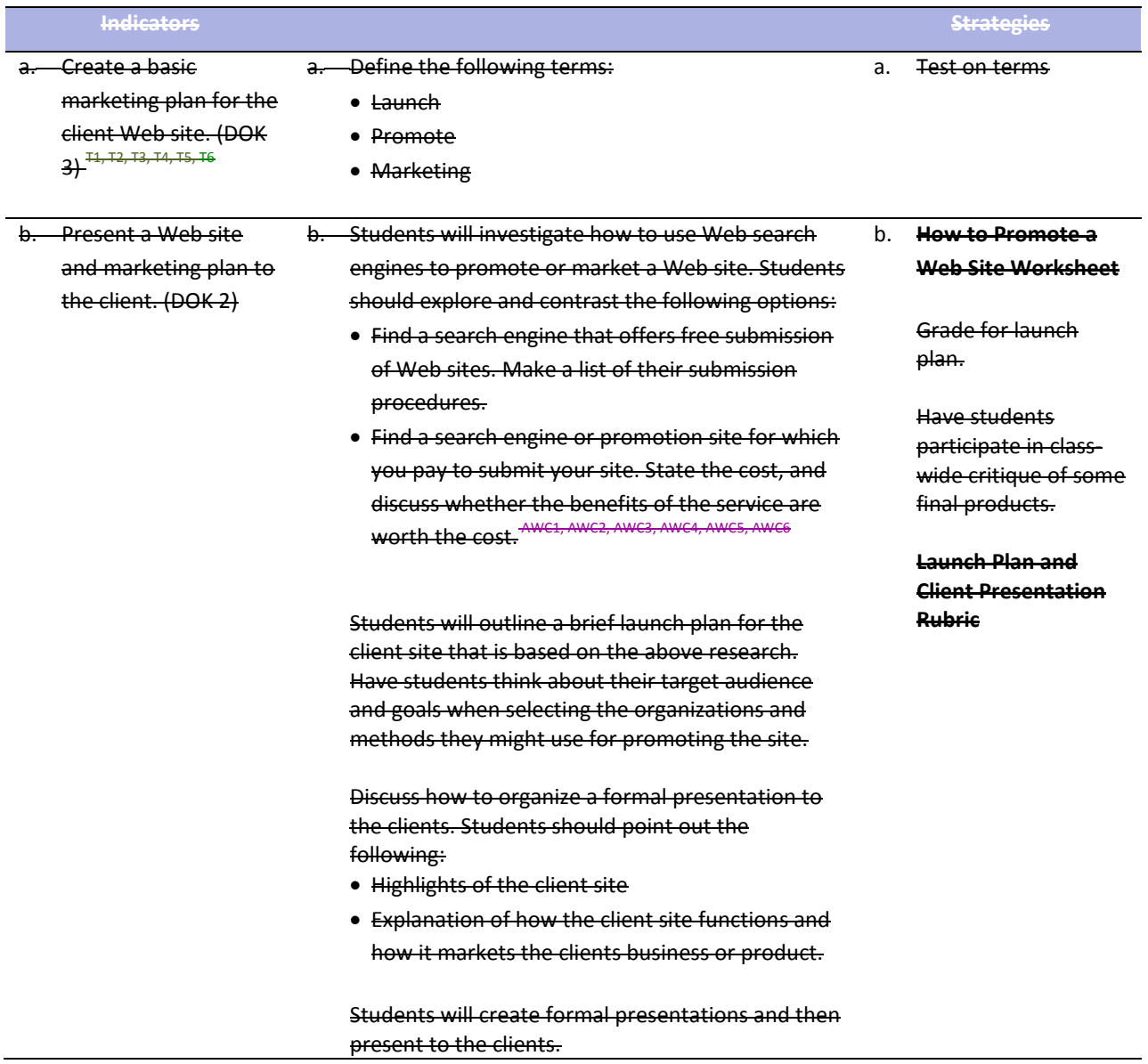

### **Standards**

#### **National Industry Standards**

- AWC 1 Setting project requirements
- AWC 2 Planning site design and page layout
- AWC 3 Understanding the Adobe Dreamweaver CS4 interface
- AWC 4 Adding content by using Dreamweaver CS4
- AWC 5 Organizing content by using Dreamweaver CS4
- AWC 6 Evaluating and maintaining a site by using Dreamweaver CS4

#### **21st Century Learning Standards**

- CLS1 Flexibility and Adaptability
- CLS2 Initiative and Self-Direction
- CLS3 Social and Cross-Cultural Skills
- CLS4 Productivity and Accountability
- CLS5 Leadership and Responsibility

#### **National Educational Technology Standards for Students**

- T1 Creativity and Innovation
- T2 Communication and Collaboration
- T3 Research and Information Fluency
- T4 Critical Thinking, Problem Solving, and Decision Making
- T5 Digital Citizenship
- T6 Technology Operations and Concepts

#### **ACT College Readiness Standards**

- E2 Organization, Unity, and Coherence
- M5 Graphical Representations
- R5 Generalizations and Conclusions
- S1 Interpretation of Data
- S2 Scientific Investigation
- S3 Evaluation of Models, Inferences, and Experimental Results
- W1 Expressing Judgments
- W<sub>2</sub> Focusing on the Topic
- W<sub>3</sub> Developing a Position
- W4 Organizing Ideas
- W5 Using Language

### **References**

- Adobe Systems, Inc. (n.d.). *Dreamweaver support center.* Retrieved September 15, 2005, from [http://www.macromedia.com/support/dreamweaver/tutorial\\_index.html](http://www.macromedia.com/support/dreamweaver/tutorial_index.html)
- Gregory, G. H. (2003). *Differentiated instructional strategies in practice: Teaching, implementation, and supervision.* Thousand Oaks, CA: Corwin Press, Inc.
- Jupitermedia Corporation. (n.d.). *A Macromedia Dreamweaver tutorial*. Retrieved September 15, 2005, from [http://www.intranetjournal.com/articles/200002/dream\\_index.html](http://www.intranetjournal.com/articles/200002/dream_index.html)
- Microsoft Corporation. (2004). *Designing Web pages.* Retrieved September 15, 2005, from [http://www.microsoft.com/education/DesigningWeb Pages.mspx](http://www.microsoft.com/education/DesigningWebPages.mspx)
- Microsoft Corporation. (n.d.). *Microsoft lesson plans for students and educators.* Retrieved September 15, 2005, from<http://www.microsoft.com/education/website.mspx>
- SiteBuilder.ws. (n.d.). *Dreamweaver video tutorial.* Retrieved September 15, 2005, from<http://www.sitebuilder.ws/dreamweaver/tutorials/>
- For additional references, activities, and Web resources, please refer to the Digital Media Technology P.A.C.E. Web site a[t http://rcu.blackboard.com](http://rcu.blackboard.com/) (available only to registered users).

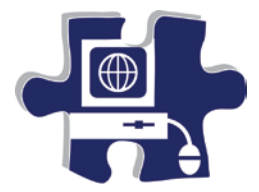

Name: Name: Name = Name = Name = Name = Name = Name = Name = Name = Name = Name = Name = Name = Name = Name = N<br>Name = Name = Name = Name = Name = Name = Name = Name = Name = Name = Name = Name = Name = Name = Name = Name

Date:

Period:

### **Structuring a Client Web Site Rubric**

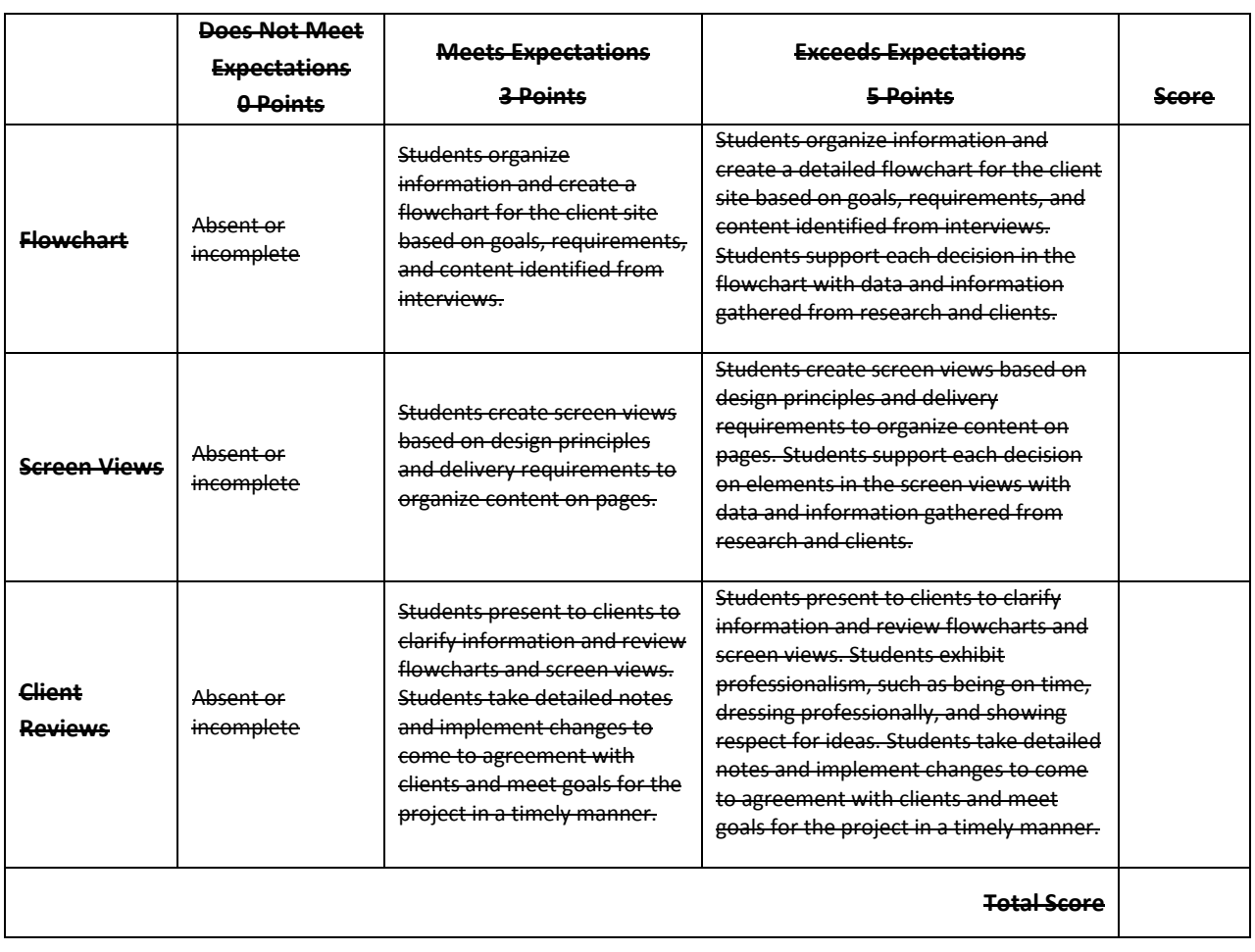

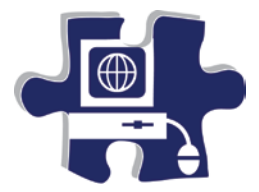

Name: Name: Name: Name: Name: Name: Name: Name: Name: Name: Name: Name: Name: Name: Name: Name: Name: Name: Name: Name: Name: Name: Name: Name: Name: Name: Name: Name: Name: Name: Name: Name: Name: Name: Name: Name: Name:

Date:

Period:

### **Designing a Client Web Site Rubric**

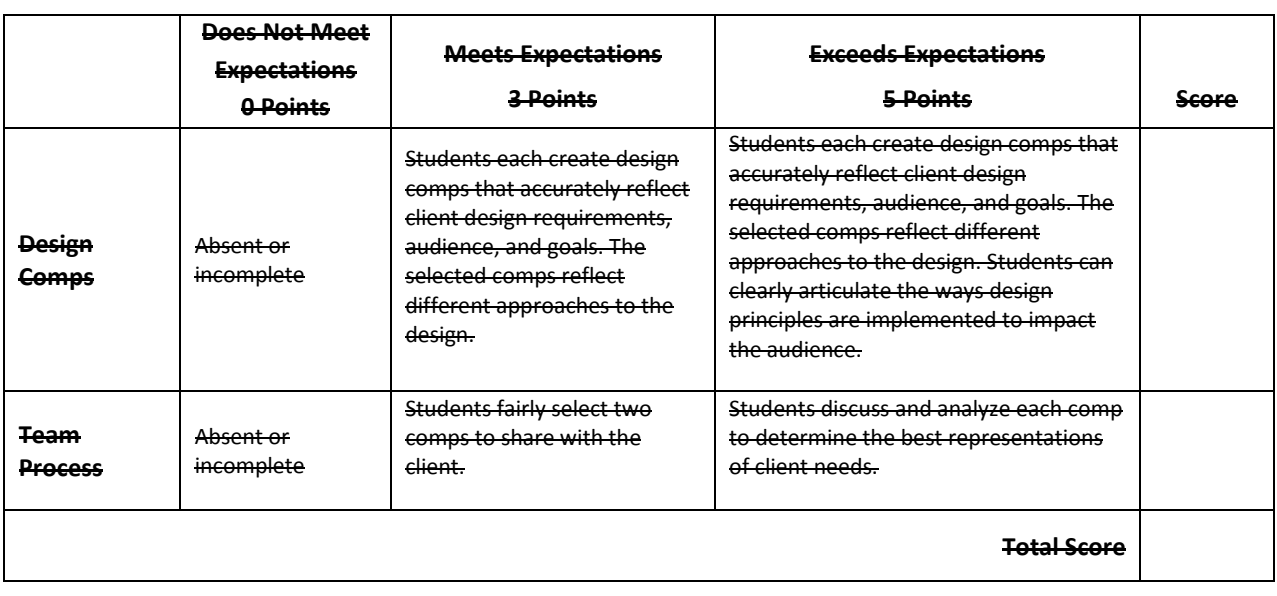

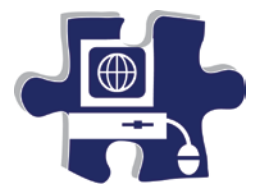

Name: Name: Name and Name and Name and Name and Name and Name and Name and Name and Name and Name and Name and Name and Name and Name and Name and Name and Name and Name and Name and Name and Name and Name and Name and Nam

Date:

Period:

### **Reviewing and Revising to a Client Rubric**

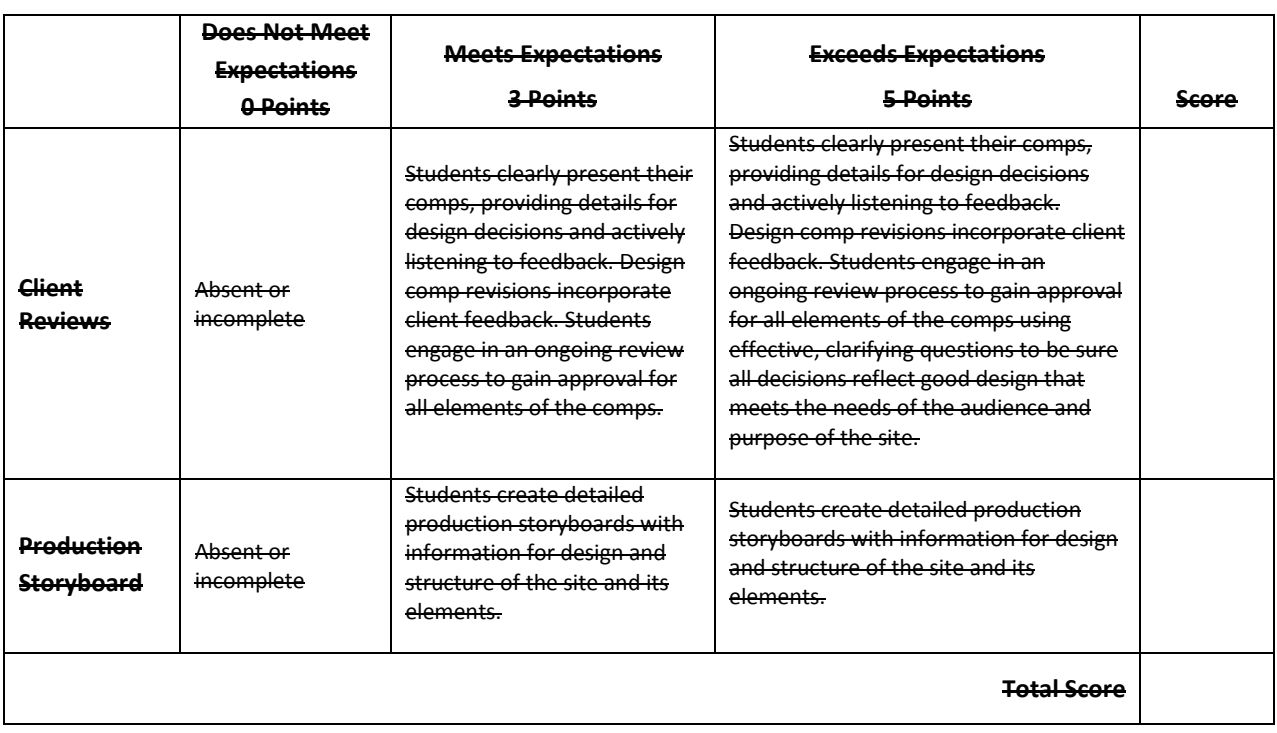

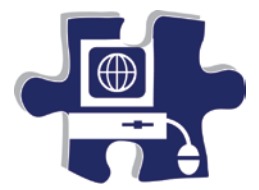

Date:

Period:

# **Implementing a Reusable Design Rubric**

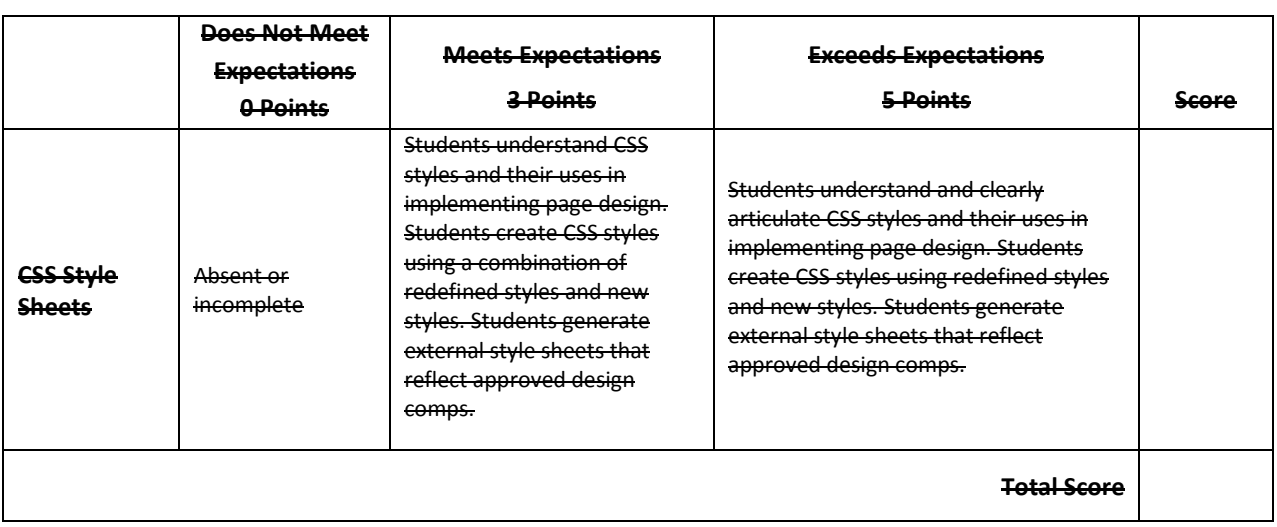

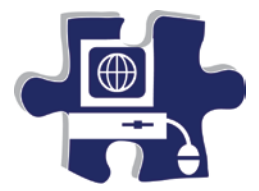

Date:

Period:

# **Implementing a Reusable Design Rubric**

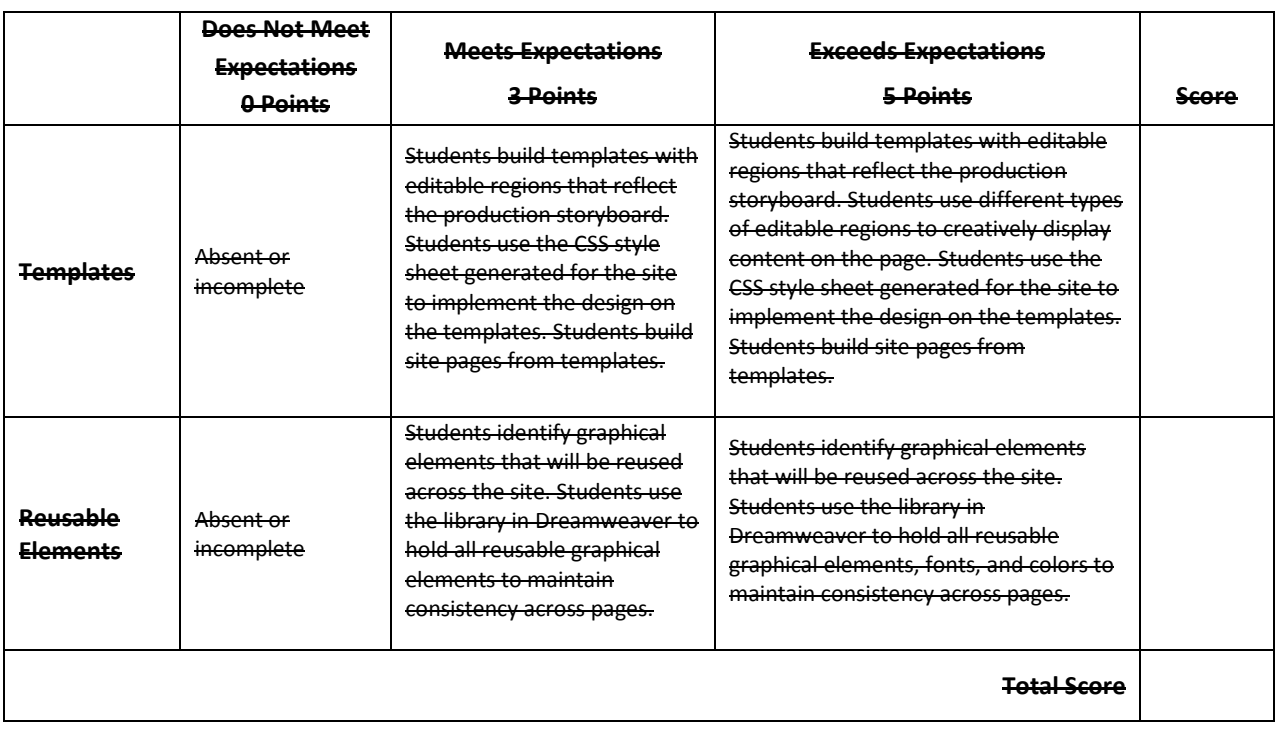

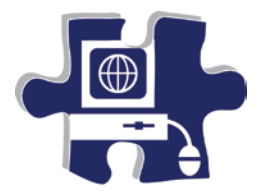

Name: Name: Name: Name: Name: Name: Name: Name: Name: Name: Name: Name: Name: Name: Name: Name: Name: Name: Name: Name: Name: Name: Name: Name: Name: Name: Name: Name: Name: Name: Name: Name: Name: Name: Name: Name: Name:

Date:

Period:

### **Testing a Client Web Site Rubric**

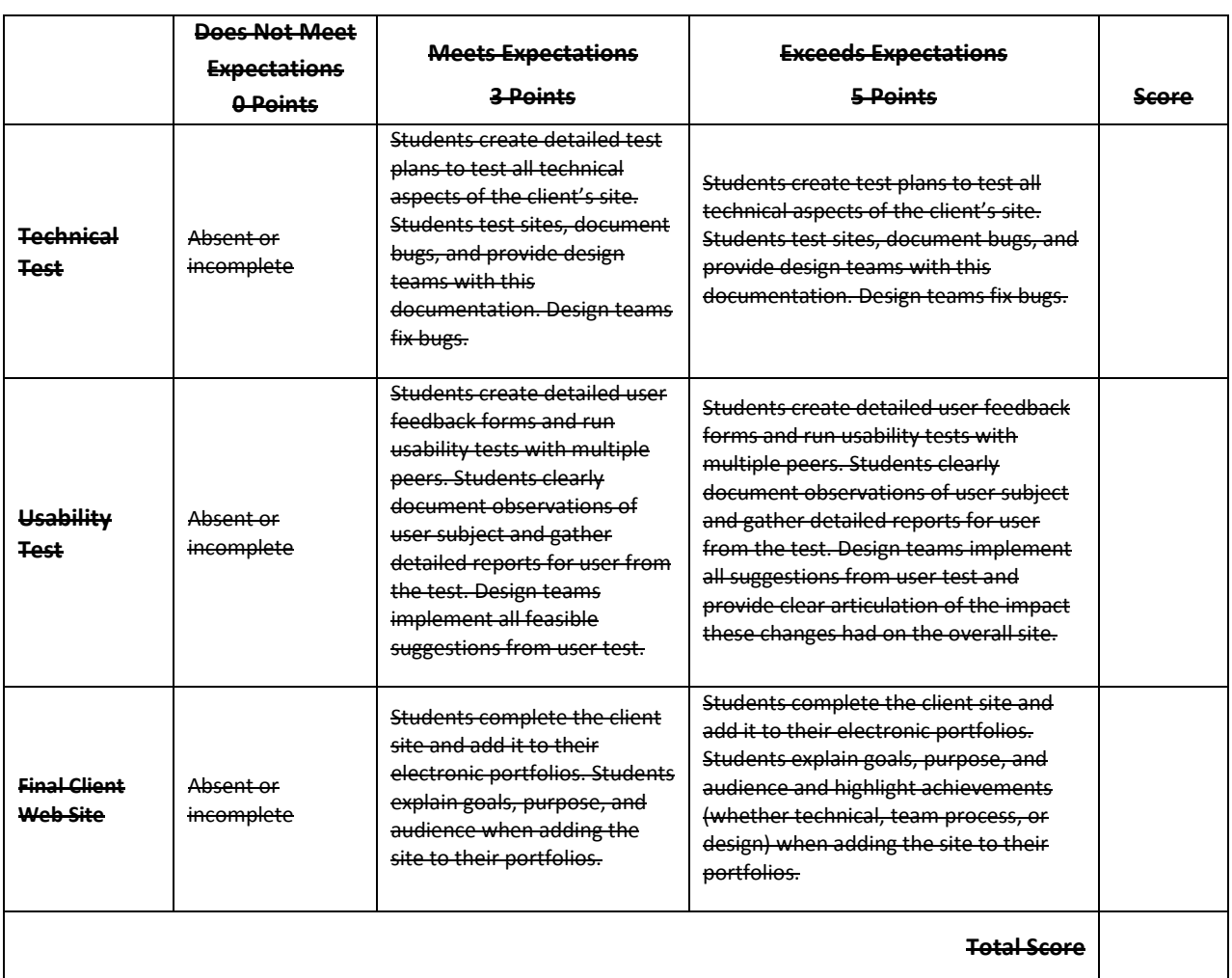

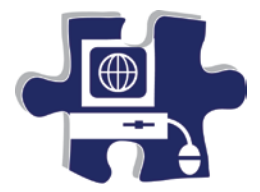

Date:

Period:

### **Launching a Client Web Site Rubric**

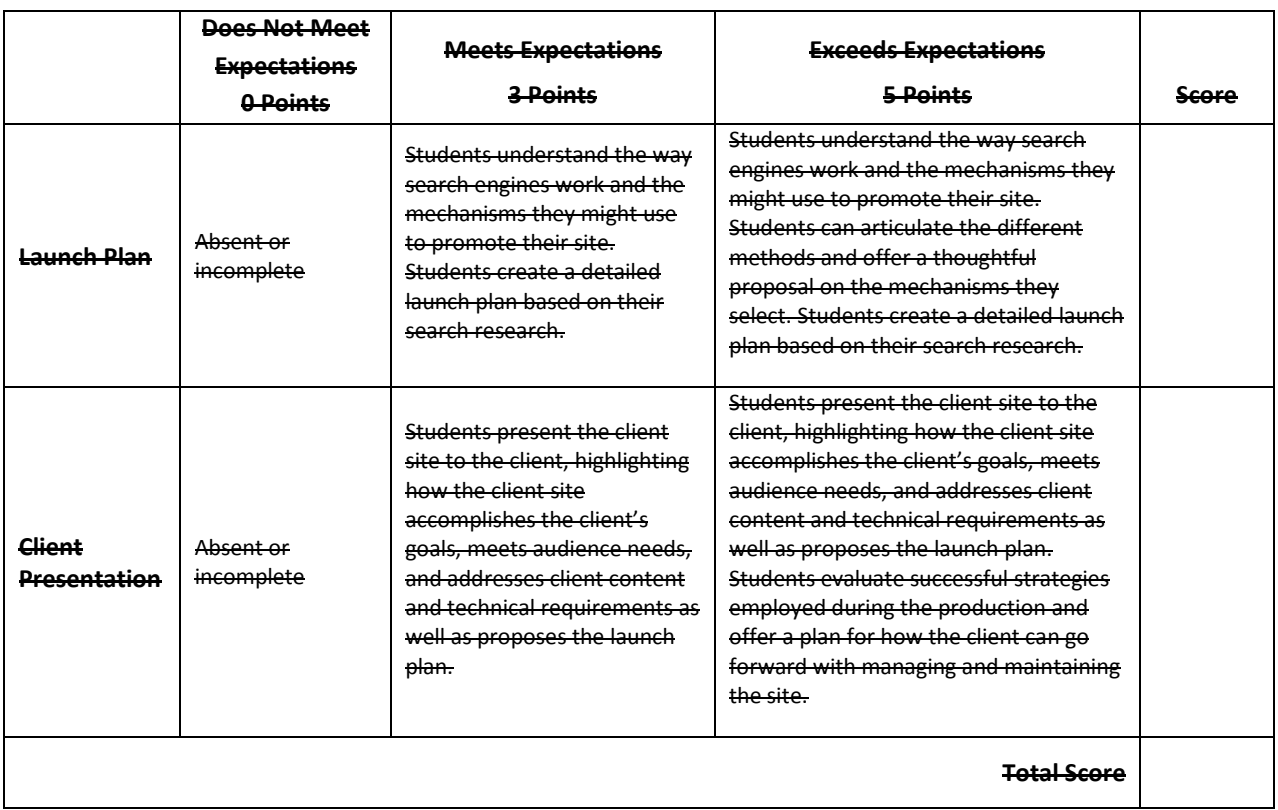

### **Digital Media Technology II**

### **Unit 7: Media Rich Content for Web Design**

### **Competency 1:** Apply media rich concepts in order to enhance a Web site. <sup>DOK 2, CS1, CS2, CS4, CS5</sub></sup>

#### **Suggested Enduring Understandings**

1. Designers choose different ways to present their Web site content—from animated graphics to rich client interfaces. How do they do it?

#### **Suggested Essential Questions**

- 1. How do you make the animation work on a Web site?
- 2. How do you put music on a Web site?
- 3. How do you make interactive buttons on a Web site?

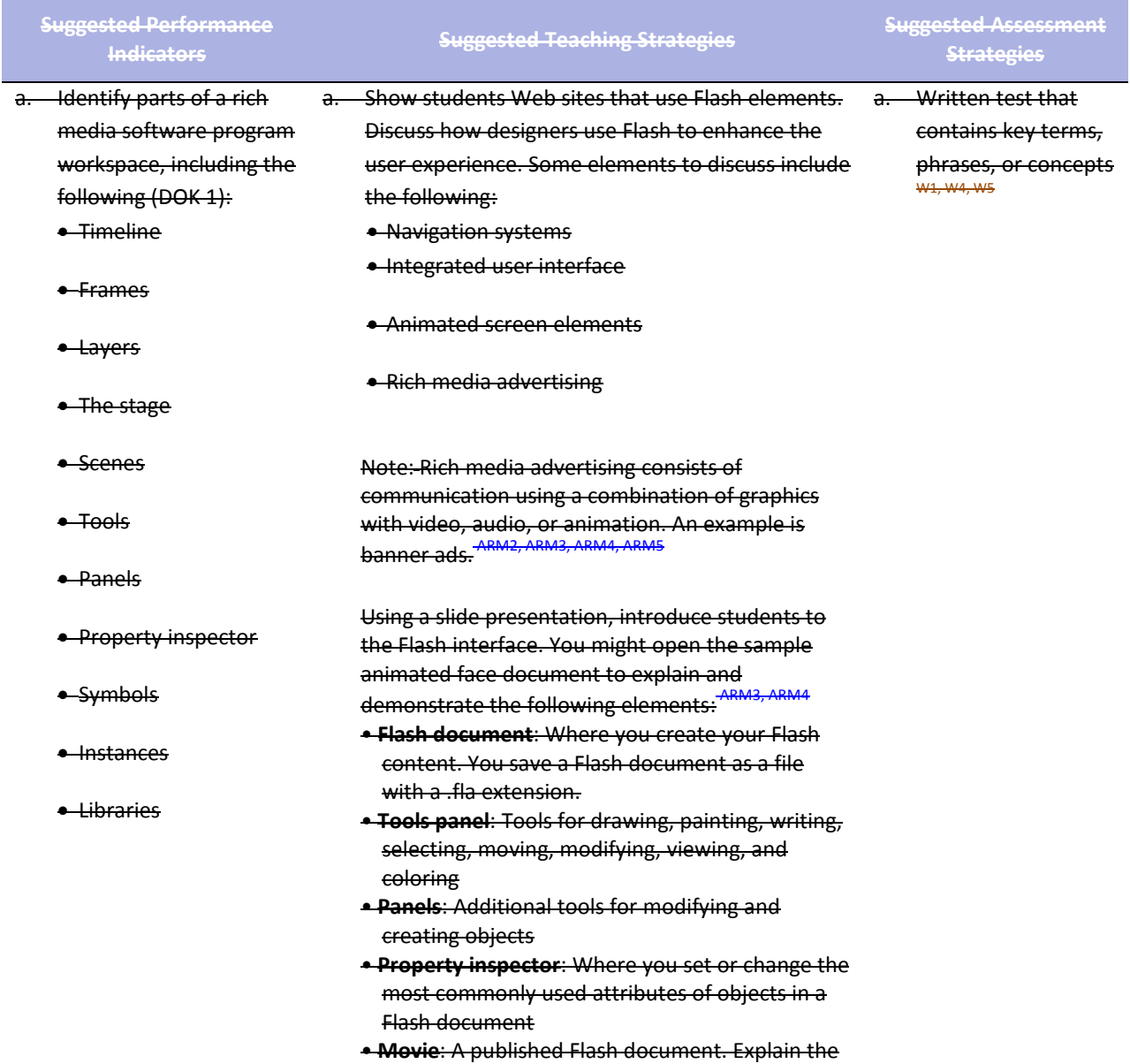

difference between FLA and SWF files.

- **Stage**: Where you compose the content of a Flash document
- **Timeline**: Where you organize and control the content of a Flash document over time, using layers and frames
- **Frame**: A single picture in a series that forms the content of a Flash document
- **Keyframe**: A frame in which you define a change in what is displayed on the stage or include frame actions to modify action on the stage
- **Layers**: Where you organize the various content elements in a Flash document
- **Scene**: Each document can contain multiple scenes, each with its own timeline and stage. Scenes can be placed within other scenes.
- **Edit bar:** Indicates the current scene. On the right side, you can select the scene to open on the stage or change the magnification for viewing the stage.
- •**Symbol**: An element stored in a library for reuse in a Flash document
- **Instance**: A copy of a symbol when it is on the stage. Each instance references the complete information stored in the corresponding library symbol, without duplicating that information. The use of instances minimizes the file size of a Flash movie.
- **Library**: Where you store and organize symbols
- **Tweening**: An automated way to create smooth movement and changes over time
- **Sounds**: Music loops or sound effects that play during the movie or are triggered by an action
- **Actions**: ActionScript statements that control an object or the timeline when a movie is played

Presentation: Introduction to Adobe Flash CS3 Worksheet: The Flash workspace Guide: The Flash workspace Electronic file: sample\_animated\_face.swf Electronic file: sample\_animated\_face.fla

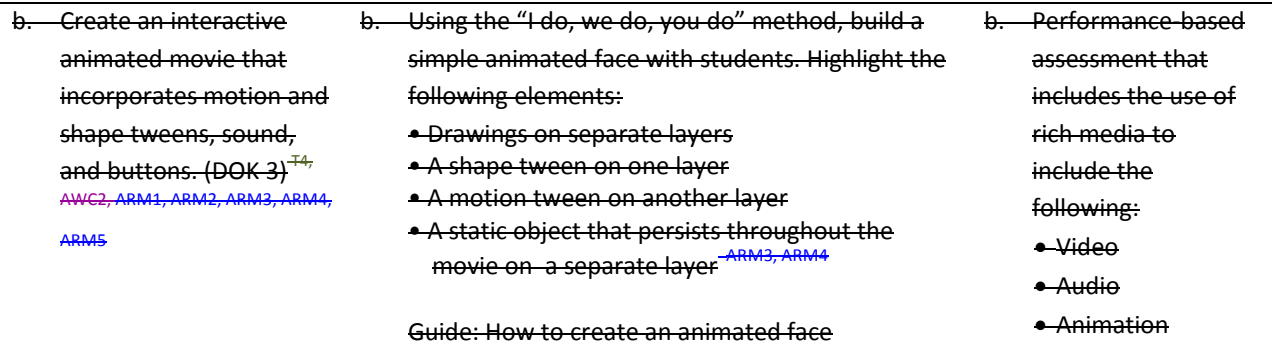

Electronic file: sample\_animated\_face.swf Electronic file: sample\_animated\_face.fla

During the process of creating the animated face with students, find opportunities to discuss the following:

- Various ways to open, close, expand, and collapse panels
- Stage size and its relationship to screen resolution
- Document properties and settings (and how to open the Document Properties dialog box)
- How non-symbol shapes merge if you place one over the other in the same layer
- The difference between bitmap images and vector images in Flash
- Drawing tools, such as shapes and lines
- Selection tools, such as marquee, lasso, and magic wand
- The timeline and its use in animation
- How keyframes differ from regular frames
- Frame rate and timing (typically 12 frames per second) and the effect of frame rate on file size
- The definition of shape in Flash
- Symbols, instances, and the library
- Editing modes, such as editing an object on the stage or editing a symbol
- Locking and unlocking layers to protect objects you are not manipulating
- Publishing the face using different methods
- The differences between an SWF file and its corresponding FLA file

Guide: Symbols, instances, and the library Guide: Frames and keyframes Guide: How to create motion and shape tweens

As you build the Flash document, watch for the following teaching opportunities:

- When you create an instance of an object from the library, discuss why you use symbols and libraries.
- When you create tweens, discuss the two kinds of tweens.

Once students have created the initial face, pair students and have them check each other's animated faces. They should test and discuss the following:

• Select each keyframe, and determine if more than one object is highlighted on the stage. (Objects should be on separate layers if they are to be animated.)

Written test that contains key terms, phrases, or concepts

- Select each keyframe, and determine if an object is a shape or a symbol and if the correct type of tween has been applied. (Motion tweens animate symbols; shape tweens animate shapes.)
- In turn, select each keyframe along the timeline, and make sure the object is in the expected location on the stage based on the point in the movie.

Inform students that these techniques for checking that their Flash document is clean will help when they are looking for errors in more complex movies later.

Once students successfully create the simple face, inform them that they will now add some user control and a soundtrack.

Using the "I do, we do, you do" method, introduce students to the basic concepts of using ActionScript to stop their movies from looping. Some key terms you might want to define as you step students through this process include the following:

- Class
- Object
- Property
- Variable
- Method
- Function
- Event

Guide: How to get started with ActionScript

Building on the basic concepts of ActionScript, demonstrate how to create a button to stop and play the movie. Watch for the following teaching opportunities:

- When you create a button, make sure students understand the different button states.
- What are events handlers and listeners?

Guide: How to create a button symbol

Demonstrate how to add sound on a separate layer and use actions to make sure the sound stops when the movie stops. Be sure to discuss copyright issues related to sounds students propose to add to their movies.

If students complete their animated face and buttons early, challenge them to add one or more of the following features on their own; then have them show the result to a partner and explain how they created the feature.

- Add eyebrows that do not move.
- Add eyebrows that move up as the eyes move.
- Add a tongue that comes out as the face smiles.
- Add eyes that open and close as the face smiles.

Ask students to share their completed movies with the rest of the class.

Have students add their animations to a new animation section in their portfolios to illustrate their graphics work.

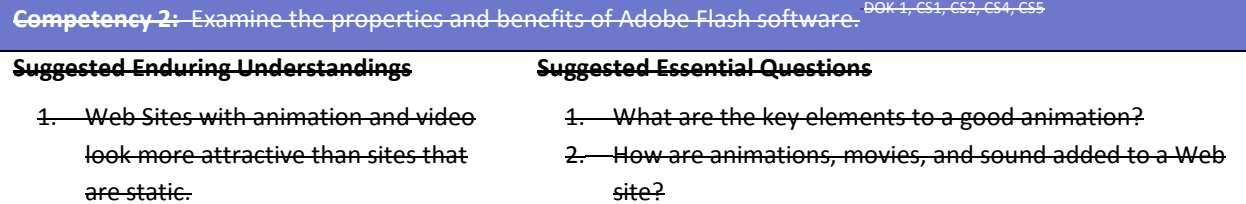

3. How are animations and movies created for a Web site?

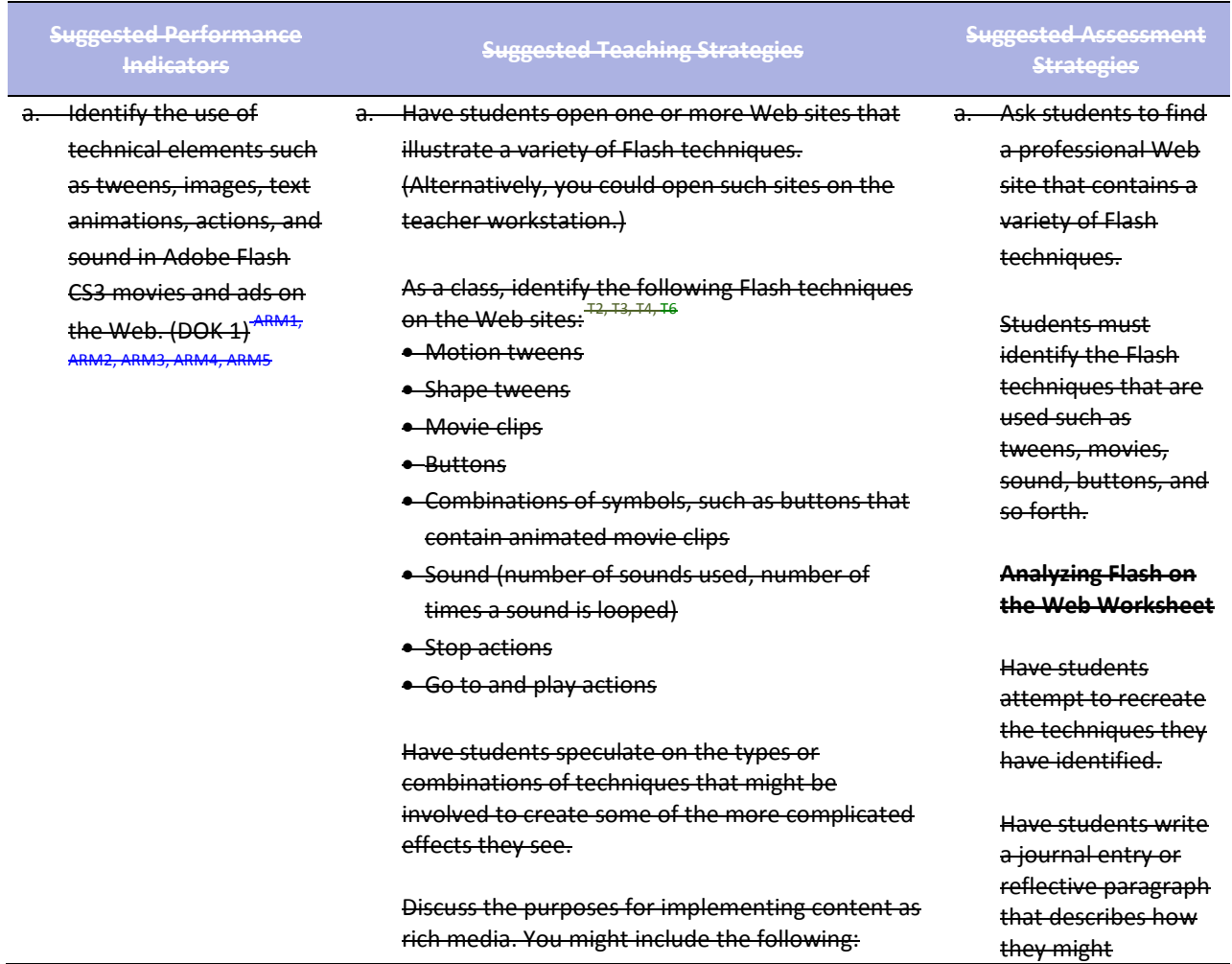

#### • Incorporating audio and video

- Providing continuity
- Providing transitions
- Illustrating change over time
- Getting multiple layers of information from one part of the display
- Enriching graphical representations
- Visualizing three-dimensional structures
- Attracting attention

If time permits, challenge students to comment on one or more of the following:

- A surprising technique
- A challenging technique
- An unidentified technique
- A creative design solution

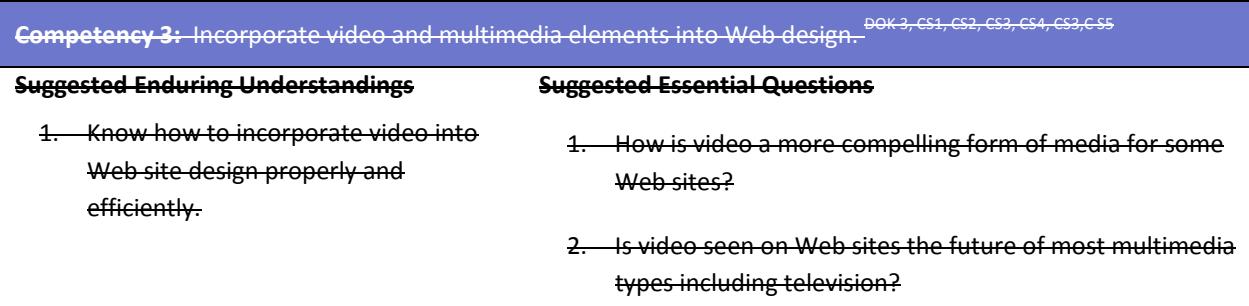

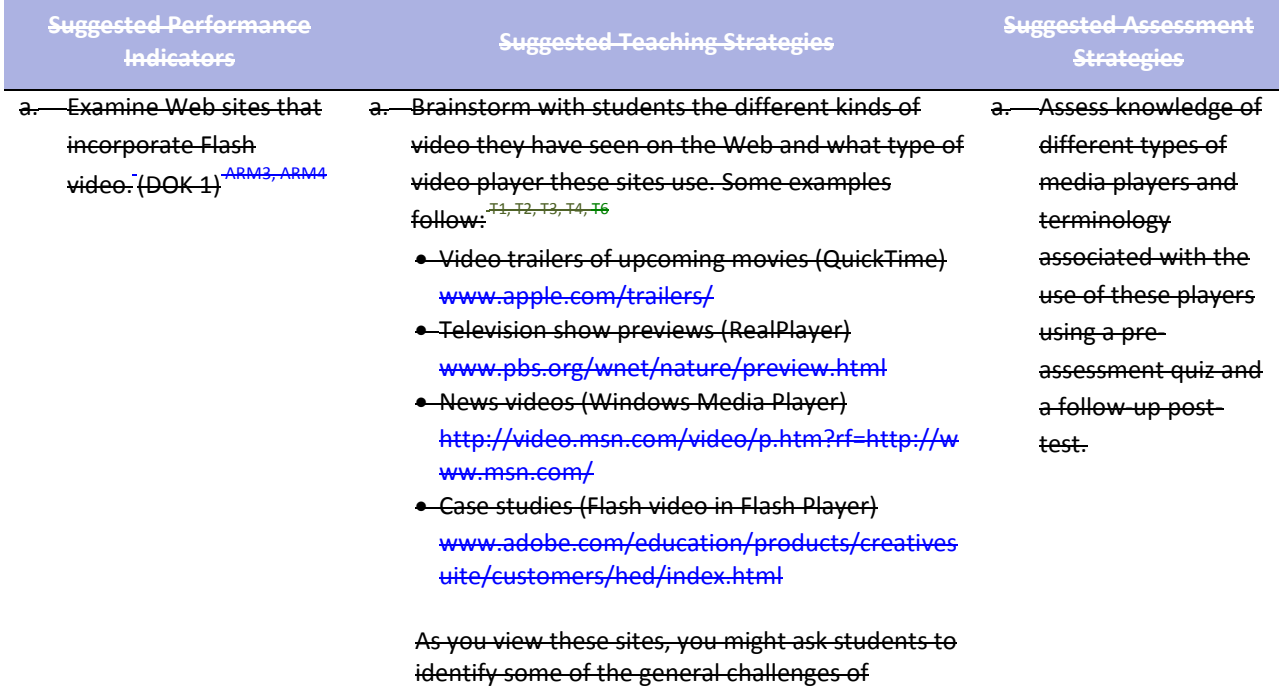

incorporate these techniques in their Web site design.

incorporating video on a Web site. Some topics you can use to guide the conversation include the following:

- **Bandwidth limitations**: Video files are generally quite large, requiring megabytes of data to display even short video clips.
- **Complex video authoring for the Web**: No standard tool sets exist for creating interactivity, navigation control, and fusion of video with other rich media content.
- **Time-consuming player downloads**: Most video playback requires site visitors to download a plug-in or application to view a video.
- **Lack of compelling integration of video** and other Web content: Most video formats restrict playback of video to a separate generic window, interrupting the user experience.

Discuss how Flash video addresses these challenges. The benefits of Flash video implemented through Flash Player include the following:

- **Availability**: Flash Player is the most widely installed Internet video client, running on over 94% of all Internet-connected personal computers.
- **Creative control**: Designers can integrate Flash Video into a Web site by customizing the skin that frames the video.
- **Video in context**: Because Flash treats Flash Video as a media type, you can integrate video directly into a Web page just as you would any image or sound you bring into Flash.

Show students how Flash video is used to enhance the experience of different audiences. Some examples you might start with include the following:

• News: Flash video to provide recent news and events

www.cnn.com/video/

- Entertainment: Flash video to show the latest Asian music videos www.iatv.tv/music/
- Research: Online polls using video interactivity as part of the poll (click Take a Sample Poll) http://hertzresearch.com/software.html

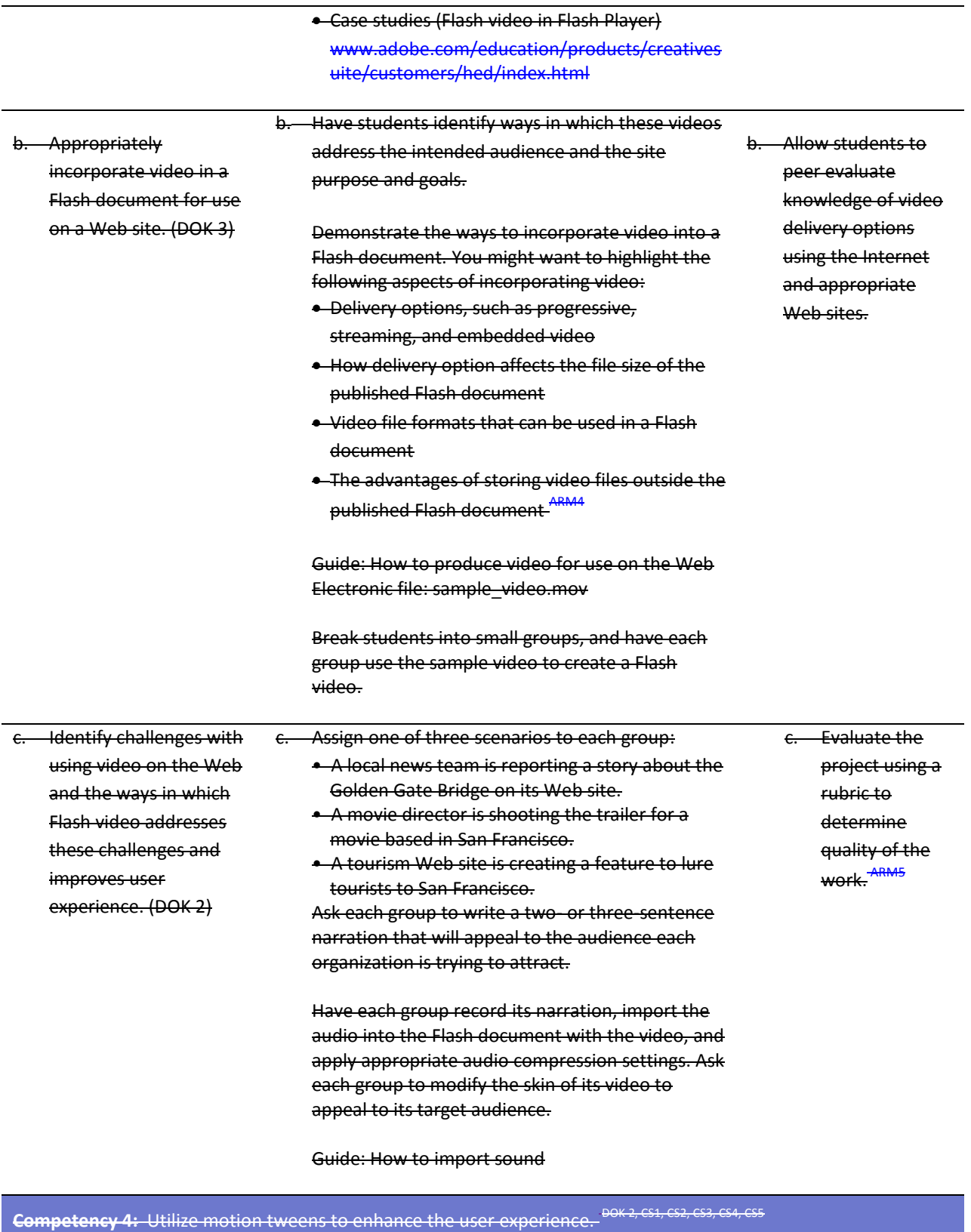

**Suggested Enduring Understandings Suggested Essential Questions**
1. Animations on a Web site enhance the viewer's experience.

1. Why are Web site animations more attractive than static text and graphics?

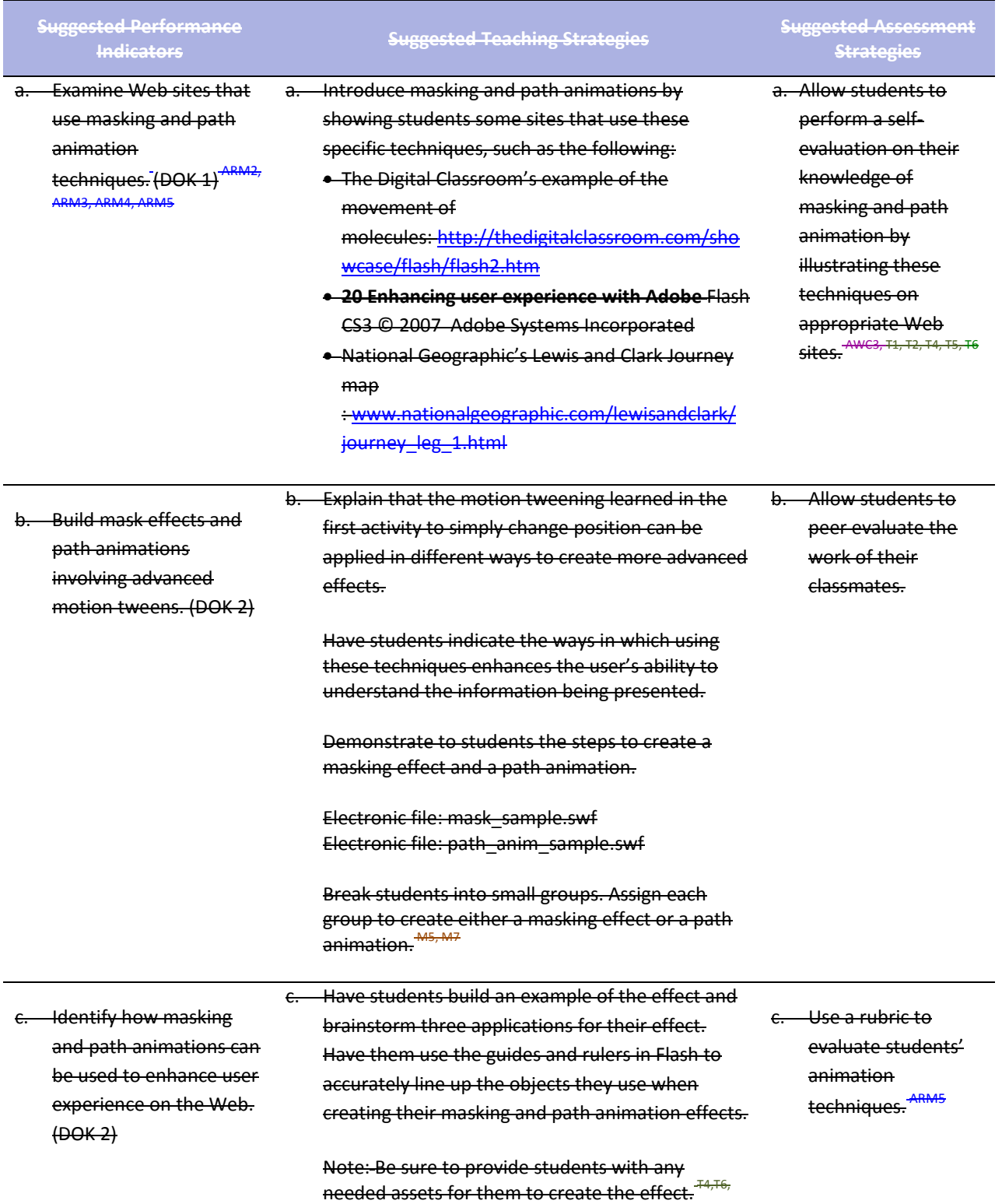

## Guide: How to use guides and rulers Guide: How to create masks Guide: How to use a motion guide for animation Guide: How to create and edit symbols

ARM2, ARM3, ARM4, ARM5

After students have had a chance to complete their tasks, have a few groups share their samples and explain the applications they would see for their techniques.

Let students know that later in the course they will create a digital narrative and design a Web site for a client. In each of these projects, students will have the opportunity to apply what they have learned about Flash video, masking, and path animation.

## **Standards**

#### **National Industry Standards**

- AWC 2 Planning site design and page layout
- AWC 3 Understanding the Adobe Dreamweaver CS4 interface
- ARM 1 Setting project requirements
- ARM 2 Identifying rich media design elements
- ARM 3 Understanding Adobe Flash CS4 Interface
- ARM 4 Building rich media elements by using Flash CS4
- ARM 5 Evaluating rich media elements

#### **21st Century Learning Standards**

- CLS1 Flexibility and Adaptability
- CLS2 Initiative and Self-Direction
- CLS3 Social and Cross-Cultural Skills
- CLS4 Productivity and Accountability
- CLS5 Leadership and Responsibility

#### **National Educational Technology Standards for Students**

- T1 Creativity and Innovation
- T2 Communication and Collaboration
- T3 Research and Information Fluency
- T4 Critical Thinking, Problem Solving, and Decision Making
- T5 Digital Citizenship
- T6 Technology Operations and Concepts

#### **ACT College Readiness Standards**

- M5 Graphical Representations
- M7 Measurement
- W1 Expressing Judgments
- W<sub>2</sub> Focusing on the Topic
- W<sub>4</sub> Organizing Ideas
- W5 Using Language

## **References**

Adobe Systems, Inc. (n.d.). *Dreamweaver support center.* Retrieved September 15, 2005, from [http://www.macromedia.com/support/dreamweaver/tutorial\\_index.html](http://www.macromedia.com/support/dreamweaver/tutorial_index.html)

- Gregory, G. H. (2003). *Differentiated instructional strategies in practice: Teaching, implementation, and supervision.* Thousand Oaks, CA: Corwin Press, Inc.
- Jupitermedia Corporation. (n.d.). *A Macromedia Dreamweaver tutorial*. Retrieved September 15, 2005, from [http://www.intranetjournal.com/articles/200002/dream\\_index.html](http://www.intranetjournal.com/articles/200002/dream_index.html)
- Microsoft Corporation. (2004). *Designing Web pages.* Retrieved September 15, 2005, from [http://www.microsoft.com/education/DesigningWeb Pages.mspx](http://www.microsoft.com/education/DesigningWebPages.mspx)
- Microsoft Corporation. (n.d.). *Microsoft lesson plans for students and educators.* Retrieved September 15, 2005, from<http://www.microsoft.com/education/website.mspx>
- SiteBuilder.ws. (n.d.). *Dreamweaver video tutorial.* Retrieved September 15, 2005, from<http://www.sitebuilder.ws/dreamweaver/tutorials/>

For additional references, activities, and Web resources, please refer to the Digital Media Technology P.A.C.E. Web site a[t http://rcu.blackboard.com](http://rcu.blackboard.com/) (available only to registered users).

## **Digital Media Technology II**

### **Unit 8: Planning a Digital Narrative and Creating a Script**

## **Competency 1:** Utilize effects and film techniques to make a story more effective. <sup>DOK 2, CS1, CS2, CS4, CS5</sup>

#### **Suggested Enduring Understandings**

### 1. Well-developed narratives contain effective transitions and effects, both visual and auditory.

### 1. What effects and transitions can I use to make my story more effective?

**Suggested Essential Questions**

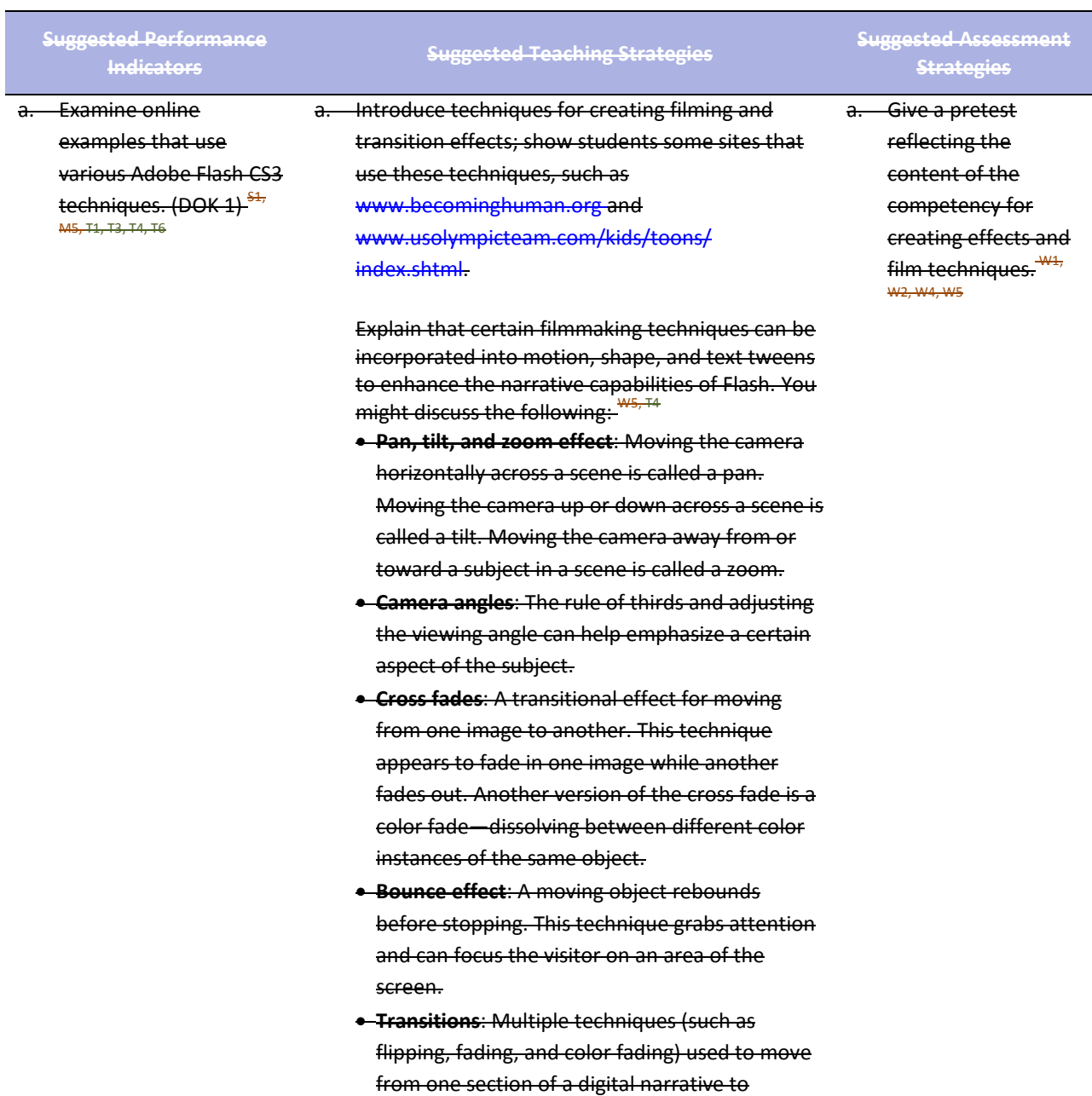

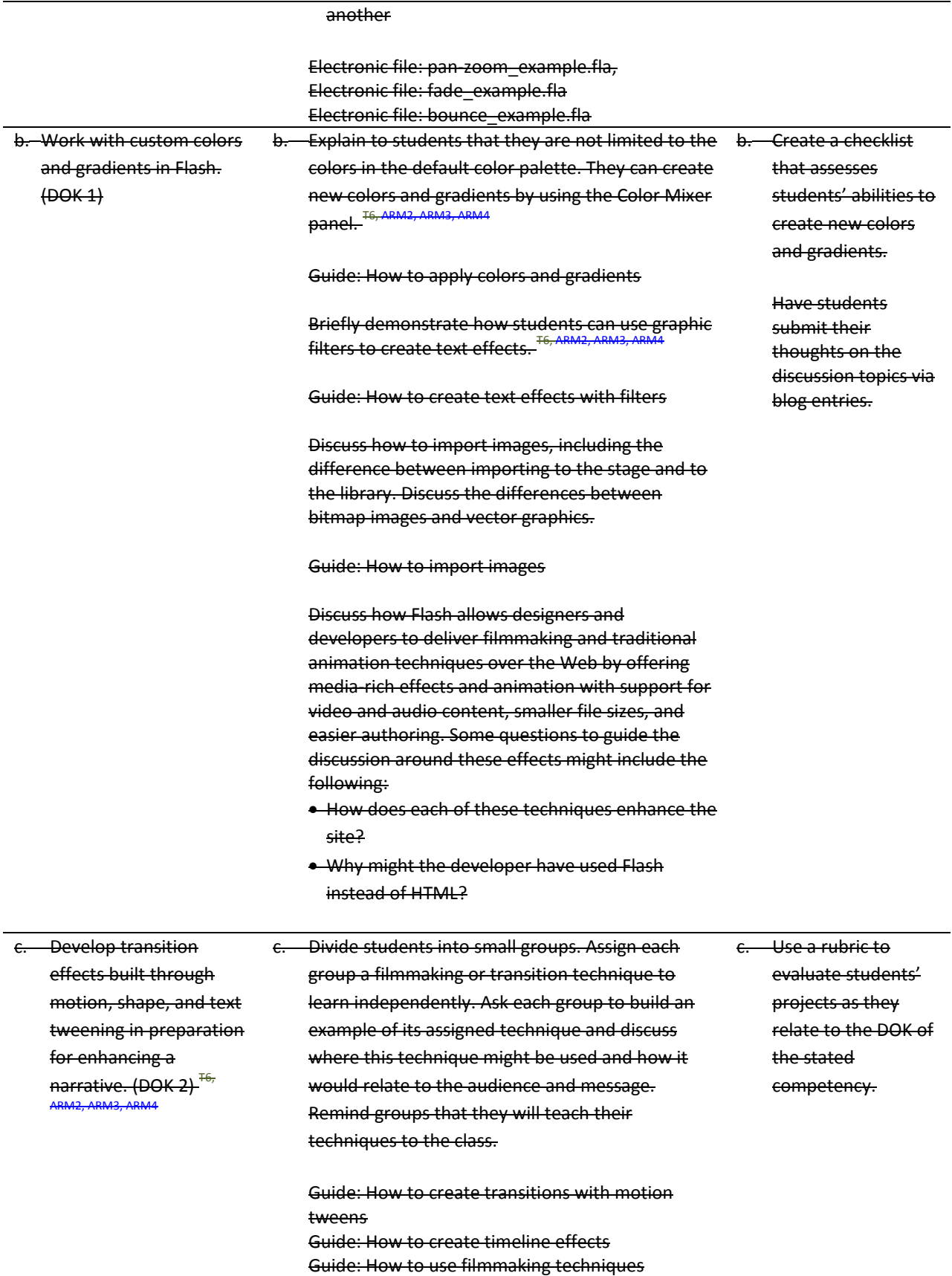

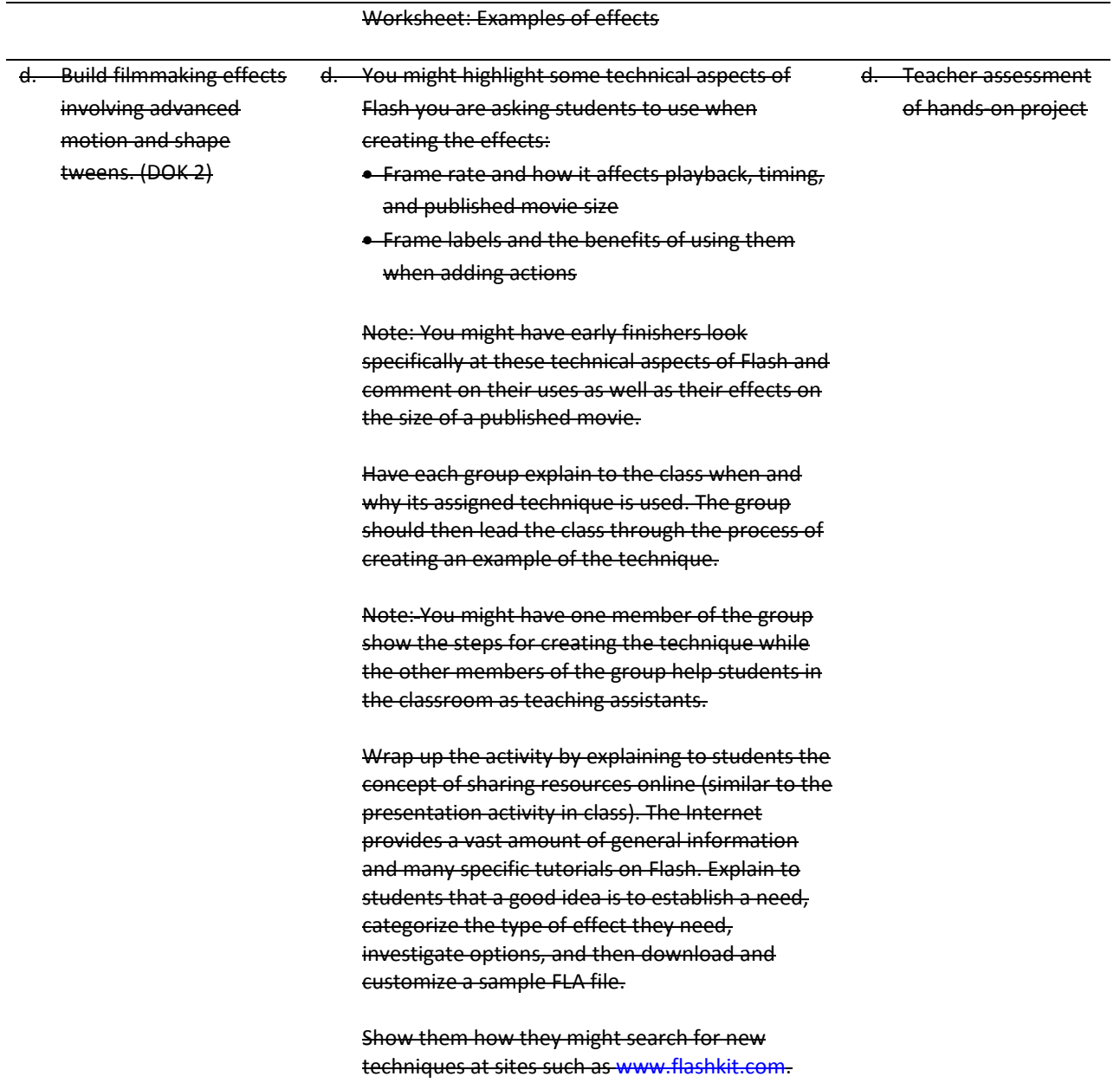

#### **Competency 2:** Compose a digital narrative and script in order to effectively communicate through multimedia. DOK 3, CS1, CS2, CS3, CS4, CS5

#### **Suggested Enduring Understandings**

1. Narratives that are well planned and well designed are more effective than those that are not.

#### **Suggested Essential Questions**

- 1. Are stories that are rehearsed more effective than those that are impromptu?
- 2. Does "well-planned" and "well-designed" look more professional?
- 3. What does it mean to "plan" and "design" a narrative?

# **Suggested Performance**

a. Plan and design a narrative to effectively communicate a message.(DOK 3)<sup>-W1, W2,</sup> W3, W4, W5

Introduce areas where digital storytelling is used. You might look at different types of online narratives: Documentaries, personal opinions, and cartoons and animations. You might also look at non-Web narratives such as commercials. Some places to find online narratives include the  $\overline{\textsf{following}:}^\textsf{S4, R3, T3, T4, T6}$ 

- Arizona State University and the Institute of Human Origins created this documentary: www.becominghuman.org.
- Second Story's site contains links to a variety of Web sites with interactive features on subjects ranging from the visual arts, architecture, and music to history, geography, and the sciences: www.secondstory.com.
- Youth Radio's Web site has examples that use Flash to animate commentaries on various subjects with varying degrees of seriousness: www.youthradio.org/animation/index.shtml.
- USA Olympics kids' site contains cartoons: www.usolympicteam.com/kids/toons/index.s html.

Have students analyze and discuss each narrative you present. You might structure their analysis with the following questions: R2

- What type of narrative is it (such as documentary, cartoon, or personal opinion)? Describe how the words and visuals are used to make it this type of narrative.
- What is the primary audience? Describe how the words and visuals target this specific audience.
- How relevant is the narrative content to the overall purpose of the site?
- What is the message of the narrative? (Summarize in one sentence.)
- How long is the narrative piece? Does it seem too long for the amount of visual action? Does it seem too short? Why or why not?
- How does the narrative meet the site purpose, address the target audience, and enhance the overall goals of the site?

### **Indicators Suggested Teaching Strategies Suggested Assessment Strategies**

a. Plan and design a narrative to effectively communicate a message.<sup>344, W2, W3,</sup>  $M4$ ,  $M5$ 

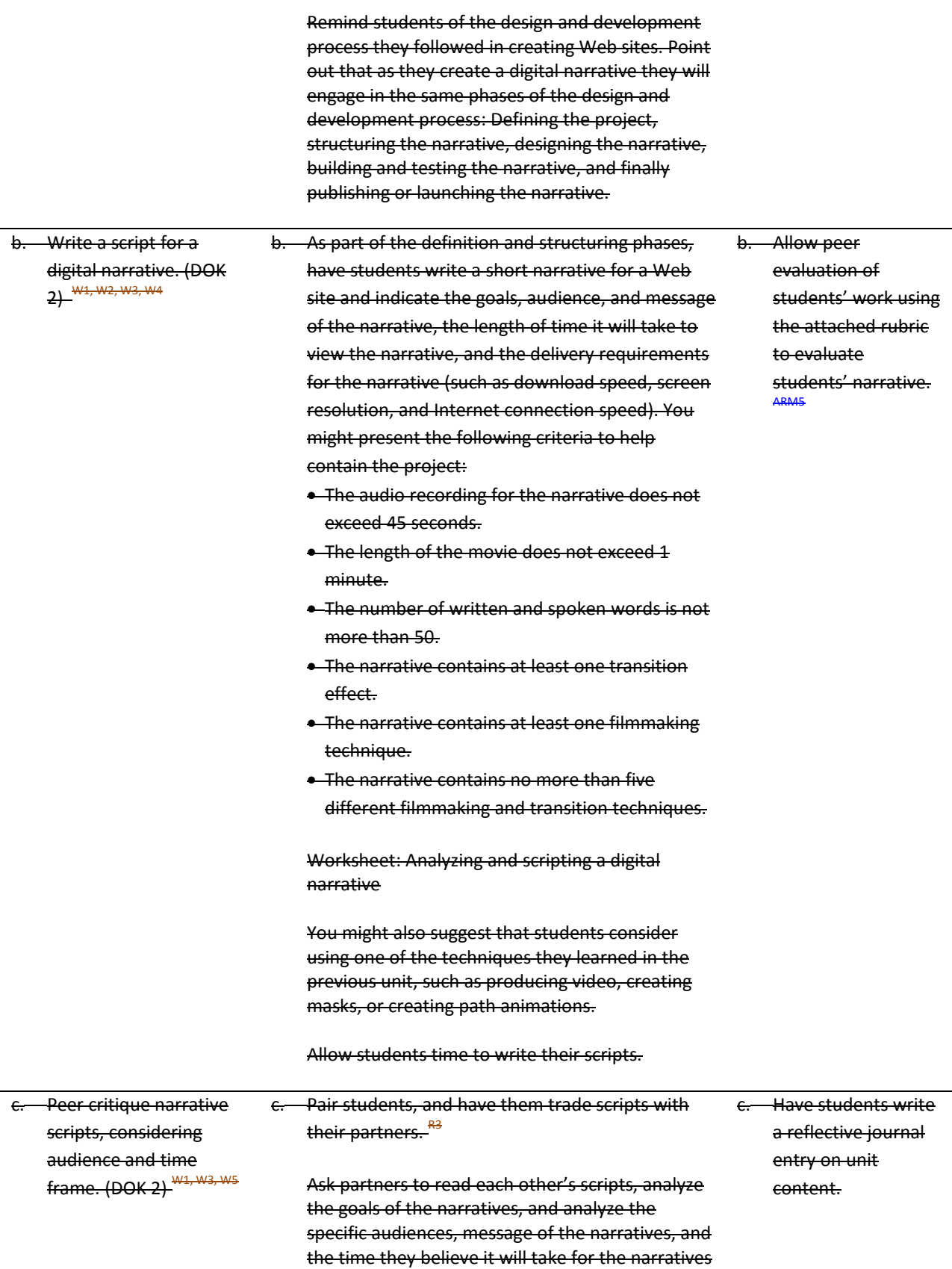

#### to be read or animated.

Have partners discuss their analyses to make sure the goals, audience, message, and time frame match what was intended.

Have students revise their narrative scripts based on feedback from their partners.

## **Competency 3:** Design an animation storyboard in order to plan and organize a digital narrative. <sup>DOK 3, CS1, CS2, CS4,</sup><br>CS5

### **Suggested Enduring Understandings**

### **Suggested Essential Questions**

- 1. Storyboarding is the format for planning and designing a narrative.
- 1. Why do people take the time to storyboard their ideas?
- 2. Will storyboarding make for better narratives?
- 3. How will I be able to use storyboarding to convey my ideas for a narrative?

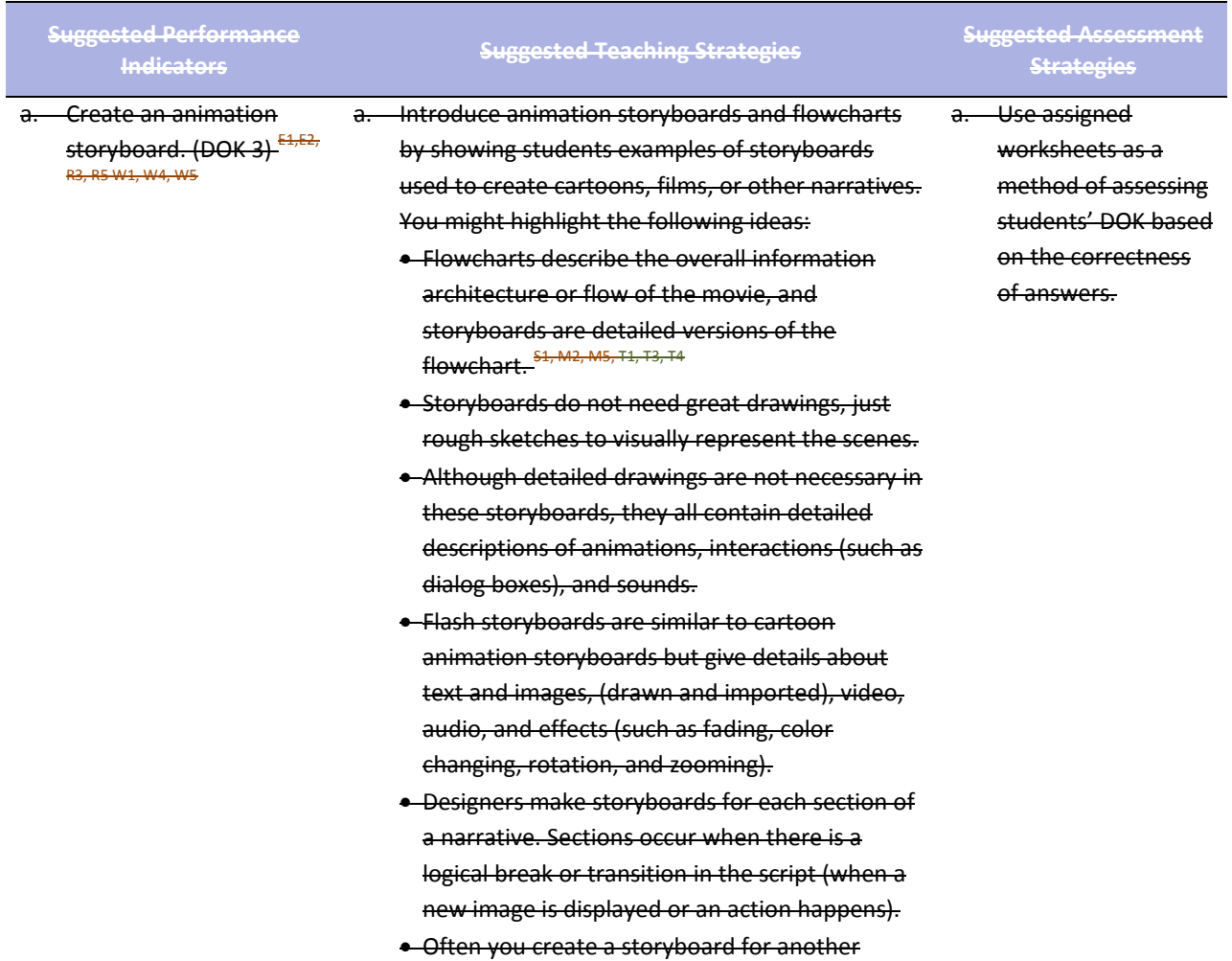

designer or programmer. Keep this in mind when you decide what level of detail to include in your instructions.

Go through the narrative summary and storyboard elements while highlighting and explaining these elements in a completed summary and storyboard. (You can use sf\_fog.swf to show students a produced version of the narrative that is illustrated in the Sample Narrative and Storyboard guide, if you choose.)

Narrative summary elements:

- Flowchart
- General movie settings
- Main project folder, together with image, video, and audio subfolders
- Frame rate, background color, and movie dimensions

Storyboard elements:

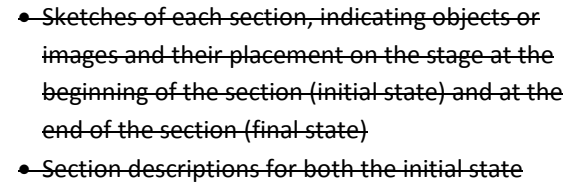

- and the final state of the section
- Displayed text
- Description of images drawn in Flash
- Filenames for imported images, video clips, and sounds
- Description of imported images
- Text of any voice recording
- Any other general color or setting descriptions for the section, such as background, transparency, or object size

#### Transition description:

• Description of any effects (such as fading, movement, or color change) that can be created with text effects, motion tweens, or shape tweens

Guide: Sample narrative summary and storyboard Electronic file: sf\_fog.swf

b. Develop techniques for b. As part of the design phase, have students create b. Students create a

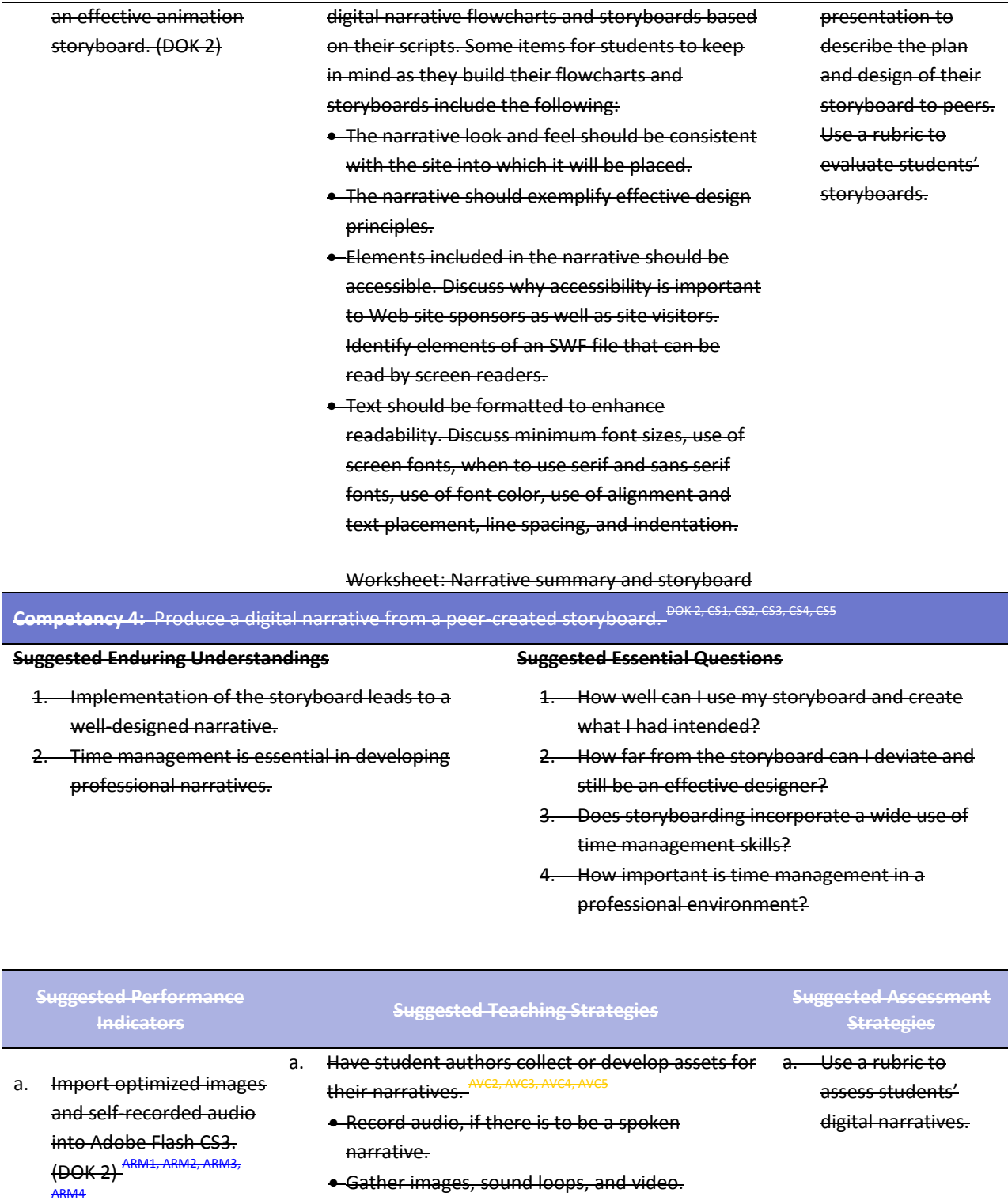

- Gather or create content.
- Optimize assets, such as graphics, sound, and video.

### Pair students, and have the partners trade their finished storyboards and all necessary assets for

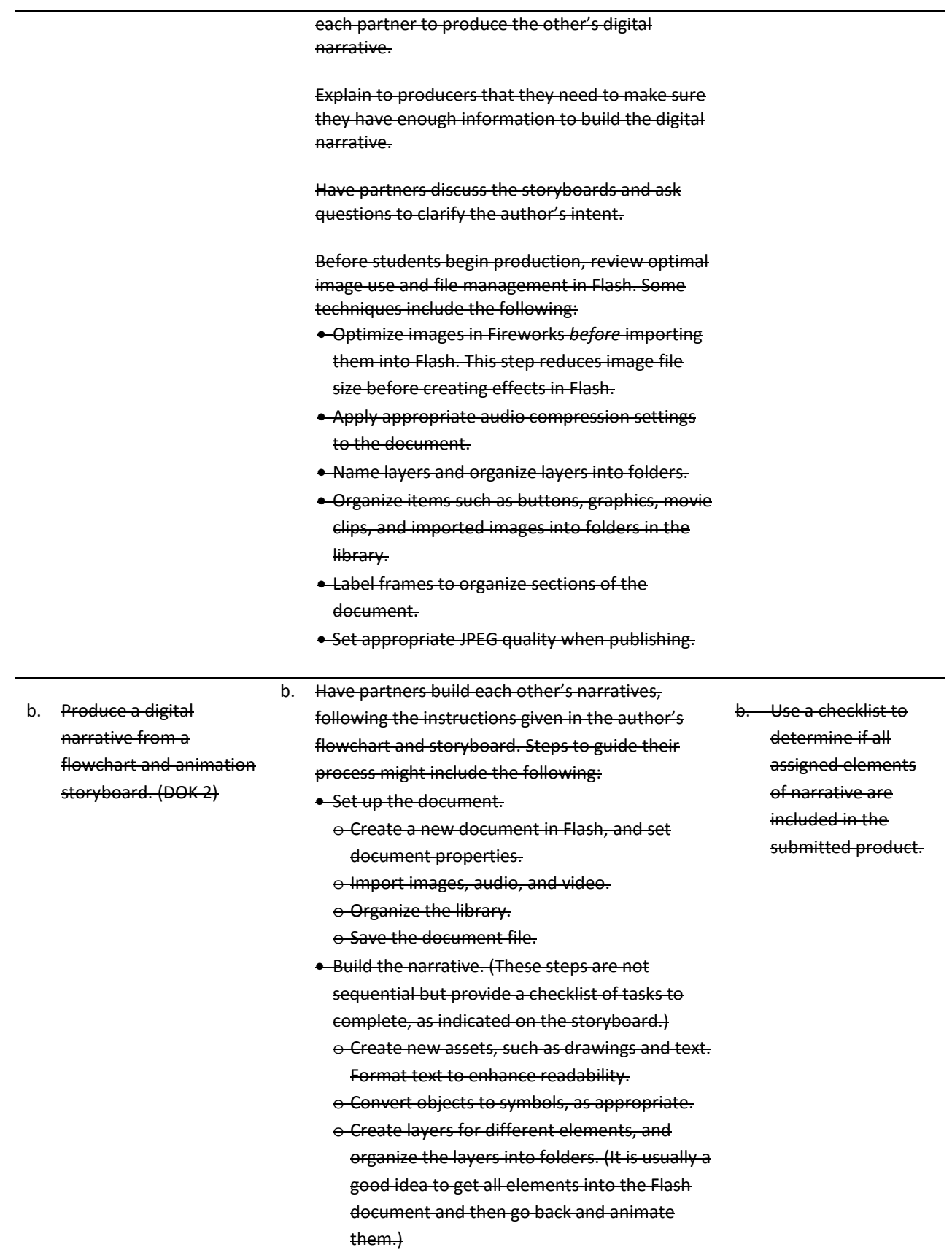

o Set audio compression options.

- o Insert and label keyframes at appropriate points in the narrative, including the beginning of each section.
- o Add effects.
- o Make the content accessible.
- Test and publish the document.
	- o Test and refine each section and transition.
	- o Test the completed movie.
	- o Check spelling.
	- o Publish the movie, making sure to select the option that compresses the published SWF file.
	- o Test the published movie before and after it is uploaded to the Web.

After they complete their narratives, have students review their produced narratives with the authors of the animation storyboards.

Have students work together to reconcile what the author intended with the narrative. Some questions to guide their review might include the following:

- Does the content (audio and text) of the digital narrative achieve the goals and message intended by the author? If not, what content needs to be added?T2, T4
- Does the digital narrative contain all the images, audio, and video the author provided? If not, what needs to be added? $^4$
- Do the techniques used to animate the narrative contribute to the overall message and goals? If not, what techniques need to be changed, removed, or added?

Have student producers revise their work according to the changes specified by the author.

## **Competency 5:** Prepare a digital narrative for publishing by collecting feedback and editing accordingly<del>. <sup>DOK 2, CS1,</del><br>CS3, CS3, CS4, CS5</del></sup>

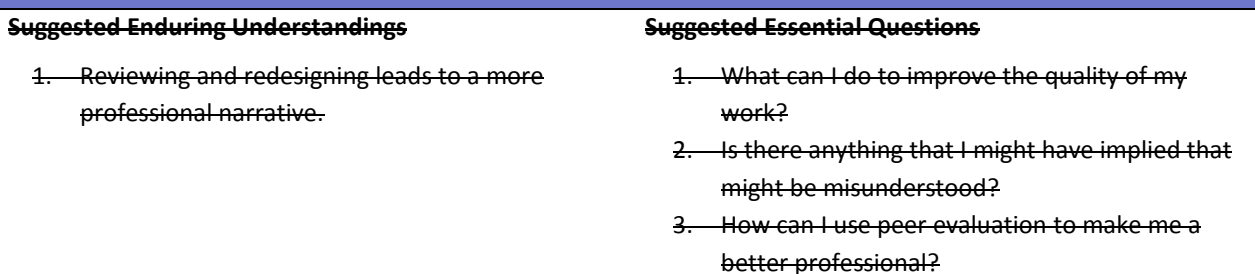

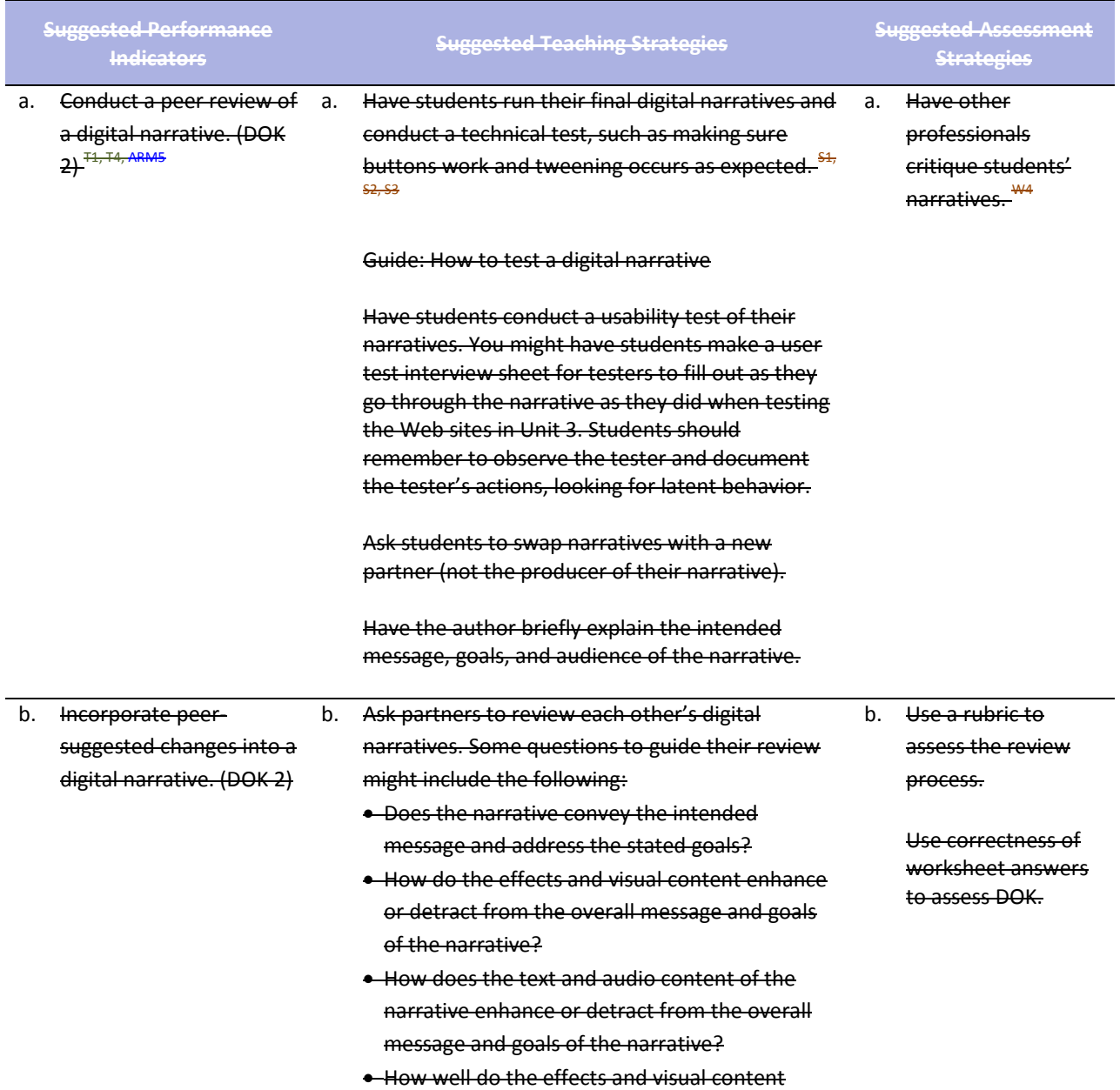

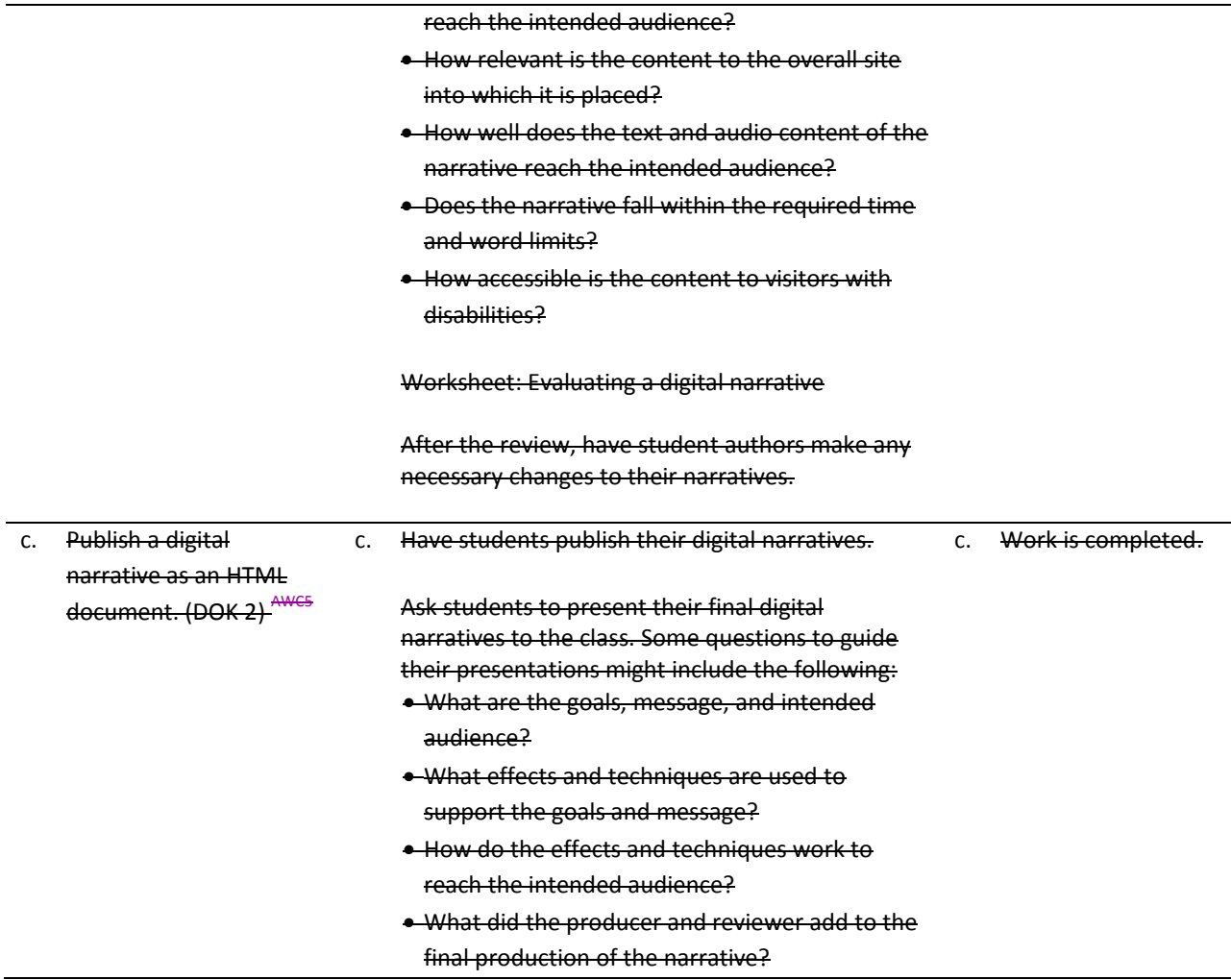

## **Standards**

#### **National Industry Standards**

- ARM 1 Setting project requirements
- ARM 2 Identifying rich media design elements
- ARM 3 Understanding Adobe Flash CS4 Interface
- ARM 4 Building rich media elements by using Flash CS4
- ARM 5 Evaluating rich media elements
- AVC 2 Identifying design elements when preparing images
- AVC 3 Understanding Adobe Photoshop CS4
- AVC 4 Manipulating images using Adobe Photoshop CS4
- AVC 5 Publishing digital images using Adobe Photoshop CS4

#### **21st Century Learning Standards**

- CLS1 Flexibility and Adaptability
- CLS2 Initiative and Self-Direction
- CLS3 Social and Cross-Cultural Skills
- CLS4 Productivity and Accountability
- CLS5 Leadership and Responsibility

#### **National Educational Technology Standards for Students**

- T1 Creativity and Innovation
- T3 Research and Information Fluency
- T4 Critical Thinking, Problem Solving, and Decision Making
- T6 Technology Operations and Concepts

#### **ACT College Readiness Standards**

- E1 Topic Development in Terms of Purpose and Focus
- E2 Organization, Unity, and Coherence
- M2 Probability, Statistics, and Data Analysis
- M5 Graphical Representations
- R1 Main Ideas and Author's Approach
- R2 Supporting Details
- R3 Sequential, Comparative, and Cause–Effect Relationships
- R4 Meaning of Words
- R5 Generalizations and Conclusions
- S1 Interpretation of Data
- S2 Scientific Investigation
- S3 Evaluation of Models, Inferences, and Experimental Results
- W1 Expressing Judgments
- W<sub>2</sub> Focusing on the Topic
- W<sub>3</sub> Developing a Position
- W4 Organizing Ideas
- W5 Using Language

## **References**

Adobe Systems, Inc. (n.d.). *Dreamweaver support center.* Retrieved September 15, 2005, from [http://www.macromedia.com/support/dreamweaver/tutorial\\_index.html](http://www.macromedia.com/support/dreamweaver/tutorial_index.html)

- Gregory, G. H. (2003). *Differentiated instructional strategies in practice: Teaching, implementation, and supervision.* Thousand Oaks, CA: Corwin Press, Inc.
- Jupitermedia Corporation. (n.d.). *A Macromedia Dreamweaver tutorial*. Retrieved September 15, 2005, from [http://www.intranetjournal.com/articles/200002/dream\\_index.html](http://www.intranetjournal.com/articles/200002/dream_index.html)
- Microsoft Corporation. (2004). *Designing Web pages.* Retrieved September 15, 2005, from [http://www.microsoft.com/education/DesigningWeb Pages.mspx](http://www.microsoft.com/education/DesigningWebPages.mspx)
- Microsoft Corporation. (n.d.). *Microsoft lesson plans for students and educators.* Retrieved September 15, 2005, from<http://www.microsoft.com/education/website.mspx>
- SiteBuilder.ws. (n.d.). *Dreamweaver video tutorial.* Retrieved September 15, 2005, from<http://www.sitebuilder.ws/dreamweaver/tutorials/>

For additional references, activities, and Web resources, please refer to the Digital Media Technology P.A.C.E. Web site a[t http://rcu.blackboard.com](http://rcu.blackboard.com/) (available only to registered users).

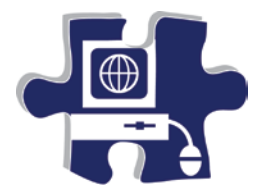

Name:

<u> 1980 - Johann Barn, mars an t-Amerikaansk kommunister (</u>

Date:

Period:

## **Web Page Rubric**

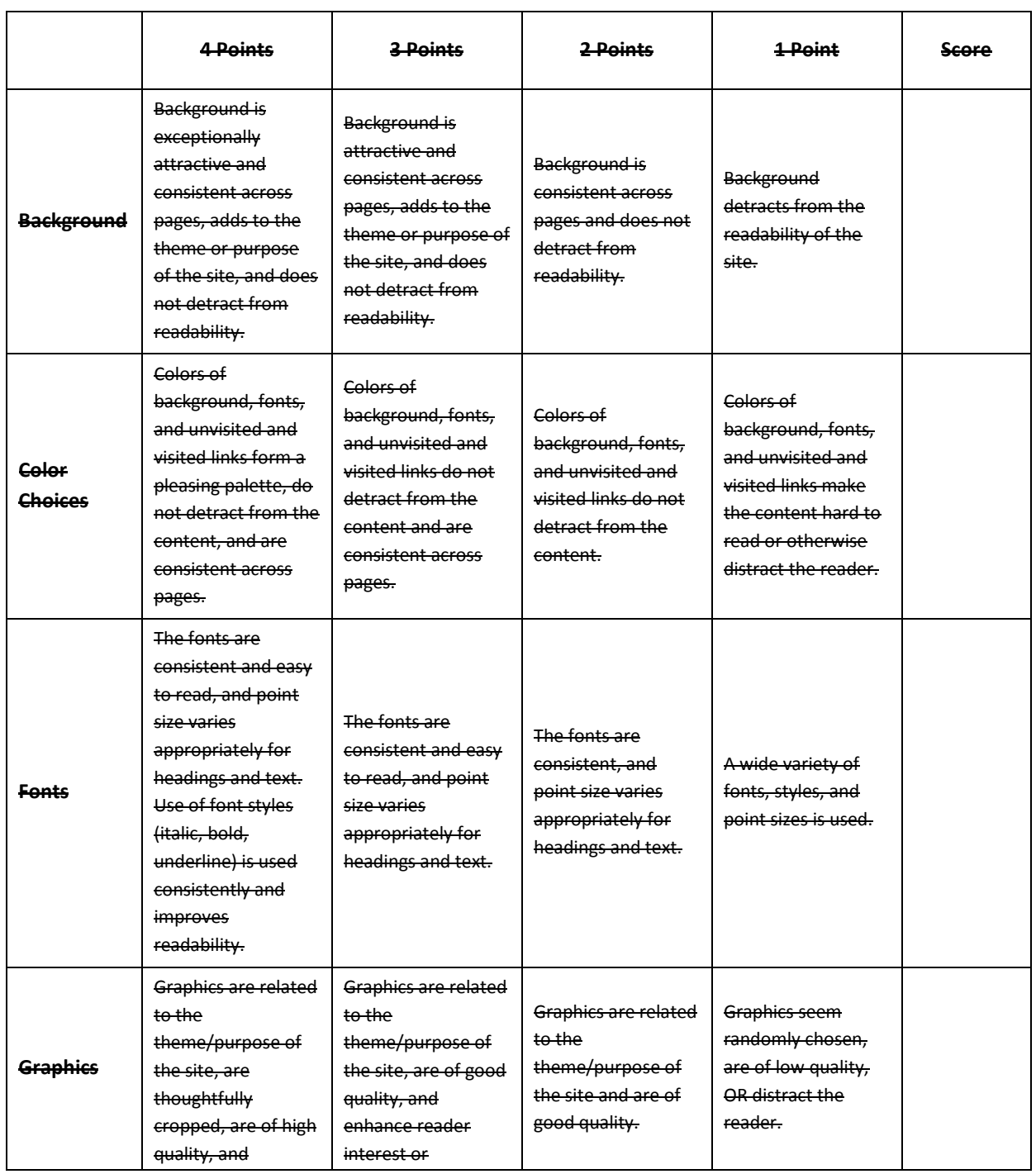

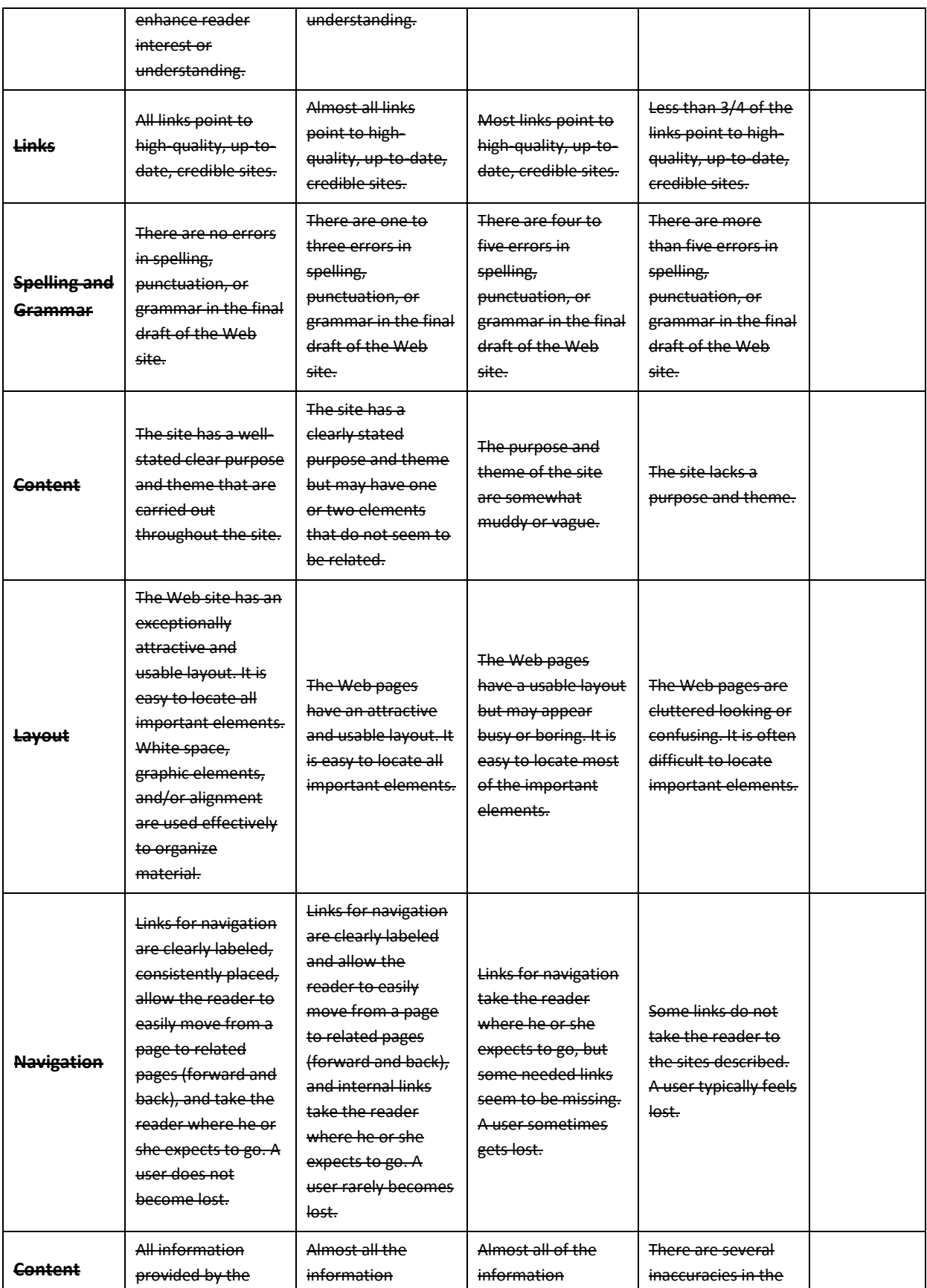

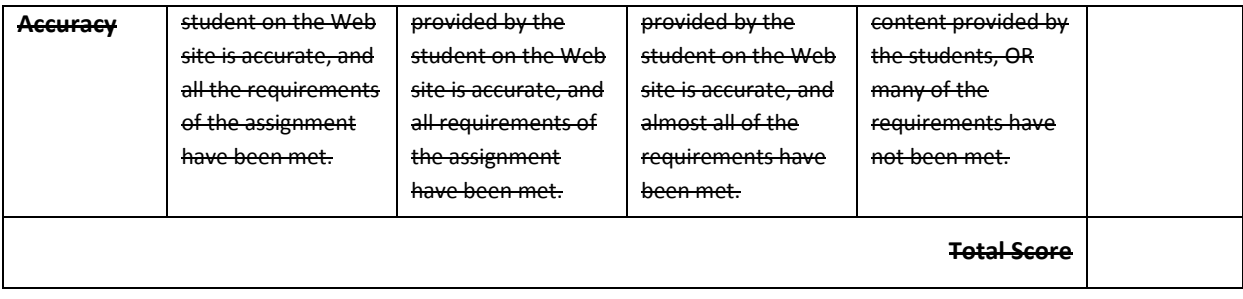

**Comments:**

## **Unit 9: Creating a Rough Cut**

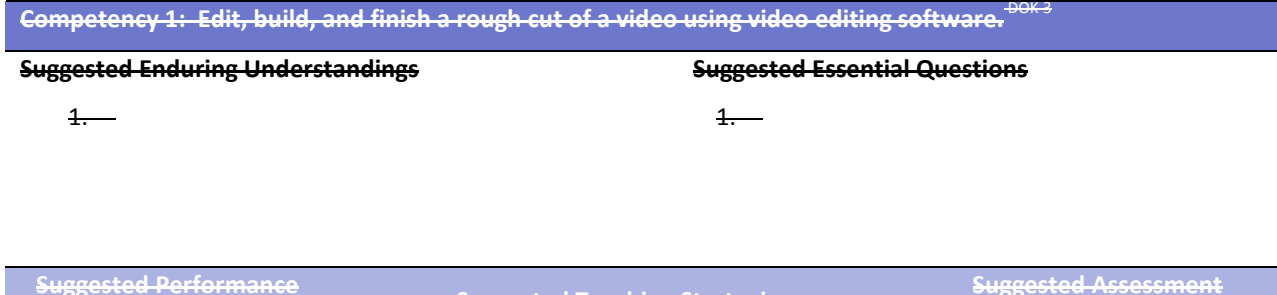

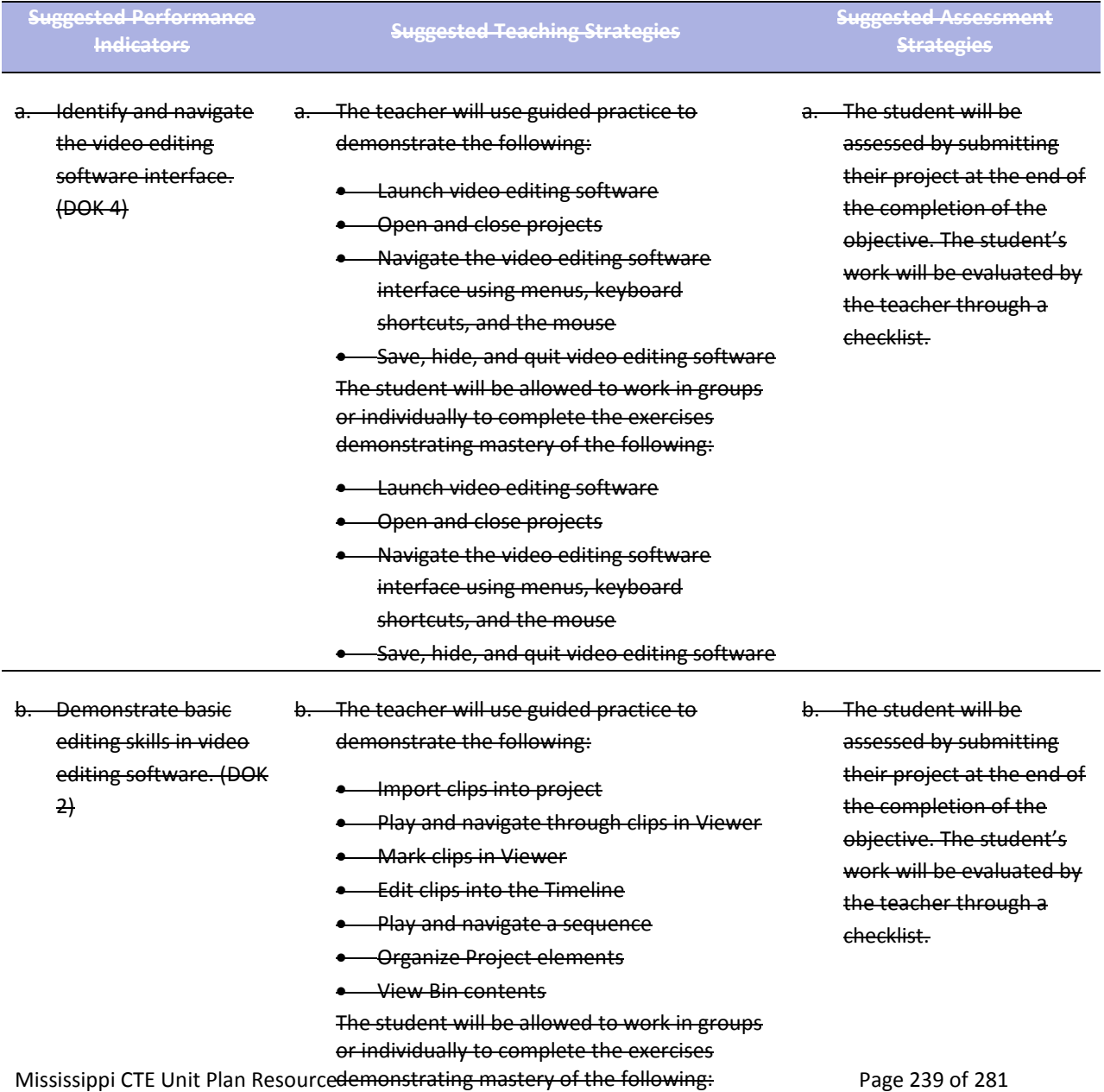

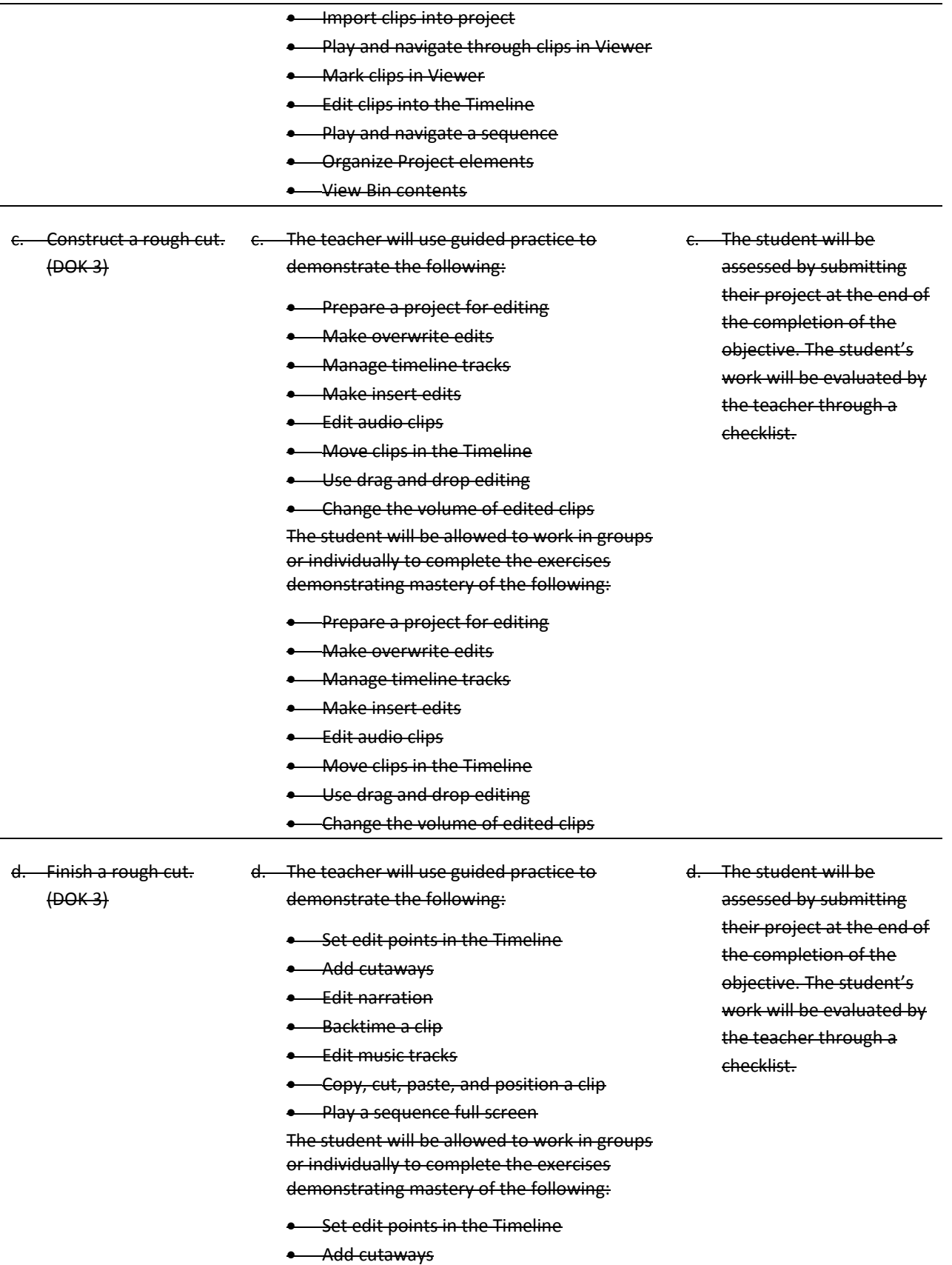

- Edit narration
- Backtime a clip
- Edit music tracks
- Copy, cut, paste, and position a clip
- Play a sequence full screen

### **Unit 10: Refining a Rough Cut**

**Competency 1: Demonstrate the techniques involved trimming clip duration, refining edit points, and refining the editing process.** DOK 2

#### **Suggested Enduring Understandings**

**Suggested Essential Questions**

1.

1.

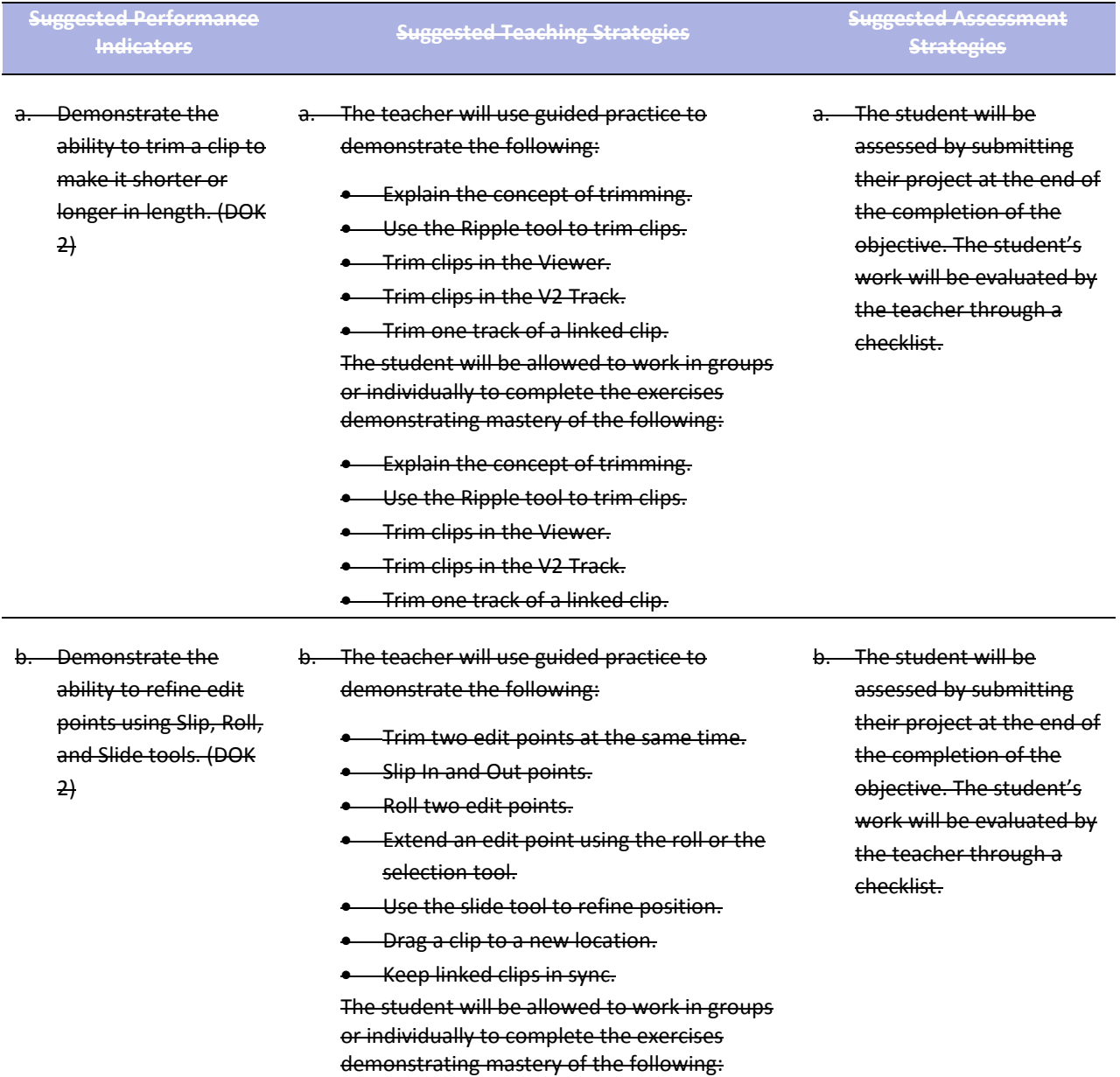

• Trim two edit points at the same time.

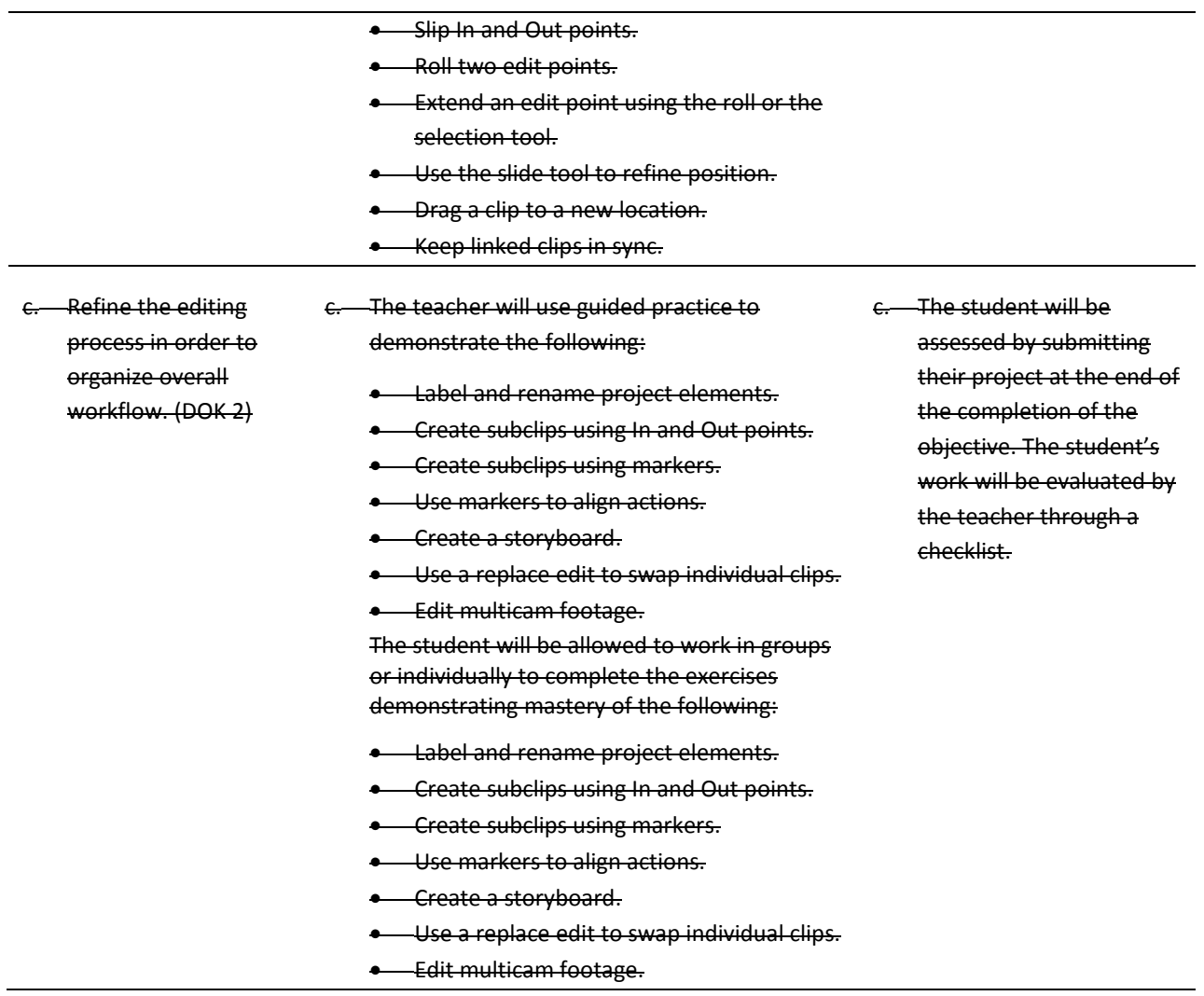

### **Unit 11: Customizing and Capturing Footage**

**Competency 1: Demonstrate the methods for customizing video editing software and capturing and transferring footage.** DOK 2

### **Suggested Enduring Understandings**

#### **Suggested Essential Questions**

1.

1.

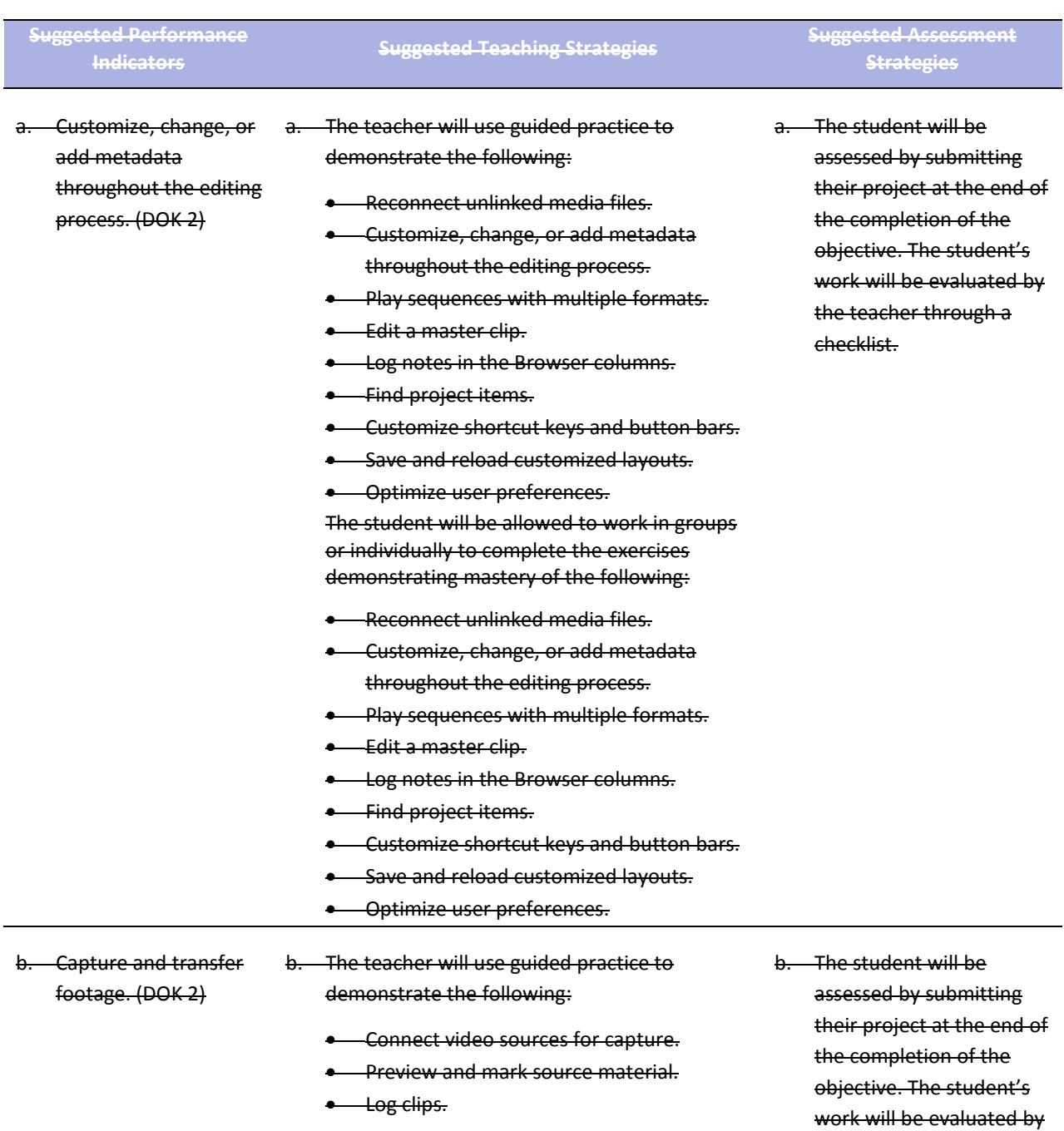

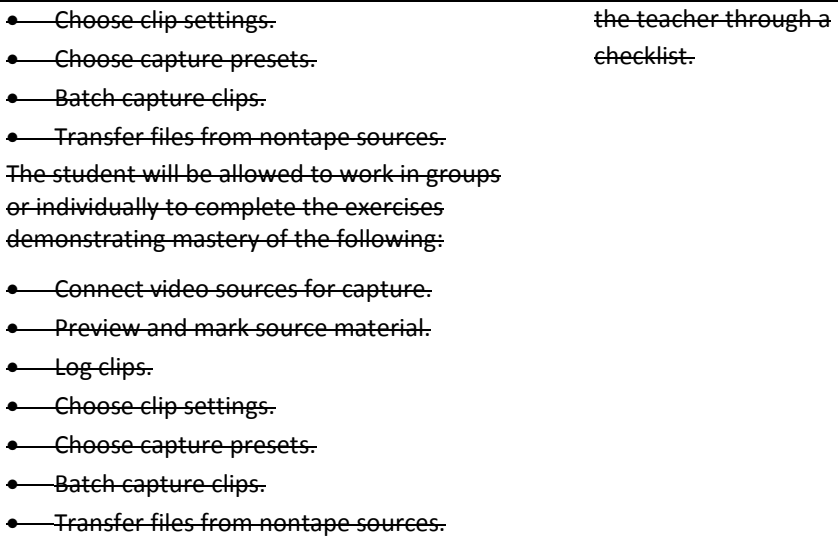

### **Unit 12: Completing the Cut**

**Competency 1: Demonstrate the process of applying transitions, mixing audio tracks, and creating titles.** <sup>DOK 2</sup>

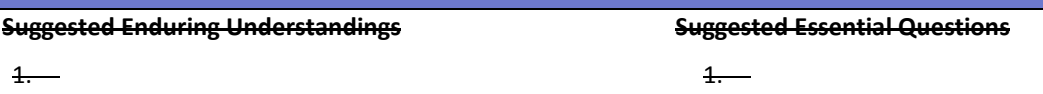

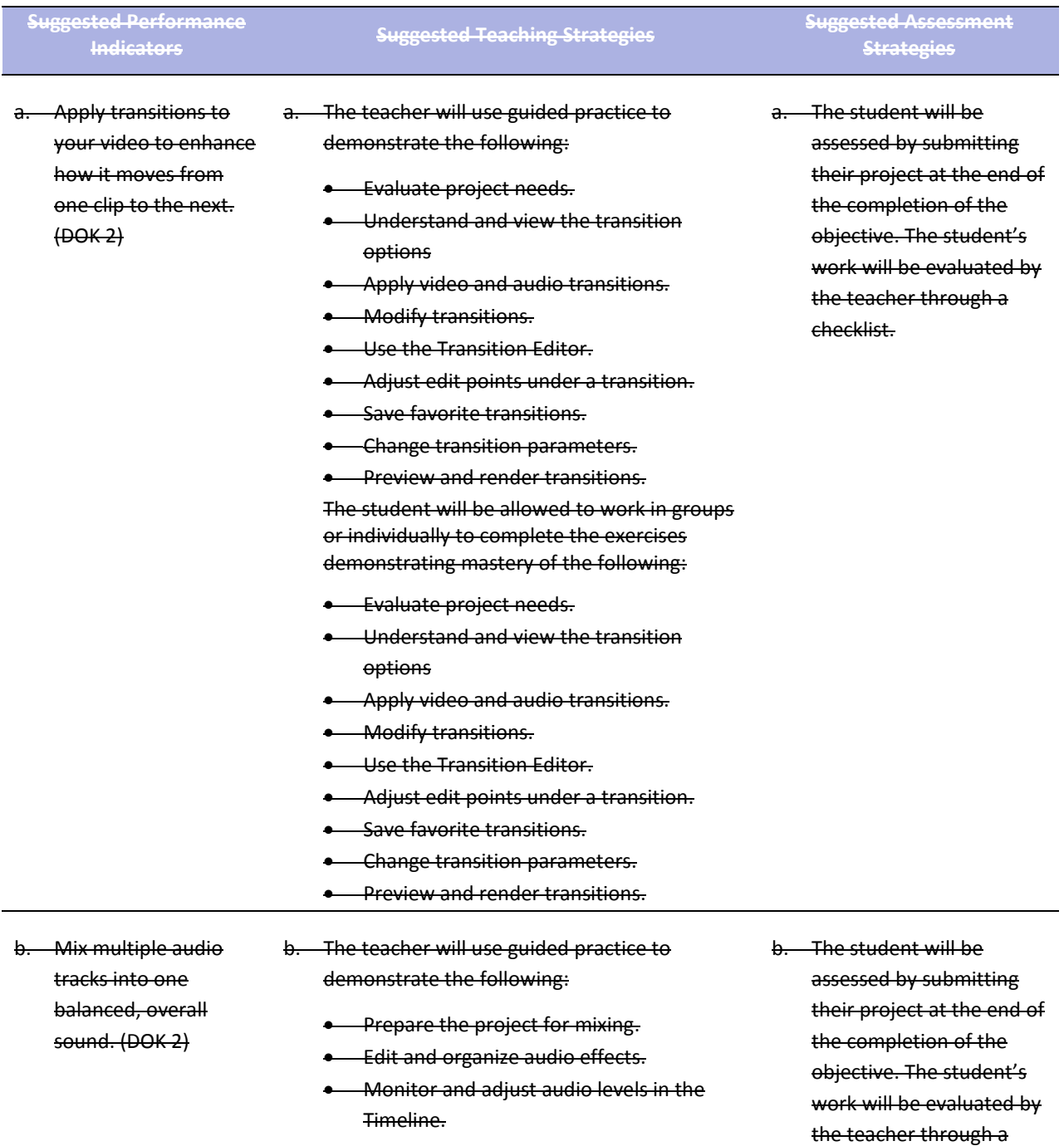

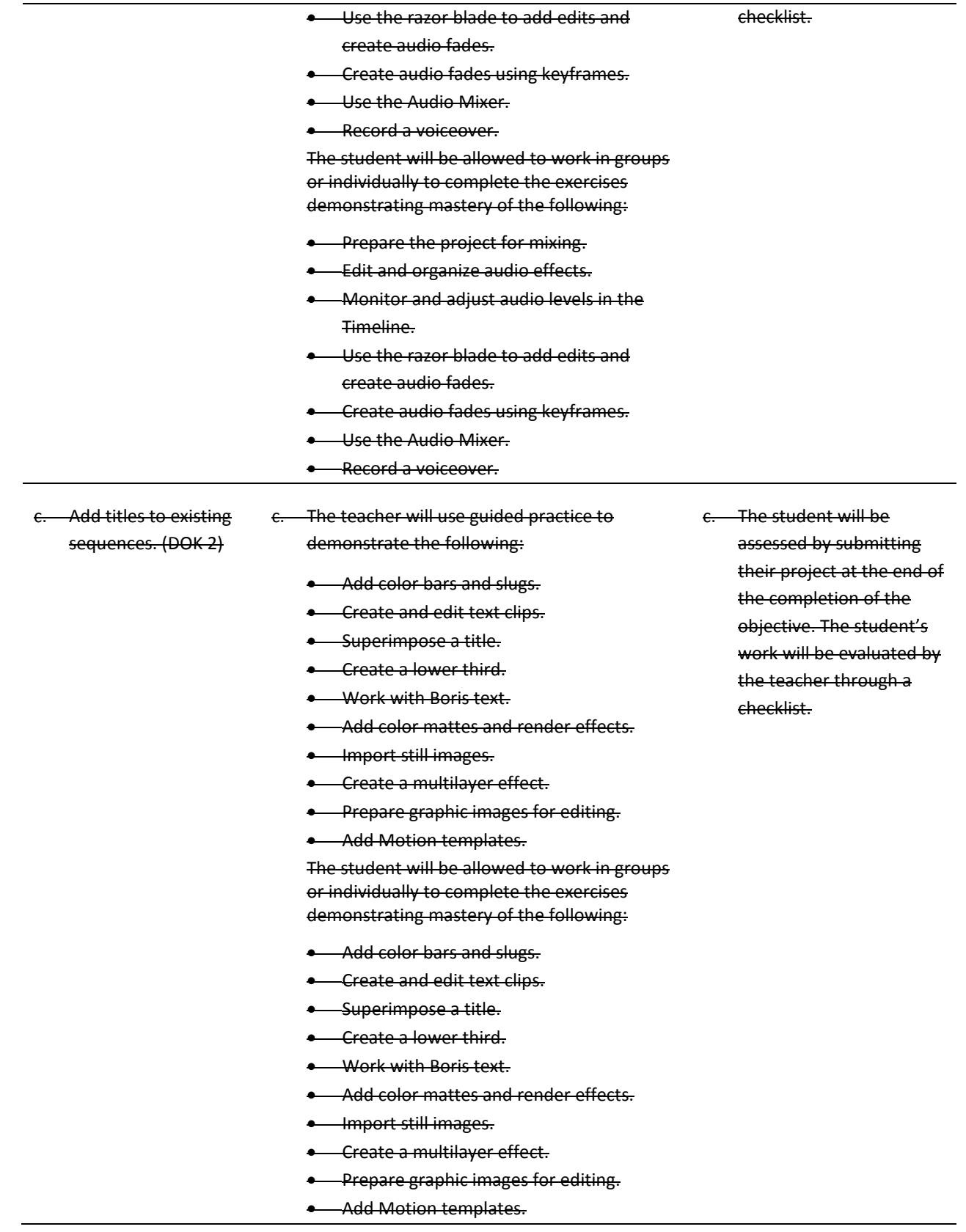

### **Unit 13: Adding Effects and Finishing Video Projects**

**Competency 1: Demonstrate the techniques to change motion properties, apply filters, and export video projects.** DOK 2

#### **Suggested Enduring Understandings**

**Suggested Essential Questions**

1.

1.

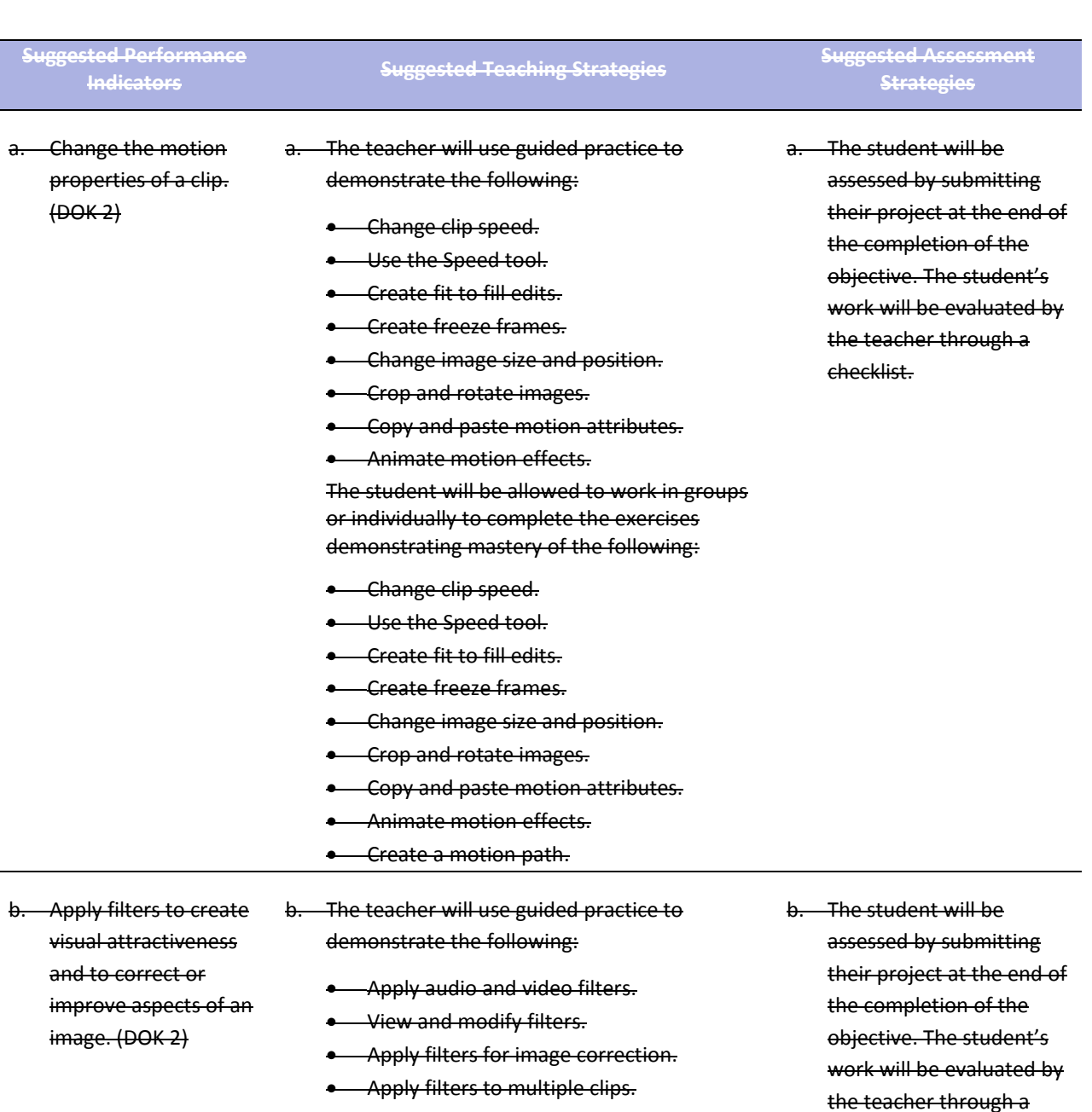

• Use tools to adjust filters.

checklist.

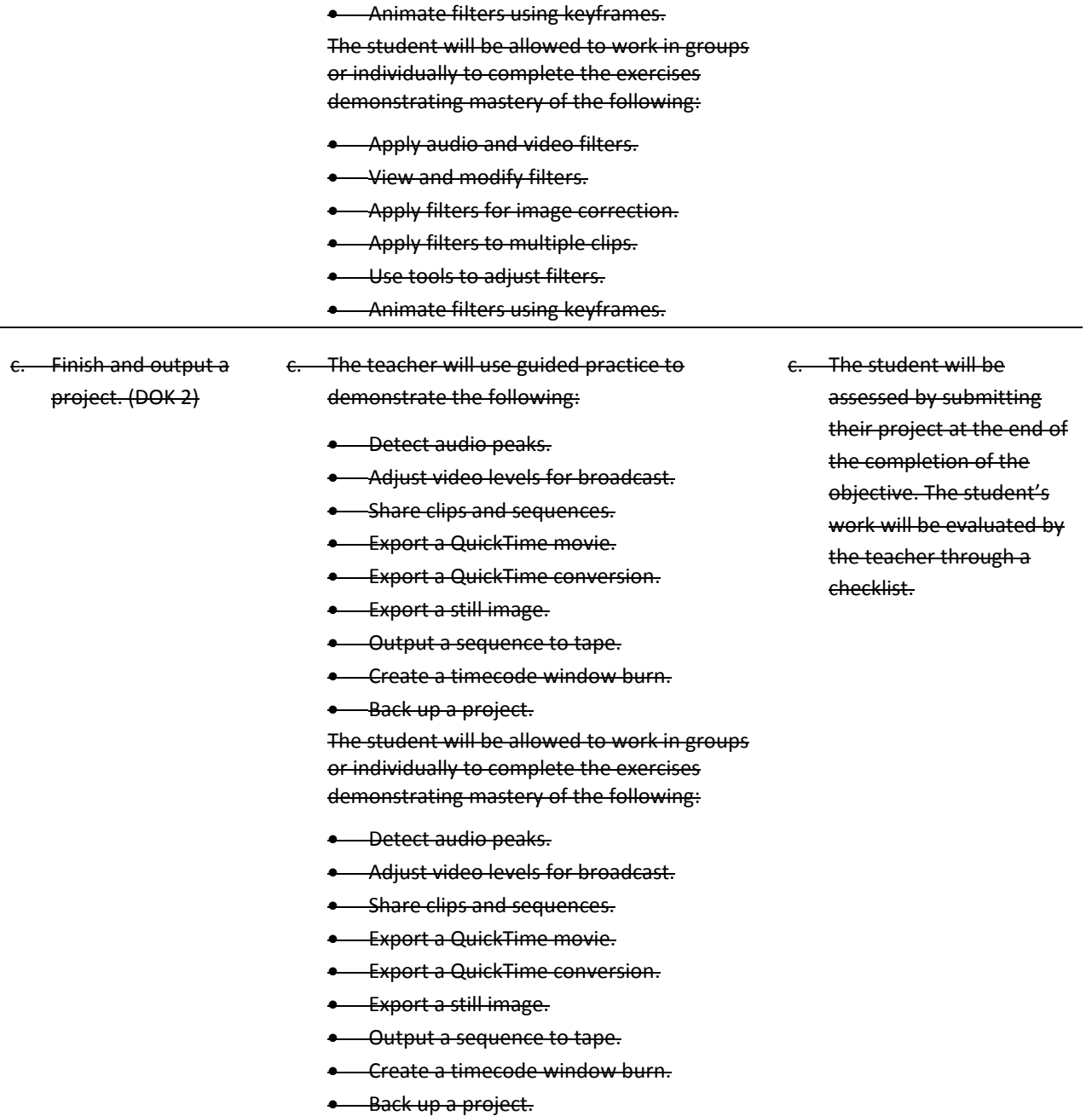

### **Unit 14: Preparing Electronics Portfolios**

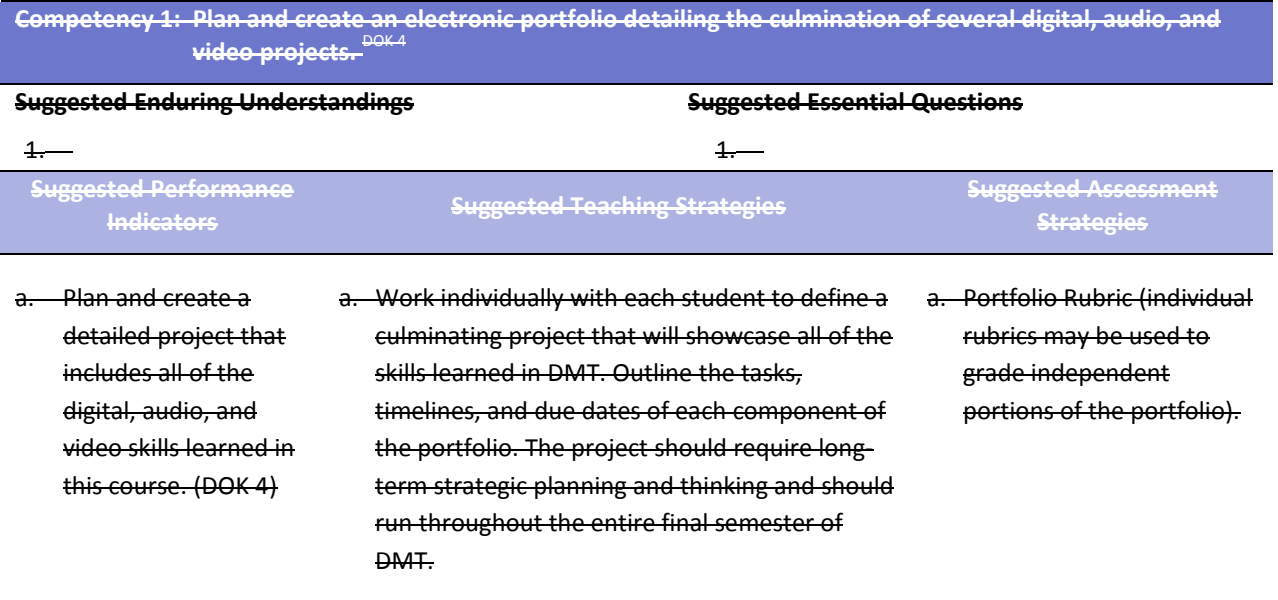

## **Student Competency Profile**

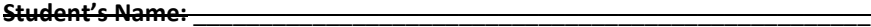

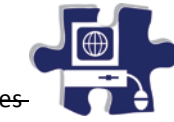

This record is intended to serve as a method of noting student achievement of the competencies can be duplicated for each student, and it can serve as a cumulative record of competencies achieved in the course.

In the blank before each competency, place the date on which the student mastered the competency.

#### **Unit 1: Introduction, Safety , and Orientation**

- <del>1.</del> Digital Media Technology (DMT). Identify course expectations, school policies, program policies, and safety procedures related to Explore personality development, leadership, and teamwork in relation to the classroom
	- 2. environment, interpersonal skills, and others.

#### **Unit 2: Ethical Content and Production**

- Research copyright rules, regulations, and issues related to graphics and images produced by
- 1. others and original work, and adhere to those rules and regulations when developing work.
- 2. Research online content, and evaluate content bias, currency, and source.
- 3. Define and abide by the journalistic code of ethics.
- 4. Create and edit a written document in a technical environment.

#### **Unit 3: Photography**

- Demonstrate proficiency in the setup, operation, and troubleshooting of a graphic design
- 1. computer.
- 2. Explain photography and graphic design elements.
	- 3. Complete a photography project that meets the needs of an audience.
	- 4. Use photo editing software to create and edit a product for a customer.

#### **Unit 4: Graphic Design and Print Production**

- 1. Apply color theory and design principles.
- 2. Understand typography and layout design.
- 3. Apply design principles and techniques in the creation of an advertisement.
- 4. Utilize advanced image manipulation and page layout to create a brochure.
- 5. Create a newsletter layout with advanced editing.
- 6. Research careers and develop a professional portfolio.

## **Student Competency Profile**

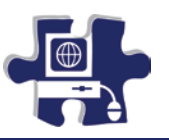

#### **Student's Name:** \_\_\_\_\_\_\_\_\_\_\_\_\_\_\_\_\_\_\_\_\_\_\_\_\_\_\_\_\_\_\_\_\_\_\_\_\_\_\_\_\_\_\_\_\_\_\_\_\_\_\_

This record is intended to serve as a method of noting student achievement of the competencies in each unit. It can be duplicated for each student, and it can serve as a cumulative record of competencies achieved in the course.

In the blank before each competency, place the date on which the student mastered the competency.

#### **Unit 5: Introduction to Web Design**

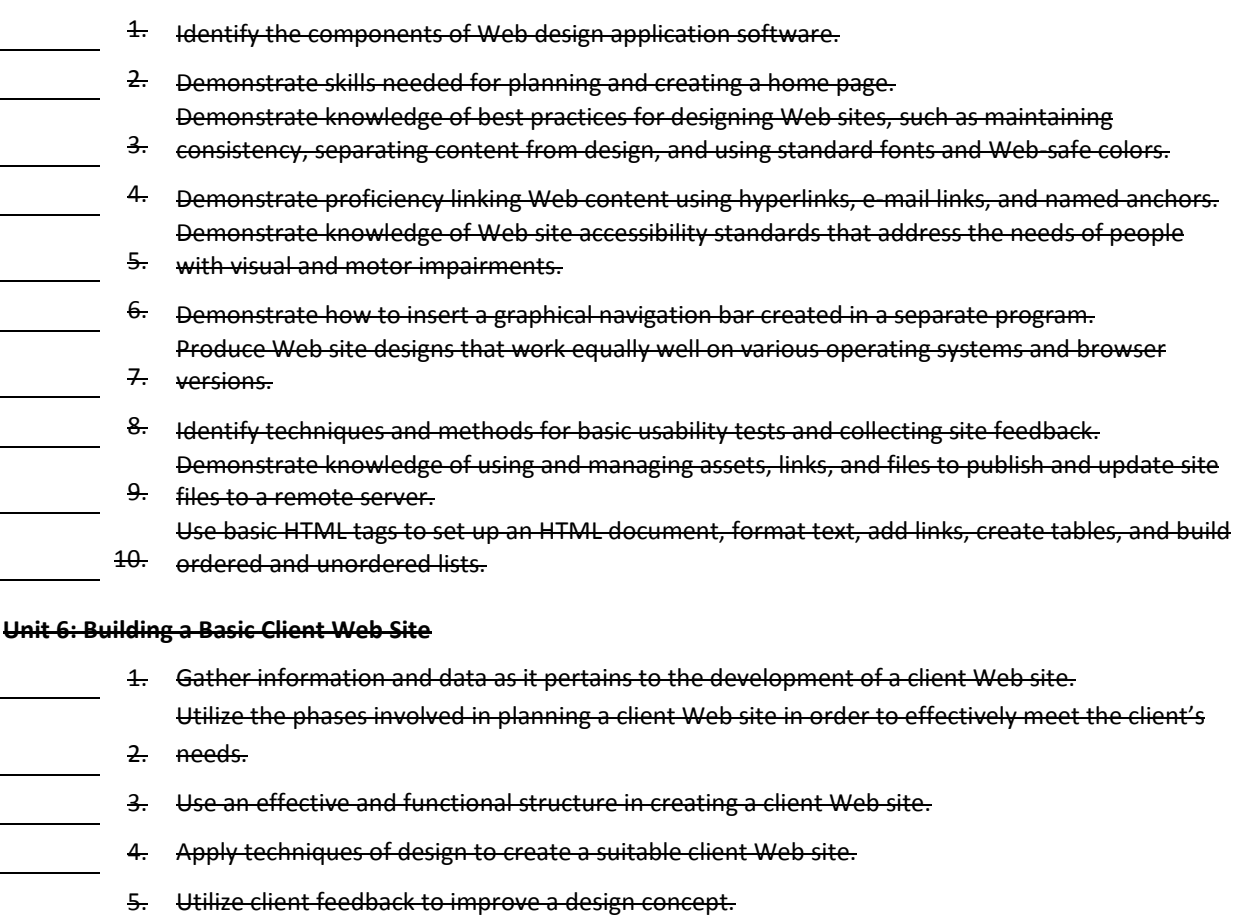

- 6. Utilize cascading style sheets to ensure consistency of style and theme.
- 7. Develop a final product for the client utilizing all design phases, feedback, and peer collaboration.
	- 8. Test the Web site for usability and accessibility.
		- 9. Compose a marketing plan to publicize the client Web site.

#### **Unit 7: Media Rich Content for Web Design**

- 1. Apply media rich concepts in order to enhance a Web site.
- 2. Examine the properties and benefits of Adobe Flash software.
	- 3. Incorporate video and multimedia elements into Web design.
4. Utilize motion tweens to enhance the user experience.

## **Unit 8: Planning a Digital Narrative and Creating a Script**

- 1. Utilize effects and film techniques to make a story more effective.
- 2. Compose a digital narrative and script in order to effectively communicate through multimedia.
	- 3. Design an animation storyboard in order to plan and organize a digital narrative.  $\mathbb{R}$ 
		- 4. Produce a digital narrative from a peer-created storyboard.
		- 5. Prepare a digital narrative for publishing by collecting feedback and editing accordingly.

## **Student Competency Profile**

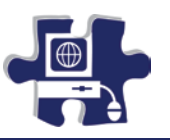

## Student's Name:

This record is intended to serve as a method of noting student achievement of the competencies in each unit. It can be duplicated for each student, and it can serve as a cumulative record of competencies achieved in the course.

In the blank before each competency, place the date on which the student mastered the competency.

## **Unit 9: Creating a Rough Cut**

 $\pm$  Edit, build, and finish a rough cut of a video using video editing software.

### **Unit 10: Refining a Rough Cut**

- Demonstrate the techniques involved trimming clip duration, refining edit points, and refining
- 1. the editing process.

## **Unit 11: Customizing and Capturing Footage**

Demonstrate the methods for customizing video editing software and capturing and transferring

1. footage.

## **Unit 12: Completing the Cut**

1. Demonstrate the process of applying transitions, mixing audio tracks, and creating titles.

## **Unit 13: Adding Effects and Finishing Video Projects**

Demonstrate the techniques to change motion properties, apply filters, and export video

1. projects.

## **Student Competency Profile**

## **Student's Name:** \_\_\_\_\_\_\_\_\_\_\_\_\_\_\_\_\_\_\_\_\_\_\_\_\_\_\_\_\_\_\_\_\_\_\_\_\_\_\_\_\_\_\_\_\_\_\_\_\_\_\_

This record is intended to serve as a method of noting student achievement of the competencies in each unit. It can be duplicated for each student, and it can serve as a cumulative record of competencies achieved in the course.

In the blank before each competency, place the date on which the student mastered the competency.

## **Unit 14: Preparing Electronic Portfolios**

<del>1.</del> video projects. Plan and create an electronic portfolio detailing the culmination of several digital, audio, and

Mississippi CTE Unit Plan Resource **Page 255 of 281** Page 255 of 281

## **Appendix A: 21st Century Skills Standards**

- CLS1 Flexibility and Adaptability
- CLS2 Initiative and Self-Direction
- CLS3 Social and Cross-Cultural Skills
- CLS4 Productivity and Accountability
- CLS5 Leadership and Responsibility

Today's life and work environments require far more than thinking skills and content knowledge. The ability to navigate the complex life and work environments in the globally competitive information age requires students to pay rigorous attention to developing adequate life and career skills.

## **CS 1 Flexibility and Adaptability**

Adapting to varied roles and responsibilities

**Working effectively in a climate of ambiguity and changing priorities** 

## **CS 2 Initiative and Self-Direction**

- **Monitoring one's own understanding and learning needs**
- Going beyond basic mastery of skills and/or curriculum to explore and expand one's own learning and opportunities to gain expertise
- \* Demonstrating initiative to advance skill levels toward a professional level
- \* Defining, prioritizing, and completing tasks without direct oversight
- Utilizing time efficiently and managing workload
- **-** Demonstrating commitment to learning as a lifelong process

## **CS 3 Social and Cross-Cultural Skills**

- Working appropriately and productively with others
- Leveraging the collective intelligence of groups when appropriate
- \* Bridging cultural differences and using differing perspectives to increase innovation and the quality of work

## **CS 4 Productivity and Accountability**

- \* Setting and meeting high standards and goals for delivering quality work on time
- Demonstrating diligence and a positive work ethic (e.g., being punctual and reliable)

## **CS 5 Leadership and Responsibility**

- Using interpersonal and problem-solving skills to influence and guide others toward a goal
- \* Leveraging strengths of others to accomplish a common goal
- \* Demonstrating integrity and ethical behavior
- \* Acting responsibly with the interests of the larger community in mind

## **English**

#### **E1 Topic Development in Terms of Purpose and Focus**

- Identify the basic purpose or role of a specified phrase or sentence.
- Delete a clause or sentence because it is obviously irrelevant to the essay.
- Identify the central idea or main topic of a straightforward piece of writing.
- Determine relevancy when presented with a variety of sentence-level details.
- Identify the focus of a simple essay, applying that knowledge to add a sentence that sharpens that focus or to determine if an essay has met a specified goal.
- Delete material primarily because it disturbs the flow and development of the paragraph.
- Add a sentence to accomplish a fairly straightforward purpose such as illustrating a given statement.
- Apply an awareness of the focus and purpose of a fairly involved essay to determine the rhetorical effect and suitability of an existing phrase or sentence or to determine the need to delete plausible but irrelevant material.
- Add a sentence to accomplish a subtle rhetorical purpose such as to emphasize, to add supporting detail, or to express meaning through connotation.
- Determine whether a complex essay has accomplished a specific purpose.
- Add a phrase or sentence to accomplish a complex purpose, often expressed in terms of the main focus of the essay.

### **E2 Organization, Unity, and Coherence**

- Use conjunctive adverbs or phrases to show time relationship in simple narrative essays (e.g., *then, this time*, etc).
- Select the most logical place to add a sentence in a paragraph.
- Use conjunctive adverbs or phrases to express straightforward logical relationships (e.g., *first, afterward, in response*).
- Decide the most logical place to add a sentence in an essay.
- Add a sentence that introduces a simple paragraph.
- Determine the need for conjunctive adverbs or phrases to create subtle logical connections between sentences (e.g., *therefore, however, in addition*).
- Rearrange the sentences in a fairly uncomplicated paragraph for the sake of logic.
- Add a sentence to introduce or conclude the essay or to provide a transition between paragraphs when the essay is fairly straightforward.
- Make sophisticated distinctions concerning the logical use of conjunctive adverbs or phrases, particularly when signaling a shift between paragraphs.
- Rearrange sentences to improve the logic and coherence of a complex paragraph.
- Add a sentence to introduce or conclude a fairly complex paragraph.
- Consider the need for introductory sentences or transitions, basing decisions on a thorough understanding of both the logic and rhetorical effect of the paragraph and essay.

#### **E3 Word Choice in Terms of Style, Tone, Clarity, and Economy**

- Revise sentences to correct awkward and confusing arrangements of sentence elements.
- Revise vague nouns and pronouns that create obvious logic problems.
- Delete obviously synonymous and wordy material in a sentence.
- Revise expressions that deviate from the style of an essay.
- Delete redundant material when information is repeated in different parts of speech (e.g., *alarmingly startled*).
- Use the word or phrase most consistent with the style and tone of a fairly straightforward essay.
- Determine the clearest and most logical conjunction to link clauses.
- Revise a phrase that is redundant in terms of the meaning and logic of the entire sentence.
- Identify and correct ambiguous pronoun references.
- Use the word or phrase most appropriate in terms of the content of the sentence and tone of the essay.
- Correct redundant material that involves sophisticated vocabulary and sounds acceptable as conversational English (e.g., *an aesthetic viewpoint* versus *the outlook of an aesthetic viewpoint*).
- Correct vague and wordy or clumsy and confusing writing containing sophisticated language.
- Delete redundant material that involves subtle concepts or that is redundant in terms of the paragraph as a whole.

#### **E4 Sentence Structure and Formation**

- Use conjunctions or punctuation to join simple clauses.
- Revise shifts in verb tense between simple clauses in a sentence or between simple adjoining sentences.
- Determine the need for punctuation and conjunctions to avoid awkward-sounding sentence fragments and fused sentences.
- Decide the appropriate verb tense and voice by considering the meaning of the entire sentence.
- Recognize and correct marked disturbances of sentence flow and structure (e.g., participial phrase fragments, missing or incorrect relative pronouns, dangling or misplaced modifiers).
- Revise to avoid faulty placement of phrases and faulty coordination and subordination of clauses in sentences with subtle structural problems.
- Maintain consistent verb tense and pronoun person on the basis of the preceding clause or sentence.
- Use sentence-combining techniques, effectively avoiding problematic comma splices, run-on sentences, and sentence fragments, especially in sentences containing compound subjects or verbs.
- Maintain a consistent and logical use of verb tense and pronoun person on the basis of information in the paragraph or essay as a whole.
- Work comfortably with long sentences and complex clausal relationships within sentences, avoiding weak conjunctions between independent clauses and maintaining parallel structure between clauses.

## **E5 Conventions of Usage**

- Solve such basic grammatical problems as how to form the past and past participle of irregular but commonly used verbs and how to form comparative and superlative adjectives.
- Solve such grammatical problems as whether to use an adverb or adjective form, how to ensure straightforward subject–verb and pronoun–antecedent agreement, and which preposition to use in simple contexts.
- Recognize and use the appropriate word in frequently confused pairs such as *there* and *their*, *past* and *passed*, and *led* and *lead*.
- Use idiomatically appropriate prepositions, especially in combination with verbs (e.g., *long for, appeal to*).
- **•** Ensure that a verb agrees with its subject when there is some text between the two.
- Ensure that a pronoun agrees with its antecedent when the two occur in separate clauses or sentences.
- Identify the correct past and past participle forms of irregular and infrequently used verbs and form present–perfect verbs by using *have* rather than *of*.
- Correctly use reflexive pronouns, the possessive pronouns *its* and *your*, and the relative pronouns *who* and *whom*.
- Ensure that a verb agrees with its subject in unusual situations (e.g., when the subject–verb order is inverted or when the subject is an indefinite pronoun).
- Provide idiomatically and contextually appropriate prepositions following verbs in situations involving sophisticated language or ideas.
- Ensure that a verb agrees with its subject when a phrase or clause between the two suggests a different number for the verb.

## **E6 Conventions of Punctuation**

- Delete commas that create basic sense problems (e.g., between verb and direct object).
- Provide appropriate punctuation in straightforward situations (e.g., items in a series).
- Delete commas that disturb the sentence flow (e.g., between modifier and modified element).
- Use commas to set off simple parenthetical phrases.
- Delete unnecessary commas when an incorrect reading of the sentence suggests a pause that should be punctuated (e.g., between verb and direct object clause).
- Use punctuation to set off complex parenthetical phrases.
- **Recognize and delete unnecessary commas based on a careful reading of a complicated sentence (e.g.,** between the elements of a compound subject or compound verb joined by *and*).
- Use apostrophes to indicate simple possessive nouns.
- Recognize inappropriate uses of colons and semicolons.
- Use commas to set off a nonessential/nonrestrictive appositive or clause.
- Deal with multiple punctuation problems (e.g., compound sentences containing unnecessary commas and phrases that may or may not be parenthetical).
- Use an apostrophe to show possession, especially with irregular plural nouns.
- Use a semicolon to indicate a relationship between closely related independent clauses.
- Use a colon to introduce an example or an elaboration.

## **Math**

#### **M1 Basic Operations and Applications**

- Perform one-operation computation with whole numbers and decimals.
- Solve problems in one or two steps using whole numbers.
- Perform common conversions (e.g., inches to feet or hours to minutes).
- Solve routine one-step arithmetic problems (using whole numbers, fractions, and decimals) such as singlestep percent.
- Solve some routine two-step arithmetic problems.
- Solve routine two-step or three-step arithmetic problems involving concepts such as rate and proportion, tax added, percentage off, and computing with a given average.
- Solve multistep arithmetic problems that involve planning or converting units of measure (e.g., feet per second to miles per hour).
- Solve word problems containing several rates, proportions, or percentages.
- Solve complex arithmetic problems involving percent of increase or decrease and problems requiring integration of several concepts from pre-algebra and/or pre-geometry (e.g., comparing percentages or averages, using several ratios, and finding ratios in geometry settings).

### **M2 Probability, Statistics, and Data Analysis**

- Calculate the average of a list of positive whole numbers.
- Perform a single computation using information from a table or chart.
- Calculate the average of a list of numbers.
- Calculate the average, given the number of data values and the sum of the data values.
- **•** Read tables and graphs.
- Perform computations on data from tables and graphs.
- Use the relationship between the probability of an event and the probability of its complement.
- Calculate the missing data value, given the average and all data values but one.
- Translate from one representation of data to another (e.g., a bar graph to a circle graph).
- **•** Determine the probability of a simple event.
- Exhibit knowledge of simple counting techniques.\*
- Calculate the average, given the frequency counts of all the data values.
- Manipulate data from tables and graphs.
- Compute straightforward probabilities for common situations.
- Use Venn diagrams in counting.\*
- **•** Calculate or use a weighted average.
- Interpret and use information from figures, tables, and graphs.
- Apply counting techniques.
- Compute a probability when the event and/or sample space is not given or obvious.
- Distinguish between mean, median, and mode for a list of numbers.
- Analyze and draw conclusions based on information from figures, tables, and graphs.
- Exhibit knowledge of conditional and joint probability.

### **M3 Numbers: Concepts and Properties**

- Recognize equivalent fractions and fractions in lowest terms.
- Recognize one-digit factors of a number.
- Identify a digit's place value.
- Exhibit knowledge of elementary number concepts including rounding, the ordering of decimals, pattern identification, absolute value, primes, and greatest common factor.
- **•** Find and use the least common multiple.
- Order fractions.
- Work with numerical factors.
- Work with scientific notation.
- Work with squares and square roots of numbers.
- Work problems involving positive integer exponents.\*
- Work with cubes and cube roots of numbers.\*
- **•** Determine when an expression is undefined.\*
- Exhibit some knowledge of the complex numbers.<sup>‡</sup>
- Apply number properties involving prime factorization.
- Apply number properties involving even and odd numbers and factors and multiples.
- Apply number properties involving positive and negative numbers.
- Apply rules of exponents.
- **•** Multiply two complex numbers.<sup>+</sup>
- Draw conclusions based on number concepts, algebraic properties, and/or relationships between expressions and numbers .
- Exhibit knowledge of logarithms and geometric sequences.
- Apply properties of complex numbers.

#### **M4 Expressions, Equations, and Inequalities**

- Exhibit knowledge of basic expressions (e.g., identify an expression for a total as  $b + g$ ).
- Solve equations in the form  $x + a = b$ , where a and b are whole numbers or decimals.
- Substitute whole numbers for unknown quantities to evaluate expressions.
- Solve one-step equations having integer or decimal answers.
- Combine like terms (e.g., 2x + 5x).
- Evaluate algebraic expressions by substituting integers for unknown quantities.
- Add and subtract simple algebraic expressions.
- Solve routine first-degree equations.
- Perform straightforward word-to-symbol translations.
- Multiply two binomials.\*
- Solve real-world problems using first-degree equations.
- Write expressions, equations, or inequalities with a single variable for common pre-algebra settings (e.g., rate and distance problems and problems that can be solved by using proportions).
- Identify solutions to simple quadratic equations.
- Add, subtract, and multiply polynomials.\*
- Factor simple quadratics (e.g., the difference of squares and perfect square trinomials).\*
- Solve first-degree inequalities that do not require reversing the inequality sign.\*
- Manipulate expressions and equations.
- Write expressions, equations, and inequalities for common algebra settings.
- Solve linear inequalities that require reversing the inequality sign.
- Solve absolute value equations.
- Solve quadratic equations.
- **•** Find solutions to systems of linear equations.
- Write expressions that require planning and/or manipulating to accurately model a situation.
- Write equations and inequalities that require planning, manipulating, and/or solving.
- Solve simple absolute value inequalities.

#### **M5 Graphical Representations**

- Identify the location of a point with a positive coordinate on the number line.
- Locate points on the number line and in the first quadrant.
- Locate points in the coordinate plane.
- **•** Comprehend the concept of length on the number line.\*
- Exhibit knowledge of slope.\*
- Identify the graph of a linear inequality on the number line.\*
- Determine the slope of a line from points or equations.\*
- Match linear graphs with their equations.\*
- Find the midpoint of a line segment.\*
- Interpret and use information from graphs in the coordinate plane.
- Match number line graphs with solution sets of linear inequalities.
- Use the distance formula.
- Use properties of parallel and perpendicular lines to determine an equation of a line or coordinates of a point.
- Recognize special characteristics of parabolas and circles (e.g., the vertex of a parabola and the center or radius of a circle).†
- Match number line graphs with solution sets of simple quadratic inequalities.
- Identify characteristics of graphs based on a set of conditions or on a general equation such as y = ax2 + c.
- Solve problems integrating multiple algebraic and/or geometric concepts.
- Analyze and draw conclusions based on information from graphs in the coordinate plane.

## **M6 Properties of Plane Figures**

- Exhibit some knowledge of the angles associated with parallel lines.
- Find the measure of an angle using properties of parallel lines.
- Exhibit knowledge of basic angle properties and special sums of angle measures (e.g., 90°, 180°, and 360°).
- Use several angle properties to find an unknown angle measure.
- **•** Recognize Pythagorean triples.\*
- Use properties of isosceles triangles.\*
- Apply properties of 30°-60°-90°, 45°-45°-90°, similar, and congruent triangles.
- Use the Pythagorean theorem.
- Draw conclusions based on a set of conditions.
- Solve multistep geometry problems that involve integrating concepts, planning, visualization, and/or making connections with other content areas.
- Use relationships among angles, arcs, and distances in a circle.

#### **M7 Measurement**

- Estimate or calculate the length of a line segment based on other lengths given on a geometric figure.
- Compute the perimeter of polygons when all side lengths are given.
- Compute the area of rectangles when whole number dimensions are given.
- Compute the area and perimeter of triangles and rectangles in simple problems.
- Use geometric formulas when all necessary information is given.
- Compute the area of triangles and rectangles when one or more additional simple steps are required.
- **•** Compute the area and circumference of circles after identifying necessary information.
- Compute the perimeter of simple composite geometric figures with unknown side lengths.\*
- Use relationships involving area, perimeter, and volume of geometric figures to compute another measure.
- Use scale factors to determine the magnitude of a size change.
- Compute the area of composite geometric figures when planning or visualization is required.

#### **M8 Functions**

- Evaluate quadratic functions, expressed in function notation, at integer values.
- Evaluate polynomial functions, expressed in function notation, at integer values.†
- Express the sine, cosine, and tangent of an angle in a right triangle as a ratio of given side lengths.†
- Evaluate composite functions at integer values.†
- Apply basic trigonometric ratios to solve right-triangle problems.†
- Write an expression for the composite of two simple functions.†
- Use trigonometric concepts and basic identities to solve problems.†
- Exhibit knowledge of unit circle trigonometry.†
- Match graphs of basic trigonometric functions with their equations.

## **Notes**

- Students who score in the 1–12 range are most likely beginning to develop the knowledge and skills assessed in the other ranges.
- Standards followed by an asterisk (\*) apply to the PLAN and ACT Mathematics Tests only.
- Standards followed by a dagger (†) apply to the ACT Mathematics Test only.

## **Reading**

#### **R1 Main Ideas and Author's Approach**

- Recognize a clear intent of an author or narrator in uncomplicated literary narratives.
- Identify a clear main idea or purpose of straightforward paragraphs in uncomplicated literary narratives.
- Infer the main idea or purpose of straightforward paragraphs in uncomplicated literary narratives.
- Understand the overall approach taken by an author or narrator (e.g., point of view, kinds of evidence used) in uncomplicated passages.
- Identify a clear main idea or purpose of any paragraph or paragraphs in uncomplicated passages.
- Infer the main idea or purpose of straightforward paragraphs in more challenging passages.
- Summarize basic events and ideas in more challenging passages.
- Understand the overall approach taken by an author or narrator (e.g., point of view, kinds of evidence used) in more challenging passages.
- Infer the main idea or purpose of more challenging passages or their paragraphs.
- Summarize events and ideas in virtually any passage.
- Understand the overall approach taken by an author or narrator (e.g., point of view, kinds of evidence used) in virtually any passage.
- Identify clear main ideas or purposes of complex passages or their paragraphs.

## **R2 Supporting Details**

- Locate basic facts (e.g., names, dates, events) clearly stated in a passage.
- Locate simple details at the sentence and paragraph level in uncomplicated passages.
- Recognize a clear function of a part of an uncomplicated passage.
- Locate important details in uncomplicated passages.
- Make simple inferences about how details are used in passages.
- Locate important details in more challenging passages.
- Locate and interpret minor or subtly stated details in uncomplicated passages.
- Discern which details, though they may appear in different sections throughout a passage, support important points in more challenging passages.
- Locate and interpret minor or subtly stated details in more challenging passages.
- Use details from different sections of some complex informational passages to support a specific point or argument.
- Locate and interpret details in complex passages.
- Understand the function of a part of a passage when the function is subtle or complex.

#### **R3 Sequential, Comparative, and Cause–Effect Relationships**

- Determine when (e.g., first, last, before, after) or if an event occurred in uncomplicated passages.
- Recognize clear cause–effect relationships described within a single sentence in a passage.
- Identify relationships between main characters in uncomplicated literary narratives.
- Recognize clear cause–effect relationships within a single paragraph in uncomplicated literary narratives.
- Order simple sequences of events in uncomplicated literary narratives.
- Identify clear relationships between people, ideas, and so forth in uncomplicated passages.
- Identify clear cause–effect relationships in uncomplicated passages.
- Order sequences of events in uncomplicated passages.
- Understand relationships between people, ideas, and so forth in uncomplicated passages.
- Identify clear relationships between characters, ideas, and so forth in more challenging literary narratives.
- Understand implied or subtly stated cause–effect relationships in uncomplicated passages.
- Identify clear cause–effect relationships in more challenging passages.
- Order sequences of events in more challenging passages.
- Understand the dynamics between people, ideas, and so forth in more challenging passages.
- Understand implied or subtly stated cause–effect relationships in more challenging passages.
- Order sequences of events in complex passages.
- Understand the subtleties in relationships between people, ideas, and so forth in virtually any passage.
- Understand implied, subtle, or complex cause–effect relationships in virtually any passage.

### **R4 Meaning of Words**

- Understand the implication of a familiar word or phrase and of simple descriptive language.
- Use context to understand basic figurative language.
- Use context to determine the appropriate meaning of some figurative and nonfigurative words, phrases, and statements in uncomplicated passages.
- Use context to determine the appropriate meaning of virtually any word, phrase, or statement in uncomplicated passages.
- Use context to determine the appropriate meaning of some figurative and nonfigurative words, phrases, and statements in more challenging passages.
- Determine the appropriate meaning of words, phrases, or statements from figurative or somewhat technical contexts.
- Determine, even when the language is richly figurative and the vocabulary is difficult, the appropriate meaning of context-dependent words, phrases, or statements in virtually any passage.

## **R5 Generalizations and Conclusions**

- Draw simple generalizations and conclusions about the main characters in uncomplicated literary narratives.
- Draw simple generalizations and conclusions about people, ideas, and so forth in uncomplicated passages.
- Draw generalizations and conclusions about people, ideas, and so forth in uncomplicated passages.
- Draw simple generalizations and conclusions using details that support the main points of more challenging passages.
- Draw subtle generalizations and conclusions about characters, ideas, and so forth in uncomplicated literary narratives.
- Draw generalizations and conclusions about people, ideas, and so forth in more challenging passages.
- Use information from one or more sections of a more challenging passage to draw generalizations and conclusions about people, ideas, and so forth.
- Draw complex or subtle generalizations and conclusions about people, ideas, and so forth, often by synthesizing information from different portions of the passage.
- Understand and generalize about portions of a complex literary narrative.

## **Science**

## **S1 Interpretation of Data**

- Select a single piece of data (numerical or nonnumerical) from a simple data presentation (e.g., a table or graph with two or three variables, a food web diagram).
- Identify basic features of a table, graph, or diagram (e.g., headings, units of measurement, axis labels).
- Select two or more pieces of data from a simple data presentation.
- Understand basic scientific terminology.
- Find basic information in a brief body of text.
- Determine how the value of one variable changes as the value of another variable changes in a simple data presentation.
- Select data from a complex data presentation (e.g., a table or graph with more than three variables, a phase diagram).
- Compare or combine data from a simple data presentation (e.g., order or sum data from a table).
- Translate information into a table, graph, or diagram.
- Compare or combine data from two or more simple data presentations (e.g., categorize data from a table using a scale from another table).
- Compare or combine data from a complex data presentation.
- **•** Interpolate between data points in a table or graph.
- Determine how the value of one variable changes as the value of another variable changes in a complex data presentation.
- Identify and/or use a simple (e.g., linear) mathematical relationship between data.
- Analyze given information when presented with new, simple information.
- Compare or combine data from a simple data presentation with data from a complex data presentation.
- Identify and/or use a complex (e.g., nonlinear) mathematical relationship between data.
- **•** Extrapolate from data points in a table or graph.
- Compare or combine data from two or more complex data presentations.
- Analyze given information when presented with new, complex information.

## **S2 Scientific Investigation**

- Understand the methods and tools used in a simple experiment.
- Understand the methods and tools used in a moderately complex experiment.
- Understand a simple experimental design.
- Identify a control in an experiment.
- Identify similarities and differences between experiments.
- Understand the methods and tools used in a complex experiment.
- Understand a complex experimental design.
- Predict the results of an additional trial or measurement in an experiment.
- Determine the experimental conditions that would produce specified results.
- **•** Determine the hypothesis for an experiment.
- Identify an alternate method for testing a hypothesis.
- Understand precision and accuracy issues.
- Predict how modifying the design or methods of an experiment will affect results.
- Identify an additional trial or experiment that could be performed to enhance or evaluate experimental results.

## **S3 Evaluation of Models, Inferences, and Experimental Results**

- Select a simple hypothesis, prediction, or conclusion that is supported by a data presentation or a model.
- Identify key issues or assumptions in a model.
- Select a simple hypothesis, prediction, or conclusion that is supported by two or more data presentations or models.
- Determine whether given information supports or contradicts a simple hypothesis or conclusion and why.
- Identify strengths and weaknesses in one or more models.
- Identify similarities and differences between models.
- Determine which model(s) is/are supported or weakened by new information.
- Select a data presentation or a model that supports or contradicts a hypothesis, prediction, or conclusion.
- Select a complex hypothesis, prediction, or conclusion that is supported by a data presentation or model.
- Determine whether new information supports or weakens a model and why.
- Use new information to make a prediction based on a model.
- Select a complex hypothesis, prediction, or conclusion that is supported by two or more data presentations or models.
- Determine whether given information supports or contradicts a complex hypothesis or conclusion and why.

## **Writing**

### **W1 Expressing Judgments**

- Show a little understanding of the persuasive purpose of the task but neglect to take or to maintain a position on the issue in the prompt.
- Show limited recognition of the complexity of the issue in the prompt.
- Show a basic understanding of the persuasive purpose of the task by taking a position on the issue in the prompt but may not maintain that position.
- Show a little recognition of the complexity of the issue in the prompt by acknowledging, but only briefly describing, a counterargument to the writer's position.
- Show understanding of the persuasive purpose of the task by taking a position on the issue in the prompt.
- Show some recognition of the complexity of the issue in the prompt by doing the following:
	- o Acknowledging counterarguments to the writer's position
	- o Providing some response to counterarguments to the writer's position
- Show clear understanding of the persuasive purpose of the task by taking a position on the specific issue in the prompt and offering a broad context for discussion.
- Show recognition of the complexity of the issue in the prompt by doing the following:
	- o Partially evaluating implications and/or complications of the issue, and/or
	- o Posing and partially responding to counterarguments to the writer's position
- Show clear understanding of the persuasive purpose of the task by taking a position on the specific issue in the prompt and offering a critical context for discussion.
- Show understanding of the complexity of the issue in the prompt by doing the following:
	- o Examining different perspectives, and/or
	- o Evaluating implications or complications of the issue, and/or
	- o Posing and fully discussing counterarguments to the writer's position

#### **W2 Focusing on the Topic**

- Maintain a focus on the general topic in the prompt through most of the essay.
- Maintain a focus on the general topic in the prompt throughout the essay.
- Maintain a focus on the general topic in the prompt throughout the essay, and attempt a focus on the specific issue in the prompt.
- Present a thesis that establishes focus on the topic.
- Maintain a focus on discussion of the specific topic and issue in the prompt throughout the essay.
- **•** Present a thesis that establishes a focus on the writer's position on the issue.
- Maintain a clear focus on discussion of the specific topic and issue in the prompt throughout the essay.
- Present a critical thesis that clearly establishes the focus on the writer's position on the issue.

#### **W3 Developing a Position**

- Offer a little development, with one or two ideas; if examples are given, they are general and may not be clearly relevant; resort often to merely repeating ideas.
- Show little or no movement between general and specific ideas and examples.
- Offer limited development of ideas using a few general examples; resort sometimes to merely repeating ideas.
- Show little movement between general and specific ideas and examples.
- Develop ideas by using some specific reasons, details, and examples.
- Show some movement between general and specific ideas and examples.
- Develop most ideas fully, using some specific and relevant reasons, details, and examples.
- Show clear movement between general and specific ideas and examples.
- Develop several ideas fully, using specific and relevant reasons, details, and examples.
- Show effective movement between general and specific ideas and examples.

### **W4 Organizing Ideas**

- Provide a discernible organization with some logical grouping of ideas in parts of the essay.
- Use a few simple and obvious transitions.
- Present a discernible, though minimally developed, introduction and conclusion.
- Provide a simple organization with logical grouping of ideas in parts of the essay.
- Use some simple and obvious transitional words, though they may at times be inappropriate or misleading.
- Present a discernible, though underdeveloped, introduction and conclusion.
- Provide an adequate but simple organization with logical grouping of ideas in parts of the essay but with little evidence of logical progression of ideas.
- Use some simple and obvious, but appropriate, transitional words and phrases.
- Present a discernible introduction and conclusion with a little development.
- Provide unity and coherence throughout the essay, sometimes with a logical progression of ideas.
- Use relevant, though at times simple and obvious, transitional words and phrases to convey logical relationships between ideas.
- Present a somewhat developed introduction and conclusion.
- Provide unity and coherence throughout the essay, often with a logical progression of ideas.
- Use relevant transitional words, phrases, and sentences to convey logical relationships between ideas.
- Present a well-developed introduction and conclusion.

#### **W5 Using Language**

• Show limited control of language by doing the following:

- o Correctly employing some of the conventions of standard English grammar, usage, and mechanics, but with distracting errors that sometimes significantly impede understanding
- o Using simple vocabulary
- o Using simple sentence structure
- o Correctly employing some of the conventions of standard English grammar, usage, and mechanics, but with distracting errors that sometimes impede understanding
- o Using simple but appropriate vocabulary
- o Using a little sentence variety, though most sentences are simple in structure
- o Correctly employing many of the conventions of standard English grammar, usage, and mechanics, but with some distracting errors that may occasionally impede understanding
- o Using appropriate vocabulary
- o Using some varied kinds of sentence structures to vary pace
- o Correctly employing most conventions of standard English grammar, usage, and mechanics with a few distracting errors but none that impede understanding
- o Using some precise and varied vocabulary
- o Using several kinds of sentence structures to vary pace and to support meaning
- o Correctly employing most conventions of standard English grammar, usage, and mechanics with just a few, if any, errors
- o Using precise and varied vocabulary
- o Using a variety of kinds of sentence structures to vary pace and to support meaning

## **Appendix C: National Industry Standards**

## **Adobe Certified Associate Standards**

## **Web Communication**

## **AWC 1 Setting project requirements**

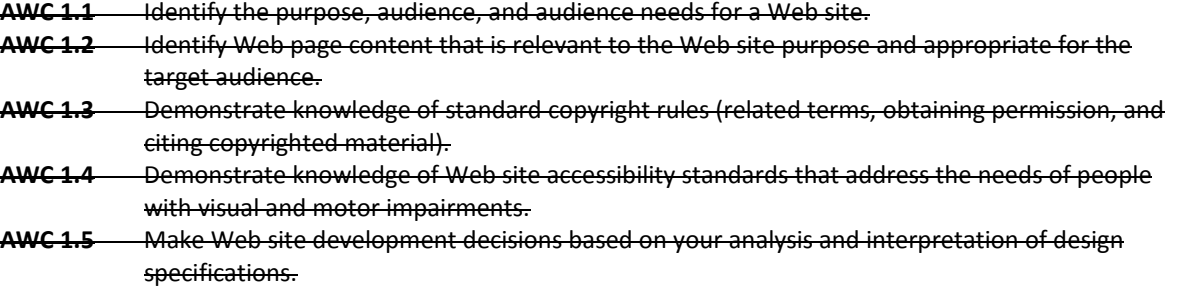

**AWC 1.6** Understand project management tasks and responsibilities.

## **AWC 2 Planning site design and page layout**

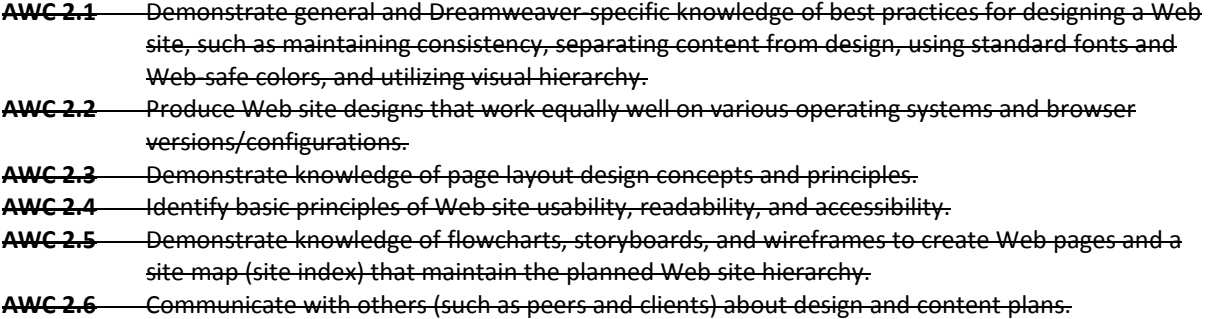

### **AWC 3 Understanding the Adobe Dreamweaver CS4 interface**

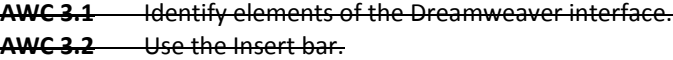

- **AWC 3.3** Use the Property inspector.
- **AWC 3.4** Use the Assets panel.
- **AWC 3.5** Use the Files panel.

## **AWC 4 Adding content by using Dreamweaver CS4**

**AWC 4.1** Define a Dreamweaver site.

**AWC 4.2** Create, title, name, and save a Web page.

**AWC 4.3** Add text to a Web page.

- **AWC 4.4** Insert images and apply alternative text on a Web page.
- **AWC 4.5** Link Web content, using hyperlinks, e-mail links, and named anchors.

**AWC 4.6** Insert rich media, such as video, sound, and animation in Flash format.

**AWC 4.7** Insert navigation bars, rollover images, and buttons created in Adobe Fireworks on a Web page.

**AWC 4.8** Build image maps.

**AWC 4.9** Import tabular data to a Web page.

**AWC 4.10** Import and display a Microsoft Word or Microsoft Excel document to a Web page.

**AWC 4.11** Create forms.

#### **AWC 5 Organizing content by using Dreamweaver CS4**

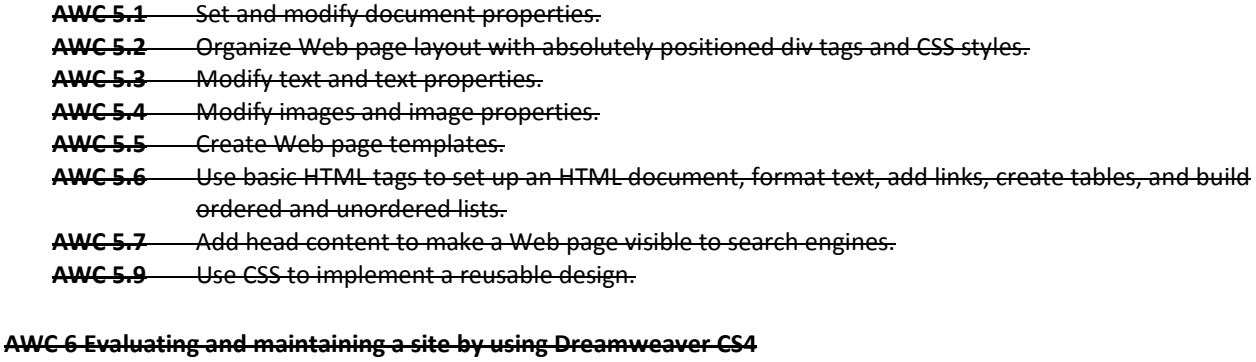

- **AWC 6.1** Conduct basic technical tests.
- **AWC 6.2** Identify techniques for basic usability tests.
- **AWC 6.3** Present Web pages to others (such as team members and clients) for feedback and evaluation.

**AWC 6.4** Identify methods for collecting site feedback.

- **AWC 6.5** Manage assets, links, and files for a site.
- **AWC 6.6** Publish and update site files to a remote server.

## **Rich Media Communication**

## **ARM 1 Setting project requirements**

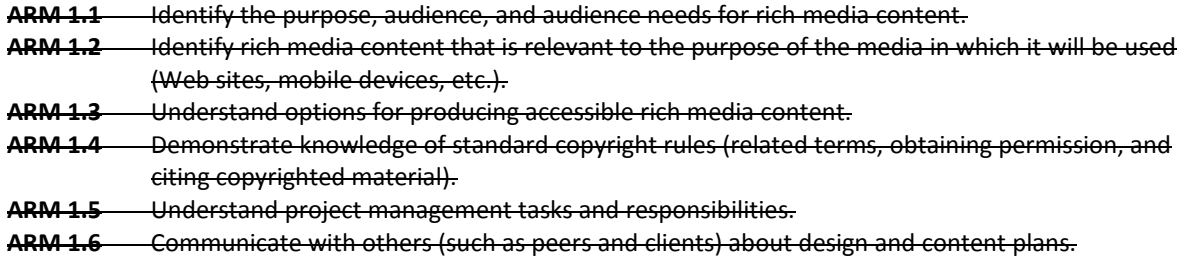

## **ARM 2 Identifying rich media design elements**

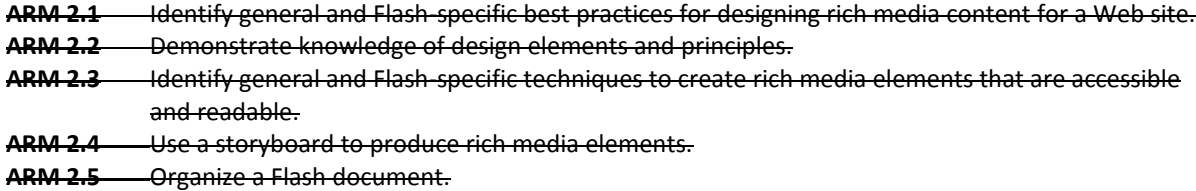

### **ARM 3 Understanding Adobe Flash CS4 Interface**

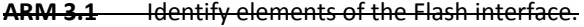

- **ARM 3.2** Use the Property inspector.
- **ARM 3.3** Use the Timeline.
- **ARM 3.4** Use the Motion Editor.
- **ARM 3.5** Understand Flash file types.

**ARM 3.6** Identify best practices for managing the file size of a published Flash document.

## **ARM 4 Building rich media elements by using Flash CS4**

**ARM 4.1** Make rich media content development decisions based on your analysis and interpretation of design specifications.

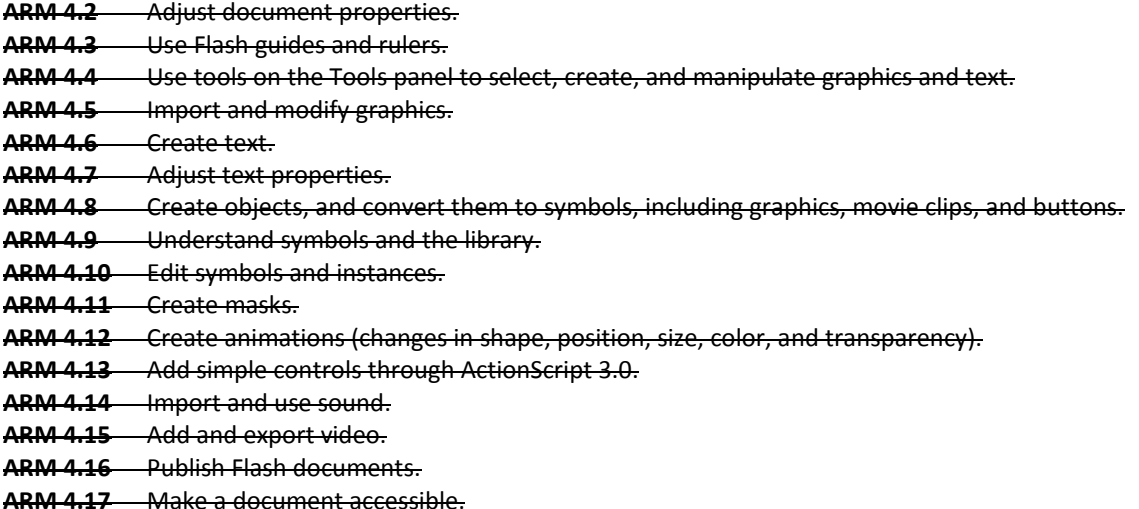

#### **ARM 5 Evaluating rich media elements**

**ARM 5.1** Conduct basic technical tests. **ARM 5.2** Identify techniques for basic usability tests

## **Visual Communication**

### **AVC 1 Setting project requirements**

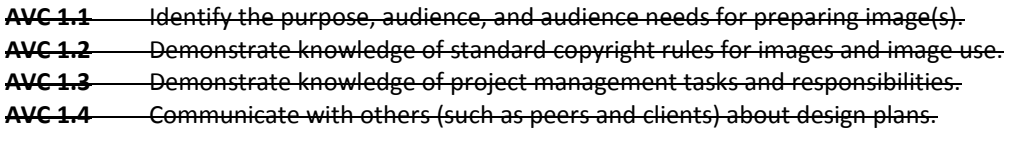

## **AVC 2 Identifying design elements when preparing images**

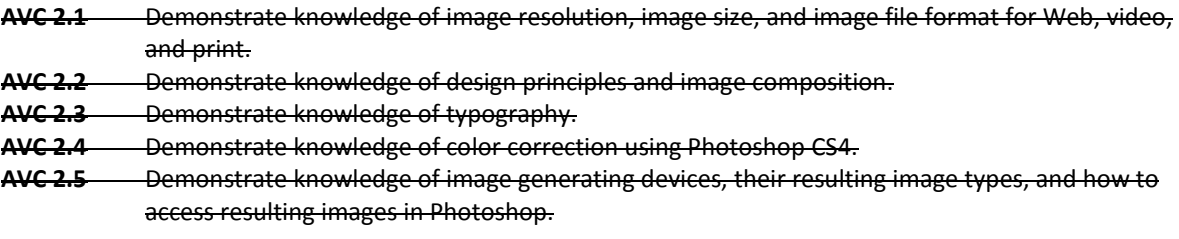

## **AVC 3 Understanding Adobe Photoshop CS4**

- **AVC 3.1** Identify elements of the Photoshop CS4 user interface, and demonstrate knowledge of their functions.
- **AVC 3.2** Demonstrate knowledge of layers and masks.
- **AVC 3.3** Demonstrate knowledge of importing, exporting, organizing, and saving.
- **AVC 3.4** Demonstrate knowledge of producing and reusing images.
- **AVC 3.5** Demonstrate an understanding of and select the appropriate features and options required to implement a color management workflow.

## **AVC 4 Manipulating images using Adobe Photoshop CS4**

- **AVC 4.1** Demonstrate knowledge of working with selections and measurement.
- **AVC 4.2** Use Photoshop guides and rulers.
- **AVC 4.3** Transform images.

**AVC 4.4** Adjust the tonal range and correct the color of an image.

**AVC 4.5** Demonstrate knowledge of retouching and blending images.

**AVC 4.6** Demonstrate knowledge of drawing and painting.

**AVC 4.7** Demonstrate knowledge of type.

**AVC 4.8** Demonstrate knowledge of filters.

## **AVC 5 Publishing digital images using Adobe Photoshop CS4**

**AVC 5.1** Demonstrate knowledge of preparing images for Web, print, and video.

# **Appendix D: National Educational Technology Standards for Students**

- **T1** Creativity and Innovation
- **T2** Communication and Collaboration
- **T3** Research and Information Fluency
- **T4** Critical Thinking, Problem Solving, and Decision Making
- **T5** Digital Citizenship
- **T6** Technology Operations and Concepts
- **T1** Creativity and Innovation

Students demonstrate creative thinking, construct knowledge, and develop innovative products and processes using technology. Students:

- a. apply existing knowledge to generate new ideas, products, or processes.
- b. create original works as a means of personal or group expression.
- c. use models and simulations to explore complex systems and issues.
- d. identify trends and forecast possibilities.
- **T2** Communication and Collaboration

Students use digital media and environments to communicate and work collaboratively, including at a distance, to support individual learning and contribute to the learning of others. Students:

- a. interact, collaborate, and publish with peers, experts, or others employing a variety of digital environments and media.
- b. communicate information and ideas effectively to multiple audiences using a variety of media and formats.
- c. develop cultural understanding and global awareness by engaging with learners of other cultures.
- d. contribute to project teams to produce original works or solve problems.
- **T3** Research and Information Fluency
	- Students apply digital tools to gather, evaluate, and use information. Students:
	- a. plan strategies to guide inquiry.
	- b. locate, organize, analyze, evaluate, synthesize, and ethically use information from a variety of sources and media.
	- c. evaluate and select information sources and digital tools based on the appropriateness to specific tasks.
	- d. process data and report results.
- **T4** Critical Thinking, Problem Solving, and Decision Making

Students use critical-thinking skills to plan and conduct research, manage projects, solve problems, and make informed decisions using appropriate digital tools and resources. Students:

- a. identify and define authentic problems and significant questions for investigation.
- b. plan and manage activities to develop a solution or complete a project.
- c. collect and analyze data to identify solutions and/or make informed decisions.
- d. use multiple processes and diverse perspectives to explore alternative solutions.
- **T5** Digital Citizenship

Students understand human, cultural, and societal issues related to technology and practice legal and ethical behavior. Students:

- a. advocate and practice safe, legal, and responsible use of information and technology.
- b. exhibit a positive attitude toward using technology that supports collaboration, learning, and productivity.
- c. demonstrate personal responsibility for lifelong learning.
- d. exhibit leadership for digital citizenship.

## **T6** Technology Operations and Concepts

Students demonstrate a sound understanding of technology concepts, systems, and operations. Students: a. understand and use technology systems.

b. select and use applications effectively and productively.

c. troubleshoot systems and applications.

d. transfer current knowledge to learning of new technologies.